Carolina Schmanech Mussi

# **MAPEAMENTO DA GEODIVERSIDADE E ANÁLISE DE BENS E SERVIÇOS ECOSSISTÊMICOS PRESTADOS PELA PLATAFORMA CONTINENTAL DE SANTA CATARINA, BRASIL**

Tese submetida ao Programa de Pósgraduação em Geografia da<br>Universidade Federal de Santa Universidade Federal de Santa Catarina para a obtenção do Grau de Doutora em Geografia Orientador: Prof. Dr. Jarbas Bonetti Filho

Florianópolis 2017

Ficha de identificação da obra elaborada pelo autor, através do Programa de Geração Automática da Biblioteca Universitária da UFSC.

> Mussi, Carolina Schmanech<br>MAPEAMENTO DA GEODIVERSIDADE E ANÁLISE DE BENS E<br>SERVIÇOS ECOSSISTÊMICOS PRESTADOS PELA PLATAFORMA<br>CONTINENTAL DE SANTA CATARINA, BRASIL / Carolina<br>Schmanech<br>Filho, 2017.<br>220 p. Tese (doutorado) - Universidade Federal de Santa Catarina, Centro de Filosofia e Ciências Humanas, ---------, vince de rirodoria e ciencias numanas,<br>Programa de Pós-Graduação em Geografia, Florianópolis,<br>2017. Inclui referências. 1. Geografia. 2. Paisagem marinha. 3. EUNIS. 4. "Computer 2: raisonale marima. C. Bonetti<br>Sistemas de Informações Geográficas. I. Bonetti<br>Filho, Jarbas . II. Universidade Federal de Santa<br>Catarina. Programa de Pós-Graduação em Geografia. III. Título.

#### Carolina Schmanech Mussi

### Mapeamento da geodiversidade e análise de bens e servicos ecossistêmicos prestados pela plataforma continental de Santa Catarina, Brasil

Esta Tese foi julgada adequada para obtenção do Título de "Doutor em Geografia", e aprovada em sua forma final pelo Programa de Pós-graduação em Geografia.

Florianópolis, 28 de abril de 2017. Prof. Dr. Aloysio Marthins de Araújo Junior P, Coordenador do PPGS/L **FSC** Banca Examinadora: Prof. Dr. Jarbas Bonetti Filho Universidade Federal de Santa Catarina Antellio S Prof. Dr. Carlos Antonio Oliveira Vieira Universidade do Vale do Itajaí in of. Dr. Sérgio Ricardo Floeter Universidade Federal de Santa Catarina Prof. Dr. Antoni Fontoura Klein Universidade Ee ha Catarina rof. Dr. Luis Americo/Cont Universidade de São Paulo Prof. Dr. João Luiz Baptista de Carvalho Universidade do Vale do Itajaí

## **AGRADECIMENTOS**

Primeiramente agradeço a oportunidade em desenvolver esta pesquisa junto ao projeto "Oceanografia Integrada e Usos Múltiplos da Plataforma Continental e Oceano Adjacente, Centro de Oceanografia Integrada (INCT Mar COI) - Sub-rede: Geodiversidade" e a rede de Pesquisas Ecológicas de Longa Duração (PELD) do CNPq.

Agradeço ao professor Dr. Jarbas Bonetti pela orientação, paciência e conselhos. Além de um orientador e mentor maravilhoso, você foi ao longo destes anos um motivo de inspiração e força para continuar o desenvolvimento deste trabalho e de minha carreira como pesquisadora.

 Aos meus colegas do Laboratório de Oceanografia Costeira-LOC agradeço pela agradável convivência, e especialmente ao Arthur, Faynna, Mario, Charline e "Pi" que me auxiliaram no desenvolvimento desta pesquisa. Agradeço ao Jacques Popolus do instituto IFREMER pelo nos mapeamentos da paisagem marinha.

Aos meus pais e meu marido serei sempre grata pela compreensão e apoio, pois vocês me auxiliaram com muito amor e carinho nesta caminhada. E a minha filha Nicole, que está a caminho, pois sua presença enche meu coração de amor e inspiração. Por fim agradeço ao grande criador Universo e a todos os seres de luz que me guiam e protegem. Gratidão por todo amparo, amor e auxilio.

### **RESUMO**

A geodiversidade marinha consiste na caracterização ambiental das particularidades do meio físico que condicionam a dinâmica da paisagem e controlam em ampla escala a distribuição dos organismos. A caracterização da geodiversidade permite compreender a paisagem de forma sistêmica, e tal compreensão pode fornecer subsídios para identificação e gestão dos bens e serviços ecossistêmicos oceânicos. O *European Nature Information System* (EUNIS) é fruto da harmonização de diferentes métodos de caracterização da paisagem marinha e continental que combina feições abióticas através de chaves hierárquicas, resultando na descrição de *habitats* e de sub-níveis mais detalhados, nos quais podem ser inseridos dados biológicos. Os *habitats* identificados por esse sistema de classificação da paisagem têm sido relacionados com a oferta de bens e serviços ecossistêmicos. Este trabalho mapeou a geodiversidade da plataforma continental de Santa Catarina utilizando os seguintes descritores: tipo de substrato; energia de onda na camada de fundo; geomorfologia e luminosidade da camada de fundo. Em seguida estes descritores foram combinados através do sistema de classificação do EUNIS para definição de classes de paisagem marinha. Também foram identificados através de classificação supervisionada de imagem os habitats costeiros para definição das classes de paisagem do EUNIS costeiro. Os bens e serviços ecossistêmicos atribuídos às classes de paisagem mapeadas foram identificados, hierarquizados e relacionados com acessibilidade (distância da costa) e densidade de ocorrência. Os Sistemas de Informações Geográficas (SIG) foram utilizados como ferramenta para caracterização dos descritores, cruzamento dos dados e elaboração de cartas temáticas. Foram identificadas 11 classes de paisagem marinha, sendo que 3 destes foram hierarquizados como de "alta relevância" na geração de bens e serviços ecossistêmicos. Na zona costeira foram classificadas 13 classes de paisagem, mas somente para três delas foi avaliada a oferta de bens e serviços ecossistêmicos. Quando analisadas em conjunto a oferta de bens e serviços das classes de paisagem continentais e marinhas mapeadas, a maior extensão em área apresentou baixa acessibilidade por estarem localizadas principalmente na plataforma continental externa, mas a maior densidade de classes de paisagem ocorreu no infralitoral e próximo às costas norte e central do estado de Santa Catarina. Este estudo demonstra a possibilidade de identificar a oferta de bens e serviços ecossistêmicos a partir de

mapeamentos da geodiversidade, gerando subsídios para gestão dos recursos marinhos e costeiros.

**Palavras-chave**: Paisagem marinha; EUNIS; Sistemas de Informações Geográficas;

### **ABSTRACT**

. Marine geodiversity is the environment physical particularities that control on a broad scale landscape dynamics and organisms distribution. Understanding the landscape provides subsidies to identify and manage environmental goods and services. The European Nature Information System (EUNIS) is a harmonization method of landcape mapping that combines through hierarchical levels abiotic and biotics characteristics. The result is a standart description and mapping of habitats and biotopos which have been related to ecosystem goods and services. This work mapped the geodiversity of the continental shelf of Santa Catarina describing the substrate type; wave energy; geomorphology and luminosity. These variables were combined by EUNIS classification system resulting in a marine landscape mapping. Coastal landscape were identified by image supervised classification and harmonized with EUNIS classification. The ecosystem goods and services assossiated to marine and costal landscape mapped were ranked and related by its accessibility (coast distance) and density. Geographic Information Systems (GIS) were used as a tool to organize data and create thematic maps. Eleven classes of marine landscape were identified, and three of these were classified as "high relevance" of ecosystem goods and services. In the coastal zone, 13 landscape classes were identified, but the offer of ecosystem goods and services was made only for three of them. The biggest area with high offer of goods and services has low accessibility, because it is located mainly in the external continental shelf. In the other hand, the greater density of landscape classes occurred in the infralittoral near the northern and central coasts. This study demonstrates the possibility of identifying the supply of ecosystem goods and services using geodiversity maps, and this method are able to create subsidies for marine and coastal management

**Key-words**: *Marine Landscape; EUNIS; Geographic Information System;*

# **LISTA DE FIGURAS**

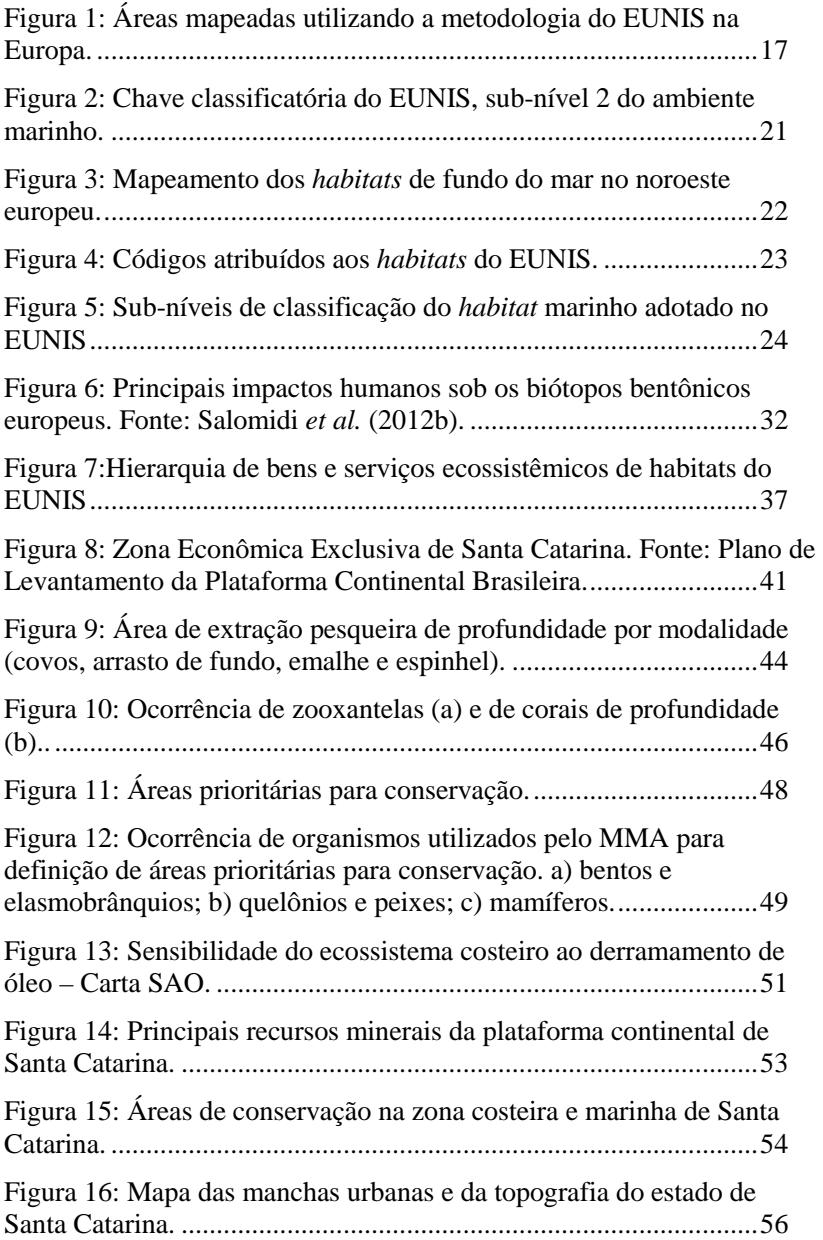

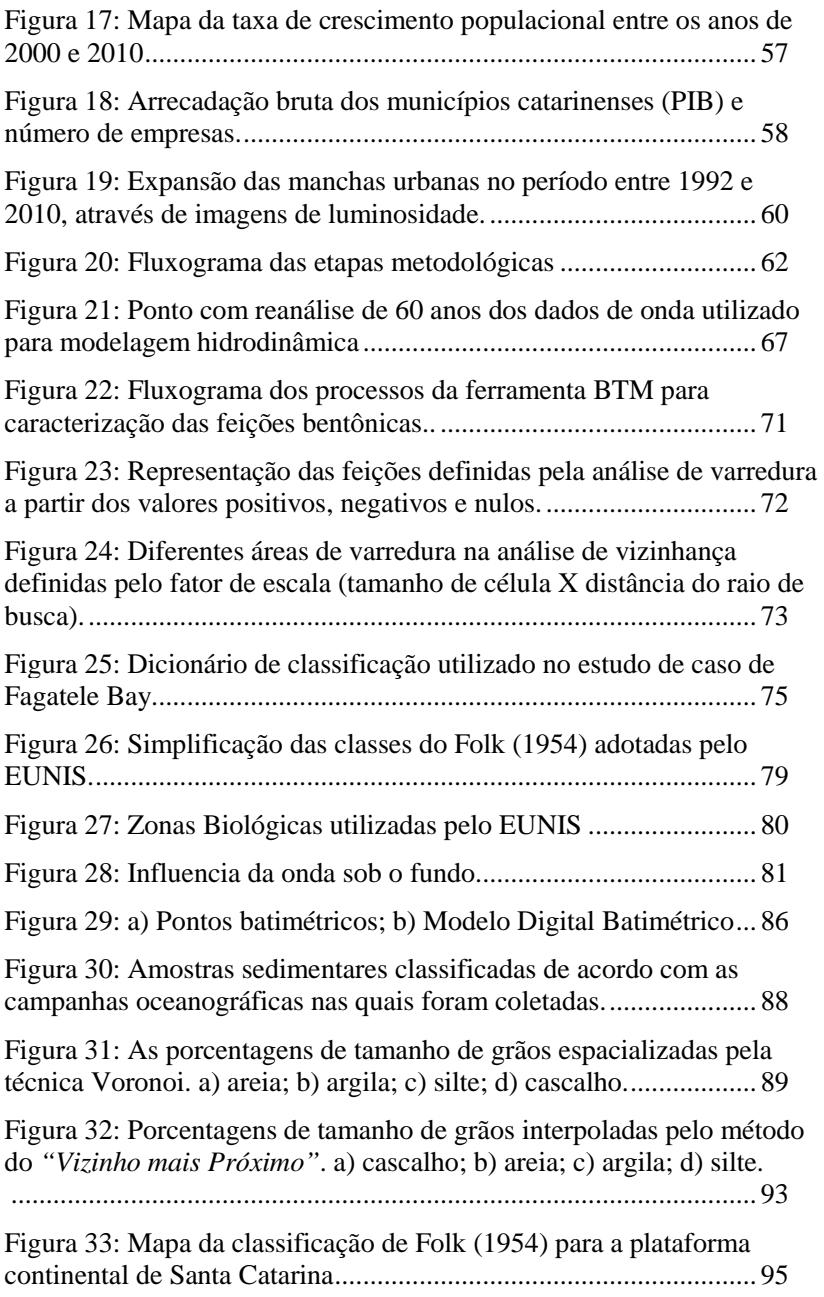

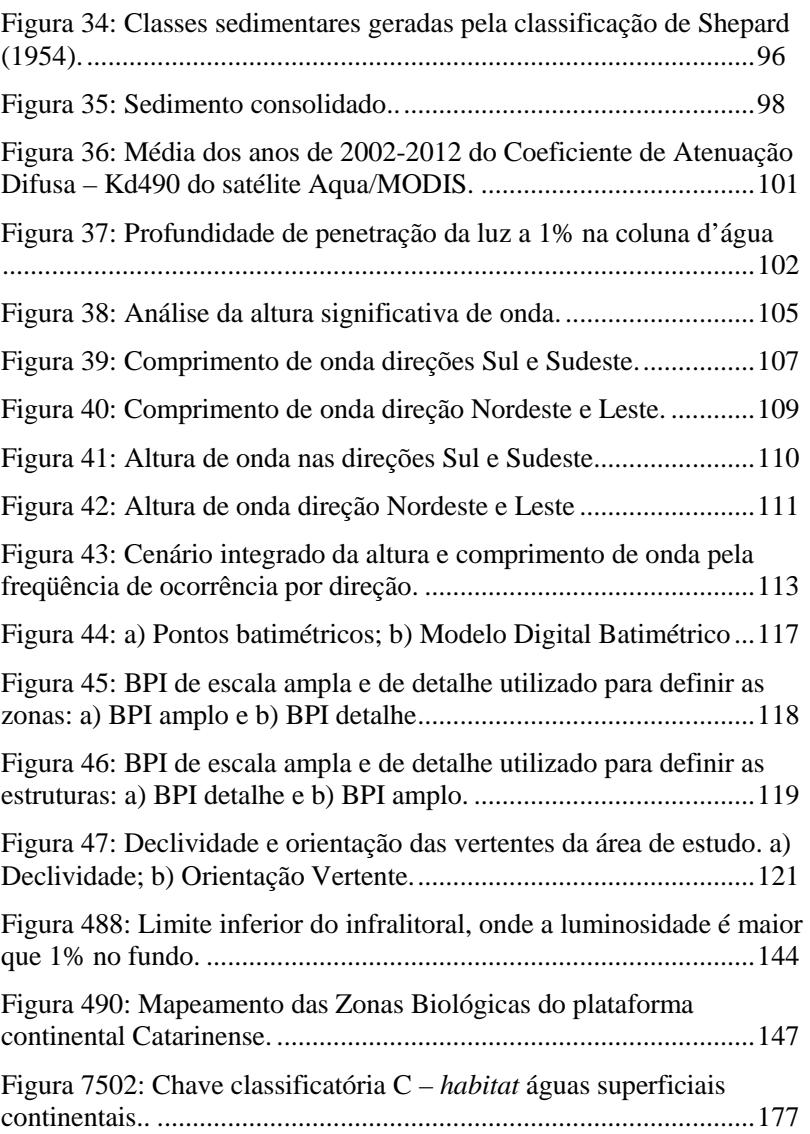

# **LISTA DE TABELAS**

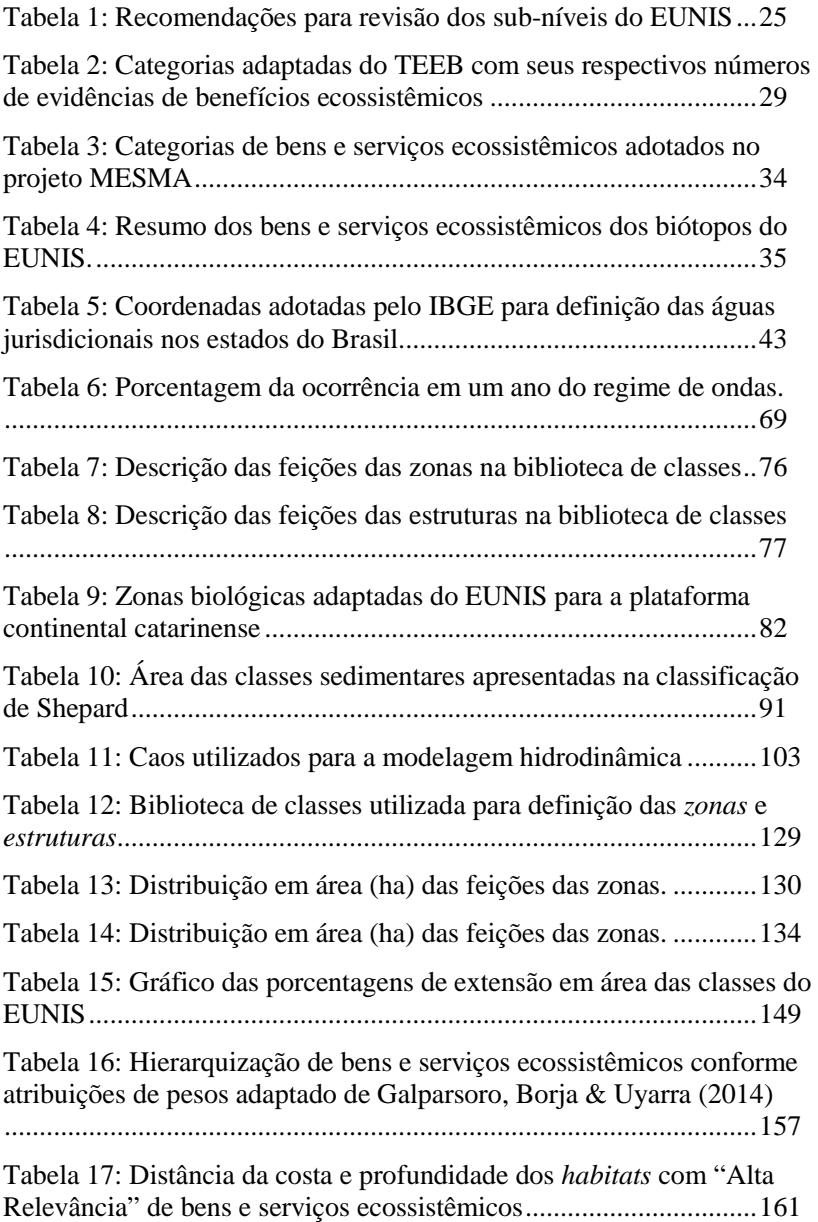

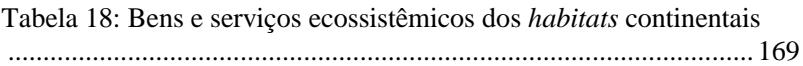

# **SUMÁRIO**

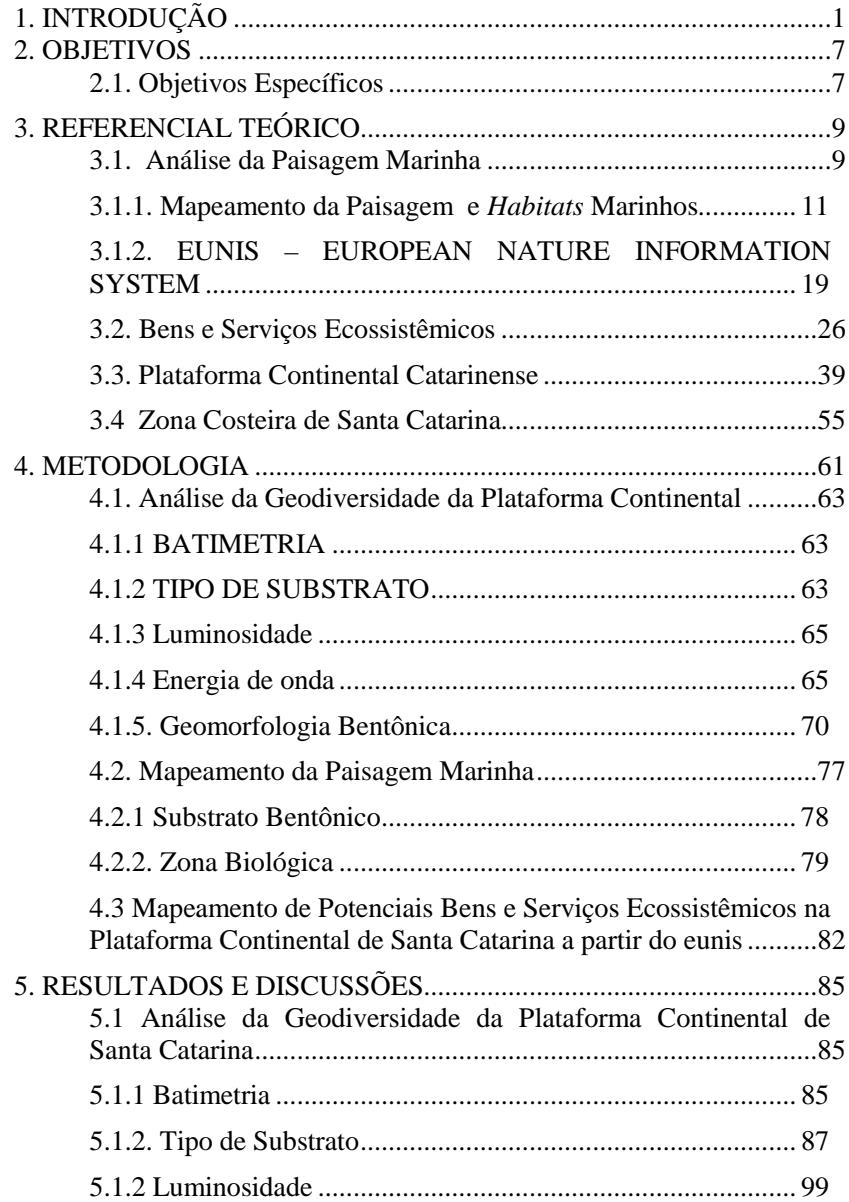

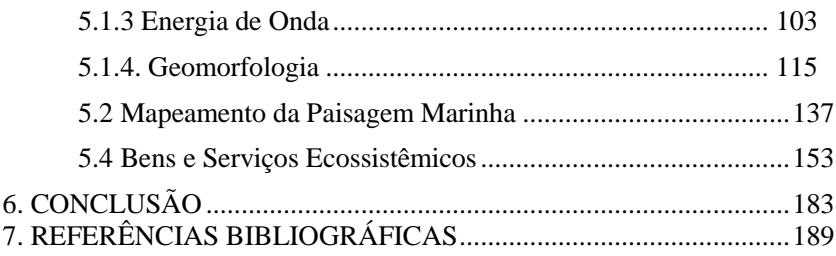

# **1. INTRODUÇÃO**

Os oceanos cobrem dois terços da superfície da Terra e concentram a maioria dos seres vivos e da biodiversidade, desempenhando papel essencial nos sistemas que garantem a regulação do clima e a manutenção da vida no planeta. São responsáveis por uma variedade de serviços ecossistêmicos, incluindo a extração de recursos pesqueiros e minerais, o transporte náutico, experiência com a natureza, praias e redução dos volumes de CO<sub>2</sub> atmosféricos (BROWN, MONTAG & LYON, 2012), entre outros.

 Bens e serviços ecossistêmicos são componentes da natureza aproveitados, consumidos ou utilizados para o bem-estar humano (BOUYD & BANZHAF, 2007) e que promovem benefícios tangíveis e intangíveis ao homem (DAILY, 1997). Trata-se de uma abordagem da ecologia que incorpora fatores socioeconômicos aos recursos naturais, através da caracterização da importância dos serviços e bens ao homem, de modo a promover decisões eficientes e sustentáveis mediante o uso e manejo dos recursos naturais (CHEN *et al.,* 2009).

 Pretende-se, com essa abordagem, conscientizar a sociedade e os tomadores de decisão da importância dos recursos naturais através da definição de valores atrelados aos bens e serviços. Entretanto, valorar os bens e serviços ecossistêmicos através de estimativas quantitativas (monetárias) tem sido um grande desafio para a comunidade científica, pois grande parte desses serviços não pode ser quantificada em termos monetários já que ultrapassa a economia (COSTANZA *et al*., 1997). Por estarem disponíveis livremente, acabam não sendo avaliados economicamente.

 Desta forma, estimativas de valores sociais (cognitivos) derivados da percepção sociocultural do bem-estar humano a partir dos bens e serviços têm sido incorporadas na valoração (TURNER *et al*., 2003). O simples fato de expressarem o efeito marginal das alterações na provisão dos serviços costeiros em termos do que a sociedade valoriza como importante para seu bem-estar, é o suficiente para auxiliar no processo de gestão, principalmente para trabalhos em escalas regionais (HANLEY & SHOGREN, 2002). A identificação dos bens e serviços ecossistêmicos parte da compreensão de forma sistêmica da diversidade do espaço e das funções intrínsecas de cada elemento do objeto de estudo.

 Segundo Bertalanffy (2009), a abordagem sistêmica está embasada na noção não linear de vários elementos em contínua

interação. Admite-se a idéia de que o todo não se constitui pela soma das partes, mas por processos complexos que envolvem a compreensão da organização (estrutura) e do funcionamento (processo) do objeto de estudo (DRACK & BERTALANFFY, 2008).

 A paisagem pode ser definida como uma unidade espacial percebida ou sentida por um determinado objeto de pesquisa resultante da combinação heterogênea de elementos bióticos, abióticos e socioeconômicos em diferentes escalas espaços-temporais. É um estudo da estrutura, função e dinâmica de áreas heterogêneas compostas por ecossistemas interativos (FORMAM & GORDON, 1986).

 Nesse contexto, as classes ou unidades de paisagem consistem em sistemas que guardam relativa homogeneidade em relação a sua composição formal e funcional, bem como quanto a sua organização (estrutura e processo) e dinâmica (BERTALANFFY, 2009). As classes de paisagem podem ser definidas como ambiente espacialmente heterogêneo percebido como um mosaico de fragmentos, um gradiente espacial ou qualquer outro padrão geométrico (PITTMAN *&* BROWN, 2011). O estudo das unidades da paisagem tem servido como unidade espacial tornando-se uma ferramenta importante para o manejo da natureza em benefício da sociedade (ODUM & BARRETT, 2011).

 Grande parte dos estudos de paisagem dentro da Ecologia faz um *link* entre as condições abióticas e as bióticas. Entretanto, Odum & Barrett (2011) advertem da necessidade de incorporar o homem nos estudos de paisagem, incluindo sua influência nos processos ecológicos em diferentes escalas espaços-temporais. Trata-se da necessidade de analisar a paisagem integrando a influência do homem na heterogeneidade dos processos abióticos e bióticos. Recentemente, pesquisas apontam em direção à incorporação do homem nos estudos de paisagem, relacionando as classes de paisagem com a oferta de bens e serviços ecossistêmicos (FLETCHER, SAUNDERS & HERBERT, 2011; SALOMIDI *et.al*, 2012). Segundo Wiethüchter (2010), a condição do ecossistema é a chave para a determinação do provimento dos serviços ecossistêmicos. O foco desse tipo de avaliação está na determinação dos fatores limitantes, naturais ou socioeconômicoculturais, que diminuem ou aumentam sua habilidade em promover os bens e serviços ecossistêmicos (SHERROUSE, RIEGLE & SEMMENS, 2010).

 No ambiente marinho, os estudos da paisagem têm sido utilizados como uma ferramenta importante para caracterização dos ambientes costeiros, bentônicos e pelágicos (ROFF, TAYLOR & LAUGHREN, 2003, CONNOR *et al*., 2004; PITTMAN *& BROWN,*

2011). Porém, a lacuna de dados bióticos no ambiente marinho torna a análise integrada da paisagem ainda mais complexa. Como alternativa, busca-se caracterizar a dinâmica da paisagem através de dados abióticos, que, segundo Roff, Taylor & Laughren (2003), controlam em amplas escalas a distribuição dos organismos. Odum & Barrett (2011) citam a identificação de unidades da paisagem a partir de caracterizações abióticas como uma ferramenta eficiente para definição de áreas de alta relevância ambiental em áreas amplas.

 Neste sentido, o estudo da geodiversidade, ou seja, a compreensão dos elementos e processos relacionados aos elementos abióticos tornou-se uma importante ferramenta para o delineamento de classes de paisagem marinha (ROFF & TAYLOR, 2000). "Geodiversidade" pode ser definida como as particularidades do meio físico que condicionam as características da paisagem e, consequentemente, a diversidade biológica (CPRM, 2006). Para Gray (2004), o mapeamento da geodiversidade consiste na identificação de variações ou diversidades da componente geológica, geomorfológica, assembléias, sistemas e processos de determinada área geográfica.

 A caracterização da geodiversidade a partir de análise geoespacial e estatística de dados abióticos permitem a identificação de classes de paisagem que em algumas ocasiões representam *habitats* ou biótopos específicos. Os conceitos de "*habitat*" e "biótopo" são divergentes, mas em muitos estudos têm sido utilizados como sinônimos (OLENIN & DUCROTOY, 2006).

 Classicamente, o conceito de "*habitat*" está associado ao componente espacial das comunidades, o lugar onde o organismo exerce seu nicho ecológico (RICKLEFS & MILLER, 1999; ODUM & BARRETT, 2011). O biótopo, por outro lado, representa as características físicas da componente espacial, sendo definido como uma área geográfica de superfície e volume variáveis, submetida a condições dominantes homogêneas (MARGALEFF, 1980). Portanto, nesta linha de raciocínio, o termo "biótopo" parece ser mais adequado para representar a geodiversidade, que tem como base a identificação de variabilidades ambientais pela expressão de particularidades do meio físico.

 Entretanto, conceitos contemporâneos definem os biótopos como a combinação entre os *habitats* e as comunidades (OLENIN & DUCROTOY, 2006; DAVIS, MOSS & HILL, 2004; CORINE 1991; CONNOR, *et.al.* 2006). Esta nova abordagem percebe o *habitat* como o local no qual as comunidades vivem, sendo definido em função da componente física (topografia, sedimentologia, clima, qualidade de água). Quando ocorre a caracterização do *habitat* através das comunidades, pela inserção dos dados biológicos na componente física (*habitat*), utiliza-se o termo "biótopo" (DAVIS, MOSS & HILL, 2004). Nota-se, portanto, que essa noção é oposta à anteriormente apresentada, o que resulta em usos bastante distintos de uma mesma terminologia.

 Considerando essa última proposta, que será adotada ao longo desta pesquisa, o *habitat* pode ser compreendido como elemento da paisagem definido por descritores abióticos; e o biótopo como a caracterização das comunidades biológicas inseridas em cada *habitat*. Em escalas regionais, as feições geofísicas independem da biota, mas, em escalas de detalhes, a distribuição das comunidades deve ser confirmada como uma relação entre o *habitat* e o *biótopo* (ROFF & TAYLOR 2000). Em escalas amplas, os conceitos de "paisagem", "biótopo" e "*habitats*" parecem convergir, visto que todos independem da biota nessa escala de avaliação. Assim, o estudo da geodiversidade auxilia na compreensão da paisagem em escalas regionais, podendo ser convertido em estudos detalhados em escalas locais, nos quais as variáveis biológicas são integradas à diversidade da paisagem.

 Este trabalho caracteriza a geodiversidade da camada de fundo da plataforma continental catarinense, utilizando técnicas de análise espacial em ambiente SIG (Sistemas de Informações Geográficas) e classificações padronizadas de classes de paisagem, baseadas no sistema europeu EUNIS (*European Nature Information System).* Identifica também através deste método padronizado de classificação a paisagem da zona costeira utilizando técnicas de sensoriamento remoto.

 Com a finalidade de fornecer diagnósticos da relevância ecológica de *habitats* marinhos da plataforma continental, as classes de paisagem marinha mapeadas foram relacionadas com a potencial oferta de bens e serviços ecossistêmicos. Aquelas que apresentaram maior oferta de bens e serviços foram relacionadas com a distância da linha de costa, assim como das principais classes de paisagem costeira do EUNIS amplamente estudadas pela literatura como grandes fornecedores de bens e serviços ecossistêmicos. Desta forma pode ser explorada não somente a oferta de bens e serviços marinhos da plataforma continental, mas a relação entre sua acessibilidade e proximidade com bens e serviços relevantes gerados na zona costeira, contribuindo para criação de subsídios que auxiliem gestores na gestão dos recursos naturais zona costeira e marinha de Santa Catarina.

 A hipótese desta tese de doutorado é que a identificação e a hierarquização de bens e serviços ecossistêmicos a partir de mapeamentos da geodiversidade marinha fornecem subsídios para gestão dos recursos marinhos da plataforma continental de Santa Catarina.

### **2. OBJETIVOS**

Analisar a geodiversidade marinha da Plataforma Continental de Santa Catarina e hierarquizar os bens e serviços ecossistêmicos associados às classes de paisagem marinha identificadas.

## **2.1. Objetivos Específicos**

• Caracterizar os descritores abióticos considerados relevantes, visando o mapeamento da geodiversidade da plataforma continental;

• Identificar classes de paisagem marinha da camada de fundo da plataforma continental de Santa Catarina através da adaptação de chaves classificatórias do sistema EUNIS para o Atlântico Sul;

• Identificar e hierarquizar os principais bens e serviços atrelados às classes de paisagem marinha propostas;

• Relacionar a acessibilidade dos bens e serviços ecossistêmicos identificados nas classes de paisagem marinha com os *habitats* costeiros com grande relevância na geração de bens e serviços ecossistêmicos.

## **3. REFERENCIAL TEÓRICO**

### **3.1. Análise da Paisagem Marinha**

A apreciação dos méritos de esquemas de classificação e descrições hierárquicas por meio de critérios abióticos para indicação da paisagem marinha tem sido amplamente explorada em escalas regionais. Entretanto, em escalas locais, alguns estudos têm relacionado às classes de paisagem caracterizada pela geodiversidade com dados bióticos, principalmente nos locais onde os dados biológicos são abundantes (DAVIS, MOSS & HILL, 2004; HAMDI; POPULUS & PIEL, 2007; BUHL-MORTENSEN *et al*., 2009).

As variáveis abióticas utilizadas para descrever a geodiversidade marinha podem ser classificadas em dois grupos distintos: os descritores oceanográficos e os fisiográficos. Os principais descritores oceanográficos utilizados são a salinidade, a temperatura, as correntes marinhas, a luminosidade da coluna d'água, as amplitudes de maré, a ação de ondas, a estratificação e os nutrientes da coluna d'água. Dentre os principais descritores fisiográficos, estão os movimentos tectônicos, a profundidade, o tipo de substrato geológico e a geomorfologia do fundo marinho (ROFF & TAYLOR, 2000).

Nesse contexto, os descritores oceanográficos são significativos para toda a biota marinha, pois exercem controle tanto sobre as comunidades pelágicas como sobre as comunidades bentônicas. Por outro lado, descritores fisiográficos como geomorfologia, geologia e correntes (transferência de energia para o fundo marinho) exercem maior influência sobre as comunidades bentônicas (ROFF, TAYLOR & LAUGHREN, 2003).

 As variáveis que controlam as comunidades pelágicas são diferentes das variáveis que controlam as bentônicas. Porém, a grande maioria dos estudos voltados para a caracterização da geodiversidade marinha está baseada na descrição da comunidade bentônica. A caracterização de classes de paisagem na porção pelágica apresenta um nível de complexidade muito maior, sendo menos explorada na literatura. Por outro lado, é importante ressaltar a relevância de se compreender a camada bentônica, pois, além da maior parte de seus organismos comporem a base da cadeia trófica, diversos organismos pelágicos têm alguma fase de vida junto ao fundo.

 McBreen *et al.* (2011) propõem que a modelagem em escala regional dos *habitats* marinhos pode ser compreendida através da distribuição das características físicas, que dão suporte à variação espacial das comunidades biológicas. Ressaltam, ainda, a importância do mapeamento dos *habitats* bentônicos, apontando-os como essenciais para o desenvolvimento de atividades econômicas e avaliação do impacto humano no ambiente marinho. Citam que o mapeamento da camada de fundo pode ser realizado de duas formas: através de campanhas para coleta de dados (biológicos ou não) ou através da predição dos *habitats* utilizando variáveis abióticas e biológicas.

 Dentre os descritores abióticos utilizados para caracterizar a paisagem marinha, o tipo de substrato é de grande importância. Este reflete a natureza predominante de suas componentes (consolidado/inconsolidado), a influência do mesmo pela atividade hidrodinâmica, além dos efeitos das oscilações eustáticas do nível do mar. O tipo de substrato define o *habitat* e a composição das comunidades associadas (COLTMAN, GOLDING & VERLING, 2008).

 Definir o tipo de substrato é importante para compreender toda a cadeia produtiva, visto que, desconsiderando os microrganismos, cerca de 98% das espécies existentes nos oceanos e região costeira são bentônicas em pelo menos uma etapa de sua vida. Os organismos bentônicos podem viver sob o substrato (epibentos), sendo sésseis (fixos) ou vágeis (locomovem); ou no interior do substrato (endobentônicos), podendo ainda ser cavadores (escavam substratos inconsolidados) ou perfuradores (perfuram substratos duros.

 A profundidade é um descritor fisiográfico importante, sendo definido não somente pela batimetria mas por uma série de descritores ambientais que variam com a profundidade, como a penetração de luz, ação das ondas, temperatura e salinidade (CONNOR *et al.,* 2006).

Os organismos fotossintetizantes são influenciados pela quantidade de luz que os atinge. Quanto maior a profundidade e turbidez da coluna d'água, menor a quantidade de luz que atinge o fundo. A zona dominada por espécies fotossintetizantes coincide profundidade em que ao menos 1% de luz atinge o fundo, definindo desta forma o limite da zona conhecida como infralitoral (CONNOR, *et.al,* 2006; COLTMAN, GOLDING & VERLING, 2008).

A energia de onda resultante do movimento de água perto do substrato influencia gerando distúrbios nos substratos de fundo, e conseqüentemente nas comunidades que ali vivem. Dois componentes desse movimento produzem esta energia: ondas e mares. Esta influência pode ser positiva para organismos que necessitam da liberação de

nutrientes do fundo, ou que se beneficiam com a restrição de competidores; Ou negativa quando a influência da onda impacta habitats causando soterramento causado pela suspensão de sedimentos (COLTMAN, GOLDING & VERLING, 2008).

A influencia desses distúrbios estão relacionadas com o comprimento de onda e a profundidade. Em águas profundas, onde a profundidade é maior que metade do comprimento de onda, o fundo não sofre influência da ação de ondas, permanecendo estacionário à passagem da onda. Isto define o limite inicial do circalitoral profundo. Nas áreas onde a profundidade é menor que metade do comprimento de onda, o substrato recebe a energia transferida pelas ondas, podendo ser classificadas como águas intermediárias, ou águas rasas (FRANCO, 2006; HOLTHUIJSEN, 2007; COLTMAN, GOLDING & VERLING, 2008).

 A tensão de cisalhamento de fundo é um parâmetro utilizado para determinar a ação das correntes e correntes residuais no fundo, que acaba por influenciar as comunidades biológicas, principalmente a epibiota. O grau de tensão sobre o fundo varia com a profundidade e com o tipo de substrato. Mesmo que a velocidade da corrente na coluna d'água seja diferente em duas áreas distintas, a tensão sobre o fundo pode ser a mesma. A tensão de cisalhamento de fundo pode influenciar o tipo de sedimento, a rugosidade e feições geomorfológicas associadas.

 Outros parâmetros importantes para definição das comunidades, principalmente em águas profundas, são a temperatura e salinidade que acabam por definir padrões biogeográficos regionais. A temperatura, por exemplo, pode controlar as taxas de reações químicas e biológicas que por sua vez controlam o metabolismo e crescimento dos organismos. A salinidade por sua vez afeta a alcalinidade e o PH, influenciando de forma direta as comunidades biológicas.

### 3.1.1. Mapeamento da Paisagem e *Habitats* Marinhos

O conceito de "paisagem marinha" (*seascape*) foi desenvolvido no Canadá, com estudos que demonstraram o valor dos mapeamentos de variáveis do meio físico (ROFF & TAYLOR, 2000; ROFF, TAYLOR & LAUGHREN, 2003). O método de caracterização da paisagem marinha em escala regional baseou-se na descrição geológica, física e hidrográfica para o desenvolvimento de mapas ecológicos. O método reconhece que esses fatores determinam as comunidades biológicas e são extremamente importantes para caracterização da paisagem em áreas onde não existem dados biológicos disponíveis.

 Além disso, trata-se de um método prático que reduz os altos custos para coleta de dados biológicos, permitindo a elaboração de mapas em escala regional através da modelagem de dados já disponíveis. Entretanto, é importante a indicação do nível de confiança, ou seja, a acurácia dos mapas, devido a questões de escala, visto que as camadas de informação podem apresentar diferentes distribuições espaciais dos dados.

 Roff & Taylor (2000) consideram que o conceito de "paisagem marinha" é passível de ser aplicado à coluna d'água (utilizando variáveis como temperatura, luminosidade e regime de estratificação da coluna d'água) e ao substrato bentônico (utilizando variáveis como temperatura, profundidade de penetração da luz, tipo de substrato, grau de exposição e declividade do fundo). Como base nesta metodologia Roff, Taylor & Laughren (2003) definem a paisagem marinha da plataforma continental do Canadá, e com base na quantificação da ocorrência de classes de paisagem distintas, os autores geraram mapas indicativos da heterogeneidade da área de estudo.

 O *UKSeaMap* foi um programa desenvolvido para o mapeamento da paisagem marinha (camada de fundo e coluna d'água) em escala regional da plataforma continental do Reino Unido (Connor *et al*. 2006). A caracterização do substrato bentônico e da coluna d'água se deu a partir de descritores abióticos (físicos e hidrológicos) em Sistemas de Informações Geográficas, com posterior inserção de dados biológicos atrelados as classes de paisagem (abióticas), servindo como validação das classes de paisagem marinha.

 Foram classificadas 44 unidades da paisagem bentônica, a partir da combinação de características topográficas e fisiográficas. Os descritores utilizados para caracterizar as classes de paisagem foram as seguintes variáveis abióticas: Tipo de substrato; Atenuação da luz; Profundidade; Temperatura; Energia de onda no fundo; Tensão de cisalhamento. A classificação da paisagem da coluna d'água utilizou descritores hidrográficos influentes no padrão ecológico em diferentes estações do ano, resultando em 13 classes de paisagem.

 A validação do mapeamento das classes de paisagem marinha, sistematizado a partir de dados abióticos, se deu a partir de dados biológicos coletados através de amostragem e filmagens, de diversas fontes, incluindo agências governamentais, empresas de consultorias e laboratórios de pesquisa.

 Nos Estados Unidos, a NOAA e a *NatureServe* desenvolveram um sistema de classificação padronizado para mapeamento de ambientes marinhos denominado CMECS-*Coastal and Marine Ecological Classification Standard* (FGDC, 2010). O método classifica a paisagem costeira e marinha a partir de descritores físicos e biológicos, sendo que a principal meta dessa classificação foi integrar os bancos de dados existentes e padronizar os esforços de coleta.

 O sistema descreve o ambiente marinho, o estuarino e o lagunar, organizando-os em sub-sistemas através de componentes específicos. Os atributos qualificadores da paisagem são divididos em dois grupos: (a) classificadores: componentes isolados, descritos através da Geologia, Geomorfologia, Litologia, Biológico Bentônico e Pelágico; e os (b) modificadores: atributos que fornecem informações mais específicas, mas que são necessárias para a classificação (FGDC, 2010).

No entanto, no CMECS, não existem convergências sobre a representação cartográfica das informações, ou seja, cada projeto representa seu entendimento dos processos de forma diferente. Além disso, o levantamento das informações não separa de forma clara os descritores físicos dos biológicos, dificultando sua aplicação para áreas onde existem lacunas de dados biológicos.

 Liderado pelo *Joint Nature Conservation Committee* (JNCC), um consórcio de cinco países europeus criou entre os anos de 2004 e 2008 um programa de mapeamento da paisagem marinha chamado MESH (*Mapping European Seabed Habitats*). Através deste programa foram descritos métodos científicos e técnicos para o mapeamento de *habitats*, coleta e manutenção de dados, resultando em protocolos para regulamentação nacional de mapeamentos da paisagem marinha (MESH, 2008).

Simultaneamente, entre os anos de 2005 e 2007 na região do mar Báltico, e com a parceria de 10 países, foi criado o projeto BALANCE (*Baltic Sea Management*) para o mapeamento da paisagem marinha. O projeto utilizou a metodologia proposta por Roff & Taylor (2003) e Connor, *et.al.* (2006), identificando três diferentes características da paisagem em escalas regionais: feições topográficas, como planícies sedimentares; feições fisiográficas, como lagunas, estuários e arquipélagos; e feições bentônicas. A caracterização da paisagem marinha através do mapeamento da camada de fundo se deu a partir do tipo de sedimento, zona fótica e salinidade (AL-HAMDANI & REKER, 2007).

Com o aparecimento simultâneo de estudos sobre paisagem marinha na Europa, surgiu a necessidade da utilização de um sistema de harmonização de dados que permitisse a comparação entre os estudos, a fim de que pudessem ser utilizados para a conservação dos recursos naturais. Desta forma, os projetos de mapeamento da paisagem marinha na Europa passaram a adotar um sistema de harmonização de dados conhecido como *European Nature Information System-EUNIS* (DAVIS, MOSS & HILL*,* 2004). É um método consolidado em toda a Europa, tendo sido adotado por todos os projetos de mapeamento da paisagem marinha nos mares Báltico, Atlântico, Mediterrâneo e Negro. Apesar de ter sido amplamente explorado para mapeamentos da paisagem marinha, as chaves classificatórias do EUNIS também podem representar os ambientes terrestres e lagunares (DAVIES *et al.*, 2004)

 Trata-se da integração e compatibilização de diferentes métodos de mapeamento da paisagem marinha, ordenando os descritores através de chaves classificatórias (diagramas seqüenciais) para mapeamento de habitats e biótopos dependendo da escala de análise. O sistema de classificação mapeia a paisagem marinha variando da escala ampla até a escala de detalhe (respectivamente *habitat* e biótopo), apresentando unidades de no mínimo 100m², sem limite máximo de tamanho para análises em escala regionais (DAVIES *et al.*, 2004). Desta forma o *EUNIS* promove, em primeiro nível, uma compreensão das tipologias a partir de critérios abióticos, utilizando chaves classificatórias hierárquicas. Estas chaves classificatórias podem ser aprofundadas em sub-níveis, partindo de descritores de *habitats* (abióticos) até um nível de maior detalhamento, quando são inseridos os dados biológicos (descrição dos biótopos).

 No EUNIS, cada *habitat* é definido por uma combinação única de variáveis ambientais, que podem ser associadas a comunidades biológicas. As variáveis utilizadas para definir os *habitats* são: tipo de substrato; profundidade; tensão de cisalhamento fundo pela maré; luminosidade no bentos, distinguindo-se as zonas de infralitoral e de circalitoral; e comprimento de onda, para determinar a profundidade em que a ação de onda gera perturbação junto ao fundo (COLTMAN, GOLDING & VERLING, 2008).

Em 2007, as chaves classificatórias do EUNIS foram atualizadas, servindo de base para a integração de projetos e programas europeus, auxiliando na gestão dos recursos marinhos. Desde então, o sistema de classificação EUNIS vem sendo utilizado como oficial pela Comissão Européia. Em 2008, o projeto MESH apresentou seus resultados finais utilizando o sistema EUNIS. O mapeamento dos habitats marinhos, ou seja, das variáveis físicas e ambientais responsáveis por controlar a distribuição das comunidades biológicas.

Em 2010, o programa *UKSeaMap* atualizou o mapeamento da paisagem da camada de fundo dos mares do Reino Unido, utilizando dados com melhores resoluções e modelagens preditivas aprimoradas (McBREEN *et al.*, 2011). Esta atualização foi embasada nos trabalhos do Coltman, Golding & Verling (2008) e Connor*, et.al.* (2006) utilizando os seguintes descritores para o mapeamento: tipo de substrato, zonas de profundidade, porção de luminosidade no bentos, salinidade, energia (distúrbio) no bentos causado por ondas e correntes.

A resolução dos dados foi de matrizes de 0.0025 graus decimais (300m), ou seja, os mapas apresentam resolução adequada para estudos regionais, não havendo acurácia suficiente para estudos em escalas detalhadas. A base de dados foi organizada em bancos de dados em SIG, disponibilizados ao público através de um portal digital (*http://jncc.defra.gov.uk/page-5534*). Com a finalidade de manter o sistema de harmonização de dados, as classes de paisagem marinha atualizadas pelo programa *UKSeaMap* em 2010 foram harmonizadas com o sistema EUNIS.

 O projeto *EMODnet Seabed Habitats (EUSeaMap)*, em sua primeira fase (2009-2012), fundiu os projetos *MESH* e *BALANCE*, aprimorando e harmonizando pelo sistema *EUNIS* os mapeamentos dos *habitats* bentônicos nos mares Celta, Báltico e do Norte. Foram produzidos mapeamentos em escala regional para mais de dois milhões de quilômetros quadrados (CAMERON & ASKEW, 2011).

Ainda em 2012, devido a grande procura pelo método de harmonização de dados do EUNIS foi realizado um workshop na cidade de San Sebastian na Espanha, para discussão da atualização do sistema *EUNIS*, onde se consolidou, um acordo de revisão pelo *European Environment Agency* e o *European Topic Centre on Biological Diversity*  (GALPARSORO*,* 2012)*.* 

Em 2013 o projeto surgiu o projeto *MESH Atlantic* para identificação dos habitats e biotópos em escala regionais e de detalhe dos mares do Atlântico que banham o continente Europeu. O estudo sugere novos habitats para incorporação nas chaves classificatórias do EUNIS a fim de representar com maior precisão a paisagem marinha encontrada (MONTEIRO*, et.al,* 2013*).* 

A segunda fase do *EMODnet* (2013-2016) estendeu os mapeamentos dos mares Celta, Báltico e do Norte para os outros mares europeus, incluindo o Mediterrâneo, e harmonizou os projetos *MESH* e *MESH Atlantic*. No portal do projeto *EUSeaMap (http://www.emodnetseabedhabitats.eu*) pode ser encontrado o relatório final com a harmonização de todos os mapeamentos pelo *EUNIS*, assim como os

arquivos vetoriais do mapeamento do *EUNIS* para todos os mares da Europa. O mapeamento pode ser observado na Figura 1.

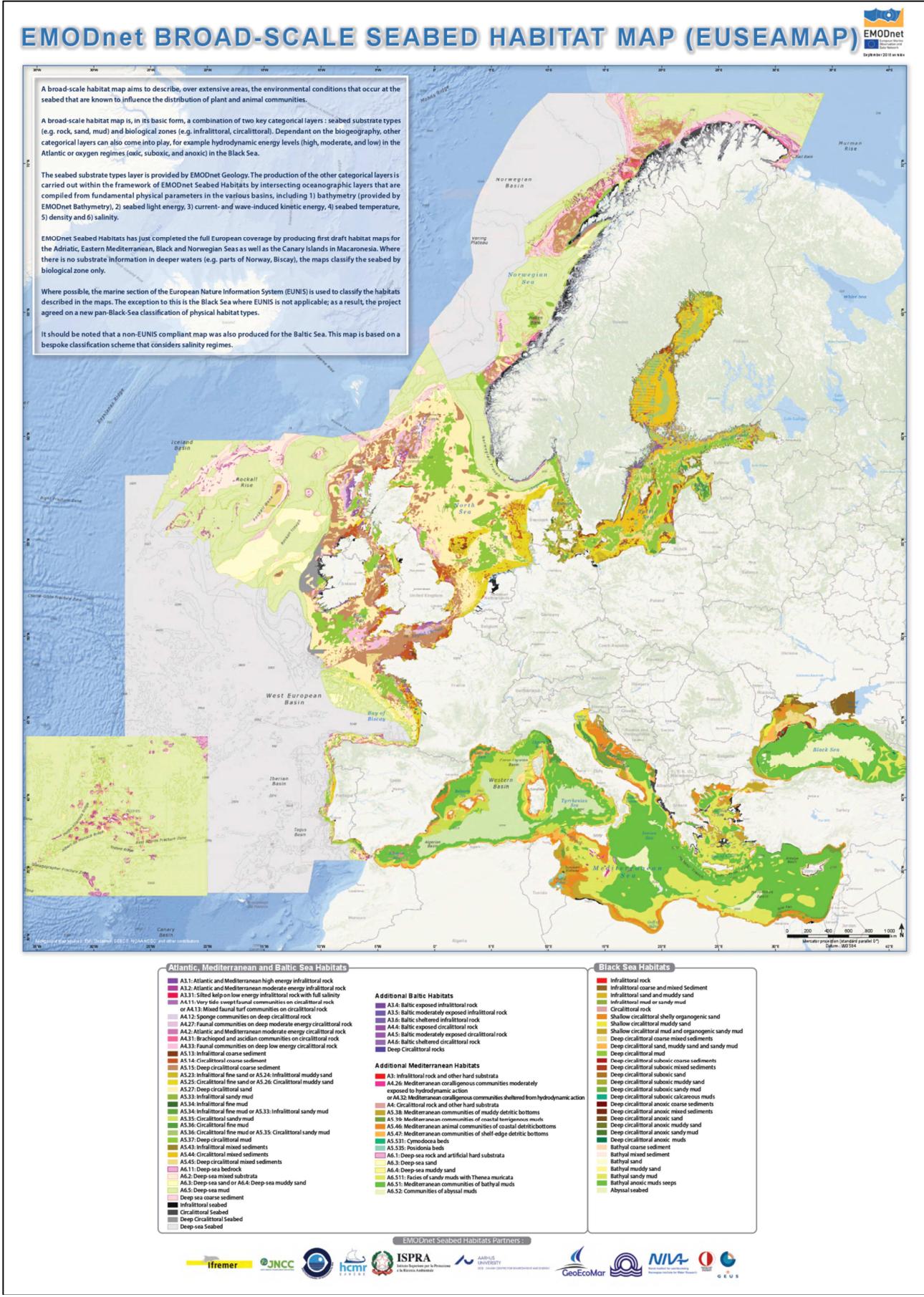

Fonte: (EMODnet, 2015.)
## 3.1.2. EUNIS – EUROPEAN NATURE INFORMATION SYSTEM

 O sistema de classificação padronizada de *habitats EUNIS* foi criado, como dito anteriormente, para harmonização de mapeamentos da paisagem marinha na Europa, com a proposta de oferecer linguagem facilitada, científica e objetiva para descrever *habitats* do ambiente marinho, terrestre e transicional. O objetivo dessa harmonização foi a criação de bases de dados geoespaciais completas utilizando linguagem unificada e padronizada, com garantia de terminologias padrão através de códigos.

 Estudos recentes têm relacionado, através de descritores quantitativos, os bens e serviços ecossistêmicos (ex.:diversidade biológica, integridade da comunidade bentônica) associados às classes de *habitats* do EUNIS, e alguns destes estudos têm ainda relacionado a oferta de bens e serviços ecossistêmicos dos *habitats* com as características dos principais impactos e pressões que ocorrem nas áreas onde os mesmos são identificados (BORJA *et.al.,* 2010).

 Além disso, o método do EUNIS utiliza a estruturação dos diferentes níveis hierárquicos para descrever a complexidade dos *habitats*, em escalas compatíveis, apresentando flexibilidade para admissão de novas informações (GALPARSORO *et al.,* 2012). O mapeamento apresenta chave classificatória específica para cada uma das seguintes classes de ambiente: *Ambiente Marinho – A*; *Ambiente Costeiro –B*; *Águas Continentais – C*; *Zonas Úmidas – D*; *Pastagens – E*; *Florestas continentais – F*; *Terrestres não vegetadas – G*; *Áreas cultiváveis – H*; *e Habitats artificiais – I (*DAVIS, MOSS & HILL*,*  2004*)*.

 A porção superior das chaves classificatórias EUNIS níveis 1, 2 e 3 é utilizada para caracterizar os *habitats* através de variáveis ambientais. Ou seja, a combinação de descritores abióticos funciona através da abordagem de controle *top-down*, como requisito para a distribuição das comunidades biológicas. Os níveis seguintes das chaves classificatórias (EUNIS níveis 4, 5, 6, 7) se reportam a informações de comunidades biológicas, caracterizando, desta forma, os biótopos. O diagrama a seguir (Figura 2) mostra a chave de classificação inicial do EUNIS *A-Habitat Marinho* até o sub-nível 2.

 O nível 3 da chave de classificação marinha do EUNIS descreve os *habitats* a partir de modelagens preditivas do tipo de substrato (ex.: lama, areia, rochoso, etc.); zonas biológicas (infralitoral e circalitoral); energia de onda (exposto, protegido, etc.); e correntes de maré (>6 kn, 3-6 kn). A combinação dessas variáveis descreve os

*habitats*, que posteriormente podem ser caracterizados em comunidades biológicas, aprofundando os diagramas seqüenciais do nível 4 em diante (MESH, 2008).

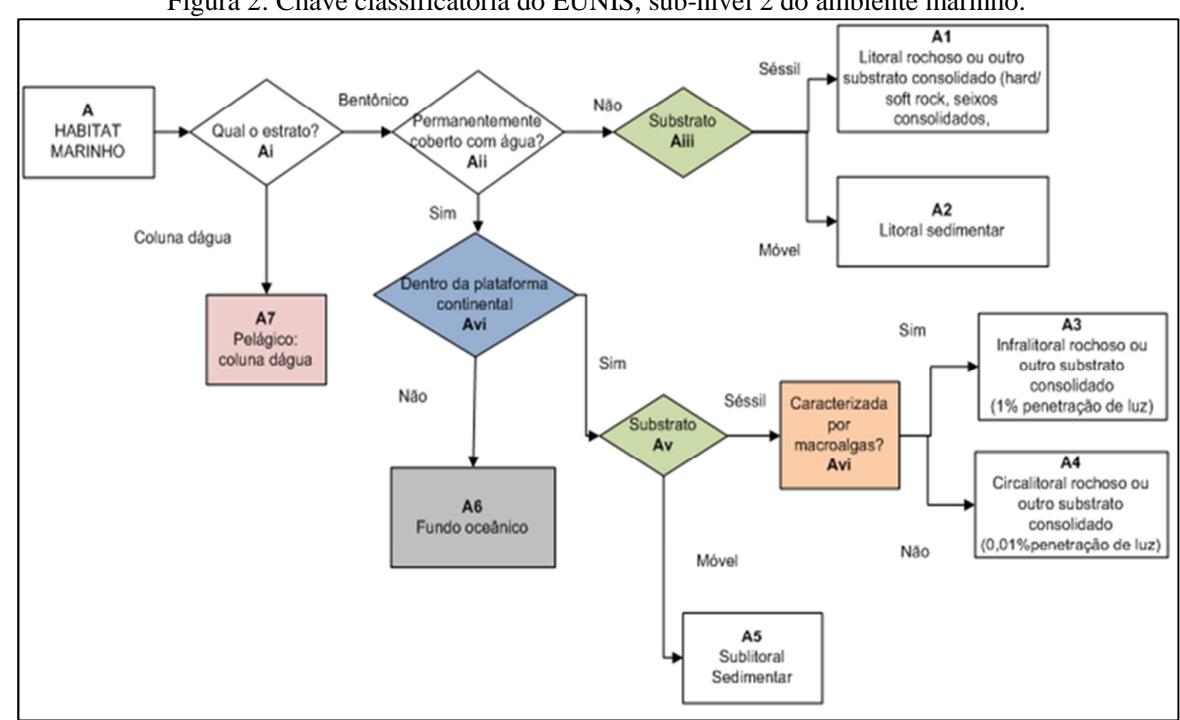

Figura 2: Chave classificatória do EUNIS, sub-nível 2 do ambiente marinho.

Fonte: Tradução fluxograma de Davis, Moss & Hill (2004).

Os sub-níveis 3 e 4 do EUNIS podem ser observados no mapeamento do fundo marinho do noroeste da Europa (Figura 3). Os códigos dos *habitats* bentônicos apresentados na Figura 3 estão descritos na Figura 4. Os valores em cinza são *habitats* que não apresentam equivalentes no EUNIS.

Figura 3: Mapeamento dos *habitats* de fundo do mar no noroeste europeu.

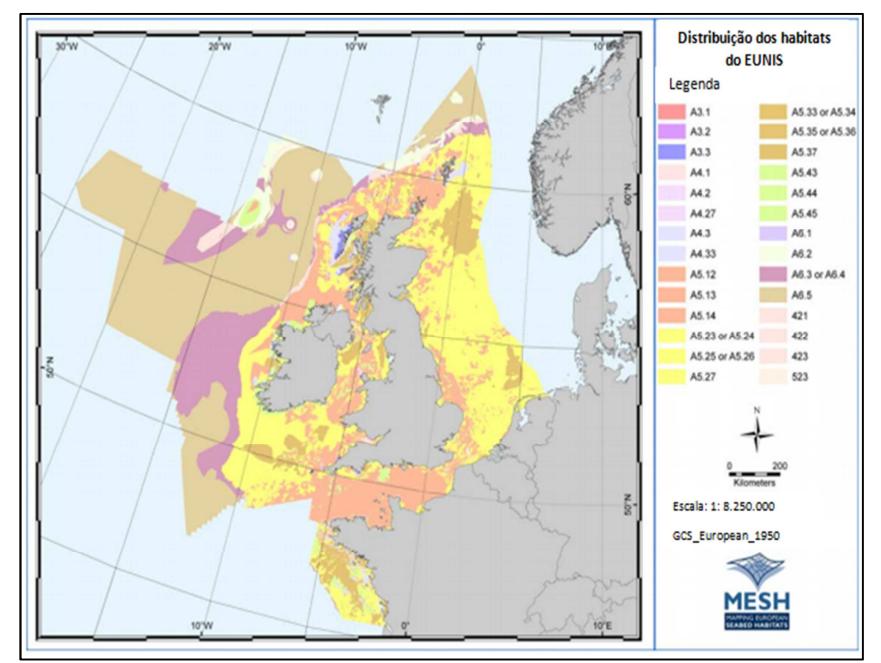

Fonte: COLTMAN, GOLDING & VERLING, (2008).

| Energia         | Zona<br><b>Biológica</b> | Tipo de substrato |                        |                                 |                               |                    |  |
|-----------------|--------------------------|-------------------|------------------------|---------------------------------|-------------------------------|--------------------|--|
|                 |                          | Rochoso           | Sedimento<br>grosseiro | Arenoso<br>e lamoso-<br>arenoso | Lamas e<br>arenoso-<br>lamoso | Sedimento<br>misto |  |
| alta<br>Energia | Infralitoral             | A3.1              | A5.12                  | $A5.23$ ou<br>A5.24             | A5.33 ou<br>A5.34             | A5.43              |  |
|                 | Circalitoral             | A4.1              | A5.13                  | $A5.25$ ou<br>A5.26             | $A5.35$ ou<br>A5.36           | A5.44              |  |
|                 | Circalitoral<br>profundo | A4.27             | A5.14                  | A5.27                           | A5.37                         | A5.45              |  |
|                 | 200m a<br>1000m          | A6.1              | 521                    | $A6.3$ ou<br>A6.4               | A6.5                          | A6.2               |  |
|                 | >1000m                   | A6.1              | 621                    | $A6.3$ ou<br>A6.4               | A6.5                          | A6.2               |  |

Figura 4: Códigos atribuídos aos *habitats* do EUNIS.

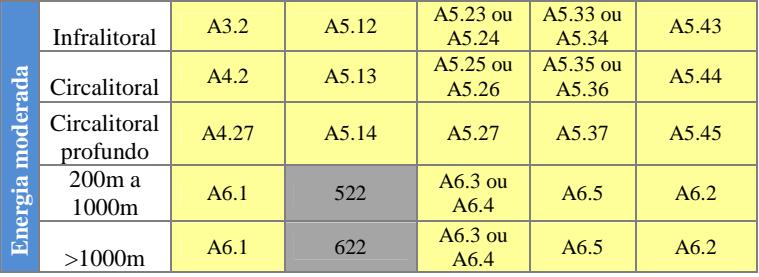

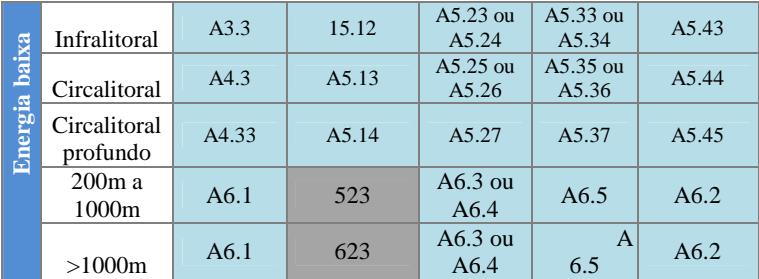

Fonte: COLTMAN, GOLDING & VERLING, (2008).

Em alguns *habitats* das chaves classificatórias do ambiente marinho o sub-nível 4 do EUNIS, que deveria fazer referência aos biótopos, ou seja, às comunidades biológicas inseridas nos *habitats*, apresenta somente a descrição do *habitat* – isso pode ser observado na figura 5. Isto demonstra que mesmo sendo amplamente utilizada a padronização dos sub-níveis não está plenamente adequada para o ambiente marinho. No habitat *A.5 – sedimentos sub-litorâneos*, por exemplo, a descrição das características abióticas deveria estar até o sub-nível 3, e a inserção dos dados biológicos deveria iniciar no subnível 4, em consonância com os demais *habitats*.

Esse tipo de discordância nas chaves classificatórias do ambiente marinho resultou em discussões sobre a necessidade de padronização do modelo, de modo que todas as chaves descrevam a partir do mesmo nível os biótopos (GALPARSORO *et al.*, 2012). Em 2013, os trabalhos de revisão das chaves classificatórias marinhas foram iniciados, e a última chamada de contribuição para a atualização ocorreu no segundo semestre de 2015. Um dos acordos é o de que as chaves classificatórias devem seguir as recomendações dos sub-níveis descritos na tabela 1.

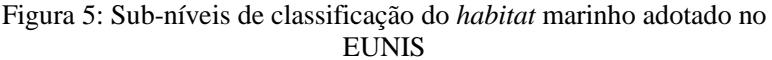

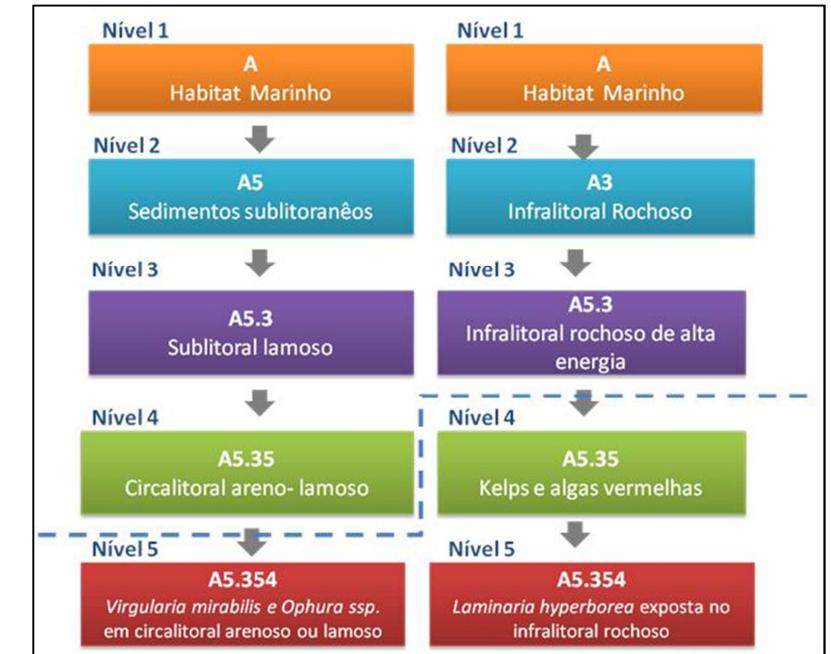

Fonte: Vasquez, *et.al,* (2013).

| NÍVEL   | <b>NOME</b>                |  |  |
|---------|----------------------------|--|--|
| Nível 1 | Região                     |  |  |
| Nível 2 | Zona biológica e substrato |  |  |
| Nível 3 | Biorregião                 |  |  |
| Nível 4 | Habitats funcionais        |  |  |
| Nível 5 | <b>Biótopos</b>            |  |  |
| Nível 6 | Sub-biótopos               |  |  |

Tabela 1: Recomendações para revisão dos sub-níveis do EUNIS

Fonte: Galparsoro *et al.* (2012).

Outras questões também foram abordadas nas discussões de revisão do EUNIS. Segundo Galparsoro *et al.* (2012), a inserção de novas variáveis nas chaves classificatórias de mapeamentos em escalas regionais pode aumentar a precisão das caracterizações dos *habitats*. Assim, as características regionais dos mares europeus serão consideradas, podendo refletir em melhorias na resolução biogeográfica dos *habitats*.

Outro ponto importante é aprimorar as chaves para caracterização mais detalhada de áreas com profundidades > 200m – dos mares Atlântico, Mediterrâneo e Negro. Como as águas profundas estão fortemente atreladas às propriedades da coluna d'água, variáveis sugeridas para inserção são a temperatura e a salinidade. Por exemplo, no Atlântico Norte, comunidades biológicas bentônicas de profundidade que sofrem influência das massas do Ártico são distintas das comunidades ao sul de *Wyville-Thompson*, nas águas do Atlântico (HOWELL, 2010). Outra discussão que envolveu as zonas de circalitoral profundo é a de que estas aparecem somente para os *habitats* sedimentares, não para os *habitats* rochosos.

Foi sugerido também um aprimoramento das classificações dos *habitats* rochosos-sedimentares. Não é correto classificar somente como rochoso, ou somente como arenoso, pois esse *habitat* consiste em um mosaico de rochas e sedimentos em pequena escala, ou pequenas coberturas sedimentares sob as rochosas. A sugestão proposta por James *et al*. (2011) seria a criação de uma nova classe de *habitat*, chamada *sedimentos finos sob rochas*.

Nos *habitats* sedimentares, a classificação do EUNIS reconhece apenas quatro classes sedimentares no sub-nível hierárquico 3: sedimento grosso, arenoso, lamoso e misto. Estes foram derivados de agrupamentos realizados na classificação de Folk (1954). Uma revisão desse agrupamento, expandindo classes arenosas e reduzindo as classes de cascalho e lama, foi proposta por James *et al.* (2010), com utilização em estudos posteriores. Outro item relevante de ser avaliado pelas chaves classificatórias é a dinâmica sedimentar que ocorre devido à ação de ondas e correntes: isso permitiria caracterizar a estabilidade do substrato, relacionando o tamanho de grão com a energia aplicada sobre o fundo por ondas e/ou correntes.

Por fim, foi sugerido que a temática de bens e serviços ecossistêmicos fosse incorporada às descrições de *habitats* do EUNIS, a fim de contribuir com a tomada de decisões dos planos de manejo marinhos na Europa. A pesquisa de Salomidi *et al.* (2012) mostra que 56 biótopos marinhos (EUNIS Level-4) foram revisados frente a esse tema, e uma compilação foi apresentada por Beaumont *et al*. (2007), considerando dados sobre sensibilidade a atividades humanas. A avaliação de biótopos marinhos, baseada na literatura e *expertise* de pesquisadores, mostra que 91% podem ser classificados como altamente relevantes em ao menos uma categoria dos bens e serviços ecossistêmicos. A base de dados do EUNIS mostrou-se eficiente para identificação e avaliação dos componentes naturais do ecossistema, a partir de classificações bem definidas e em escala de detalhes. Este tema será discutido com maior profundidade no item a seguir.

## **3.2. Bens e Serviços Ecossistêmicos**

Um "ecossistema" é uma unidade que inclui todos os organismos em uma dada área interagindo com o ambiente físico de modo que um fluxo de energia leve a estruturas bióticas claramente definidas e à ciclagem de materiais entre os componentes vivos e não vivos (ODUM & BARRETT, 2011). Os ecossistemas costeiros e marinhos promovem direta ou indiretamente uma variedade de benefícios estéticos e econômicos para a sociedade. Pode-se citar a produção de alimentos, regulação no clima, proteção contra inundações e recreação (REMOUNDOU, 2009 *apud in* FLETCHER, SAUNDERS & HERBERT*,* 2011). Entretanto, compreende-se que a oferta dos bens e serviços somente ocorre quando os ecossistemas estão em condições saudáveis, produtivas e resilientes (KATSANEVAKIS *et al*., 2011 *apud*  SALOMIDI, 2012).

O termo "bens e serviços ecossistêmicos" integra dois conceitos: os bens, representando os produtos materiais obtidos dos sistemas naturais para utilização do homem (DE GROOT *et al* 2012 *apud in* GALPARSORO, BORJA & UYARRA, 2014); e os serviços,

que se referem às condições e processos pelos quais o ecossistema natural e espécies sustentam e abastecem a vida humana no planeta (DAILY, 1997). O restante não são serviços diretos, incluindo o ciclo de nutrientes, a manutenção da biodiversidade, a regulação do clima e os serviços culturais/recreacionais.

Costanza *et al. (*1997) mostram que a zona costeira, enquanto cobre 8% da superfície do planeta, é responsável por aproximadamente 43% do valor total de serviços ecossistêmicos globais. Com o crescimento da pressão humana nas áreas costeiras o suprimento desses serviços fica ameaçado. Conseqüentemente, a falta desses serviços também impacta significativamente a vida humana. Esta consciência tem impulsionado estudos associando esses serviços com valores econômicos e sociais. Para tanto, diferentes metodologias de identificação, definição, classificação e quantificação dos serviços oriundos da biodiversidade marinha têm sido exploradas.

Entretanto, estimativa acurada dos valores desses serviços, assim como sua distribuição espaço-temporal, é relativamente nova e não foi explorada extensivamente. Além disso, devido ao fato de muitos desses bens e serviços terem estado sempre disponíveis gratuitamente, sem mercados e sem preços atribuídos, o seu verdadeiro valor em longo prazo não é incluído nas estimativas econômicas da sociedade. Entretanto, tem-se buscado integrar a gestão dos ecossistemas com os bens e serviços ecossistêmicos, estabelecendo uma relação entre a condição e resiliência do ecossistema com os usos e conflitos antropogênicos. Neste sentido, compreender o valor relativo e a vulnerabilidade dos ecossistemas é um passo importante.

 O relatório intercalar TEEB (*The Economics of Ecosystems and Biodiversity*) fez uma primeira tentativa de apresentar um quadro quantitativo global, em que avaliava a perda anual de serviços ecossistêmicos europeus em 50 mil milhões de euros (JOHNSON & WONG, 2008). Estimava que, se nada for feito, só a perda da biodiversidade terrestre poderá custar 7% do PIB até 2050, com a perda dos serviços dos ecossistemas marinhos a aumentar substancialmente esse valor.

Recentemente, grupos de pesquisadores do ambiente marinho na Europa têm buscado relacionar os bens e serviços ecossistêmicos com os *habitats* marinhos, a fim de gerar informações mais significativas para conservação dos recursos naturais (FLETCHER; SAUNDERS & HERBERT*,* 2011; SALOMIDI *et al.*, 2012; GALPARSORO, BORJA & UYARRA, 2014).

Fletcher, Saunders & Herbert (2011) realizaram uma revisão dos bens e serviços ecossistêmicos atrelados aos *habitats* previstos pelo sistema EUNIS a fim de incluir essas análises na definição e manejo de unidades marinhas de proteção ambiental da rede inglesa. Na revisão bibliográfica do estado da arte sobre os processos e serviços ecossistêmicos de 13 diferentes classes de habitats foram encontrados 95 processos ecossistêmicos e 50 serviços ecossistêmicos benéficos (Tabela 2). A classificação de serviços e bens ecossistêmicos utilizada pelos autores foi desenvolvida pelo TEEB (*The Economics of Ecosystems and Biodiversity), e* baseia-se na diferenciação entre processos e serviços ecossistêmicos, descritos a seguir:

• **Processos ecossistêmicos benéficos:** descrevem os processos ecossistêmicos básicos que sustentam as funções do ecossistema, e desta forma sustentam a capacidade dos ecossistemas em gerar os serviços para os seres humanos. Trata-se dos processos como a produção primária e secundária; berçário; controle biológico; diversidade de espécies e genética; assimilação de resíduos; transferência energia cadeia trófica; formação de habitats e barreiras físicas; regulação do clima e da qualidade de água; ciclo biogeoquímico e hidrológico.

• **Serviços ambientais benéficos: são o**s produtos de processos ecossistêmicos que impactam diretamente o bem-estar humano, obtidos diretamente pela sociedade através do funcionamento do ecossistema. Dentre eles pode citar a pesca; aqüicultura; extração de recursos naturais para fertilização; salinização; materiais ornamentais; bio-combustíveis; criação de produtos medicinais; proteção de desastres naturais; aumento da, resiliência ambiental; regulação da poluição; turismo/ recreação/esportes; bem estar/espiritualização; beleza cênica; observação da natureza e educação/ pesquisa.

|                                             |                | Publicações    |                | cinza          |                |                | Tota <sup>1</sup> |
|---------------------------------------------|----------------|----------------|----------------|----------------|----------------|----------------|-------------------|
|                                             | Processo       | Serviço        | Processo       | Serviço        | Processo       | Serviço        |                   |
| Rochoso intermareal                         | $\overline{4}$ | $\overline{c}$ | 3              | $\mathbf{0}$   | $\mathbf{0}$   | $\overline{2}$ | 11                |
| Sedimento grosso<br>intermareal             | 3              | $\theta$       | $\theta$       | $\theta$       | $\overline{2}$ | $\overline{2}$ | 7                 |
| Sedimento arenoso e<br>misto intermareal    | 6              | $\theta$       | $\overline{0}$ | $\theta$       | $\overline{0}$ | $\overline{4}$ | 10                |
| Lamoso intermareal                          | 7              | $\overline{2}$ | 1              | $\overline{0}$ | $\overline{0}$ | 1              | 11                |
| Marismas                                    | 8              | 7              | $\overline{2}$ | $\overline{0}$ | $\overline{0}$ | $\overline{0}$ | 17                |
| Sedimentos<br>intermareais<br>(angiopermas) | 3              | $\overline{4}$ | $\theta$       | $\overline{0}$ | $\overline{4}$ | $\overline{2}$ | 13                |
| Recifes biogênicos<br>intermareais          | $\mathbf{1}$   | $\theta$       | 4              | $\overline{4}$ | $\overline{4}$ | 1              | 14                |
| Infralitoral rochoso                        | $\mathbf{1}$   | $\mathbf{1}$   | $\overline{4}$ | $\overline{0}$ | $\mathbf{1}$   | $\mathbf{1}$   | 8                 |
| Circalitoral rochoso                        | $\mathbf{0}$   | $\theta$       | 5              | $\theta$       | $\mathbf{1}$   | $\overline{2}$ | 8                 |
| Sedimentos<br>submareais                    | 7              | $\overline{2}$ | $\mathbf{1}$   | $\mathbf{1}$   | $\overline{0}$ | $\overline{0}$ | 11                |
| Sedimentos<br>submareais<br>(macrófitas)    | 3              | 2              | $\overline{4}$ | $\mathbf{1}$   | $\mathbf{1}$   | $\overline{c}$ | 13                |
| Recifes biogênicos<br>submareais            | $\overline{4}$ | 3              | $\overline{c}$ | $\mathbf{1}$   | $\overline{2}$ | $\overline{2}$ | 14                |
| Leito do mar<br>profundo                    | 6              | 1              | $\overline{0}$ | $\theta$       | $\mathbf{1}$   | $\overline{0}$ | 8                 |
| <b>Total</b>                                | 53             | 24             | 26             | 7              | 16             | 19             | 145               |

Tabela 2: Categorias adaptadas do TEEB com seus respectivos números de evidências de benefícios ecossistêmicos

Fonte: Fletcher, Saunders & Herbert (2011)

Fletcher, Saunders & Herbert (2011) concluem que os estudos já realizados sobre a oferta dos serviços e processos ecossistêmicos é bastante variável para os *habitats*. Alguns *habitats* como, por exemplo, marismas já foram bastante estudados e a quantidade de publicações sobre o tema é significativa, enquanto outros *habitats* têm pouca ou nenhuma evidência documentada. Além disso, reforçam a importância de se compreender sobre a resiliência dos *habitats*, tema não esclarecido no trabalho realizado. De modo geral, o estudo mostra que existem mais registros evidenciando os processos ecossistêmicos benéficos do que serviços ecossistêmicos benéficos, evidenciando a tendência dos estudos em observar a função do *habitat* em vez de explorar a compreensão de como este pode ser utilizado. Refere, também, a incompreensão de como as unidades marinhas podem ser utilizados para esportes, recreação, turismo e observação da natureza.

Outro estudo sobre os bens e serviços ecossistêmicos marinhos foi realizado pelo projeto MESMA (*Monitoring and Evaluation of Spatially Managed Areas*). A partir dos biótopos bentônicos classificados segundo a metodologia do EUNIS (sub-nível 4), foi realizado uma revisão bibliográfica dos bens e serviços ecossistêmicos atrelados (SALOMIDI *et al.,* 2012a). A análise demonstrou que 91% dos biótopos mapeados apresentam alta importância na geração de bens e serviços costeiros. Dentre os bens e serviços ecossistêmicos encontrados, pode-se citar produção de alimento; regulação da qualidade da água; biorremediação; produção primária e quimiossíntese; ciclo de nutrientes; áreas de reprodução e manutenção da biodiversidade; geração de benefícios cognitivos como prevenção de desastres naturais, recreação, inspiração cultural.

 **Além disso, o projeto identificou os principais vetores antropogênicos que poderiam estar afetando negativamente a produção dos bens e serviços ecossistêmicos dos** *habitats* **que haviam tido seus biótopos avaliados. Ou seja, essa relação foi estabelecida para o EUNIS sub-nível 2. Verificou-se que, além do arrasto e da poluição marinha, outros vetores têm exercido uma pressão negativa substancial, como, por exemplo, aumento da turbidez, extração mineral, construções costeiras, invasões biológicas, atividades relacionadas a pesca, turismo e exploração de hidrocarbonetos, e até mesmo algumas práticas de pesquisa bastante impactantes.** 

Posteriormente Salomidi *et al.* (2012b) apresentaram trabalho mais detalhado sobre a relação entre os biótopos do EUNIS sub-nível 4 com os bens e serviços ecossistêmicos, aplicando a análise a 56 biótopos do Mar Negro. A análise de bens e serviços ecossistêmicos utilizou uma compilação das categorias propostas por MEA- *Millennium Ecosystem Assessment* (2003) e Beaumont *et al.* (2007).

O *Millennium Ecosystem Assessment* é um relatório que classifica os serviços ecossistêmicos em: regulação, suporte, provisão e culturais. Segundo o relatório os serviços de provisão são aqueles que ofertam bens como os alimentos, a água, a madeira e a fibra. Os serviços de regulação regem o clima e a pluviosidade, a água, os resíduos e a disseminação de doenças. Já os serviços culturais abrangem a beleza, a inspiração e a recreação que contribuem para o nosso bem-estar espiritual. E, por fim, os serviços de suporte incluem a formação do solo, a fotossíntese e a renovação dos nutrientes, que estão na base do crescimento e da produção (MEA, 2005). Já a classificação dos bens e serviços ecossistêmicos marinhos adotada por Beaumont *et al.* (2007) está apresentada de forma resumida na tabela 3, a seguir. A compilação dos dois métodos de classificação foi realizada por Salomidi *et al.* (2012b), e está descrita na tabela 4.

A oferta dos bens e serviços encontrados nas classes do EUNIS por Salomidi *et al.* (2012b) foram classificado sem três categorias através de medidas não métricas relacionadas a oferta do bem e serviço pelo julgamento de *expertises,* considerando:

• Provisão dos serviços bem documentados na literatura científica e aceitos como importantes foram classificados como de *"Alta Relevância";* 

• Serviços gerados por um biótopo com magnitude pequena comparativamente a serviços de outros biótopos, e que não se apresentam como vitais para alguma atividade humana foram considerados como de *"Baixa Relevância";*

• Todos os demais casos foram considerados como *"Irrelevantes ou Desconhecidos*".

Por fim, o autor a sensibilidade do biótopo mediante atividades humanas que ocorrem sob o biótopo avaliado, indicando a capacidade de cada um em prover os bens e serviços ecossistêmicos (Figura 6). O autor cita que o estudo contribuiu com a percepção de vetores de pressão que até então não tinham recebido atenção na Europa.

Figura 6: Principais impactos humanos sob os biótopos bentônicos europeus. Fonte: Salomidi *et al.* (2012b).

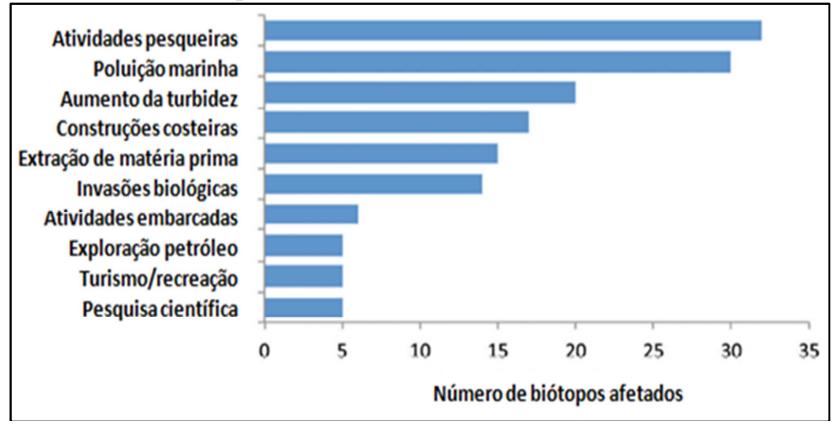

Em 2014, Galparsoro, Borja & Uyarrra relacionaram a oferta de serviços ecossistêmicos a 62 *habitats* marinhos identificados pelo EUNIS com, avaliando uma área total com extensão de 1.7 milhões de quilômetros quadrados no oceano Atlântico Norte. Cerca de 75% do total do mapeamento foram recobertos por dez *habitats*, sendo 18,3% *habitats* lamosos profundos; 16,2% circalitoral profundo arenoso; 9,7% circalitoral lamoso-arenoso.

Os seguintes bens e serviços ecossistêmicos foram agrupados em de regulação, cultura e provisão: alimento ; matéria-prima; qualidade do ar/ regulação do clima; distúrbios/prevenção desastres naturais; fotossíntese/ quimiossíntese/ produção primária; nutrientes; reprodução/berçário; biodiversidade; regulação; qualidade da água/ biorremediação; valores cognitivos; ensino/pesquisa; e bem-estar.

Cada bem e serviço avaliado foi hierarquizado em "Alta", "Baixa" e "Irrelevante", conforme levantamento de Salomidi *et al*. (2012b). Essas classes foram transformadas em valores quantitativos, variando de 0,1 a 3 – os valores mais altos correspondem às classes com maior produção de bens e serviços ecossistêmicos. Deste modo, a classe "Alta" recebeu valor 3; "Baixa", valor 1; "Irrelevante", valor 0.

O mapeamento demonstrou que cerca de 90% dos habitats do EUNIS mostraram-se responsáveis pela manutenção da biodiversidade e provisão de serviços de alimentação, enquanto que serviços como reprodução e berçários ficaram limitados a metade da área de estudo. Já os serviços de regulação e cultura foram apresentados de forma dispersa

no território marinho, em áreas limitadas (Figura 7). De forma geral pode-se se observar no mapeamento que os habitats bentônicos próximos à linha de costa e em águas rasas apresentaram a maior produtividade de bens e serviços ecossistêmicos. Segundo os autores, o baixo gradiente de serviços ecossistêmicos encontrados nos *habitats* bentônicos do circalitoral profundo resulta da escassez de estudos e da dificuldade em se compreender estes habitats.

 O estudo realizou uma análise espacial da distribuição dos *habitats* bentônicos e seus respectivos bens e serviços em termo de distância da costa utilizando-se algoritmo de distância euclidiana em Sistemas de Informações Geográficas (SIG). O teste não paramétrico de Kruskal-Wallis foi aplicado e as diferenças entre as categorias de ecossistemas com as sub-regiões foram avaliadas com o teste Qui-Quadrado. Por fim, o teste de Friedman foi aplicado para explorar as diferenças estatísticas das tipologias de serviços ecossistêmicos (provisão, regulação e cultura).

No Brasil, os estudos de paisagem marinha têm sido desenvolvidos em escala local (PEREIRA, 2016) e embora existam iniciativas nas pesquisas sobre a oferta de bens e serviços ecossistêmicos, até presente momento não foram apresentados estudos que relacionam as classes de paisagem marinha com esta oferta em escala regional.

| <b>CATEGORI</b> | <b>BENS E SERVIÇOS</b>     | DEFINIÇÃO                                                        |
|-----------------|----------------------------|------------------------------------------------------------------|
| A               |                            |                                                                  |
| Prestação de    | Produção de alimentos      | A extração de organismos marinhos para                           |
| serviços de     |                            | consumo humano                                                   |
|                 | Matéria-prima              | A extração de organismos marinhos para                           |
|                 |                            | todos os fins, com exceção do consumo                            |
|                 |                            | humano                                                           |
| Serviços de     | Gás e regulação do clima   | O equilíbrio da manutenção da                                    |
| regulação       |                            | composição química da atmosfera e dos                            |
|                 |                            | oceanos por organismos marinhos vivos                            |
|                 | Prevenção perturbação      |                                                                  |
|                 | (Inundação e proteção      | O amortecedor de perturbações                                    |
|                 | contra tempestades)        | ambientais, estruturas biogênicas                                |
|                 | Biorremediação             | Remoção de resíduos de poluentes por                             |
|                 |                            | meio de armazen amento, sepultamento e                           |
|                 |                            | reciclagem                                                       |
| Serviços        | Patrimônio cultural e      | Benefício da biodiversidade que é de                             |
| culturais       | identidade                 | importância cultural para a comunidade.                          |
|                 |                            |                                                                  |
|                 | Benefícios cognitivos      | Desenvolvimento cognitivo, incluindo                             |
|                 |                            | educação e pesquisa, resultante de                               |
|                 |                            | organismos marinhos<br>143                                       |
|                 | Lazer e recreação          | O refresco e estimulação do corpo e da                           |
|                 |                            | mente humana através da vivência e                               |
|                 |                            | estudo do envolvimento com os                                    |
|                 |                            | organismos marinhos que vivem em seu                             |
|                 |                            | ambiente natural                                                 |
|                 | Benefícios relacionados ao | Derivado de organismos marinhos sem                              |
|                 | bem-estar                  | usá-los                                                          |
| Opção de usar   | Opção de usar o valor de   |                                                                  |
| o valor         | benefícios futuros         | Especulações sobre usos potenciais da                            |
|                 | desconhecidos e            | biodiversidade marinha                                           |
|                 | especulativos              |                                                                  |
| Serviços mais   | Resiliência e resistência  | À medida que os ecossistemas podem                               |
| abrangentes     | (suporte de vida)          | absorver perturbações naturais e humanas                         |
|                 |                            | recorrentes, podem regenerar-se sem<br>afetar seu estado estável |
|                 |                            |                                                                  |
|                 | Ciclagem de nutrientes     | O armazenamento, ciclismo e                                      |
|                 |                            | manutenção de nutrientes por organismos                          |
|                 |                            | marinhos vivos                                                   |

Tabela 3: Categorias de bens e serviços ecossistêmicos adotados no projeto MESMA

Fonte: Beaumont *et al*. (2007).

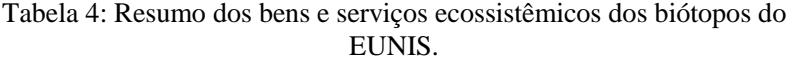

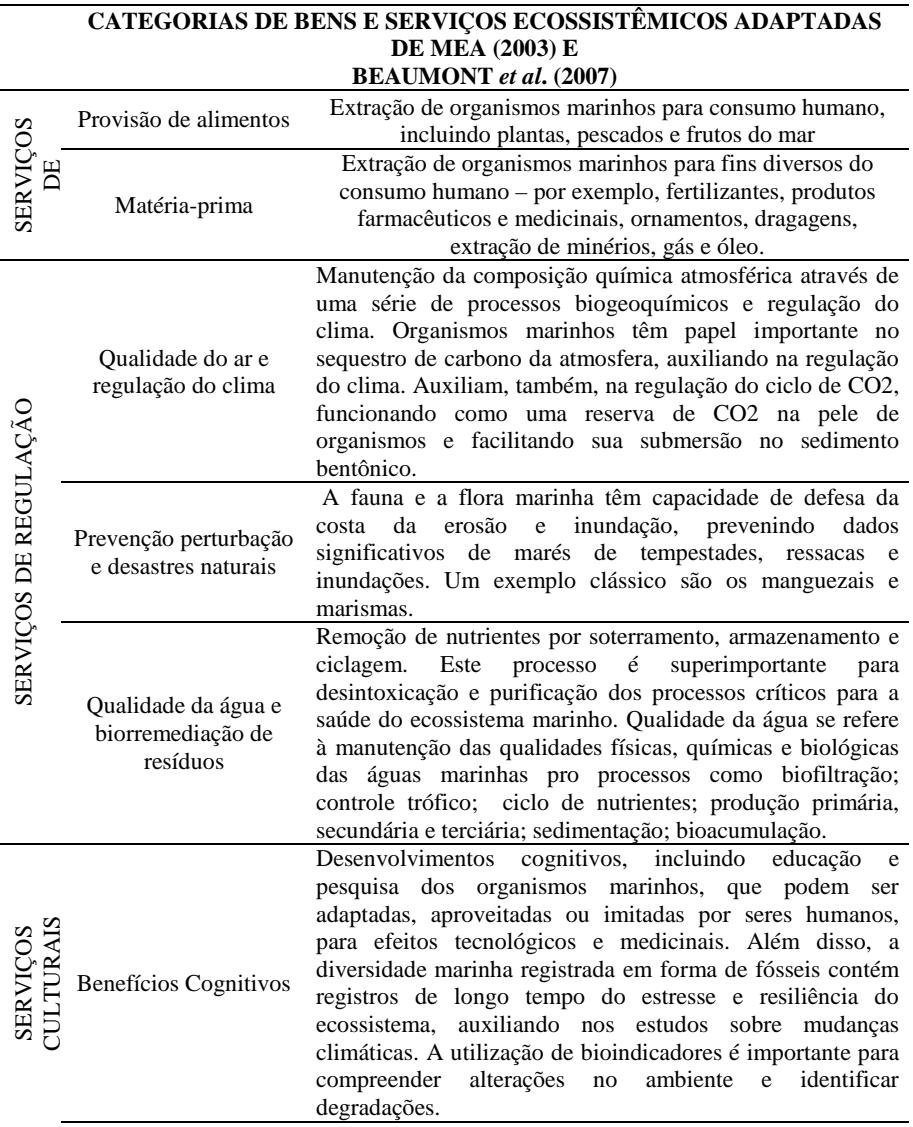

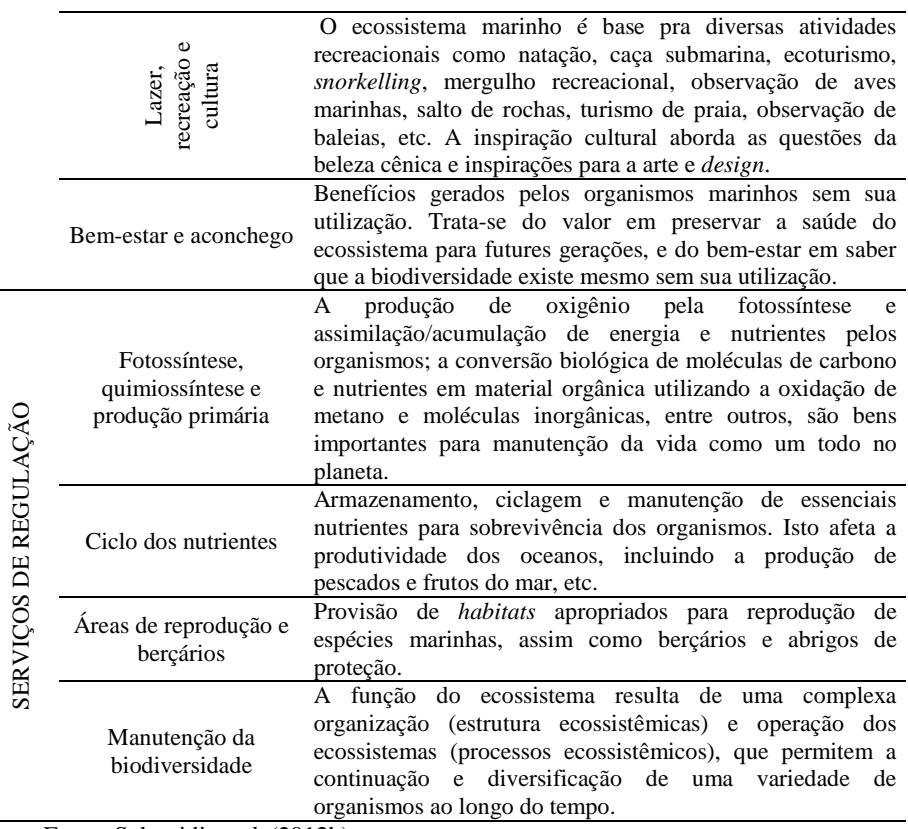

Fonte: Salomidi *et al.* (2012b).

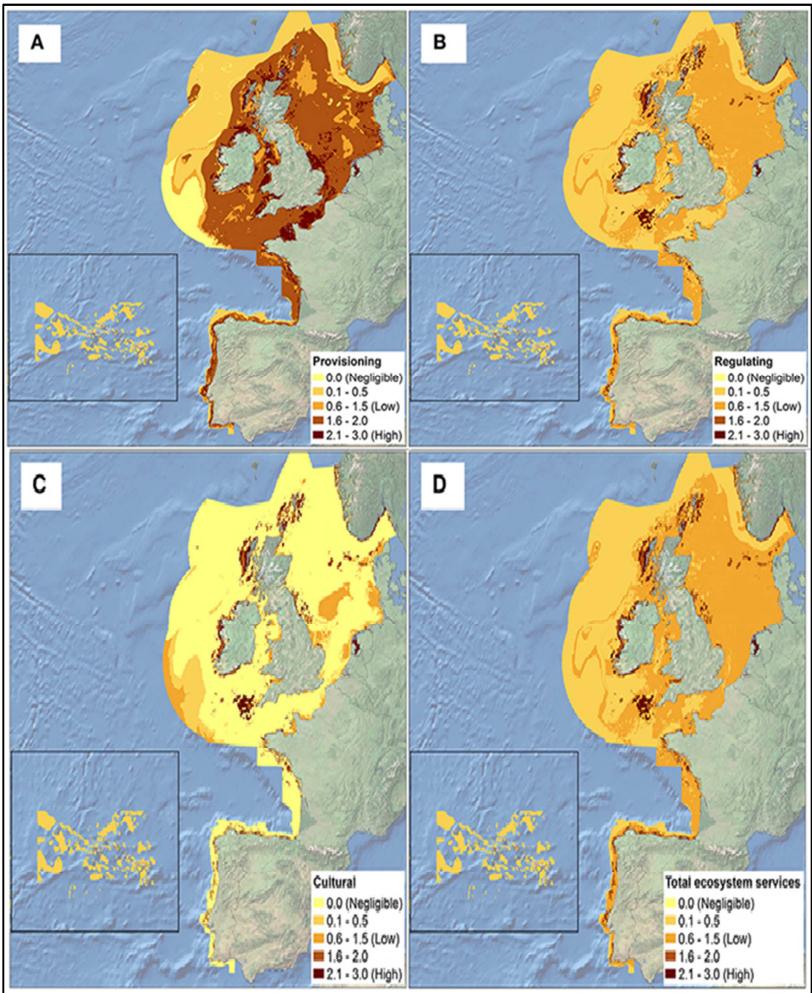

Figura 7:Hierarquia de bens e serviços ecossistêmicos de habitats do EUNIS

. Fonte: Galparsoro, Borja &. Uyarrra (2014).

## **3.3. Plataforma Continental Catarinense**

As características geológicas da plataforma continental resultam de fatores que atuam em diferentes escalas temporais e espaciais, e suas intrínsecas relações definem a fisiografia, a cobertura e o regime sedimentar da plataforma. Dentre esses fatores, podemos citar a evolução geotectônica, que gera a área fonte e determina o padrão de drenagem que aporta nas bacias sedimentares; as oscilações eustáticas do nível do mar ao longo do Quaternário, que atuaram remodelando e redistribuindo o material depositado; e os processos atuais como os aportes fluviais de sedimentos terrígenos e remobilização/transporte de sedimentos por agentes hidrodinâmicos (ABREU & HORN, no prelo; CORREA & VILLWOCK, 1996).

Os sedimentos superficiais da plataforma continental de Santa Catarina são da última regressão pleistocênica e o retrabalhamento desses depósitos se deu a partir do início da transgressão marinha subsequente (GRÉ, 1983; CORREA & VILLWOCK, 1996; ABREU & HORN, no prelo). Existe uma predominância de fácies arenosas compostas por areias quartzosas média e fina, sendo que na região interna da plataforma ocorre uma larga faixa de areias terrígenas. Na plataforma continental média e externa, são encontrados corpos lamosos isolados, sendo que estas fácies síltico-argilosas e argilo-sílticas têm origem associada principalmente à drenagem continental afogada durante a transgressão holocênica. Posteriormente, existe uma faixa de areia biodetrítica e cascalho que se estende até as proximidades do talude. Os paleocanais pleistocênicos eventualmente expostos e retrabalhados pelas correntes de fundo são uma das fontes de material sedimentar arenoso mais grosso (KITAHARA, 2006; ABREU & GRABOWSKY, 2003; ABREU & HORN, no prelo).

Os sistemas fluviais são responsáveis pelo aporte sedimentar atual na plataforma. O sistema de drenagem catarinense é composto por 12 bacias hidrográficas com desague na plataforma, sendo que cinco dessas bacias estão associadas à presença de barreiras arenosas, que geram uma redução da exportação de sedimentos pois estes ficam retidos nos corpos lagunares (ABREU & HORN ,no prelo).

A dispersão dos sedimentos, principalmente na plataforma continental interna, é dominada pela ação de ondas e correntes a elas associadas. Já as correntes geradas por marés ou associadas à circulação em larga escala também contribuem de forma secundária no transporte sedimentar ABREU & HORN,no prelo). Truccolo (1998) *apud in* ABREU & HORN, (no prelo) aponta predominância de ondas provindas

de leste-sudeste, com altura e período médios de 0,6m e 7s. A altura mais significativa é representada por ondas de direção sudeste, que medem de 0,5 a 2,5m de altura e tem período de pico de 8 a 15s. Na plataforma continental externa outros mecanismos podem ser condicionantes, com destaque para a corrente do Brasil, de direção NE-SO, que atua sobre as isóbatas de 80 e 100m (CASTRO FILHO, 1990).

A Plataforma Continental Sul Brasileira é consideravelmente ampla e apresenta relevo suave, sem formas topográficas acrescionais ou erosivas de grande amplitude regional. Segundo Zembruscki (1979), a topografia da plataforma continental para além de 30 metros de profundidade pode ser considerada monótona, com isóbatas estendendose de modo geral paralela a subparalelamente à costa, e recortada por vales de pequena amplitude. Nas áreas mais próximas à costa, nota-se que o relevo continental montanhoso se reflete na sinuosidade das isolinhas, fato mais notável nas isóbatas de 10 e 15m (ABREU & HORN, no prelo); a partir de 20m, as isolinhas orientam-se na direção NE-SO, acompanhando a costa.

A quebra da plataforma é de fácil identificação, com forma predominantemente convexa, arredondada, mais ou menos uniforme e de relevo moderado, suavizando sobremaneira a transição da plataforma para o talude (CHAVES *et al.,* 1979). Esta passagem que demarca fisiograficamente o limite externo da plataforma continental é gradativa, podendo apresentar degraus de tipo terraço de abrasão, pequenas elevações carbonáticas ou vales (CHAVES *et al.*, 1979). Embora na maioria dos oceanos a quebra da plataforma se encontre em profundidades médias de 130 metros, nas margens continentais passivas, como a do Brasil, é possível observar a quebra em profundidades em torno de 400 metros (KITAHARA, 2006).

Segundo a Convenção das Nações Unidas sobre Direito do Mar (CNUDM), a plataforma continental compreende o leito e o subsolo das áreas submarinas que se estendem até a borda exterior da margem continental, ou até uma distância de 200 milhas marítimas das linhas de base nos casos em que o bordo exterior da margem continental não atinge essa distância. Essa área é definida como Zona Econômica Exclusiva (ZEE) – nela o país tem soberania sobre os recursos –, sendo que, em alguns casos, a ZEE pode ser estendida até um limite máximo de 350 milhas marítimas. O Brasil pleiteou e conseguiu estender em alguns locais a ZEE, ampliando os direitos de soberania para a exploração dos recursos naturais do leito e subsolo marinho através do Plano de Levantamento da Plataforma Continental Brasileira- LEPLAC de 2004 (Figura 8).

A definição dos limites interestaduais que separa as águas de Santa Catarina das do Paraná e Rio Grande do Sul adota um traçado definido pelo IBGE (1998), conforme Lei n° 7.525 e Decreto n° 93.189. Esse limite se dá a partir da projeção de linhas ortogonais, traçadas a partir de linha de base retas, até o limite da Zona Econômica Exclusiva brasileira (LIMA, 2001). A composição da linha de base reta do IBGE consisti 25 vértices na costa (2 limites internacionais, 16 estaduais e 7 pontos auxiliares), resultando em um total de 24 segmentos de linhas. A partir dessa linha de base reta, são traçadas linhas ortogonais e, em seguida, calculadas as bissetrizes dessas ortogonais até as 200 milhas da costa. A tabela 5 mostra as coordenadas dos pontos da linha de base e das bissetrizes utilizados pelo IBGE.

Figura 8: Zona Econômica Exclusiva de Santa Catarina. Fonte: Plano de Levantamento da Plataforma Continental Brasileira.

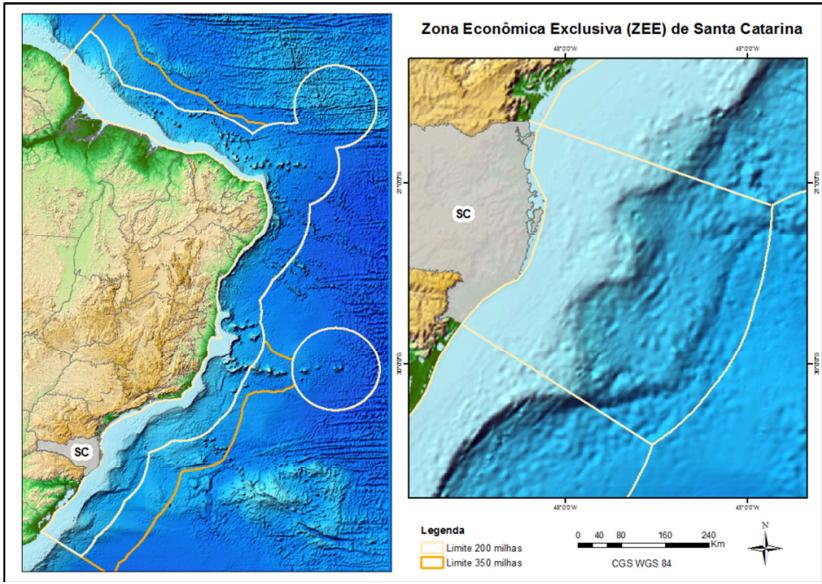

Fonte: LEPLAC, 2004

Esse método tem gerado conflitos entre alguns municípios como, por exemplo, no limite entre SC e PR, onde as bissetrizes se cruzam antes do limite de 200 milhas da Plataforma Continental, portanto foram ajustadas pelo IBGE sem critério específico, de modo que as bissetrizes alcançassem as 200 milhas. Com extensão da ZEE a até 350mn e a descoberta dos poços de petróleo, os conflitos têm-se intensificado

(LIMA, 2001); entretanto, até que o processo de distribuição de *royalties* seja alterado por meio de dispositivo legal, o sistema do IBGE está vigente. Portanto, o método ainda é o oficial para definição dos limites interestaduais da plataforma continental de Santa Catarina.

Na plataforma continental, os principais usos estão voltados às atividades de pesca em ambiente raso e profundo, e mais recentemente à extração de petróleo. As principais artes de pescas demersal na região são o arrasto de profundidade, espinhel, emalhe de fundo e covos (KITAHARA, 2006) (Figura 9).

Kitahara (2006) relata que, com a intensificação da pesca demersal, restou evidenciada uma grande quantidade e biodiversidade de corais (*Scleractina, Octocorallia e Antipatharia*) que eram capturados por esses petrechos. Isto porque os bancos corais de profundidade servem naturalmente com bioatratores, agregando os mais diversos níveis de cadeia trófica; portanto, essas áreas são bastante utilizadas para a pesca. Para o autor, grande parte dos corais de profundidade vem sendo destruída sem que tenhamos conhecimento sobre sua importância, não apenas em níveis de biodiversidade, mas principalmente com relação a sua inegável importância ecológica para os ecossistemas e comunidades adjacentes.

| <b>LIMITES</b>    | Lat(G, M, S)                                             | Long(G, M, S)                          | Azimute                                              | Contra-Azimute                                      | Distância (m) |
|-------------------|----------------------------------------------------------|----------------------------------------|------------------------------------------------------|-----------------------------------------------------|---------------|
|                   |                                                          |                                        |                                                      |                                                     |               |
| 0 - Guiana / AP   | $+4^{\frac{1}{2}}30'30,00000"$                           | $-51^{\circ}38'$ 12,00000°             |                                                      |                                                     |               |
| $1 - AP / PA$     | $+0$ <sup>2</sup> 45' 54.00000"                          | $-48^{\circ} 54' 24,00000''$           | 335° 1' 37,559"                                      | 155 <sup>9</sup> 6' 24.237"                         | 456.435.849   |
| $2 - PA/A$        | $-1$ <sub>6</sub> $0,00000$                              | $-46^{\circ}$ 3' 12,00000"             | 295 <sup>2</sup> 40 <sup>'</sup> 20,995 <sup>*</sup> | 115 <sup>2</sup> 39 40,421"                         | 475.930,837   |
| 3 - Ponto A       | $-2$ <sup>2</sup> 15' 0,00000°                           | $-44^{\circ}$ 0' 0,00000"              | 299º 7' 31,457"                                      | 119 <sup>2</sup> 3' 55,354"                         | 261.479,357   |
| $4 - A / Pl$      | $-2$ <sup>2</sup> 44' 4,00000°                           | $-41^{\circ}$ 48' 39,00000"            | 282 <sup>2</sup> 27' 16,813"                         | 102 <sup>2</sup> 21' 34,073"                        | 249.291.534   |
| $5 - PI/CE$       | $-2$ <sup>2</sup> 55' 8,00000°                           | $-41$ <sup>2</sup> 19' 21,00000°       | 290° 35' 59,753"                                     | 110 <sup>2</sup> 34' 33,057"                        | 579.99.757    |
| 6 - Ponto B       | $-2$ <sup>2</sup> 47 <sup>'</sup> 4,00000°               | $-40$ <sup>2</sup> 30 $'$ 0,00000°     | 260° 47' 12.971"                                     | 80 <sup>2</sup> 44 <sup>'</sup> 45,657 <sup>*</sup> | 926.48.495    |
| $7 - CE / RN$     | $-4$ <sup>2</sup> 49' 53,00000°                          | $-37$ <sup>2</sup> 15' 10,00000°       | 302 <sup>2</sup> 12 35,944"                          | 121 * 59 39,258                                     | 425.812,241   |
| 8 - Ponto C       | $-5^{\circ}30'25.00000"$                                 | $-35^{\circ}30^{\circ}0.00000^{\circ}$ | 291º 6' 19.119"                                      | 110 <sup>2</sup> 56' 50.555"                        | 208.194.329   |
| $9 - RN / PB$     | $-6$ <sup>29</sup> 8.00000°                              | $-34^{\circ}58'$ 9,00000°              | 335 <sup>2</sup> 1 37,559°                           | 155 <sup>2</sup> 6 24.237"                          | 123.149.699   |
| 10 - PB/PE        | $-7$ $33'$ 1,00000°                                      | $-49^{\circ} 54' 24,00000''$           | 352 <sup>9</sup> 41 <sup>'</sup> 8,405"              | 172 <sup>2</sup> 40' 8,167"                         | 118.717,175   |
| $11 - PE/AL$      | $-8$ <sup>2</sup> 54' 52,00000°                          | $-35^{\circ}$ 9 8,00000°               | 13 <sup>2</sup> 7 51,098°                            | 193 <sup>2</sup> 10 36,063°                         | 154.938,131   |
| $12 - AL/SE$      | $-10$ <sup>2</sup> 30' 36,00000"                         | $-36^{\circ} 24' 0,00000''$            | 372 42' 12,973"                                      | 217 <sup>2</sup> 54' 50.875"                        | 223.364.552   |
| $13 - SE/BA$      | $-11^{\circ}26'32,00000^*$                               | $-37$ <sup>2</sup> 19 58,00000°        | 44 <sup>2</sup> 35' 8,775°                           | 224 <sup>2</sup> 45' 48,172"                        | 145.005,914   |
| 14 - Ponto D      | $-12$ <sup>2</sup> 57' 16,00000"                         | $-38^{\circ}$ 21' 20,00000"            | 33 <sup>2</sup> 31' 49,009"                          | 213 <sup>2</sup> 44' 47,090"                        | 200.929.471   |
| $15 - BA / ES$    | $-18$ <sup>2</sup> 20' 45,80000"                         | $-39^{\circ}$ 40' 49,60000"            | 13 <sup>2</sup> 13' 8,617"                           | 193 <sup>2</sup> 34' 36,770"                        | 613.278.487   |
| $16 - ES/RJ$      | $-21^{\circ} 18' 4,00000$ *                              | $-40^{\circ}57'24,00000''$             | 22 <sup>2</sup> 1' 0.338"                            | 202 <sup>1</sup> 26' 58,992"                        | 353.392.459   |
| 17 - Ponto E      | $-22^{\circ}$ 44' 49,00000"                              | $-41$ <sup>2</sup> 52' 54,00000*       | 30 <sup>2</sup> 38' 40,571"                          | 210 59' 29.429"                                     | 186.417,267   |
| $18 - RJ / SP$    | $-23^{\circ}22'$ 13,50000°                               | $-44^{\circ}$ 43' 21,70000°            | 76 <sup>2</sup> 6 16,848                             | 257 <sup>2</sup> 13' 3,528"                         | 299.213,165   |
| 19 - Ponto F      | $-24^{\circ}$ 1' 45,00000"                               | $-45^{\circ}$ 16' 44,00000"            | 372 45' 10,610"                                      | 217 <sup>2</sup> 58' 35,443"                        | 92.415,803    |
| $20 - SP / PR$    | $-25^{\circ}$ 19' 10,00000"                              | $-48^{\circ}$ 4 56,00000               | 62 <sup>2</sup> 41 5,983                             | 243 <sup>2</sup> 51' 19,951"                        | 317.689,038   |
| $21 - PR / SC$    | $-25^{\circ}58'36,00000"$                                | $-48^{\circ}35'25,00000"$              | 34 <sup>9</sup> 54' 31,259"                          | 215 <sup>9</sup> 7' 42,944"                         | 88.903,071    |
| 22 - Ponto G      | $-28^{\circ}25'20,00000"$                                | $-48^{\circ}$ 44' 23,00000°            | 3 <sup>2</sup> 5 37, 173                             | 183 <sup>2</sup> 9 43,143                           | 271.389,167   |
| 23 - SC / RS      | $-29$ <sup>2</sup> 19 <sup>'</sup> 34,00000 <sup>*</sup> | $-49^{\circ}$ 42' 40,00000"            | 43 <sup>2</sup> 10' 9,891"                           | 223 <sup>1</sup> 38' 18,295"                        | 137.887,396   |
| 24 - RS / Uruguai | $-33^{\circ}$ 44' 29,40000'                              | $-53^{\circ}$ 22' 21,10000°            | 34 <sup>2</sup> 26 24,460°                           | 216 <sup>2</sup> 21' 24,680"                        | 600.367,408   |
|                   |                                                          |                                        |                                                      |                                                     |               |

Tabela 5: Coordenadas adotadas pelo IBGE para definição das águas jurisdicionais nos estados do Brasil

Fonte: Lima (2001).

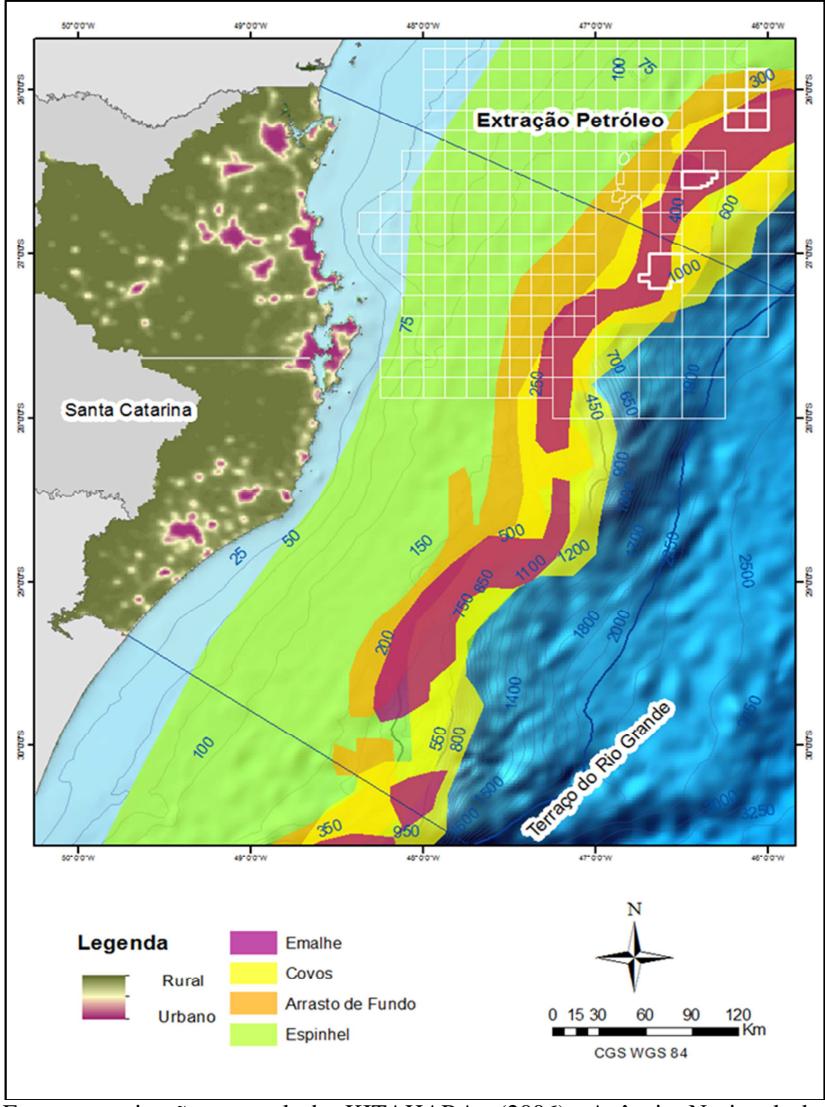

Figura 9: Área de extração pesqueira de profundidade por modalidade (covos, arrasto de fundo, emalhe e espinhel).

Fonte: vetorização manual de KITAHARA, (2006); Agência Nacional de Petróleo.

Os corais azooxantelados aparecem em toda plataforma continental até profundidades aproximadas de 2500m (KITAHARA,

2006), como mostra a figura 10(a). Os corais de profundidade aparecem próximos à quebra da plataforma (Figura10 b), exatamente nas áreas onde estão concentrados os maiores esforços de pesca, que infelizmente sobre os corais.

Deste 2004 a plataforma continental de Brasileira tem sido alvo de atividades de extração de óleo e gás nas reservas petrolíferas do Pré-Sal (cerca de 7 mil metros abaixo do nível do mar), contribuindo com 85% do óleo cru extraído no pais. Atualmente são produzidos cerca de 2,300 milhões de barris de óleo por dia (bbl/d) (VALICIENTE,2012). A plataforma continental catarinense apresenta blocos de extração de petróleo, localizados dentro da bacia de extração de Campos.

O Relatório Anual de Segurança Operacional das Atividades de Exploração e Produção de Petróleo e Gás Natural (ANP, 2014) apresenta resumo dos principais incidentes ocorridos nas atividades de exploração e produção de hidrocarbonetos ao longo dos anos, classificando-os por tipologias. Entretanto vale ressaltar que nem todos os vazamentos de óleo têm sido devidamente informados à ANP, principalmente no que se refere a vazamentos de pequeno porte.

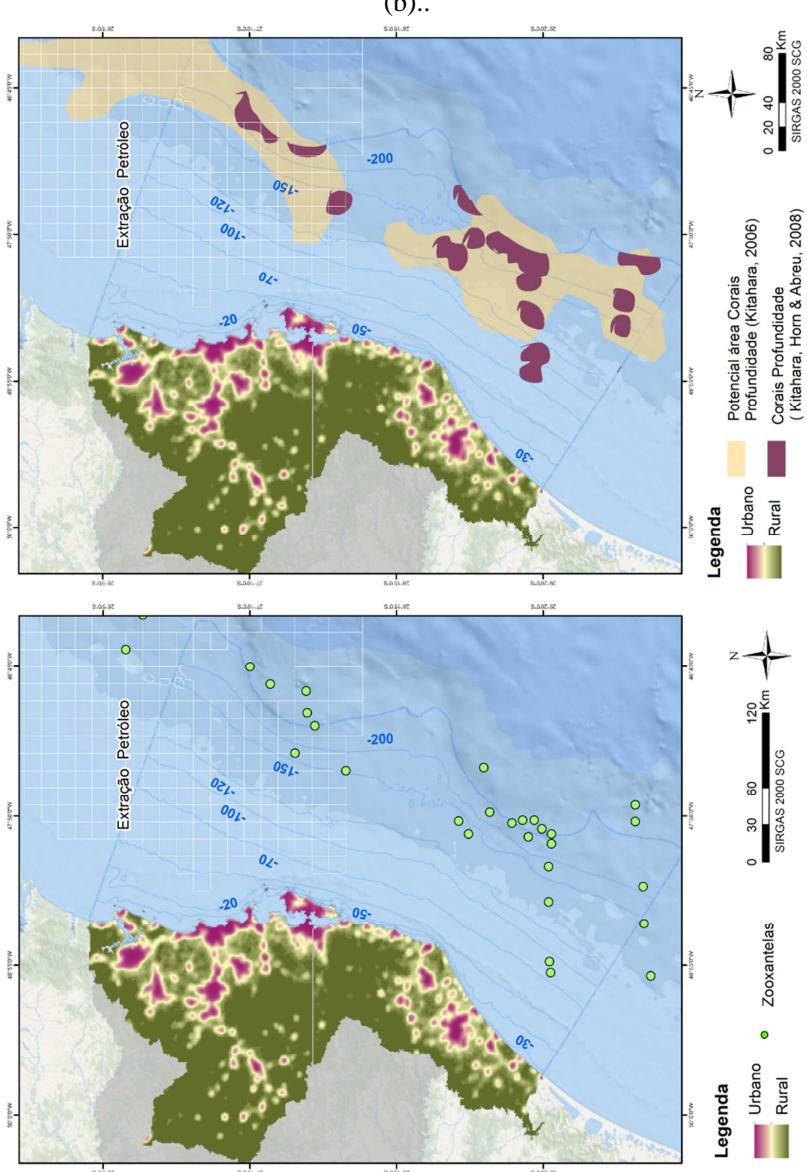

Figura 10: Ocorrência de zooxantelas (a) e de corais de profundidade (b)..

Fonte: Kitahara, 2006; Kitahara, Horn & Abreu, 2008

Dentre os principais registros de vazamentos marinhos está o do Campo de Frade em 2011 totalizando 3.700 barris de petróleo cru (cerca de 590 mil litros) a uma distância de 120km da costa do Rio de Janeiro (ANP, 2012). Este incidente alertou a sociedade e a mídia para as vulnerabilidades inerentes à atividade de exploração de petróleo no mar (VALICIENTE, 2012). Entretanto somente em 2013 foi criado o Plano Nacional de Contingência para Incidentes de Poluição por Óleo em Águas sob Jurisdição Nacional (DECRETO Nº 8.127/ 2013).

O estudo de Silva, Zee & Barreto (2015) apresenta um levantamento dos registros de vazamentos de petróleo na plataforma continental Brasileira da ANP e do IBAMA durante os anos de 2008- 2014. O estudo demonstra que a fase de exploração do petróleo, geralmente provenientes de derramamento de petróleo nas plataformas por problemas nas perfurações e transferências, contem os maiores riscos de acidentes que as etapas de transporte e produção.

Os impactos ambientais causados pelas atividades de exploração e produção geram perturbações ao meio ambiente, seja através mudanças ecológicas resultantes de um derramamento, com mudanças físicas e químicas no habitat, como também no crescimento fisiológico e comportamento de organismos individuais ou espécies, além de uma destruição e/ou modificação de comunidades inteiras de organismos através de efeitos combinados de toxicidade e asfixia (CARVALHO, 2013). Segundo o autor a extração de petróleo pode gerar limitações de espaço para os pescadores, assim como deslocar o pescado da área utilizada para pesca, impactando nas condições de trabalho dos pescadores, que são obrigados a procurar e explorar novas áreas para aplicarem as práticas pesqueiras. Note que os blocos de extração de petróleo na plataforma continental de Santa Catarina estão localizados nas áreas de pesca demersal (Figura 9) e nas áreas com registro da ocorrência de corais de profundidade (Figura 10).

 O diagnóstico das áreas de com relevância para conservação dos ecossistemas marinhos divulgado pelo Ministério do Meio Ambiente (MMA, 2002) (Figura 11), mostra que as áreas para extração de hidrocarboneto apresentam relevância alta para conservação dos ecossistemas. Embora o documento não esclareça a forma de cruzamento de dados, indica que o mesmo é baseado nos registros da ocorrência de espécies marinhas, que pode ser observado na Figura 12.

 Percebe-se no estudo das áreas prioritárias para conservação a ocorrência dos corais de profundidade não foi considerada e que a espacialização da localização dos recursos pesqueiros (Figura 12b) não condiz com as áreas efetivas onde ocorre a extração pesqueira (Figura 9).

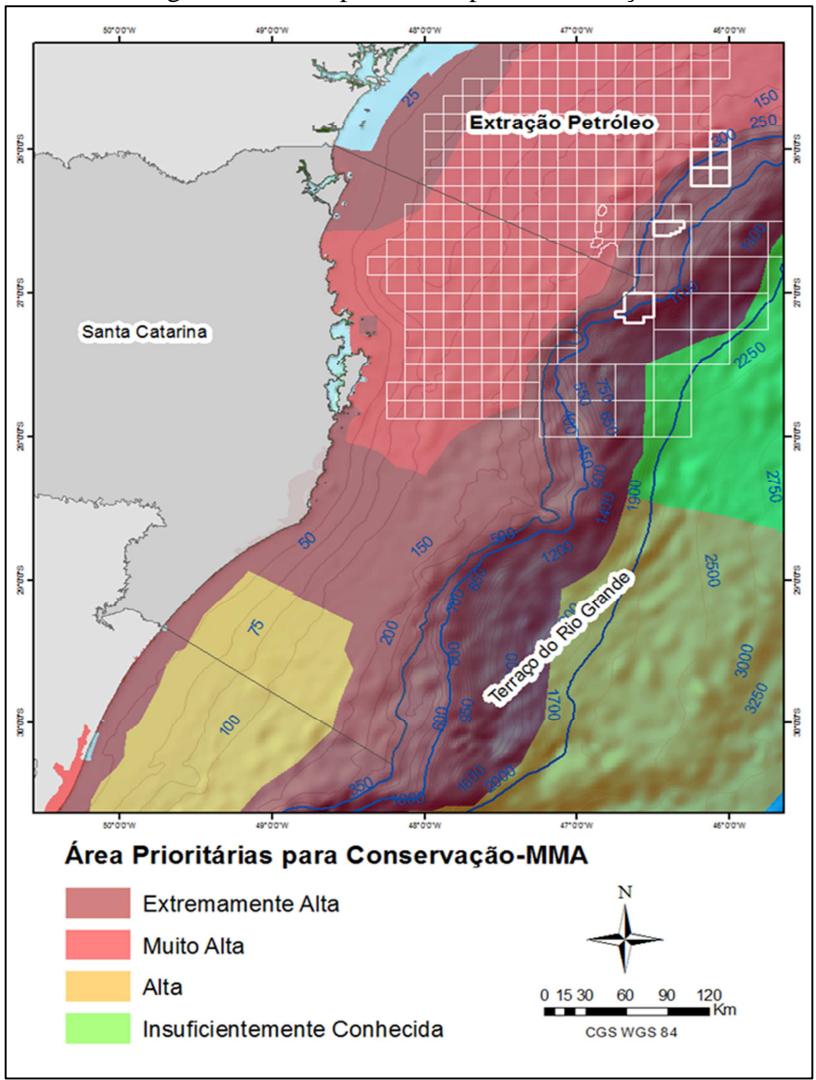

Figura 11: Áreas prioritárias para conservação.

Fonte: MMA (2002) e ANP. Mapeamento produção própria.

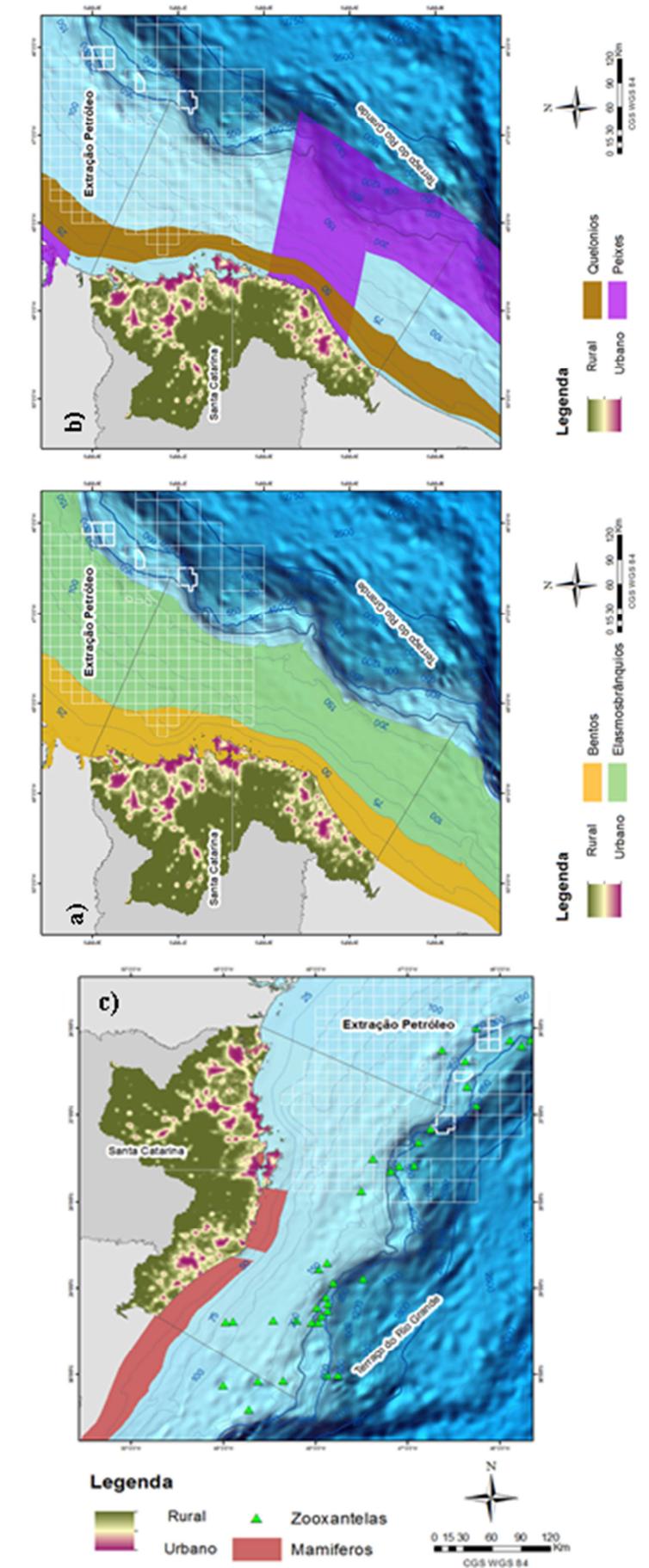

Figura 12: Ocorrência de organismos utilizados pelo MMA para definição de áreas prioritárias para conservação. a) bentos e elasmobrânquios; b) quelônios e peixes; c) mamíferos.

Fonte: MMA (2002). Mapeamento produção própria

A poluição por petróleo é apontada como fator de risco não só para os *habitats* marinhos, mas também para os *habitats* costeiros, especialmente aqueles em áreas abrigadas. A sensibilidade dos *habitats* costeiros do litoral catarinense ao derramamento de óleo pode ser observada nas Cartas de Sensibilidade do Derramamento de Óleo - CARTAS SAO (MMA, 2007) (Figura 13). Mais de 50% do litoral possui ambientes extremamente sensíveis ao óleo, relacionados aos ISL maiores (em vermelho).

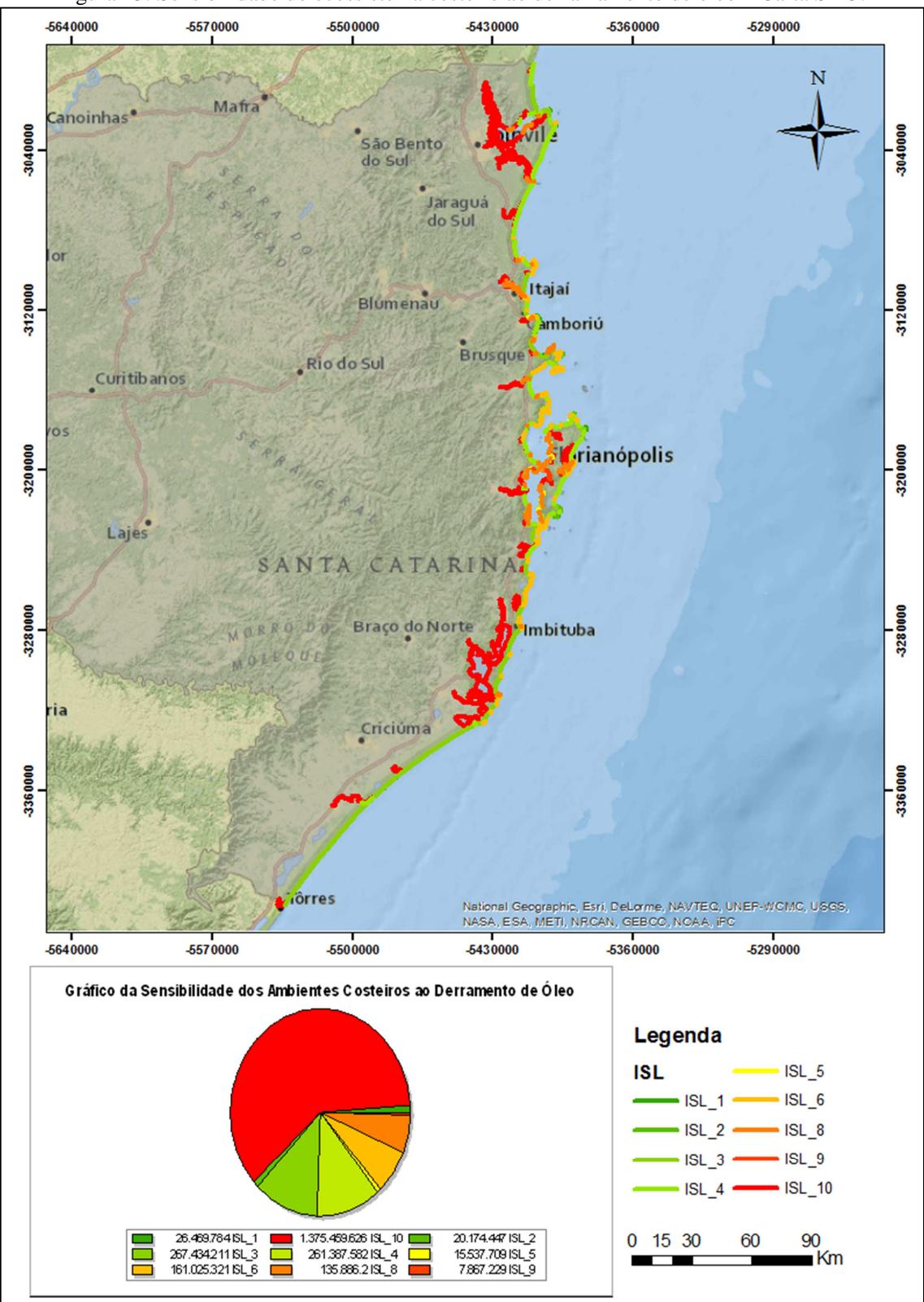

Figura 13: Sensibilidade do ecossistema costeiro ao derramamento de óleo – Carta SAO.

Fonte: dados MMA, 2007. Produção própria do mapeamento.

Outros recursos naturais encontrados na plataforma continental catarinense são os minerais. Sua abrangência espacial foi mapeada pela CPRM (Figura 14).

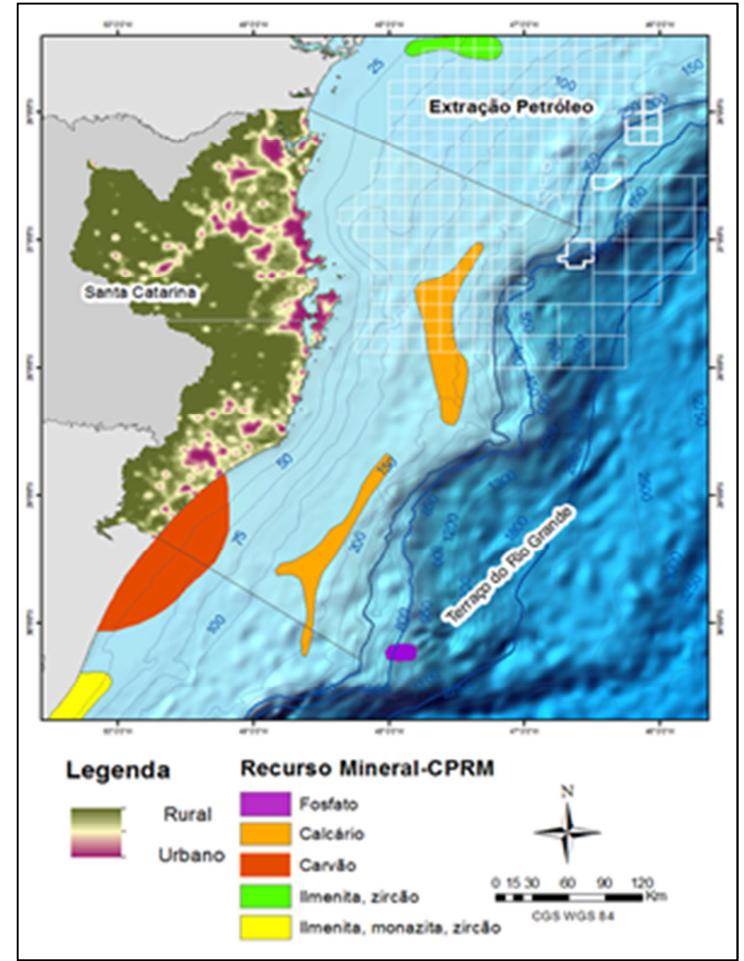

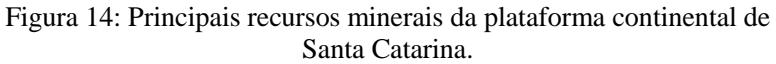

Dados relevantes para a caracterização da plataforma continental constam do levantamento das áreas marinhas de proteção ambiental já consolidada (Figura 15). Na porção marinha de Santa

Fonte: CPRM, (2008).

Catarina, quatro unidades de conservação federais foram delimitadas: a Reserva Biológica Marinha do Arvoredo; a Reserva Extrativista Marinha do Pirajubaé; a Área de Proteção Ambiental da Baleia Franca e a Área de Proteção Ambiental do Anhatomirim.

Figura 15: Áreas de conservação na zona costeira e marinha de Santa Catarina.

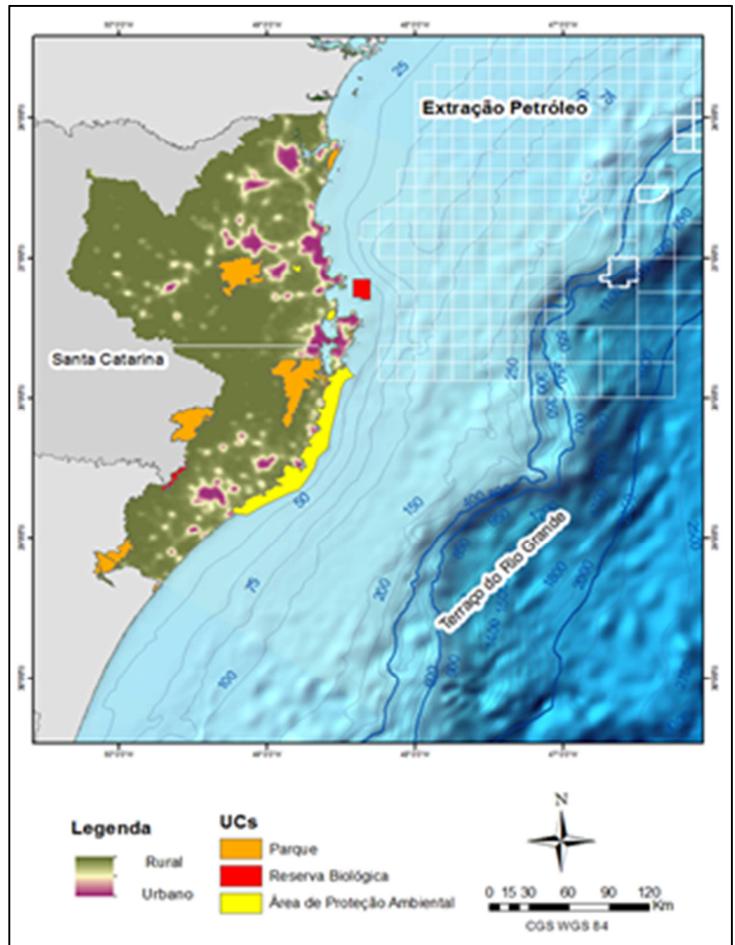

Fonte: IBAMA. Mapeamento produção própria.
## **3.4 Zona Costeira de Santa Catarina**

É importante caracterizar a socio-economia da zona costeira a fim de compreender os principais vetores que causam pressão sobre os ecossistemas costeiros e marinhos. Avaliar somente as atividades e processos que ocorrem na plataforma continental torna a análise simplificada, desconsiderando muitas vezes atividades indiretas, que ocorrem na zona costeira, mas que afetam o ambiente marinho.

A principal importância econômica dos oceanos para a zona costeira está baseada em atividades voltadas ao comércio exterior, setor pesqueiro e, mais recentemente, ao setor de extração de hidrocarbonetos. Pode-se citar também outros recursos importantes como os biotecnológicos, turismo marítimo e esportes náuticos, que podem ser mais explorados. Dentre os recursos ofertados que não podem ser valorados estão a própria manutenção de vida no planeta, visto que os oceanos produzem grande parte do oxigênio atmosférico, controlam o CO² atmosférico e o clima.

Porém, os recursos naturais e os bens e serviços ofertados pelos ecossistemas costeiros e marinhos no Brasil estão sofrendo grandes pressões devido à crescente e desordenada urbanização costeira, poluição, falta de controle da pesca industrial e artesanal, assim como em função da precariedade das políticas públicas, diretrizes nacionais e fiscalização na extração de recursos biológicos e minerais.

Na zona costeira catarinense, a ocupação urbana ocorreu no sentido do litoral para o interior, fato responsável por um significativo adensamento populacional próximo à costa (Figura 16). Atualmente, a densidade populacional na zona costeira brasileira é seis vezes maior que no restante do País (MMA, 2010). A taxa de crescimento populacional no estado catarinense, entre os anos de 2000 e 2010 (Figura 17), mostrou uma intensificação na zona costeira, principalmente no litoral norte e central.

As maiores arrecadações econômicas se concentram na região costeira, principalmente no norte do estado, como mostra a figura 18. Está relacionada à arrecadação bruta de cada município (PIB) e ao número de empresas. As empresas que geram maior lucro normalmente estão vinculadas a atividades de pesca, turismo e transporte marítimo, ou seja, trata-se de uma economia bastante dependente dos bens e serviços dos ecossistemas marinhos e costeiros.

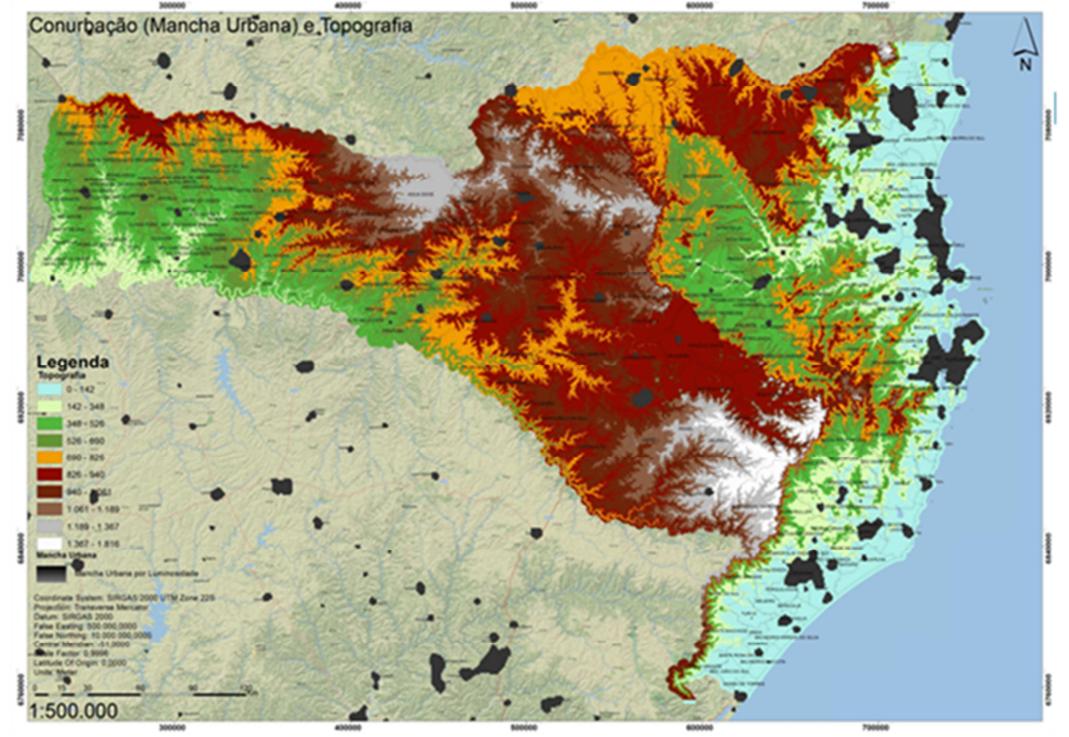

Figura 16: Mapa das manchas urbanas e da topografia do estado de Santa Catarina.

Fonte: Satélite DMSP-OLS (2010) e SRTM. Produção própria.

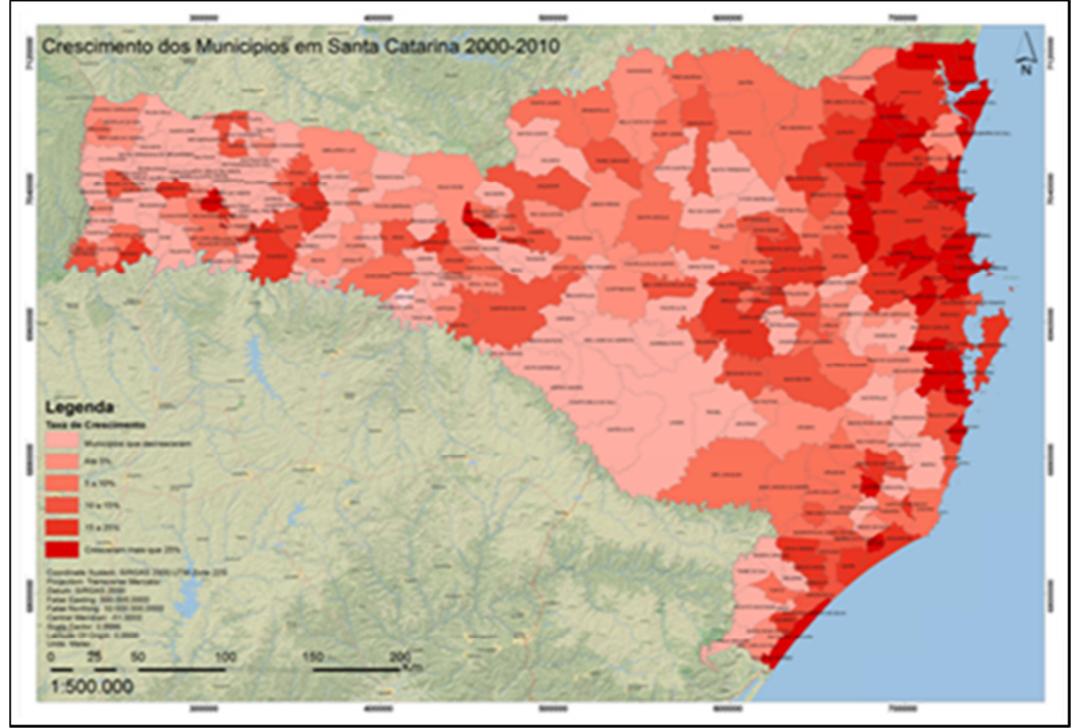

Figura 17: Mapa da taxa de crescimento populacional entre os anos de 2000 e 2010

Fonte: IBGE Produção própria.

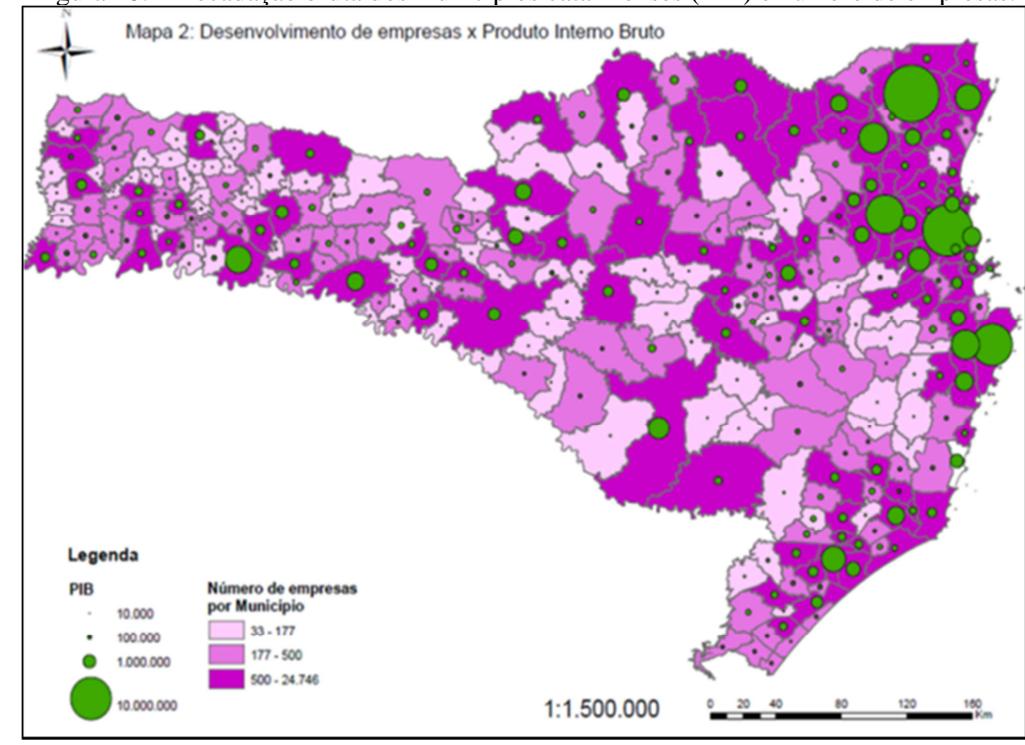

Figura 18: Arrecadação bruta dos municípios catarinenses (PIB) e número de empresas.

Fonte: IBGE, 2010.

A zona costeira apresenta serviços urbanos relativamente precários, principalmente nos quesitos mobilidade e saneamento básico, fazendo com que as cidades tornem-se agentes poluidores e fontes de contaminação para os recursos naturais costeiros e marinhos. Cerca de 80% da população urbana não possuem serviço de esgoto, e 43% dos domicílios urbanos não possuem sequer fossas sépticas (MMA, 2002).

O processo de urbanização na zona costeira catarinense apresenta um cenário bastante uniforme, com características de expansão horizontal, associadas a uma multiplicação de aglomerados urbanos de baixa densidade. Essas características contribuem para a dispersão urbana, que acarreta sérios problemas para os ecossistemas. O principal é a redução considerável dos remanescentes naturais, afetando as trocas genéticas inerentes à manutenção da biodiversidade de *habitats* costeiros como manguezais e marismas, vegetação de restinga e dunas. Com a dispersão urbana, o crescimento desordenado do tecido urbano restringe consideravelmente os espaços para sobrevivência desses ecossistemas costeiros. A figura 19 mostra a expansão das manchas urbanas no período entre 1992 e 2010, obtidas através de imagens de luminosidade do satélite DMSP-OLS.

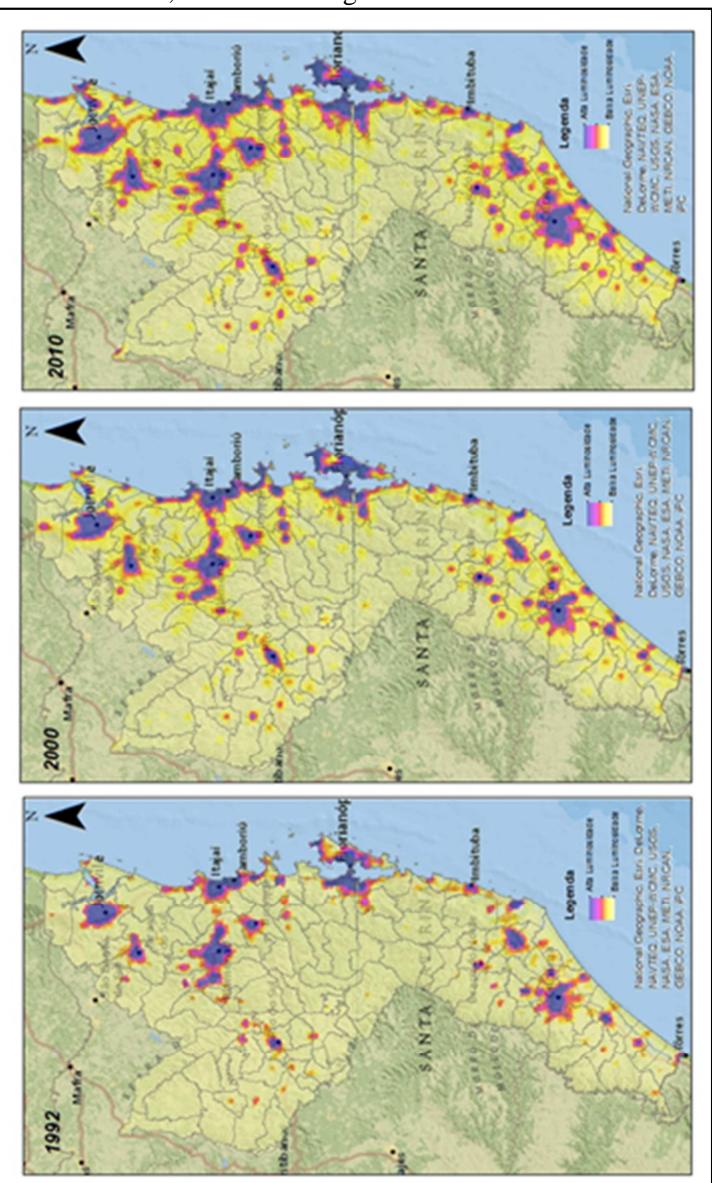

Figura 19: Expansão das manchas urbanas no período entre 1992 e 2010, através de imagens de luminosidade.

Fonte: DMSP-OLS.

## **4. METODOLOGIA**

 A área de estudo deste projeto utilizou os limites jurisdicionais interestaduais da Plataforma Continental de Santa Catarina definidos pelo IBGE, (1998), nos quais são estabelecidos os limites norte e sul da plataforma. O limite a oeste da área de estudo adotou a isóbata de 400 metros, por ser esta ter sido definida no âmbito do projeto INCT-MarCOI, ao qual essa tese se vincula, que visa a caracterização da geodiversidade da plataforma continental sul-brasileira.

 As etapas metodológicas adotadas neste trabalho estão descritas no fluxograma a seguir (Figura 20) e apresentadas detalhadamente nos itens posteriores.

Figura 20: Fluxograma das etapas metodológicas

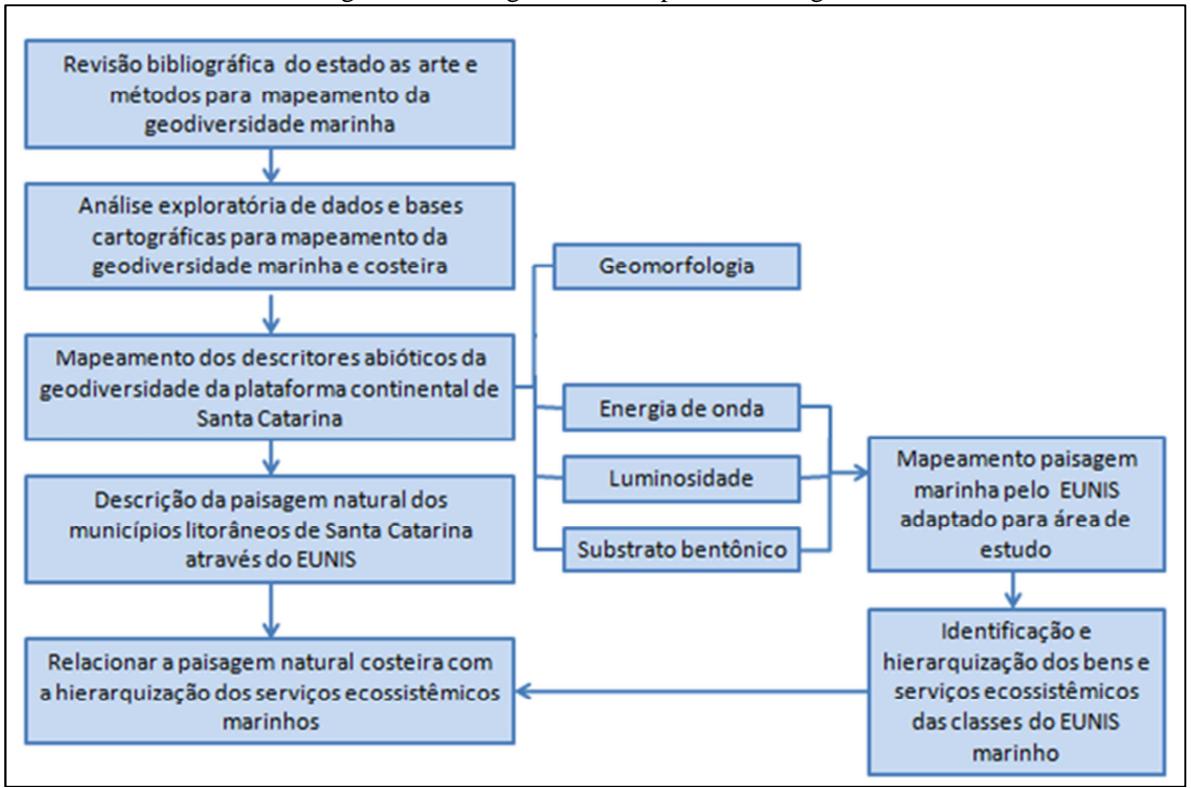

### **4.1. Análise da Geodiversidade da Plataforma Continental**

A análise da geodiversidade da plataforma continental foi realizada através da modelagem geoespacial de descritores abióticos da camada bentônica da área de estudo. A modelagem foi realizada utilizando *softwares* específicos para cada descritor, e os resultados foram sistematizados em um Sistema de Informações Geográficas, utilizando o *software* ArcGIS 10.1. Os procedimentos metodológicos para modelagem dos descritores abióticos serão apresentados com maior detalhamento nos subitens a seguir.

### 4.1.1 BATIMETRIA

 Para definição da batimetria foram utilizadas amostras vetorizadas pelo Sistema de Modelagem Costeiro (SMC) das Cartas Náuticas da Diretoria de Hidrografia e Navegação (DHN), nas escalas de 1:50.000 e 1:150.000. Somente uma lacuna de dados próxima à isóbata de 200 metros na porção centro-sul da área de estudo foi preenchida com a batimetria do *Geophysical Data System do NOAA*  (http://www.ngdc.noaa.gov/mgg/gdas) e dos satélites altimétricos do *Geodetic Satellite* e *European Remote Sensing Satellite*  (http://topex.ucsd.edu/cgi-bin/get\_data.cgi).

 Em seguida, os dados batimétricos foram interpolados utilizando-se o método do *Natural Neighbor,* gerando um Modelo Digital Batimétrico (MDB), com resolução espacial de 500 metros – essa resolução foi definida considerando o número de amostras disponíveis na área de estudo. Entretanto, para modelagem do descritor geomorfologia, apresentado posteriormente, foi gerado um segundo MDB com resolução espacial de 124 metros, a fim de descrever com maior detalhamento as feições observadas pelo modelo digital de terreno bentônico, o *Benthic Terrain Modeler* (BTM). A interpolação consiste em uma técnica capaz de prever valores em locais que não possuem dados, ou seja, de medir o grau de relação/dependência entre os dados mais próximos e aqueles distantes das lacunas de dados (CHILDS, 2004 *apud in* SOUZA, 2015).

## 4.1.2 TIPO DE SUBSTRATO

A caracterização do tipo de substrato engloba a representação das componentes consolidada e inconsolidado. O substrato consolidado

foi caracterizado a partir de vetorização manual de feições rochosas em Sistema de Informações Geográficas das Cartas Náuticas da DHN, nas escalas de 1:50.000 e 1:150.000.

O substrato inconsolidado derivou da interpolação de amostras sedimentares de diversas campanhas de coletas de dados na plataforma continental de Santa Catarina. As campanhas estiveram associadas aos principais programas de levantamento e estudo da geologia marinha da plataforma continental, como, por exemplo, o Projeto REMAC (Reconhecimento Global da Margem Continental Brasileira); o GEOMAR do Programa de Geologia e Geofísica Marinha (PGGM); o Programa REMPLAC (Avaliação dos Recursos Minerais da Plataforma Continental); o Programa REVIZEE; além de amostras obtidas associadas a diversos projetos de pesquisa acadêmicos. A base de dados é composta por uma malha não sistemática de amostras disponibilizada pelo Laboratório de Oceanografia Geológica da UNIVALI, sendo complementada por dados obtidos junto ao BNDO e pelo Laboratório de Oceanografia Costeira da UFSC.

As porcentagens de cascalho, areia, silte e argila dos sedimentos foram interpoladas no *software* ArcGIS 10.1, utilizando-se o método *"Vizinho mais Próximo"* (*Natural Neighbor). A* representatividade foi avaliada a partir de comparação visual dos resultados com os Polígonos de Thiessen (Voronoi), técnica que especializa os dados preservando os valores originalmente coletados.

 Em seguida, os arquivos matriciais das porcentagens foram inseridos na ferramenta SEDCLASS a fim de caracterizar o substrato em dois sistemas de classificação: o de Shepard (1954) e de Folk (1954, 1974). Essa ferramenta é uma extensão para o *software* ArcGIS, foi desenvolvida pela *U.S. Geological Survey* (USGS) e permite a caracterização das amostras em dois sistemas de classificação com base na relação entre as frações dos tamanhos de grão (O'MALLEY, 2007). O SEDCLASS é capaz de realizar a classificação dos sedimentos na forma de um arquivo matricial (grade) ou na forma de texto na tabela de atributos de arquivos vetoriais (pontos) georreferenciados.

No formato matricial (*raster* em inglês), cada porcentagem do tamanho de grão deve ser interpolada separadamente, gerando-se um arquivo matricial com a mesma resolução espacial, a mesma projeção cartográfica e extensão geoespacial. O operador utilizado para interpolação é livre, mas deve considerar a geometria dos pontos amostrais, seu número e distribuição espacial, pois o modelo digital gerado é extremamente importante para a classificação final.

#### 4.1.3 Luminosidade

A partir do coeficiente de atenuação difusa, foi calculada a profundidade em que existe a penetração de 1% de luz, correspondente à zona na qual a maior parte dos organismos multicelulares fotossintetizantes vive (CONNOR *et al.,* 2006). A análise da porcentagem de penetração da luz na coluna de água, mais especificamente, da profundidade máxima onde ocorre 1% de luz, se deu através de uma relação entre o coeficiente de atenuação difusa (Kd 490) com a batimetria. Foi realizada uma média do coeficiente dos anos de 2002 a 2012 de imagens do satélite Aqua/Modis com 4km de resolução espacial, através da ferramenta *Raster Calculator*, do ArcGIS 10.1. As imagens foram baixadas do site da NASA (www.oceancolor.gsfc.nasa.gov) com o auxílio da ferramenta MGET e convertidas para o formato de arquivo matricial. Em seguida, foi calculada a profundidade na qual a luz chega a 1% através da seguinte equação (COLTMAN, GOLDING & VERLING, (2008):

Equação 1: Cálculo da porcentagem de luz na camada bêntica

**Fr= e –h/Dm** Onde: h= profundidade; Fr = Superfície de Luminosidade; Dm=  $\text{Kd}_{\text{PAR}}^{-1}$ .

4.1.4 Energia de onda

A análise da energia das ondas foi realizada para definição dos locais onde a onda influencia o fundo marinho. A influência da onda no substrato pode ser positiva para organismos que necessitam da liberação de nutrientes do fundo, ou que se beneficiam com a restrição de competidores; ou negativa quando a influência da onda impacta habitats causando soterramento causado pela suspensão de sedimentos (COLTMAN, GOLDING & VERLING, 2008).

 Em águas profundas (ou seja, em áreas onde a profundidade é maior que metade do comprimento de onda, o fundo não sofre influência da ação de ondas. Entretanto em águas intermediárias e rasas, ou seja, com profundidade menor que metade do comprimento de onda, o substrato recebe a energia transferida pelas ondas (FRANCO, 2006; HOLTHUIJSEN, 2007; COLTMAN, GOLDING & VERLING, 2008).

Portanto, neste trabalho foi calculado a partir de modelagem hidrodinâmica o comprimento de onda na plataforma continental de Santa Catarina para definição do limite das águas profundas. A propagação das ondas foi realizada utilizando o modelo de terceira geração de espectral que acomoda a refração e difração, o SWAN (*Simulating WAVE Nearshore*) no software Delft 3D. A simulação ocorreu a partir dos dados de um ponto da base de dados do SMC-Sistema de Modelagem Costeira, localizado na profundidade de 1000 metros (Lon: -46,7655 e Lat: -27,7153) e que apresenta uma re-análise com resolução temporal horária de estados de mar de 60 anos (Figura 21). Essa base de dados de ondas foi gerada a partir de re-análises globais durante o período entre 1948 a 2008, utilizando o modelo WWIII (Wave Watch III) sendo calibradas, validadas e disponibilizadas para estudos da dinâmica costeira do Brasil pelo projeto SMC.

A modelagem hidrodinâmica utilizou uma malha regular com células de 1000 metros integrada a uma malha com 500 metros nas áreas próximas à costa. Foram simulados quatro casos um em cada uma das direções citadas a seguir: Sul, Sudeste, Nordeste e Leste. As ondas nas direções Norte e Sudoeste não foram considerados nesta análise, pois apresentam baixa frequência de ocorrência como pode ser observado na tabela 6 (ARAÚJO, MELO & PIMENTA, 2003).

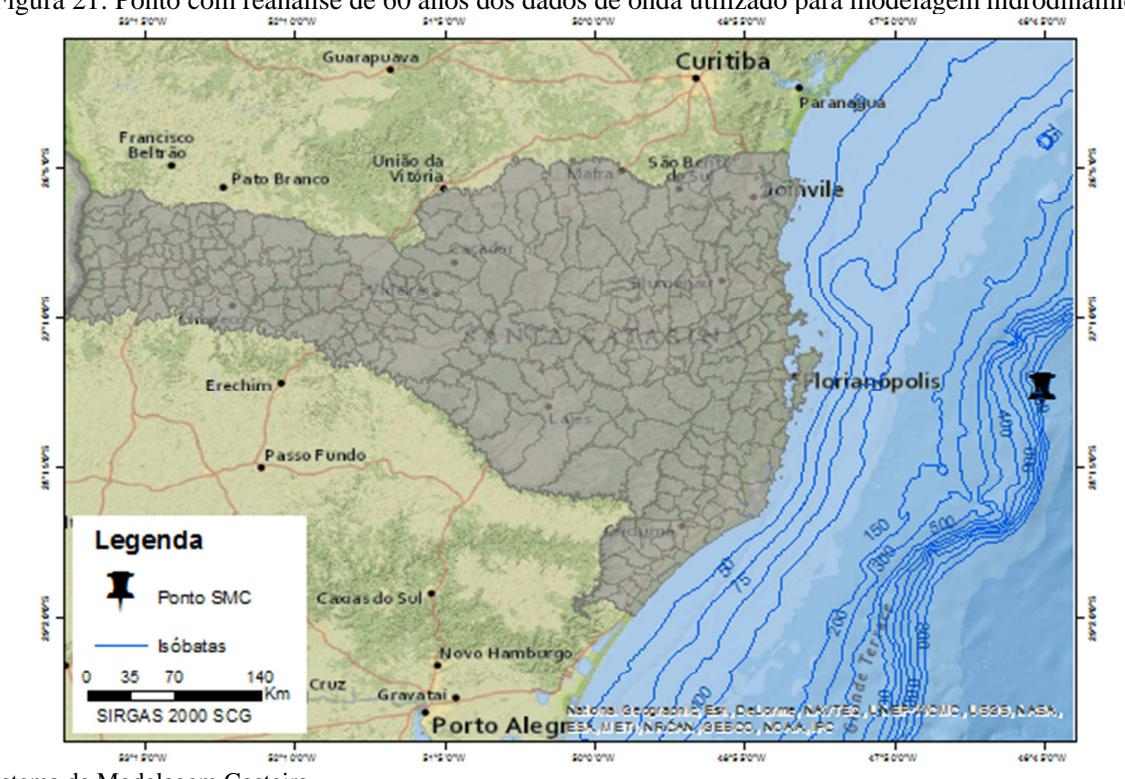

Figura 21: Ponto com reanálise de 60 anos dos dados de onda utilizado para modelagem hidrodinâmica

Fonte: Sistema de Modelagem Costeira.

Foi utilizada para modelagem os extremos da altura significativa de onda (Hs) do ponto com a re-análise de dados de 60 anos do SMC utilizando o gráfico Box-Plot no software *Statistic*. O parâmetro altura significativa de onda (Hs) é definido como a média de um terço das maiores ondas, sendo comumente utilizado por ser um valor medido próximo ao visualmente estimado (HOLTHUIJSEN, 2007). A partir da identificação da Hs extrema por direção de onda foram selecionados na base de dados todos os registros de ocorrência deste valor, aos quais foram calculados a média dos períodos (Ts) e espalhamento direcional (E).

Após a modelagem do comprimento de onda e altura de cada direção de onda, os dados foram transferidos para o software ArcGIS e interpolados através do método do *Natural Neighboor,* gerando arquivos matriciais do comprimento e altura de onda para cada direção avaliada. A integração dos cenários foi realizada através de média ponderada pela freqüência de ocorrência de cada direção de onda de acordo com metodologia proposta por Muler & Bonetti (2014) e valores de ocorrência apresentados na tabela 6. A integração foi realizada através da álgebra de mapas dos modelos interpolados por direção de onda utilizando a ferramenta "*Raster Calculator*" do ArcGIS 10.1.

| Hs(m)          | N    | NE   | E     | SE    | S     | SW   |
|----------------|------|------|-------|-------|-------|------|
| 0.5            |      |      | 0.03  | 0.10  | 0.05  |      |
| 0.75           |      | 0.13 | 0.98  | 0.88  | 0.33  | 0.03 |
| ı              | 0.03 | 1.13 | 4.95  | 2.95  | 3.43  | 0.03 |
| 1.25           | 0.08 | 3.03 | 7.73  | 4.60  | 5.88  | 0.10 |
| 1.5            | 0.15 | 1.78 | 5.23  | 5.00  | 7.08  | 0.13 |
| 1.75           | 0.05 | 0.90 | 3.03  | 3.90  | 6.83  | 0.13 |
| $\overline{2}$ |      | 0.63 | 1.65  | 2.80  | 5.73  | 0.05 |
| 2.25           | 0.03 | 0.38 | 1.25  | 1.65  | 3.83  | 0.05 |
| 2.5            |      | 0.15 | 0.63  | 1.15  | 2.75  | 0.05 |
| 2.75           |      | 0.08 | 0.18  | 0.78  | 1.50  |      |
| 3              |      | 0.08 | 0.20  | 0.38  | 1.00  |      |
| 3.25           |      |      | 0.13  | 0.23  | 0.75  |      |
| 3.5            |      |      | 0.05  | 0.08  | 0.50  |      |
| 3.75           |      |      | 0.03  |       | 0.33  |      |
| 4              |      |      | 0.05  |       | 0.18  |      |
| 4.25           |      |      |       |       | 0.10  |      |
| <b>Total</b>   | 0.33 | 8.25 | 26.08 | 24.48 | 40.23 | 0.55 |

Tabela 6: Porcentagem da ocorrência em um ano do regime de ondas.

Fonte: Araújo, Melo & Pimenta (2003).

Por fim, a definição dos setores da plataforma continental que sofrem a influência da onda sob o fundo, ou seja, o limite entre águas rasas e profundas foram definidas através da comparação entre a profundidade da área e o comprimento de onda utilizando a função *"CON*" do "*Raster Calculator*" do ArcGIS. Esta etapa esta descrita com maior detalhamento no item 4.3.2.

### 4.1.5. Geomorfologia Bentônica

A identificação das principais feições da morfologia de fundo da plataforma continental foi realizada utilizando o BTM (*Benthic Terrain Modeler*), que é uma extensão do ArcGIS 10.1 desenvolvida pelo *National Oceanic and Atmospheric Administration* (NOAA) e o Departamento de Geociências da Universidade do Estado do Oregon.

O BTM caracteriza as unidades do relevo submarino, identificando setores diferenciados e passíveis de serem colonizados pelas comunidades bentônicas distintas. A caracterização da geomorfologia através dessa ferramenta tem sido utilizada com sucesso em diversos estudos (LUNDBLAD *et al.* 2004; RINEHART *et al,.*2004, DAVIS, MOSS & HILL*,* 2004; CAMPOS, 2011; VERFAILLIE *et.al*, 2006; PEREIRA & BONETTI, 2012).

O processo de caracterização da geomorfologia consiste na relação entre arquivos matriciais de declividade, profundidade e "Índice de Posição Batimétrica" (BPI, na sigla em inglês) através de uma análise de vizinhança. Esses produtos são integrados em um dicionário de classificação do terreno, permitindo que os usuários classifiquem as formas de relevo em *zonas* e *estruturas.* 

As feições classificadas como *estruturas* são uma representação mais detalhada do fundo marinho, podendo ser consideradas como uma subclassificação das *zonas*, ou seja, as grandes feições que são identificadas pelo modelo.

 Os processos e produtos da classificação do BTM estão representados na figura 22 e serão explicados detalhadamente nos subitens que seguem. Vale ressaltar que a ferramenta apresenta a funcionalidade de assistir o usuário durante o processo de caracterização do relevo através do fornecimento de informações sobre os conceitoschave ao longo do processo, permitindo que possa representar as características específicas de cada local*.* 

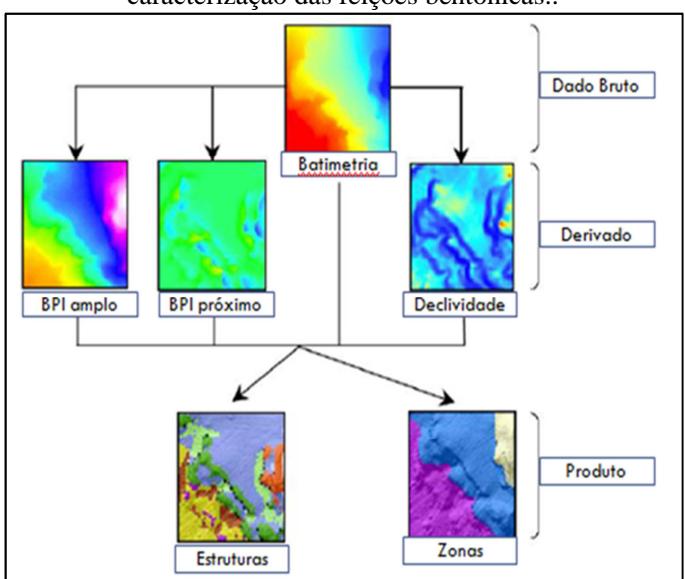

Figura 22: Fluxograma dos processos da ferramenta BTM para caracterização das feições bentônicas..

Fonte: Lundblad *et al.* (2006)

### • **Batimetria**

O Modelo Digital Batimétrico utilizado nesta análise deriva das Cartas Náuticas da DHN digitalizadas e vetorizadas pelo Laboratório de Oceanografia Costeira (LOC) da Universidade Federal de Santa Catarina em parceria com o projeto do SMC Brasil (Sistema de Modelado Costeiro Brasileiro). Entretanto, em uma lacuna de dados próxima à isóbata de 120m em frente à cidade de Laguna, foram também utilizados dados do *Geophysical Data System* (NOAA); do satélite altimétrico *Geodetic Satellite* e *European Remote Sensing Satellite*. O método de interpolação aplicado para geração do modelo foi o *"Vizinho mais Próximo"*, utilizando pontos batimétricos em sistema de coordenadas geográficas, resultando em arquivos matriciais com células de 124 metros.

### • **BPI – Índice de Posicionamento Batimétrico**

O BPI é gerado a partir de uma função de análise de vizinhança do MDB que consiste em relacionar, dentro de uma área estabelecida, as diferenças de elevação entre um ponto focal e a média das elevações das células adjacentes (LUNDBLAD *et al*, 2004). As células com valores positivos correspondem a regiões mais altas, ou seja, regiões de cristas e as células com valores negativos correspondem a áreas mais baixas, as depressões marinhas. Os valores iguais ou próximos a zero são associados a áreas planas ou a uma vertente, como mostra a figura 23.

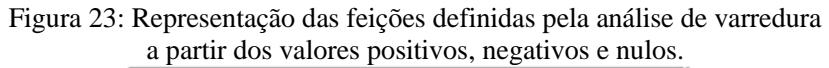

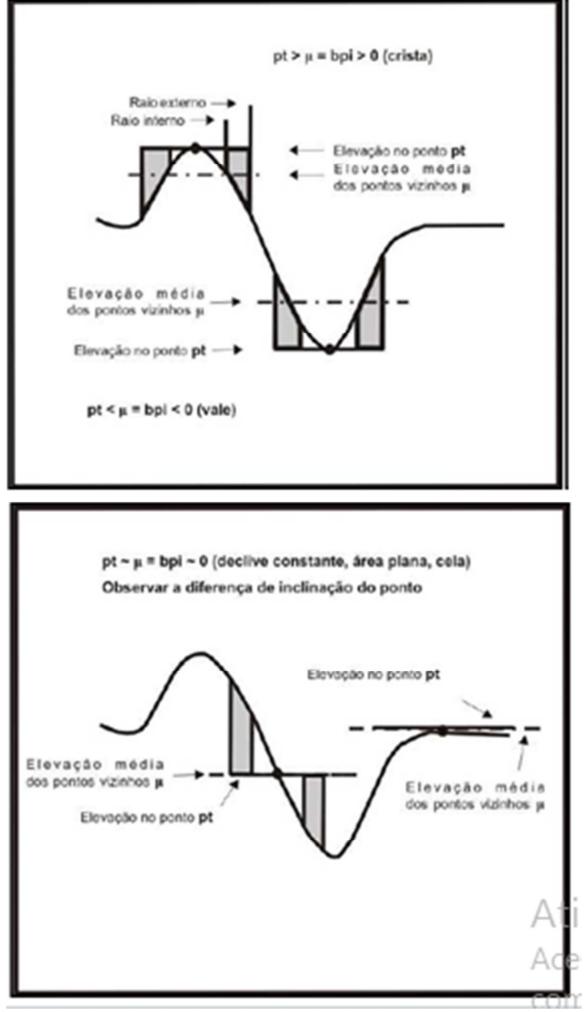

Fonte: Lundblad et al. (2006).

Esta análise de vizinhança é realizada em diferentes escalas de análise, sendo definida pela abrangência do seu campo de varredura, chamado de *fator de escala*. Este é definido pela distância do raio de busca (número de células da matriz) e a resolução espacial da célula do MDB.

A primeira escala de análise é a de detalhe, que se refere a uma área determinada por raio de distância menor, sendo chamada de *BPI fine scale* ou *BPI de detalhe* – nela são identificadas feições na paisagem de fundo mais detalhadas. A outra escala de análise é mais ampla, sendo definida pelo modelo como *BPI broad scale* ou *BPI amplo* – possui um raio de busca maior, permitindo a identificação de feições mais amplas na paisagem bentônica (Figura 24).

Figura 24: Diferentes áreas de varredura na análise de vizinhança definidas pelo fator de escala (tamanho de célula X distância do raio de

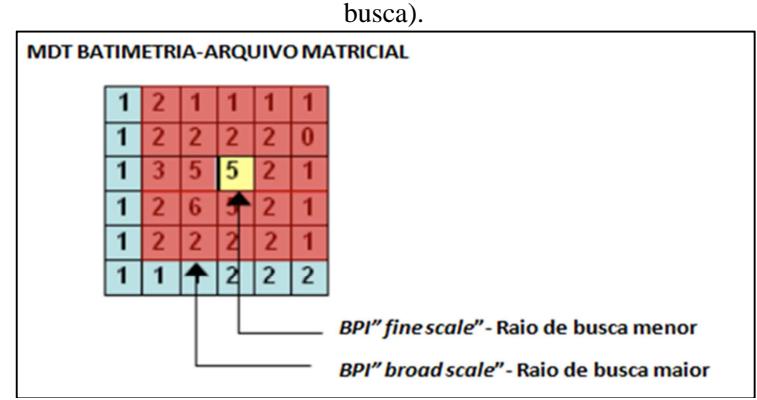

Fonte: Lundblad *et al*. (2004).

Tanto o tamanho da célula do MDB com as distâncias dos raios podem ser alterados no sistema, permitindo uma adaptação do modelo para características locais. A definição do fator de escala é muito importante para caracterização adequada do relevo, visto que a combinação entre a escala de detalhe e a ampla deve estar dimensionada para as feições locais. Nesta pesquisa, o fator de escala utilizado para geração do BPI amplo e de detalhe das *zonas* foram respectivamente 50 km e 25 km. Para a definição das *estruturas*, foi utilizado fator de escala de 5 km no BPI amplo, e de 0,5 km no BPI de detalhe.

#### • **Declividade e Rugosidade**

A declividade gerada pelo modelo se utiliza da extensão *3DAnalyst* do ArcGIS, resultando em um arquivo matricial com os valores expressos em graus. Outro produto obtido através do processo de classificação executado pelo BTM é a rugosidade, medida que demonstra a complexidade ou irregularidade do terreno (WRIGHT *et al.*, 2005). Porém, no processo de caracterização da camada de fundo em zonas e estruturas, somente a declividade é utilizada, em conjunto com a profundidade e o BPI amplo e de detalhe. A rugosidade pode ser utilizada após a classificação para avaliação crítica dos resultados.

#### • **Dicionário de Classificação**

Esta etapa define as zonas e as estruturas: aquelas primeiras representam feições maiores da geomorfologia do terreno; e estas, feições mais detalhadas da camada bentônica. O dicionário de classificação relaciona *BPI fine scale* e o *BPI broad scale* padronizados, as declividades e a batimetria (MDT) através de um arquivo XML. As *zonas* são classificadas como crista (BPI >=1), depressão (BPI <=-1), planície (BPI =1) e vertente – a declividade e a profundidade também são utilizadas para definir as fronteiras das zonas.

Já as *estruturas* podem ser classificadas, conforme proposto nesta pesquisa, como cristas estreitas; quebra lateral da vertente; crista local em planície; crista local em depressão; vertente; planície rasa; planície; depressão ampla sob planície; depressão em crista; depressão em meia encosta; depressão local; canal.

O fluxograma utilizado para caracterização das zonas e estruturas está apresentado na figura 25.

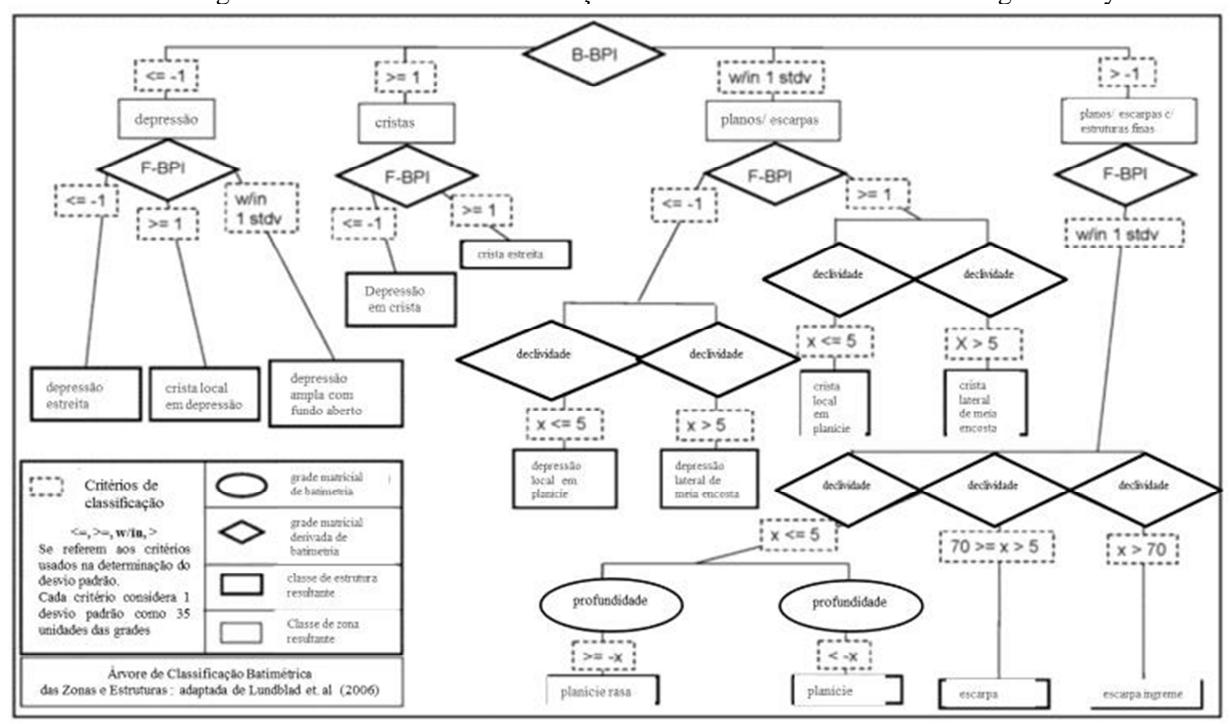

Figura 25: Dicionário de classificação utilizado no estudo de caso de Fagatele Bay.

Fonte: Lundblad et al. (2004).

As classes de zonas utilizadas no dicionário de classificação implementado, também citado como biblioteca de classes, estão apresentadas na tabela 7 e das estruturas na tabela 8.

Tabela 7: Descrição das feições das zonas na biblioteca de classes

| Feição Zonas | Descrição                                                                                                    |  |  |  |  |
|--------------|----------------------------------------------------------------------------------------------------|--|--|--|--|
| Cristas      | Pontos altos no terreno onde existem valores positivos BPI<br>maiores que 1 desvio padrão da média na direção positiva.                                                                   |  |  |  |  |
| Depressões   | Pontos baixos no terreno onde existem valores negativos<br>BPI maiores que 1 desvio padrão da média na direção<br>negativa.                                                               |  |  |  |  |
| Planícies    | Areas planas no terreno onde os valores de BPI são<br>próximos de 0 e que estão dentro de 1 desvio padrão da<br>média. Áreas Planas tem valor de inclinação $\leq 0.50$ °.                |  |  |  |  |
| Vertentes    | Pontos de declive no terreno onde existem valores de BPI<br>próximos de 0 e que estão dentro de 1 desvio padrão da<br>média. Vertentes tem valor de inclinação que são $> 2$ $^{\circ}$ . |  |  |  |  |

Fonte: adaptada de Campos (2012).

Tabela 8: Descrição das feições das estruturas na biblioteca de classes

| Feição<br><b>Estruturas</b>              | Descrição                                                                                                    |  |  |  |  |
|------------------------------------------|----------------------------------------------------------------------------------------------------|--|--|--|--|
| Canal                                    | Depressão onde ambas as características<br>mais<br>detalhadas (fine) e gerais (broad) dentro do terreno estão<br>mais baixas que seus arredores.                                      |  |  |  |  |
| Depressão<br>Local                       | Depressão classificada em uma escala mais detalhada<br>(F-BPI) dentro de uma planície com profundidade<br>superior a25m.                                                              |  |  |  |  |
| Depressão<br>Ampla<br>sobre<br>Planície  | Uma depressão classificada em uma escala geral (B-<br>BPI) em forma de "U", onde algumas feições<br>classificadas por uma escala detalhada<br>$(F-BPI)$<br>encontram-se encaixadas.   |  |  |  |  |
| Planície                                 | Grande área plana, com profundidade superior a 25m.<br>Nesta planície são encontradas feições classificadas em<br>uma escala mais detalhada (F-BPI).                                  |  |  |  |  |
| Planicie<br>Rasa                         | Grande área plana, com profundidade inferior a 25m,<br>onde o terreno pode conter algumas feições classificadas<br>por um Indice de posição batimétrica mais detalhada (F-<br>BPD.    |  |  |  |  |
| <b>Vertente</b>                          | Vertente com declividade constante, onde os valores de<br>inclinação estão entre 2º e 10°.                                                                                            |  |  |  |  |
| Banco<br>Sobre<br>Planicie               | Restrito a uma planície com profundidades superiores a<br>25m, é classificado com base em uma escala mais<br>detalhada. Dá suporte para a estrutura crista sobre<br>banco.            |  |  |  |  |
| Quebra<br>Lateral de<br>Meia<br>Vertente | Uma feição classificada em uma escala mais detalhada e<br>que divide lateralmente uma vertente. Aparece como<br>uma saliência no meio da vertente.                                    |  |  |  |  |
| Crista<br>Sobre<br>Banco                 | E a feição mais proeminente do banco. Esta estrutura é<br>classificada em ambas as escalas (B-BPI & F-BPI) e<br>suas características estão mais elevadas que suas áreas<br>contíguas. |  |  |  |  |

Fonte: adaptada de Campos (2012).

## **4.2. Mapeamento da Paisagem Marinha**

As chaves classificatórias do EUNIS realizam o cruzamento de diversas variáveis abióticas para identificação das unidades da paisagem, também descritas neste sistema classificatório como *habitats*. Para a adaptação das chaves inicialmente elaboradas para o continente europeu foram realizadas modificações nas chaves através da inserção de equivalentes ecológicos. Essa adaptação foi realizada somente até o sub-nível 3 do EUNIS, que descreve a paisagem através de características abióticas. Nos sub-níveis posteriores, são descritos os

biótopos a partir da inserção de dados biológicos, mas tal etapa não foi realizada neste trabalho. Vale ressaltar que, nas chaves classificatórias do ambiente marinho, somente os *habitats* bentônicos foram descritos; portanto, os *habitats* na coluna d'água não são aqui avaliados.

Os descritores mapeados para descrever a geodiversidade da paisagem marinha bentônica – batimetria, tipo de substrato, luminosidade e comprimento de onda – foram utilizados para alimentar as chaves classificatórias do EUNIS e gerar as cartas temáticas. Por fim, uma análise comparativa entre os descritores do EUNIS com a geomorfologia foi realizada de modo a explorar a inserção dessa variável nas chaves classificatórias visando aumentar a diversidade das classes de paisagem e descrever com maior detalhamento o substrato. Isso pode ser relevante para identificar setores diferenciados e passíveis de serem colonizados por comunidades bentônicas distintas.

4.2.1 Substrato Bentônico

A metodologia do EUNIS utiliza o sistema de classificação de Folk (1954), aplicando uma simplificação das classes originais (COLTMAN, GOLDING & VERLING, 2008), que foram unidas da seguinte forma: sedimento grosso (*coarse sediment*), sedimento misto (*mixed sediment*), areia e areia lamosa (*sand and muddy sand*), lama e lama arenosa (*mud and* sandy mud) (Figura 26). Para descrever os *habitats* marinhos europeus, o método de classificação de Folk 1954 é adequado, pois apresenta boa representatividade nos sedimentos grossos.

Entretanto, a camada bentônica da plataforma continental catarinense apresenta relativa homogeneidade e uma grande porcentagem de sedimentos finos; portanto, o método de Shepard (1954) torna-se mais adequado para representação das características locais. Desta forma, com base na classificação original do EUNIS, as classes de Shepard (1954) foram simplificadas em quatro grupos: cascalho, areia, mistos e lamosos. Cada uma dessas classes englobou os seguintes tipos sedimentares:

- Sedimento arenoso: areias;
- Sedimento lamoso: argila-siltosa, silte-argiloso, silte;
- Sedimento misto: argila-arenosa, areia-siltico-argilosa, areiaargiloso, areia-siltosa, silte-arenoso;
- Sedimento grosso: cascalho, areia grossa.

Para auxiliar na identificação de feições sedimentares previstas na chave do EUNIS, a geomorfologia identificada pelas estruturas pelo BTM foi inserida nesta etapa.

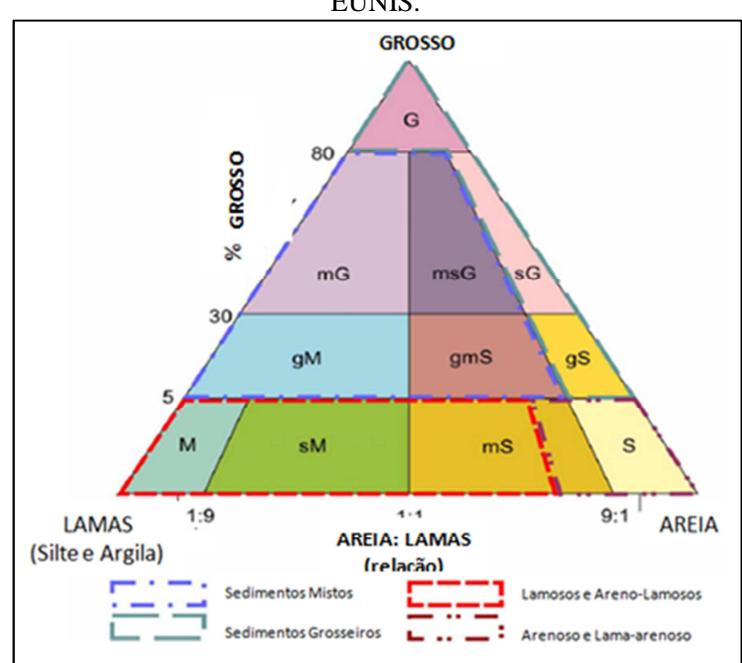

Figura 26: Simplificação das classes do Folk (1954) adotadas pelo **EUNIS** 

Fonte: Coltman, Golding & Verling, (2008).

# 4.2.2. Zona Biológica

As comunidades bentônicas mudam com a profundidade devido às características ambientais do fundo marinho (ex. luz, temperatura). Desta forma o substrato é estratificado em zonas verticais que representam as características ambientais. Esta estratificação é conhecida como Zona Biológica (VASQUEZ *et.al*, 2013).

A estratificação ocorre através da combinação entre a profundidade, fração de luz e comprimento de onda (energia de ondas). Esta combinação de descritores influência o padrão das comunidades bentônicas, fornecendo interpretações relevantes para caracterização dos *habitats*.

 A metodologia do EUNIS leva em consideração quatro zonas biológicas: infralitoral, circalitoral, circalitoral profundo e mar profundo (batial e abissal) (Figura 27).

A zona do infralitoral se inicia na linha de costa e se estende até onde a porcentagem de luminosidade chega a 1% junto ao fundo, área na qual a maior parte dos organismos multicelulares fotossintetizantes vive (COLTMAN, GOLDING & VERLING, 2008; CONNOR *et al.*, 2006).

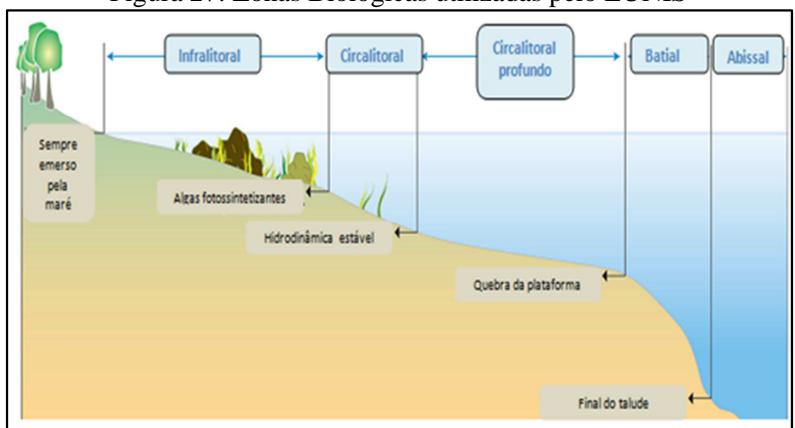

Figura 27: Zonas Biológicas utilizadas pelo EUNIS

Para definição do limite inferior do infralitoral foi avaliada, portanto, a profundidade em que 1% de luz atinge o substrato marinho através do Coeficiente de Atenuação Difusa (Kd 490) utilizando imagens do satélite Aqua/Modis, conforme apresentado anteriormente. Através de linguagem do SQL no ArcGIS 10.1 esta profundidade foi relacionada com a batimetria, permitindo a identificação das áreas onde a luz atinge ou não o fundo.

A partir do limite inferior do infralitoral, inicia-se a zona do circalitoral, que se estende até o local onde a ação de onda é capaz de influenciar o fundo, ou seja, onde a profundidade é menor ou igual à metade do comprimento de onda (Figura 28). A partir do local onde a onda não sente o fundo se inicia o circalitoral profundo que se estende até a quebra da plataforma continental.

Nas aplicações do EUNIS no continente Europeu (MCBREEN *et al.* 2011; COLTMAN, GOLDING & VERLING, 2008) o circalitoral se estende até a isóbata de 200 metros, profundidade que corresponde à

<sup>.</sup> Fonte: VASQUEZ *et.al*, (2013)

quebra da plataforma continental. Entretanto na plataforma continental de Santa Catarina este valor foi estendido até a isóbata de 400m, pois apesar da quebra se iniciar na isóbata de 200m ela continua de forma suave até o final da área de estudo deste trabalho.

Portanto, nesta pesquisa, o limite inferior do circalitoral profundo corresponde à isóbata de 400 metros, que demarca o limite final da área de estudo. A tabela 9 mostra as zonas biológicas adaptadas para a presente pesquisa.

Para definição do limite externo do circalitoral a modelagem do comprimento de onda gerado pelo Delft 3D foi relacionada com a batimetria através da linguagem SQL no ArcGIS10.1. Vale ressaltar que, na metodologia original, a energia de onda sobre o fundo também considera a influência das correntes sobre o substrato e a extensão da pista de vento. Entretanto essas duas variáveis não foram utilizadas neste trabalho.

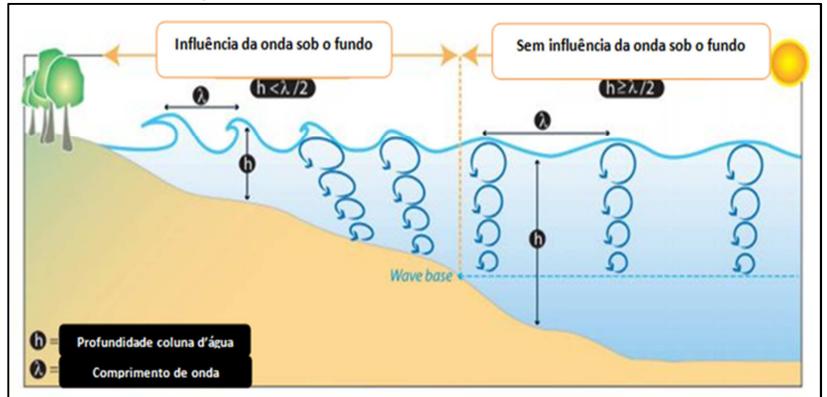

## Figura 28: Influencia da onda sob o fundo.

Fonte: VASQUEZ *et.al*, (2013)

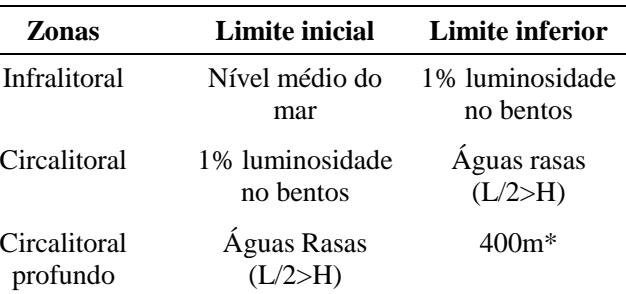

Tabela 9: Zonas biológicas adaptadas do EUNIS para a plataforma continental catarinense

\* O limite externo do circalitoral profundo na adaptação do EUNIS é a isóbata de 400 metros. Fonte: Adaptados de McBreen *et al.* (2011)

## **4.3 Mapeamento de Potenciais Bens e Serviços Ecossistêmicos na Plataforma Continental de Santa Catarina a partir do eunis**

 Nesta etapa foram mapeados os potenciais bens e serviços ecossistêmicos distribuídos ao longo da plataforma continental catarinense. Para tanto, os bens e serviços identificados nas classes de paisagem marinha foram identificados, hierarquizados e espacializados conforme metodologia de Galparsoro, Borja & Uyarra (2014).

 Segundo esta, a identificação dos bens e serviços ofertados pelas classes de paisagem não é feita através de métricas, mas do julgamento de *expertises.* Desta forma, a oferta dos bens e serviços é definida a partir de revisão bibliográfica frente à capacidade de geração do serviço pelo habitat (Salomidi *et al*. 2012b).

 Neste trabalho, foram utilizados os mesmos bens e serviços elencados para os habitats marinhos do sistema EUNIS (SALOMIDI *et al*. 2012b; GALPARSORO BORJA & UYARRA, 2014), sendo agrupados como serviços de regulação, cultura e provisão.

 Com base na capacidade dos habitats em gerar os bens e serviços ecossistêmicos, os mesmos foram hierarquizados nas seguintes classes: "Alta", "Baixa" e "Irrelevante" – recebendo valor 3 para as classificadas como "Alta", 1 para "Baixa" e 0 para "Irrelevante". Por fim, foi realizada uma média simples dos valores atribuídos a cada classe dos bens e serviços ofertados pelos *habitats* do EUNIS, permitindo a identificação das áreas com maior e menor oferta de bens e serviços ecossistêmicos na plataforma continental catarinense.

 Posteriormente, foi avaliada a distância euclidiana da linha de costa e a profundidade dos *habitats* classificados como de alta relevância de bens e serviços ecossistêmicos. A distância destes também foi relacionada com os *habitats* costeiros com alta relevância de bens e serviços ecossistêmicos, definidos a partir da aplicação das chaves do EUNIS nos municípios costeiros (FLETCHER *et al*., 2012; DAVIS, MOSS & HILL*,* 2004).

 A análise das distâncias e da profundidade dos bens e serviços das áreas de maior concentração populacional e relações econômicas, representadas através da linha de costa, foram realizadas para se compreender a acessibilidade do bem e serviço ecossistêmico marinho. Além disso, a distância dos principais bens e serviços costeiros, é também fator relevante para compreender a acessibilidade, pois a grande maioria dos levantamentos da oferta deste tipo de serviço ambiental esta restrita aos ambientes costeiros.

 O mapeamento continental foi embasado na caracterização do uso e ocupação do solo realizado pelo do Projeto de Longa Duração PELD-Sítio 28 do CNPq, que utilizou técnicas de classificação supervisionada sobre imagem LANDSAT 5 TM (adquirida em 04/02/2010), disponibilizada pelo Instituto Nacional de Pesquisas Espaciais – DGI/INPE.

 Por fim, os *habitats* foram hierarquizados conforme produção de bens e serviços ecossistêmicos segundo a proposta de Fletchert *et al*. (2012), tendo os *habitats* costeiros citados pelos autores inseridos na análise dos bens e serviços. Em seguida, os arquivos vetoriais dos *habitats* costeiros e os marinhos que receberam "Alta Relevância" foram convertidos em pontos para respectiva interpolação e definição das áreas com maior concentração de bens e serviços ecossistêmicos. Essa concentração foi definida através da Densidade de Kernel, com células de 150 metros.

### **5. RESULTADOS E DISCUSSÕES**

A análise da geodiversidade da camada bentônica da plataforma continental de Santa Catarina se deu a partir do levantamento de dados e mapeamento cartográfico de critérios abióticos como substrato, luminosidade, geomorfologia e exposição do fundo à ação de ondas.

 Através de chaves classificatórias do EUNIS (DAVIS, MOSS & HILL*,* 2004) o tipo de substrato, a ação das ondas e a luminosidade foram combinados para definição de classes de paisagem marinhas.

 A geomorfologia foi posteriormente relacionada com essas classes. Em seguida, as classes de paisagem marinha do EUNIS foram ranqueadas, hierarquizadas ante os principais bens e serviços marinhos ofertados (GALPARSORO, BORJA & UYARRA, 2014).

 A distância da linha de costa das unidades da paisagem hierarquizadas pelos bens e serviços de alta relevância foi mapeada, assim como a distância dessas áreas em relação aos *habitats* costeiros com alta relevância de bens e serviços ecossistêmicos, também definidos através da metodologia do EUNIS. Os resultados de cada uma dessas etapas serão descritos nos itens a seguir.

## **5.1 Análise da Geodiversidade da Plataforma Continental de Santa Catarina**

### 5.1.1 Batimetria

 O MDB (Modelo Digital Batimétrico) gerado a partir dos dados das Cartas Náuticas pelo método de interpolação do *"Vizinho mais Próximo"* com resolução espacial de 500 metros foi utilizado para as análises da luminosidade e posterior definição das zonas biológicas do sistema EUNIS (Figura 29).

 Entretanto para as análise geomorfológicas foi utilizado um modelo com resolução espacial mais detalhado, com células de 124 metros, a fim de identificar com maior clareza as feições da área de estudo.

 Embora em ambos os modelos digitais batimétricos não seja possível observar os ruídos gerados pelo preenchimento dos dados de satélite na lacuna dados da DHN, isto fica claro nos demais modelos gerados na análise geomorfológica que serão apresentadas com maior detalhamento no item 5.1.4

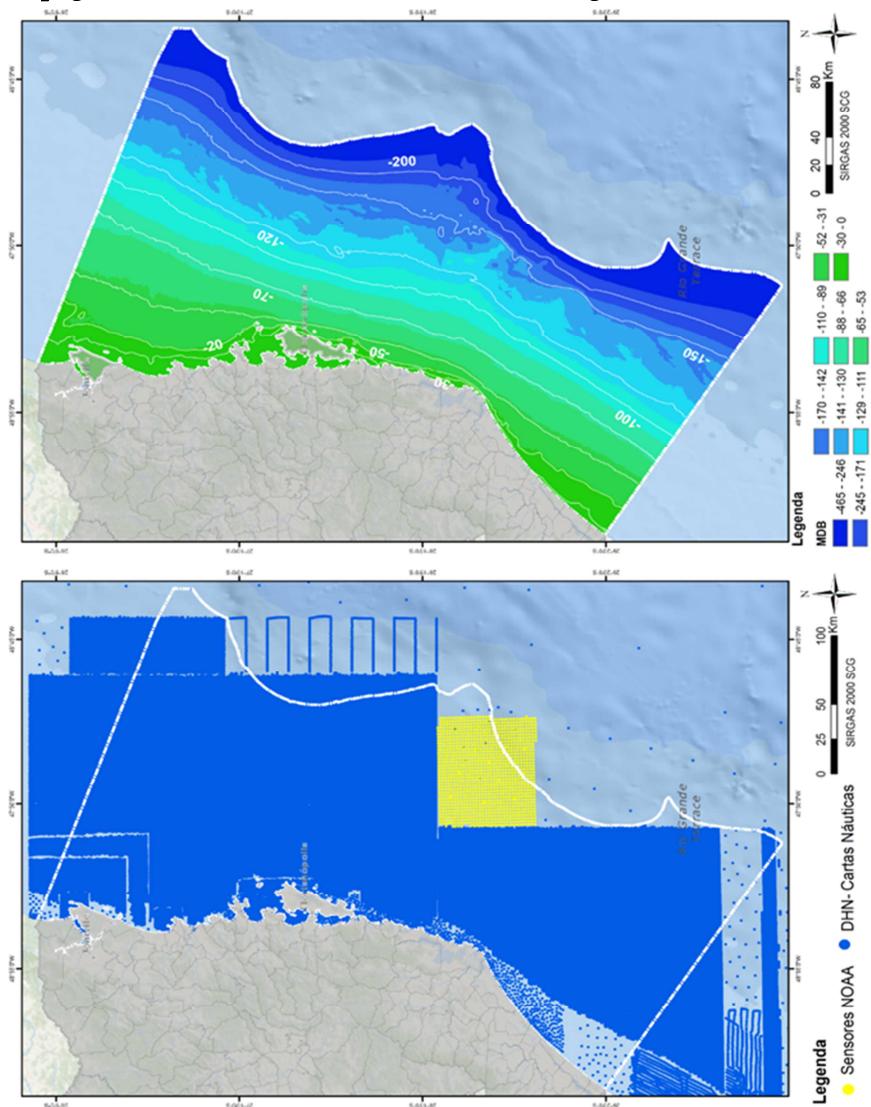

Figura 29: a) Pontos batimétricos; b) Modelo Digital Batimétrico

#### 5.1.2. Tipo de Substrato

 Inicialmente, um total de 1528 amostras sedimentares de diversas campanhas foram organizadas em Sistemas de Informações Geográficas (Figura 30), e as porcentagens dos tamanhos de grãos foram espacializadas com os Polígonos de Thiessen (Voronoi) para avaliar a distribuição das amostras (Figura 31)

 Em seguida, tendo-se verificado que a geometria das mesmas (sobretudo abaixo da isóbata de 200 m), as amostras foram interpoladas com células de 0.01539 graus, utilizando o método do *"Vizinho mais Próximo"* (Figura 32). Segundo Bulhões & Drumond (2012), a interpolação de dados faciológicos através do método do *"Vizinho mais Próximo"* apresenta bom ajuste para interpolação de amostras sedimentares, pois o método não extrapola as informações para fora das áreas onde não existe amostragem e não cria vazios nas áreas onde não há boa distribuição de amostras.

 Com isso, o modelo digital gerado reflete exatamente os valores e a superfície amostrados, ignorando e suavizando pequenas inconsistências na malha. A comparação visual entre o modelo de Voronoi e o do *"Vizinho mais Próximo"* mostrou similaridade, corroborando para validação da modelagem do substrato inconsolidado. Esta similaridade ocorre pois ambos os modelos não geram valores intermediários entre as amostras.

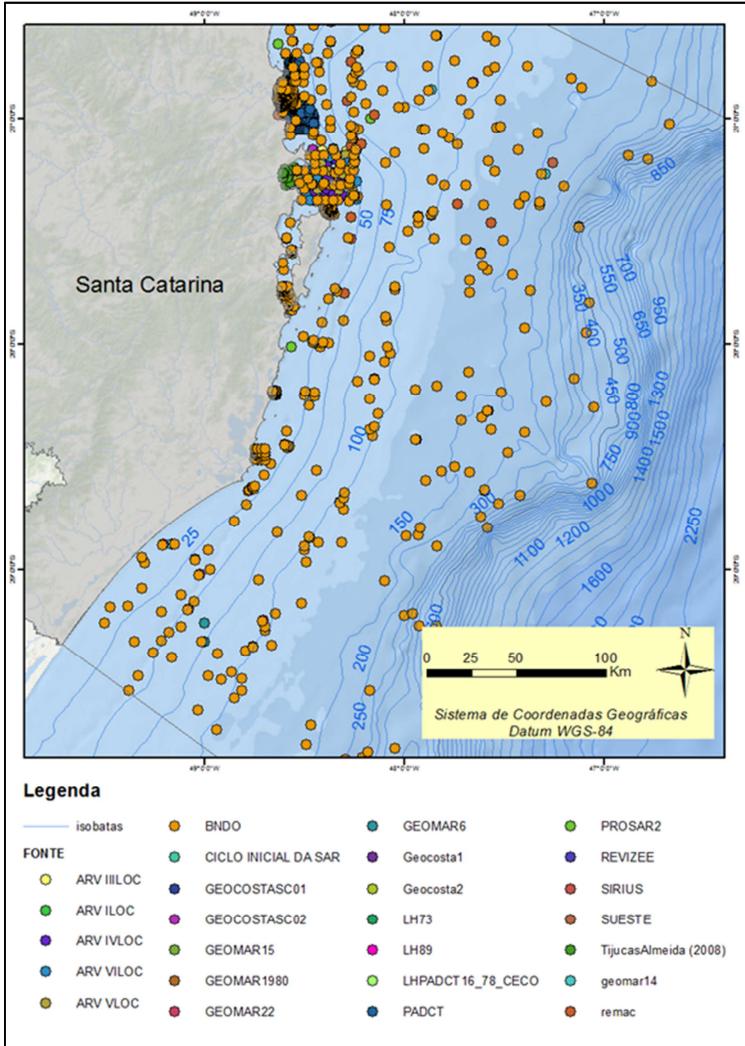

Figura 30: Amostras sedimentares classificadas de acordo com as campanhas oceanográficas nas quais foram coletadas.

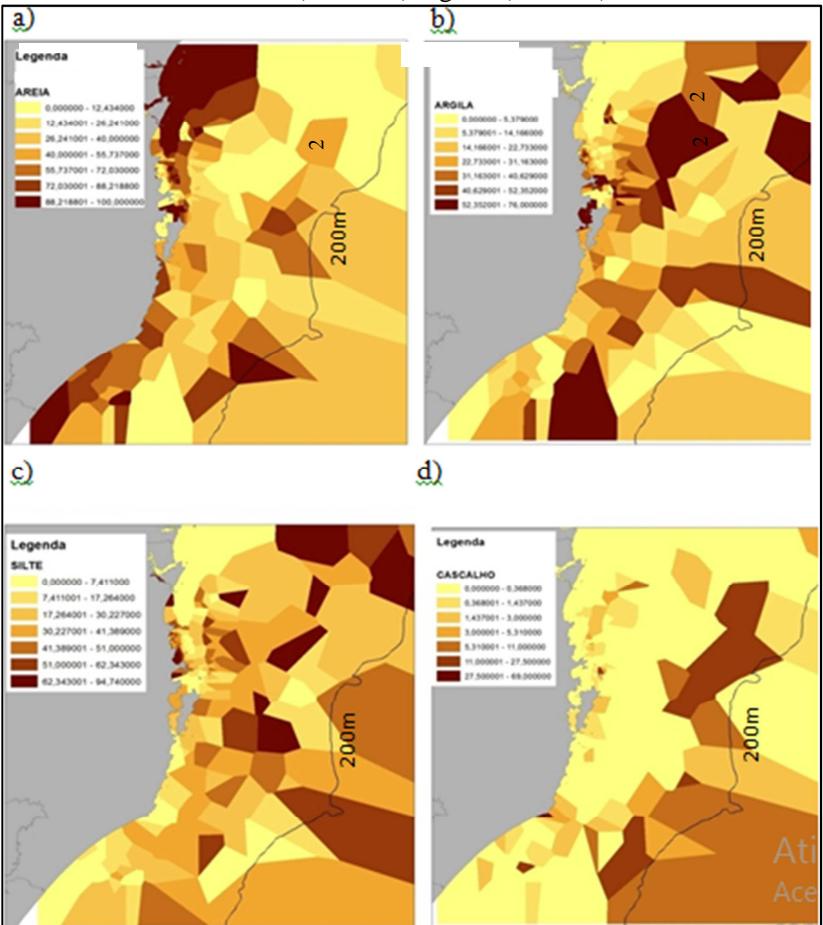

Figura 31: As porcentagens de tamanho de grãos espacializadas pela técnica Voronoi. a) areia; b) argila; c) silte; d) cascalho.

 Os teores de cascalho, predominantemente bioclásticos e representados principalmente por fragmentos de conchas de moluscos, apresentam maior representatividade em extensão próxima à isóbata de 150 metros com uma área maior ao norte, e uma menor ao sul (Figura 32a).

 Os sedimentos arenosos (Figura 32b) apresentam concentração expressiva na plataforma continental externa, acompanhando a isóbata de 150 metros, conforme já havia sido anteriormente descrito por Abreu

& Calliari (2005). Entretanto, sua maior concentração ocorre ao longo de toda a plataforma interna.

 Pode-se observar que as maiores porcentagens de areias se distribuem junto à costa. Na porção norte encontra-se a maior concentração de areias. É possível observar ainda que em outros pontos ao longo da costa maiores concentrações ocorrem próximas às isóbatas de 50-75 metros. Estes teores de cascalho podem indicar a presença de corais ou algas carbonáticas na plataforma continental, como indicado nos estudos de Kitahara, Horn & Abreu, 2008.

As vazões fluviais apresentadas ao longo da costa, de norte a sul, são estas: bacia do rio Cubatão (vazão média de 17,7 $m^3/s$ ), bacia do rio Itapocú (vazão média de 25m<sup>3</sup>/s), bacia do rio Itajaí-Açu (205m<sup>3</sup>/s), bacia do rio Tijucas (40,5 $m<sup>3</sup>/s$ ), bacia do rio Biguaçu, bacia do rio Cubatão do Sul (12m<sup>3</sup>/s), bacia do rio da Madre, bacia do rio D Una, bacia do rio Tubarão (50m<sup>3</sup>/s), bacia do rio Urussanga, bacia do rio Araranguá (40m<sup>3</sup>/s) e bacia do rio Mampituba (18,6m<sup>3</sup>/s) (SDM, 1997). Pode-se considerar que, além dos sedimentos relíquia da plataforma continental que estão sendo trabalhados pela dinâmica atual, essas drenagens também contribuem para a distribuição sedimentar verificada.

Sedimentos siltosos (Figura 32c) ocorrem com maiores concentrações entre as isóbatas de 75 e 150 metros, distribuídos ao longo de toda a costa. As argilas (Figura 32d) aparecem com maiores concentrações em vários trechos ao redor da isóbata de 100 metros e próximo à isóbata de 150m, nas porções mais ao norte da plataforma.

 Para definição das classes sedimentares, foram utilizadas as frações cascalho, areia, silte e argila tendo por base a proposta de Shepard (1954) e de Folk (1954). Conforme dito anteriormente, a classificação de Folk (1954) é a adotada pelo sistema EUNIS (Figura 33), mas para a área de estudo ela não se mostrou adequada pois os sedimentos siltosos e argilosos foram simplificados para a classe lamas.

 Recentes discussões sobre o significado ecológico das frações sedimentares sugerem uma re-análise desses agrupamentos sedimentares, visando a adoção de um sistema de classificação que represente com maior clareza a diversidade das fácies texturais sedimentares (GALPARSORO *et al.*, 2012).

 O resultado da aplicação da classificação sedimentar de Shepard (1954) nesta pesquisa esta apresentada na Figura 34 e a extensão das classes geradas na tabela 10. Observa-se que a classificação gerada através da ferramenta de análise espacial adotada ficou semelhante à classificação dos sedimentos apresentada em Abreu & Horn (no prelo).
| <b>Classe</b>          | Porcentagem %   | Área (ha) |
|------------------------|-----------------|-----------|
| Cascalho               | 10.08           | 698.114   |
| Areia                  | 13.49           | 934.462   |
| Silte                  | 0.25            | 17.180    |
| Areia-argiloso         | 0.04            | 3.086     |
| Silte-argiloso         | 7.69            | 532.718   |
| Argila-siltosa         | 7.69            | 532.883   |
| Areia-siltosa          | 4.78            | 331.036   |
| Silte-arenoso          | 19.63           | 1.360.058 |
| Argila-arenosa         | 6.06<br>419.599 |           |
| Areia-siltico-argilosa | 30.3            | 2.099.707 |

Tabela 10: Área das classes sedimentares apresentadas na classificação de Shepard

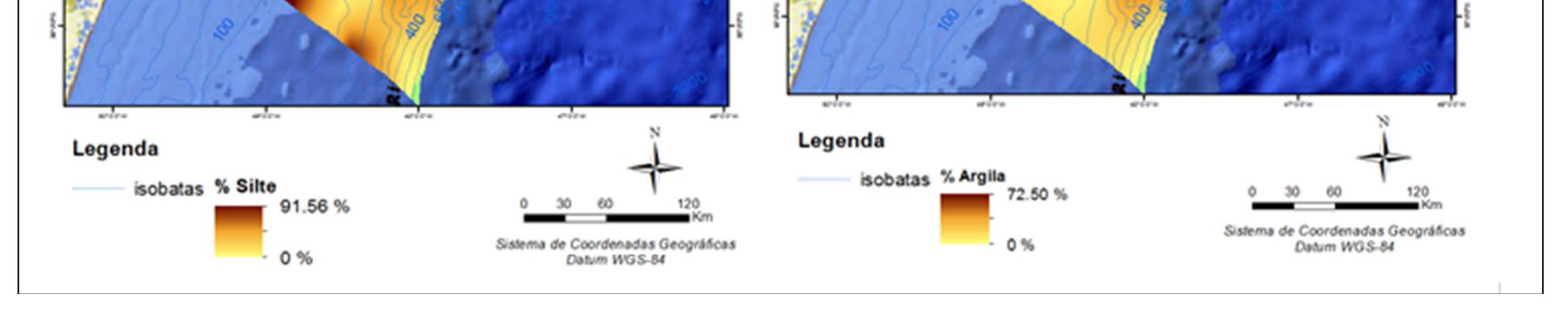

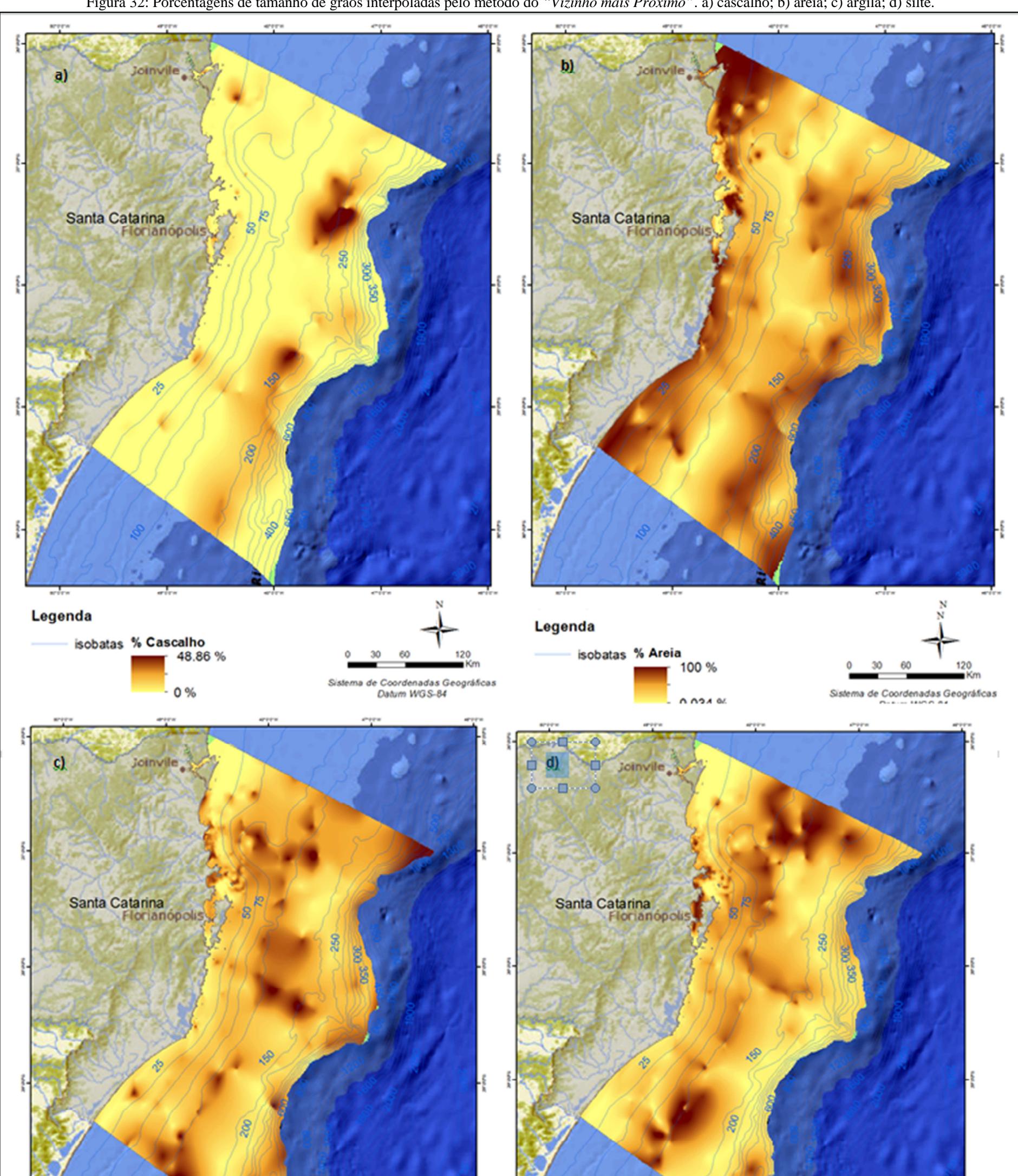

Figura 32: Porcentagens de tamanho de grãos interpoladas pelo método do *"Vizinho mais Próximo"*. a) cascalho; b) areia; c) argila; d) silte.

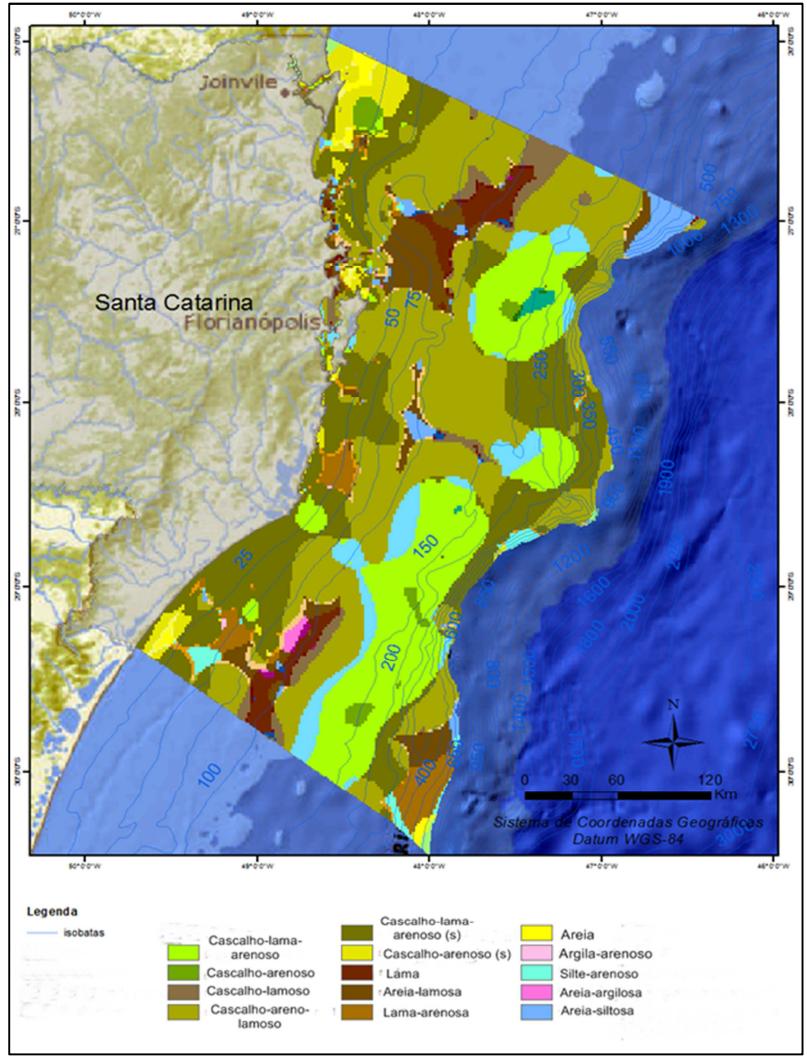

 Figura 33: Mapa da classificação de Folk (1954) para a plataforma continental de Santa Catarina

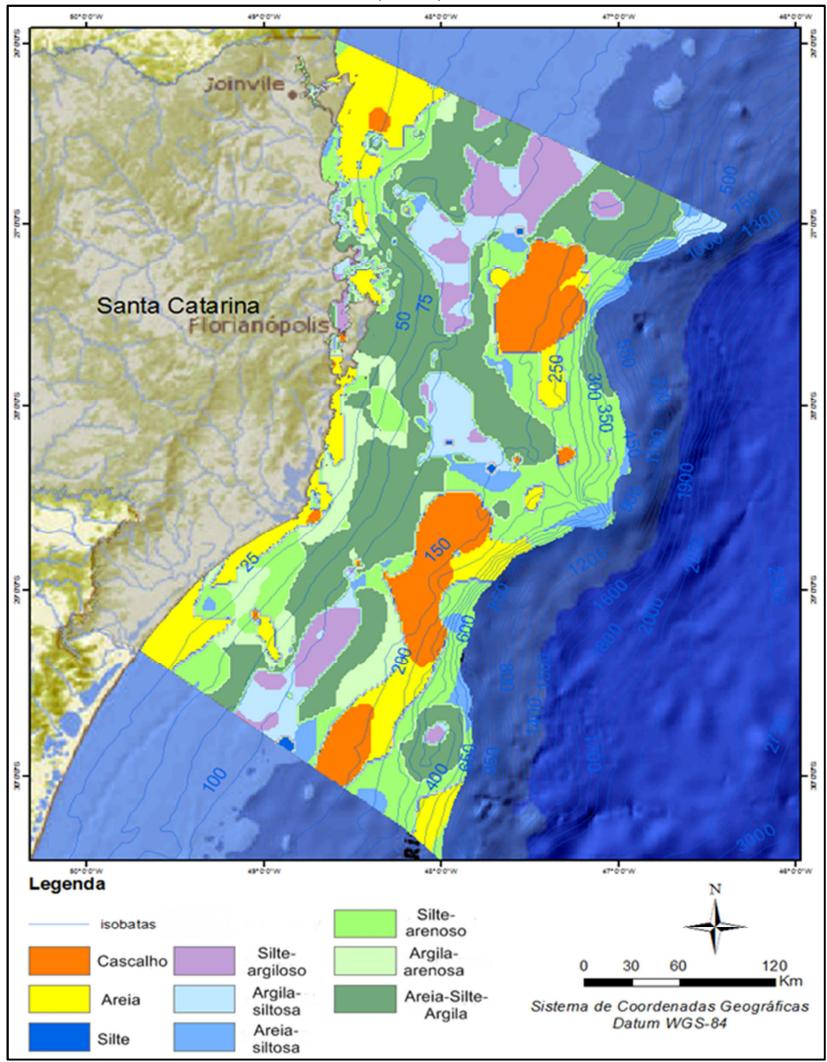

Figura 34: Classes sedimentares geradas pela classificação de Shepard (1954).

Segundo a classificação de Shepard (1954), a classe areia acompanha a linha de costa até aproximadamente a isóbata de 25m; em áreas próximas a Joinville e na porção extremo sul da área de estudo se estendem até a isóbata de 50m. Na porção central do estado as areias

dão lugar a sedimentos mais finos, principalmente silte-arenoso e argila arenosa.

 Na plataforma continental média, a classe mais expressiva é a areia-síltico- argilosa distribuída ao longo da isóbata de 75 metros. Em trecho um pouco mais profundo ocorrem argilas-siltosas intercaladas com siltes-argilosos.

 Na plataforma externa, próximo à isóbatas de 150 - 200m, areias voltam a ocorrer, de forma menos expressiva, sendo rodeadas por grandes extensões de siltes-arenosos. Cascalhos são observados em torno da isóbata de 150m concentradas na forma de grandes manchas. Areia-síltico-argilosa ocorre na forma de manchas já no início do talude continental.

O mapeamento do substrato consolidado, realizado a partir de vetorização das Cartas Náuticas da DHN, mostra maior densidade junto à costa até a isóbata de 25m, na forma de pequenos polígonos. É importante ressaltar que a demarcação dos sedimentos consolidados utilizando somente as Cartas Náuticas pode não refletir a total distribuição dessas feições. Assim, os substratos inconsolidados identificados indiretamente no programa REVIZEE por Figueiredo & Pastous (2004) também foram vetorizados e inseridos como substratos consolidados (Figura 35).

 O programa REVIZEE realizou um mapeamento do coeficiente de reflexão acústica do fundo submarino gerado através de ecossonda entre as isóbatas de 100m até 2300m (FIGUEIREDO & PASTOUS, 2004). As províncias com maiores coeficientes de reflexão acústica (entre 5 e 10 dB) estão na plataforma continental externa e em alguns setores do talude, ocorrendo de forma intercalada a sedimentos com coeficiente de reflexão acústica entre 15 e 20 dB.

 Análises com ecobatímetro multi-feixe podem verificar a dureza e/ou consolidação dos sedimentos através da interpretação do retro-espalhamento acústico; e já foram realizadas na plataforma continental catarinense, sugerindo a ocorrência de superfícies duras e consolidadas (COOKE *et al.,* 2007; COSTA *et al.,* 2013; FIGUEIREDO& PASTOUS, 2004)

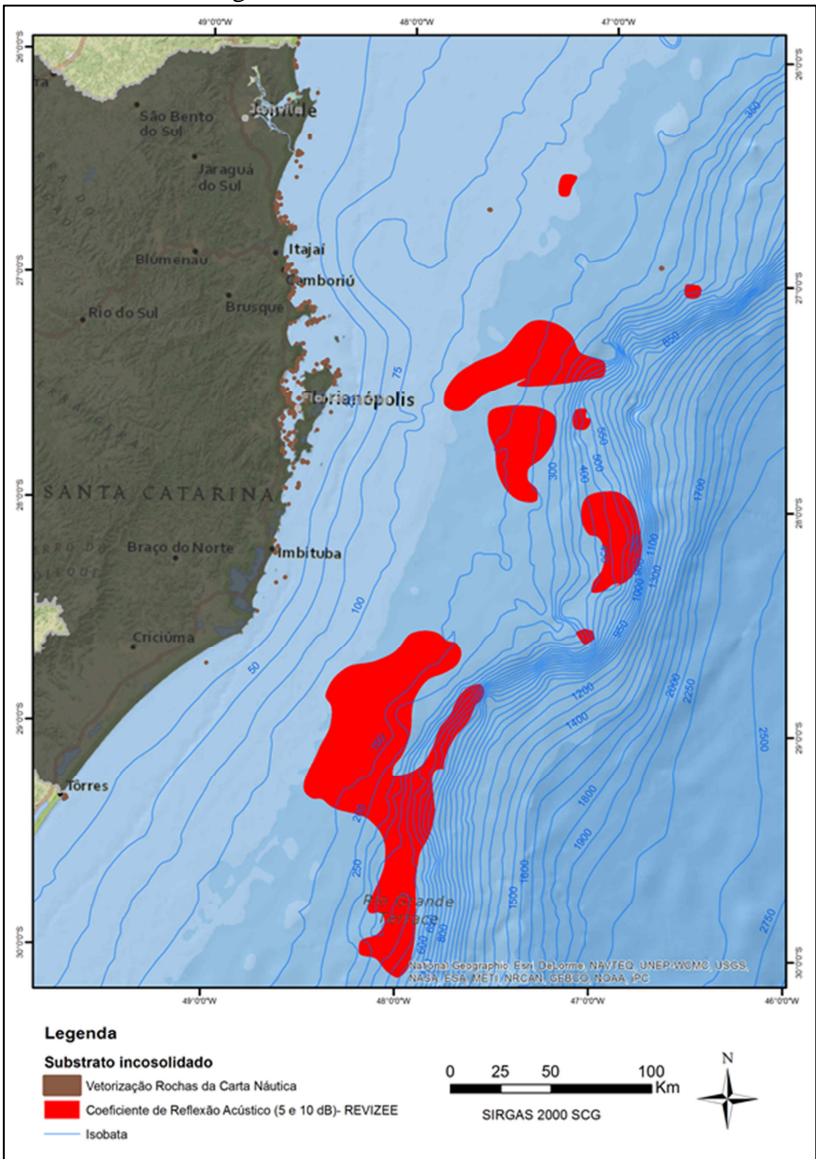

Figura 35: Sedimento consolidado..

Fonte: DHN; FIGUEIREDO & PASTOUS, (2004)

## 5.1.2 Luminosidade

Através da irradiância luminosa transmitida na coluna d'água, utilizando o Coeficiente de Atenuação Difusa (kd490) (Figura 36), foram definidas as profundidades onde a incidência da luz chega a 1% (Figura 37). Este tipo de análise, a partir de técnicas de sensoriamento remoto, como por exemplo, as imagens do satélite Aqua/MODIS, independe de variações na distribuição angular do campo de luz incidente, mas são dependentes do tipo e concentração de substâncias presentes em solução ou suspensão.

Portanto, mudanças nas propriedades físicas, químicas e biológicas na plataforma continental provocam alterações na interação da radiação eletromagnética com a água. Esses elementos, chamados de componentes opticamente ativos, são os responsáveis pelas diferentes respostas espectrais da água registradas pelos sensores. Os principais componentes opticamente ativos que alteram a curva da água pura são: matéria orgânica dissolvida; material em suspensão; pigmentos fotossintetizantes; dentre outros (JENSEN, 2009).

 A análise mostra que a penetração da luz na coluna d'água é menor até a isóbata de 25 metros e aumenta conforme se distancia da costa. Nas proximidades de estuários, ocorre uma redução da penetração da luz na coluna d'água devido ao aumento da turbidez nas proximidades da desembocadura.

O material em suspensão constituído por partículas finas provoca um efeito de espalhamento da luz na coluna d'água, aumentando a reflectância no intervalo de comprimento de onda de 400 – 900 nm, o que pode ser observado pelo Coeficiente de Atenuação Difusa (490nm). Vale ressaltar que o comprimento de onda 490nm é o que penetra com maior profundidade na coluna de água.

O maior aporte de material em suspensão na plataforma continental ocorre através da bacia do Rio Itajaí, situada no litoral centro-norte de Santa Catarina, abrangendo uma área com drenagem equivalente a 15.000 km<sup>2</sup>, vazão média de longo prazo de 205 m<sup>3</sup>/s e exportando cerca de 2 ton/dia de material em suspensão para a plataforma continental. Áreas com maior turbidez também ocorrem próximo à bacia do Rio Itapocú, com vazão média de 25m3/s, bacia do rio Tijucas (40,5m3/s) e bacia do rio Biguaçu (ABREU & HORN, no prelo). Destaca-se também, como importante fonte de turbidez na plataforma interna, a ressuspensão dos sedimentos costeiros já depositados devido à ação das ondas.

 Percebe-se na Figura 37 que, perto da costa, 1% da luz chega aproximadamente até a isóbata de 10 metros. Entre a isóbata de 50 e 75 metros, a penetração aumenta para cerca de 30 metros de profundidade. A partir deste ponto, 1% da luminosidade penetra até 50 metros; após a isóbata de 150 metros, a penetração vai aumentando até um máximo de 100 metros de profundidade próximo à isóbata de 400 metros.

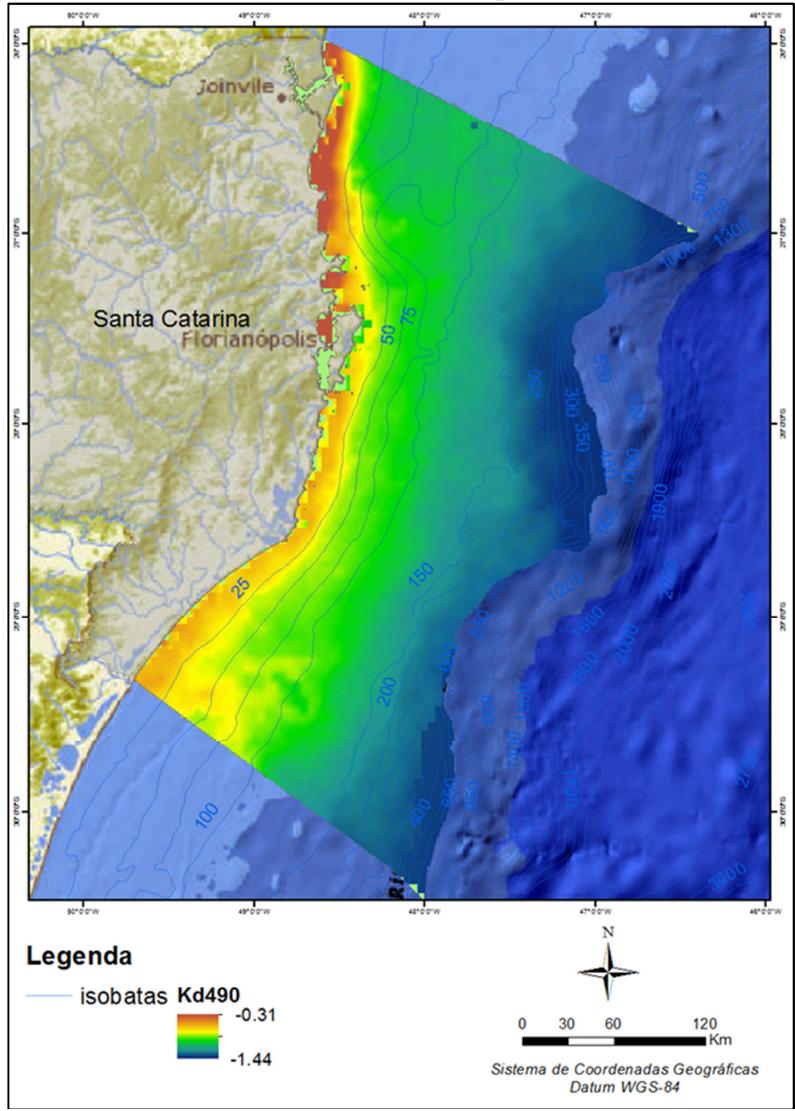

Figura 36: Média dos anos de 2002-2012 do Coeficiente de Atenuação Difusa – Kd490 do satélite Aqua/MODIS.

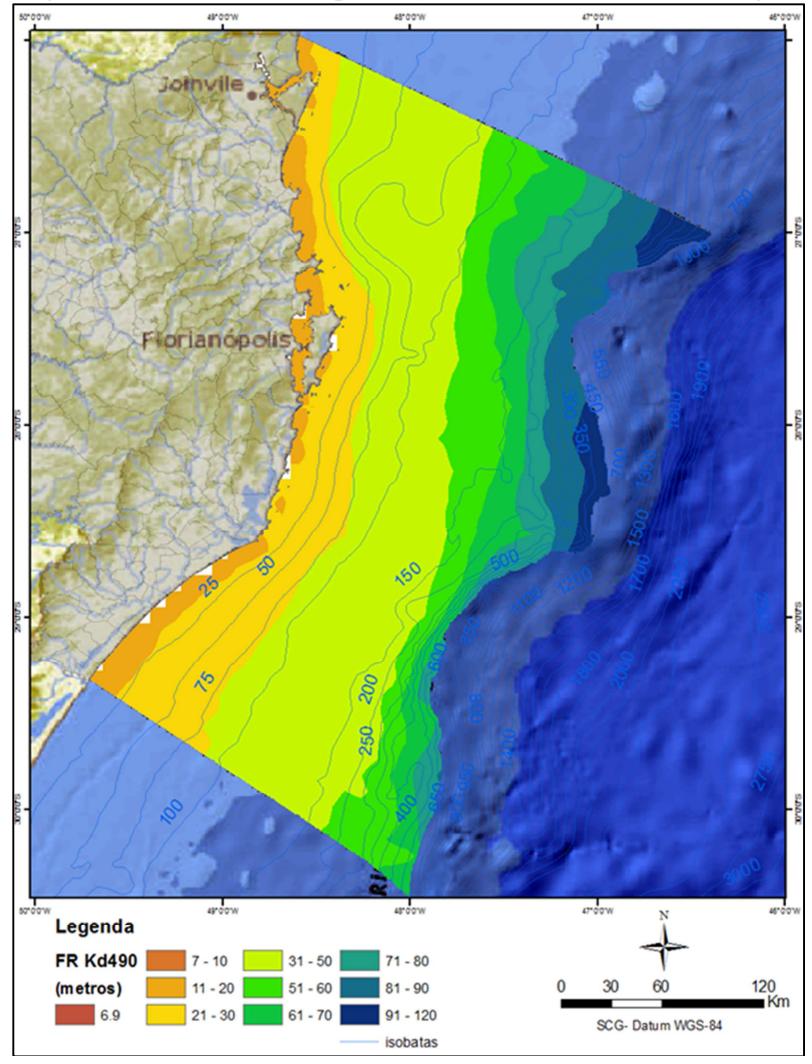

Figura 37: Profundidade de penetração da luz a 1% na coluna d'água

## 5.1.3 Energia de Onda

Os casos de onda utilizados para a modelagem hidrodinâmica partiram da identificação dos extremos *(outliers)* da altura significativa das ondas (Hs) por direção, e a partir da seleção dos casos com estes valores, foi calculada a média do período (Tp), direção (Dir) e espalhamento (E), conforme pode ser observado na tabela 11.

|                   | Casos                                                   | <u>Hs</u> | $\mathbf{p}$ | Dir   | E    |
|-------------------|---------------------------------------------------------|-----------|--------------|-------|------|
|                   | Sudeste                                                 | 3.18      | 10.4         | 134.9 | 36.4 |
|                   | Sul                                                     | 4.15      | 12.7         | 190.2 | 27.6 |
|                   | Leste                                                   | 2.99      | 9.5          | 96.3  | 35.8 |
|                   | Nordeste                                                | 2.74      | 9.1          | 48.3  | 53.6 |
| $\mathbf{I} \sim$ | Altura significativa: Tn Dariada de anda: Dir- Direcão: |           |              |       |      |

Tabela 11: Caos utilizados para a modelagem hidrodinâmica

\*Hs= Altura significativa; Tp= Período de onda; Dir= Direção; E= Espalhamento. Fonte: SMC-BRasil

Os gráficos do Box Plot que identificaram os casos extremos da altura significativa de onda (Hs) por direção estão descritos como "*outliers*" na figura 38. A partir da identificação da média da Hs, os casos com estas alturas foram selecionados, tendo seus períodos, direção e espalhamento identificados para cálculo de suas médias.

 Os resultados da modelagem hidrodinâmica para a definição do comprimento de onda e conseqüente identificação das áreas onde o fundo sente a influencia das ondas para caracterização da paisagem marinha estão apresentados nas Figuras 39 e 40. Foi gerada durante a modelagem uma segunda variável, a altura de onda, somente para auxilio interpretativo dos resultados da modelagem do comprimento  $(Figuras 41 e 42)$ 

Os comprimentos de onda de direção de Sul (Figura 39) apresentaram os maiores valores, com máximo de 181,3 metros e uma redução no comprimento de onda próximo a isóbata de 70m. Em seguida estão as ondas de direção Sudeste, com comprimento máximo de 127,6 metros, e redução de comprimento próximo a isóbata de 20 metros. Nas ondas do quadrante Leste as mesmas atingem máximos valores de 112,2 metros, e as ondas da direção Nordeste, com menor frequência de ocorrência, apresentaram comprimento máximo de 105,92

metros. Ambas apresentam redução significativa no comprimento próximo a isóbata de 20 metros, onde aparentemente a onda começa a sentir com maior intensidade o fundo (Figura 40).

 A seguir pode ser observado os cenários de altura de onda para as direções Sudeste, Sul, Leste e Nordeste, que foram geradas na mesma simulação dos comprimentos de onda. Nota-se que as ondas da direção Sul atingem com de forma mais expressiva a porção sul da costa, principalmente abaixo de Florianópolis.

 As alturas entre 2,5 a 3,0 metros chegam a isóbata de 30m na porção sul da área de estudo e na porção norte próximo a isóbata de 70 metros. Já as ondas na direção Sudeste, que embora apresentem valores menores que as de Sul conseguem atingir com maior facilidade a porção norte do estado, onde as alturas de 2,5 a 3,0 metros estão próximo as isóbatas de 50 metros (Figura 41).

As ondas da direção Nordeste apresentam os menores valores de altura de onda, apresentando menor influência na porção sul da costa, onde próximo a isóbata de 30 metros aparecem alturas variando entre 0,5 a 1,0 metro. Por fim as ondas na direção de Leste conseguem atingir toda linha de costa de maneira similar, chegando próximo a isóbata de 50 metros com alturas variando de 2 a 2,5 metros (Figura 42).

 Os cenários de integração da altura e do comprimento de onda podem ser observados na Figura 43. Nota-se que a porção norte da costa catarinense é menos exposta a influência das ondas do quadrante Sul e Sudeste, sendo portanto mais protegida que a porção sul da área de estudo. Vale considerar que segundo Araújo, Melo & Pimenta, (2003) estes dois quadrantes juntos somam cerca de 65% da ocorrência de ondas.

 É possível perceber na porção sul do estado que próximo a isóbata de 30 metros a onda começa a sentir o fundo, apresentando uma redução tanto na altura como no comprimento de onda. Já na porção norte da área de estudo a onda começa a ter sua altura reduzida a partir da isóbata de 50 metros.

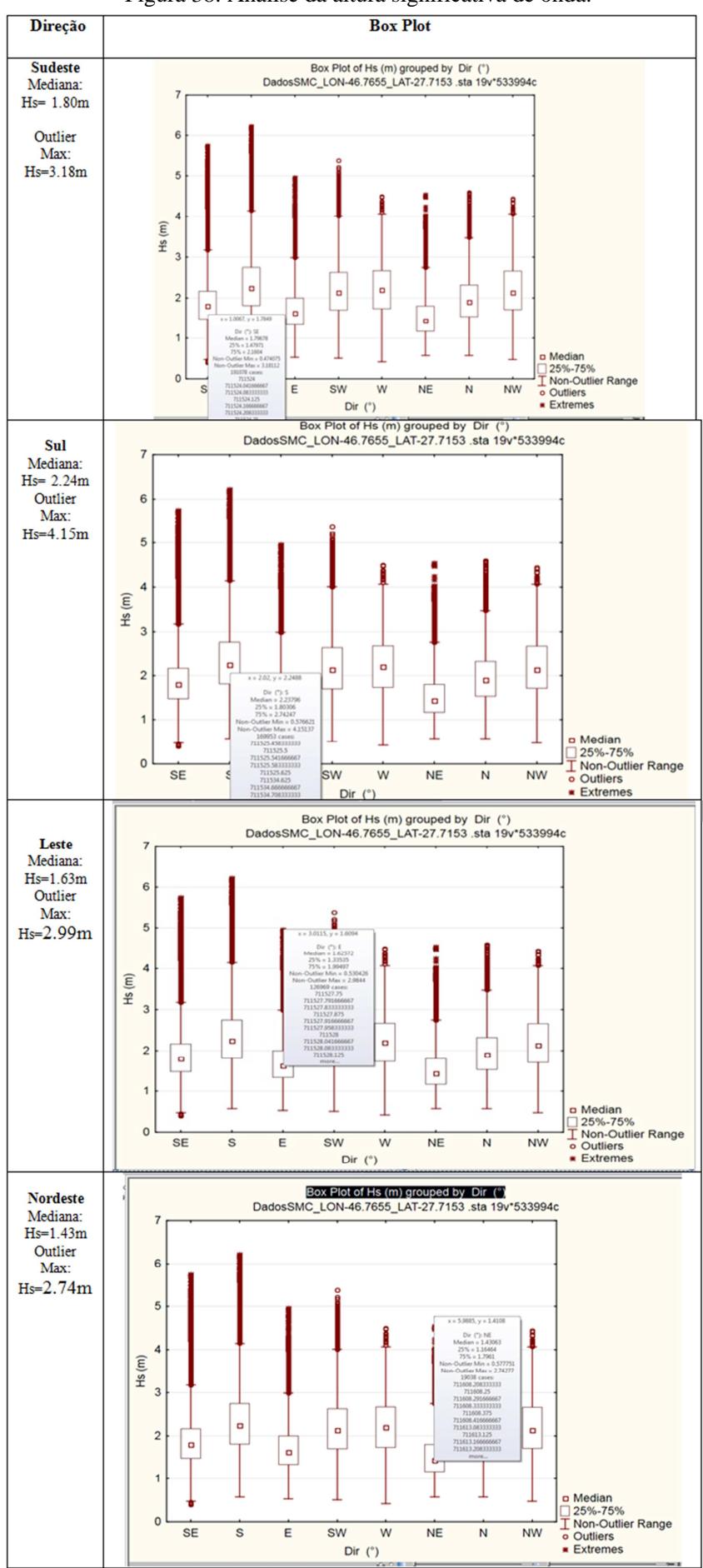

Figura 38: Análise da altura significativa de onda.

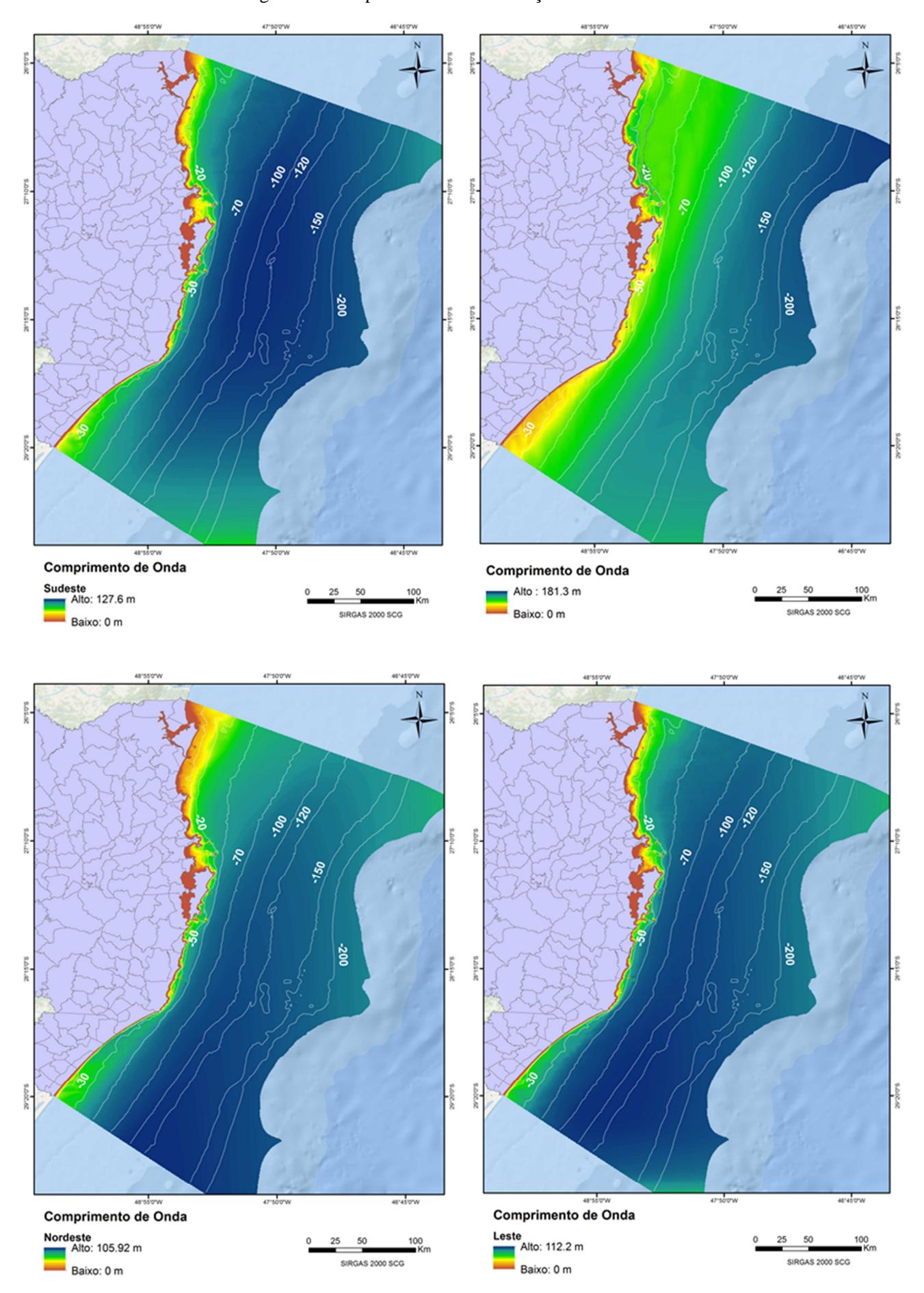

Figura 39: Comprimento de onda direções Sul e Sudeste.

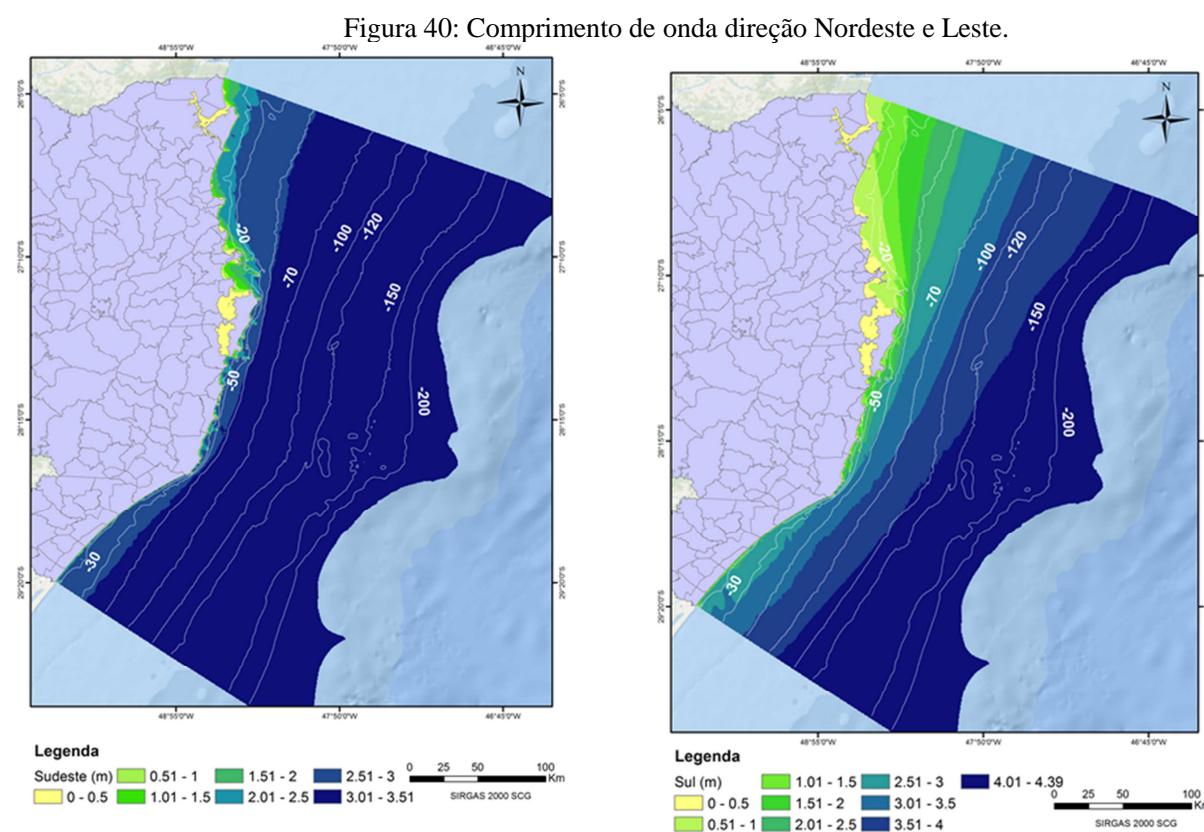

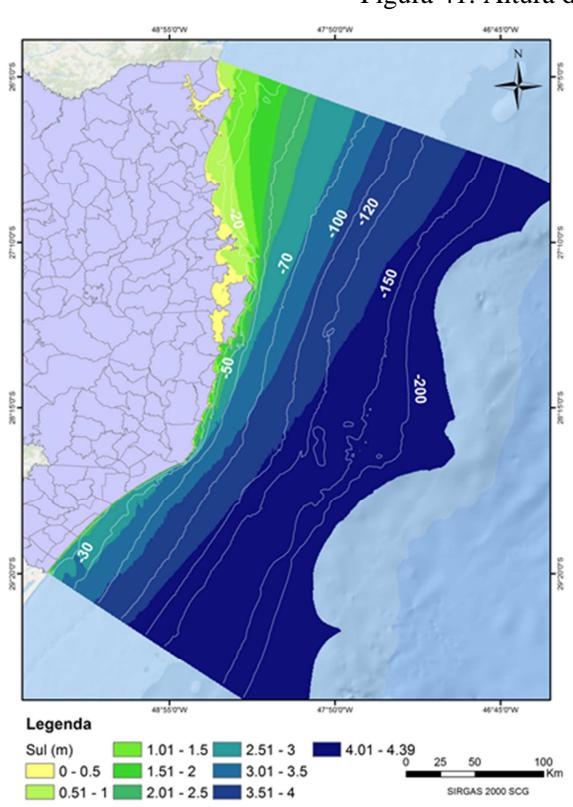

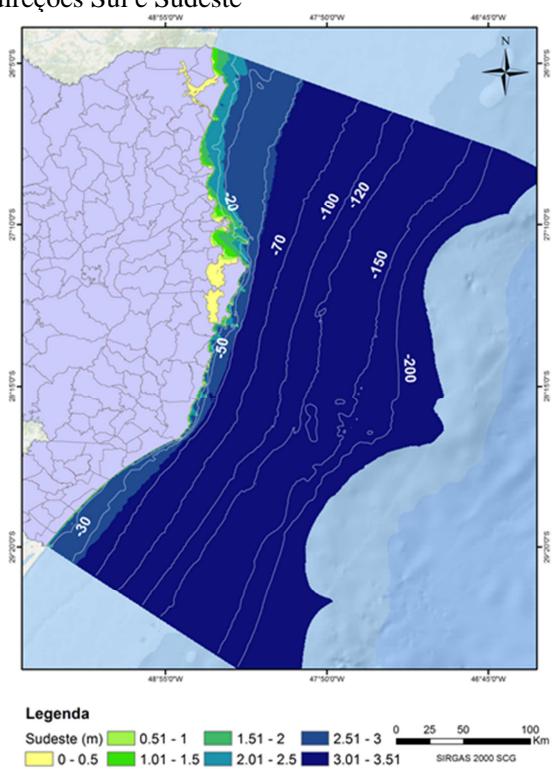

Figura 41: Altura de onda nas direções Sul e Sudeste

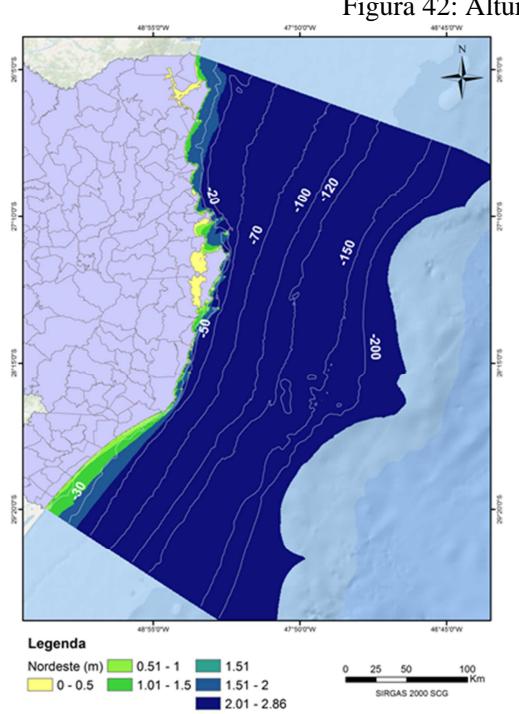

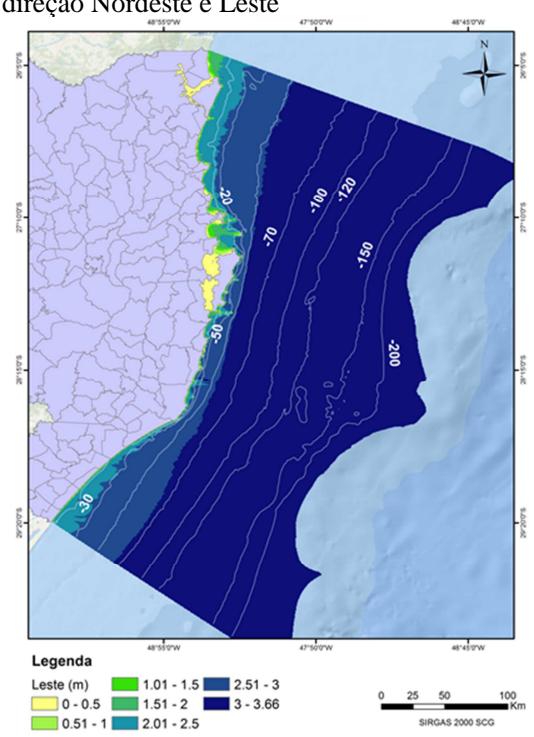

Figura 42: Altura de onda direção Nordeste e Leste

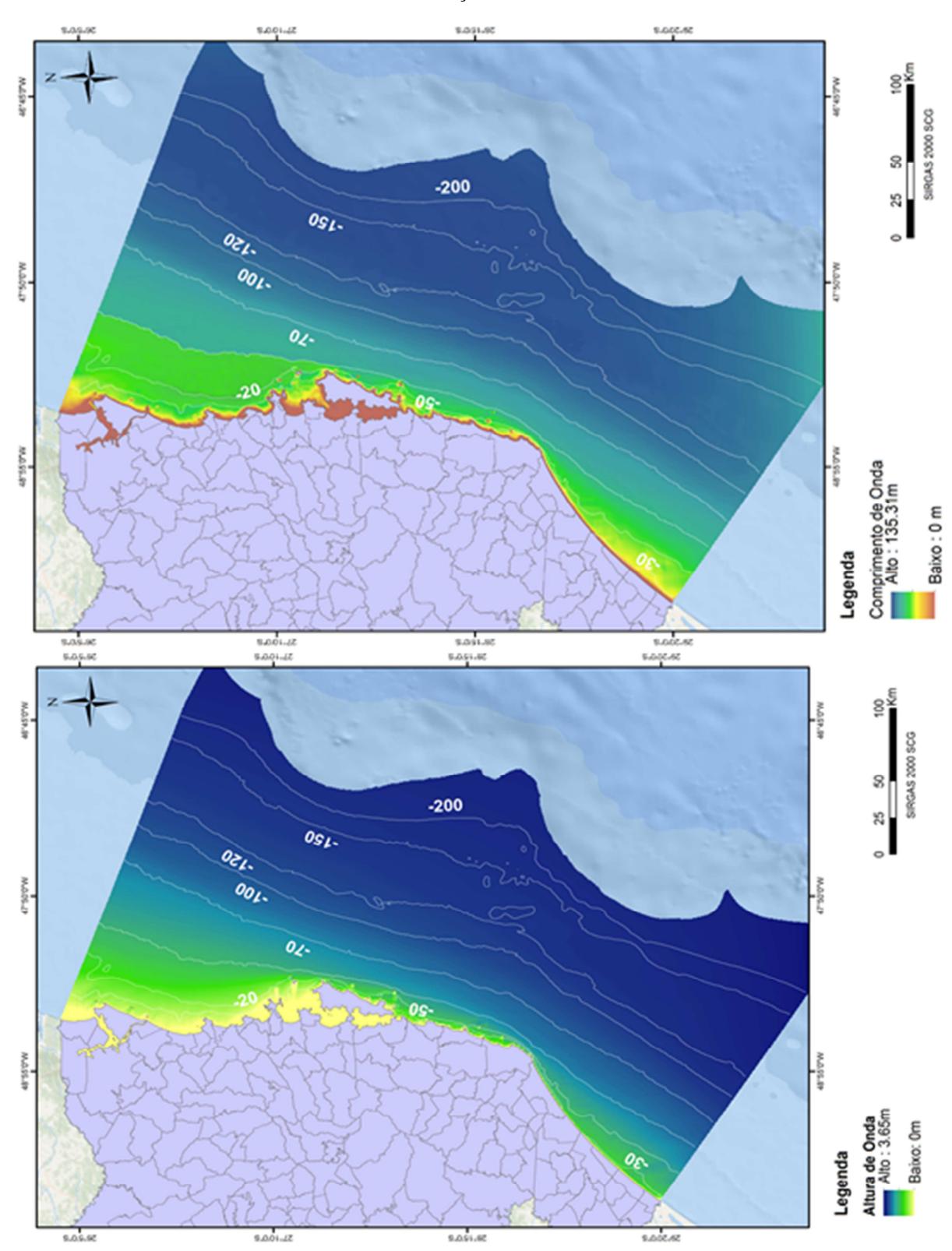

Figura 43: Cenário integrado da altura e comprimento de onda pela freqüência de ocorrência por direção.

## 5.1.4. Geomorfologia

 O MDB (Modelo Digital Batimétrico) gerado a partir dos dados das Cartas Náuticas através do método do *"Vizinho mais Próximo"*  mostrou-se adequado para a análise geomorfológica*.* Entretanto, o preenchimento dos dados na lacuna próxima à isóbata de 120 metros no setor sudeste com os dados do *Geophysical Data System* do *NOAA*, do *Geodetic Satellite* e do *European Remote Sensing Satellite* deixaram ruídos no modelo (Figura 44). Esses ruídos podem ser observados ao longo de todos os produtos gerados pelo BTM.

 Ressalta-se que, como a área de estudo é extensa e está na interseção de duas zonas UTM, para geração do MDB utilizou-se o sistema de coordenadas geográfico a fim de evitar distorções de área e distâncias, ou a segmentação da área de estudo. O MDB teve células de 0,001579 graus, aproximadamente 124 metros, dado relevante para definição dos fatores de escala do índice de posicionamento batimétrico (BPI).

 A caracterização geomorfológica da plataforma continental através do BTM (*Benthic Terrain Modeler*) demonstra que a mesma possui feições geomorfológicas discretas. O BPI (*Índice de Posicionamento Batimétrico*) é o primeiro produto gerado pelo BTM, sendo definido através de uma análise comparativa das alturas em campo de varredura, ou raio de abrangência definido como fator de escala. Entretanto, foram utilizados fatores de escala diferentes para o mapeamento das zonas e estruturas.

 O fator de escala do BPI utilizados para análise das *zonas* foi de 50km e 25km, considerando a necessidade de gerar um raio de abrangência de menor detalhamento, e um raio com maior abrangência para futura comparação entre os mesmos na biblioteca de classe. Os BPIs gerados estão apresentados na Figura 45.

Pode-se observar em ambos que o início da quebra da plataforma ocorre em torno da isóbata de 200 metros, assim como a existência de áreas com depressões ao longo da plataforma interna. Entretanto, é importante observar que a declividade entre as cristas e as zonas é pequena, o que torna as feições bastante suaves.

 Para definição das estruturas os BPIs utilizaram os seguintes fatores de escala: 5km e 0,5km (Figura 46). No BPI de detalhe poucas estruturas podem ser observadas, entretanto no BPI amplo pode-se observar a existência de feições próximas a linha de costa principalmente na porção central; E ao longo de toda área de estudo

entre as isóbatas 120 e 150 metros. Além disso, no BPI amplo neste fator de escala pode-se observar com maior clareza os ruídos gerados pelo preenchimento da lacuna de dados com pontos batimétricos, entre as isóbatas de 120 a 400 metros abaixo da ilha de Santa Catarina.

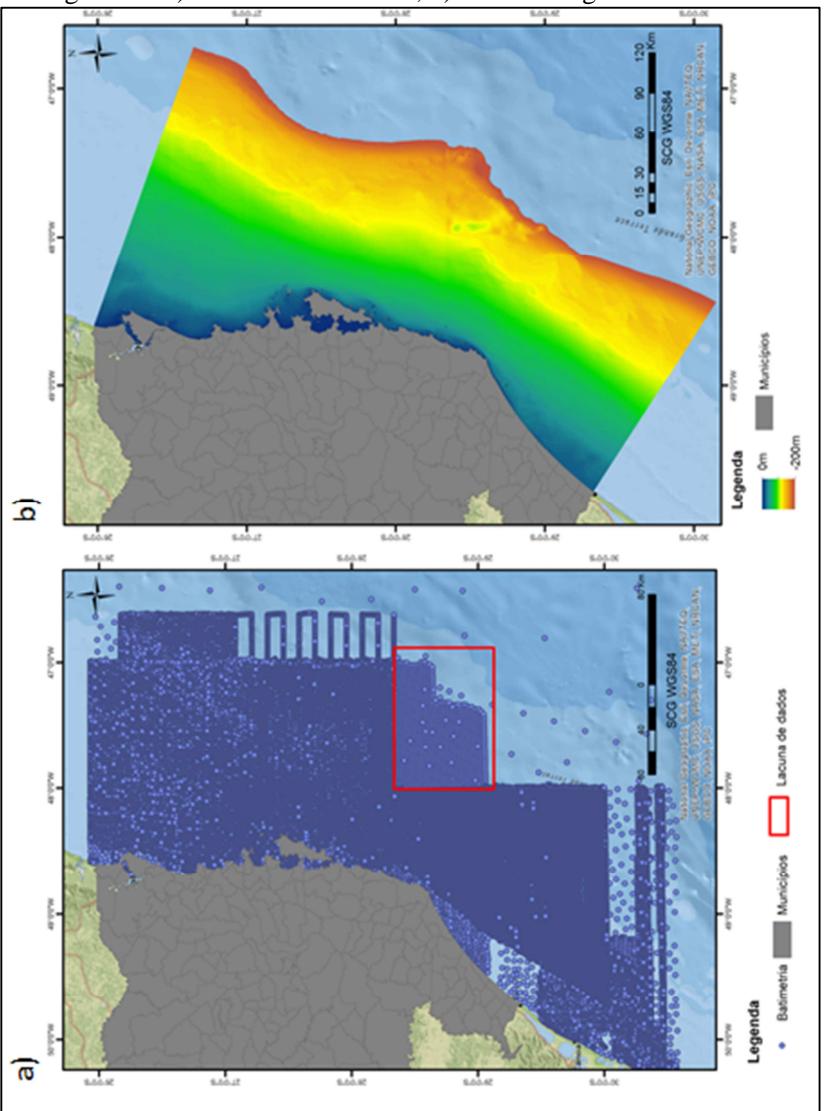

Figura 44: a) Pontos batimétricos; b) Modelo Digital Batimétrico

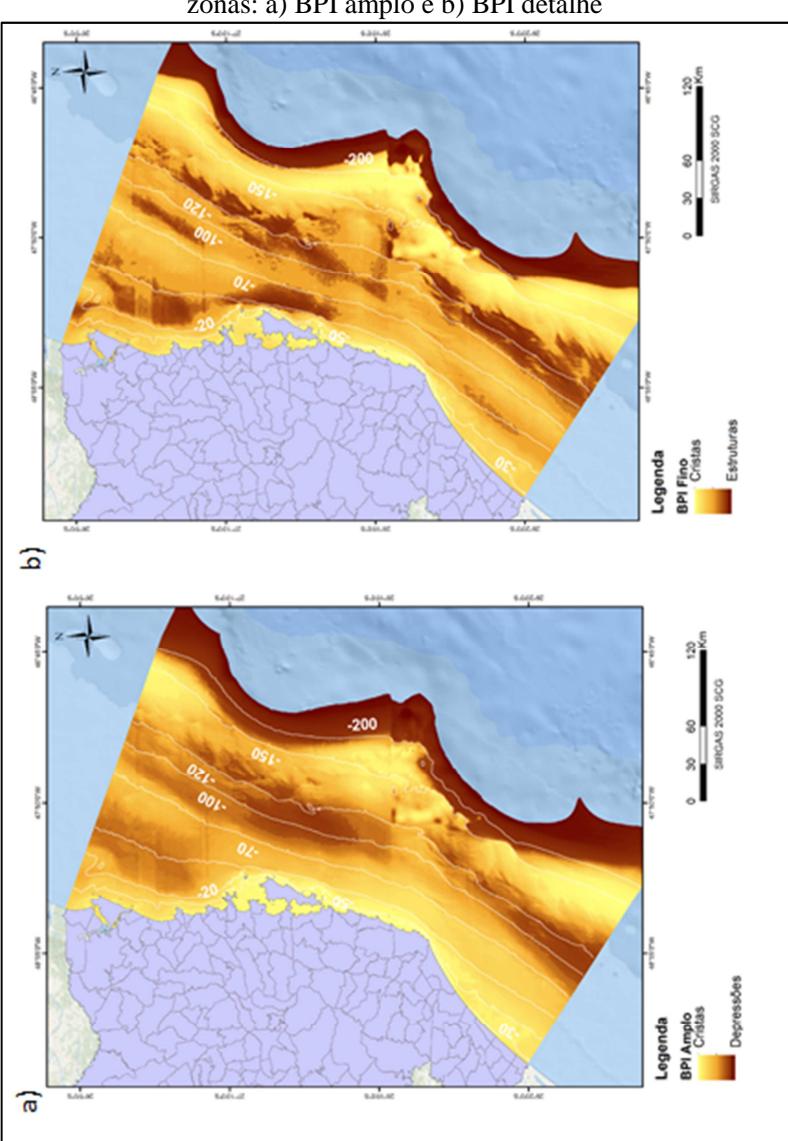

Figura 45: BPI de escala ampla e de detalhe utilizado para definir as zonas: a) BPI amplo e b) BPI detalhe

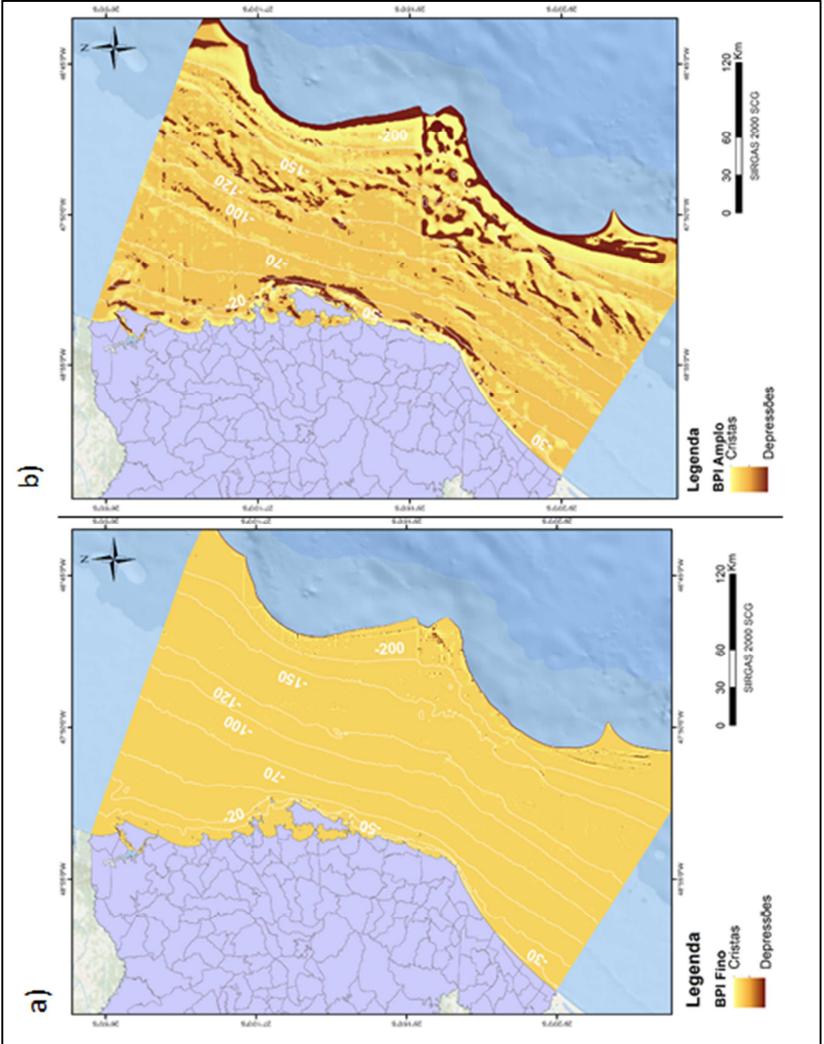

Figura 46: BPI de escala ampla e de detalhe utilizado para definir as estruturas: a) BPI detalhe e b) BPI amplo.

 Outro produto gerado a partir do MDB foi a declividade (Figura 47a). As maiores declividades estão junto ao início da quebra da plataforma, com variações máximas de 5 graus, chegando a 18 graus na quebra do talude na isóbata de 400 metros.

 Na região interna à plataforma, as variações da declividade estão em torno de 0,5 a 1 grau. Até a isóbata de 200 metros a máxima variação da declividade é de 4 graus, sendo que um acréscimo até 18 graus ocorre entre a isóbata de 300 e 400 metros.

 A relação entre a declividade e o BPI nas diferentes escalas estabelece a definição das feições geomorfológicas pelo modelo BTM. Para auxiliar a visualização das feições identificadas pelo modelo de declividade foi calculada a orientação das vertentes (Figura 47b).

 Entretanto, o modelo de orientação das vertentes não é utilizado pelo BTM, servindo apenas como material de apoio para análise exploratória dos dados. Observando a Figura 47b é possível perceber que entre a isóbata de 150 metros e 200 metros se encontram uma série de feições com diferentes orientações.

 Para complementar a análise da variação da declividade ao longo da profundidade foram traçados seis perfis perpendiculares à linha de costa (Figura 48). Estes perfis serviram como material de auxilio para verificar se a escala dos BPIs estava adequada, tanto para as zonas como para as estruturas.

 A relação entre a profundidade e a declividade de cada perfil pode ser observada na figura 49. Os perfis demonstram que até a isóbata de 20m existe uma planície rasa e partir deste ponto inicia-se um declive suave, que se estende até a isóbata de 200 metros, onde se inicia de forma suave a quebra da plataforma.

 Os gráficos mostram que após a isóbata de 400 metros, que coincide com o final da área de estudo deste trabalho, a quebra do talude de dá de forma mais acentuada, sendo representado pelo aumento considerável da declividade. Próximo a isóbata de 140 metros nota-se um aclive, que fica bem evidente no Perfil 5-Imbituba.

 No perfil 4-Imbibuba é possível observar um crista entre as isóbatas de 100 e 150 metros que corresponde exatamente a área onde foram inseridos os dados batimétricos dos sensores remotos. Portanto, corresponde aos ruídos gerados na integração das bases de dados. Este ruído está demarcado em amarelo na figura 49.

 Outro ponto relevante que aparece nos perfis são planícies estritas que ocorrem ao final da quebra da plataforma, que podem ser observadas no Perfil 3- Florianópolis e Perfil-6 Araranguá. Esta feição pode indicar acúmulos de fosfato, já registrados no Terraço do Rio Grande (Souza, 2015), e apresentado no mapeamento da CPRM apresentado na figura 14 (demarcado em vermelho nos gráfico da figura 49).

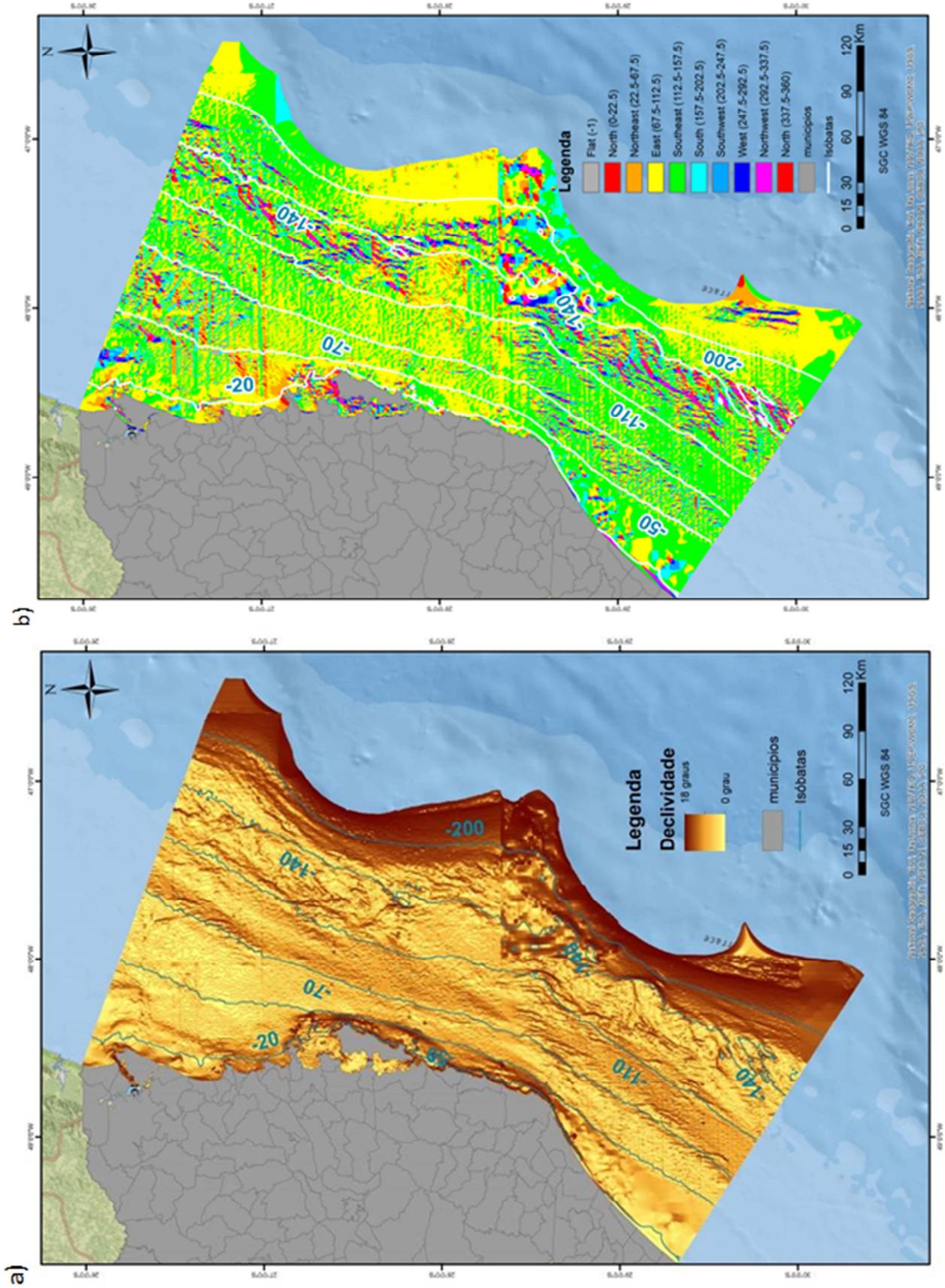

Figura 47: Declividade e orientação das vertentes da área de estudo. a) Declividade; b) Orientação Vertente.

 $\overline{\phantom{a}}$ 

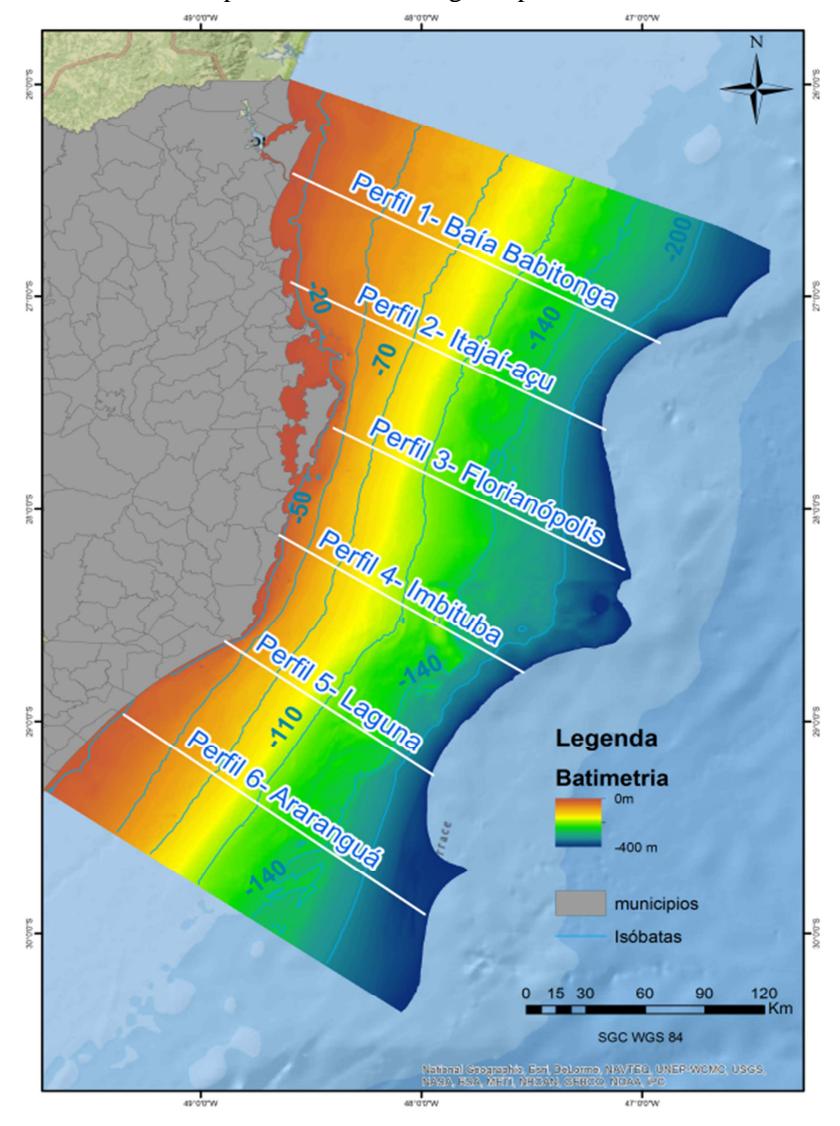

Figura 48: Perfis traçados para auxiliar a análise da variação da declividade e profundidade ao longo da plataforma continental.

## Figura 49: Relação entre a profundidade e a declividade dos perfis traçados ao longo da plataforma continental

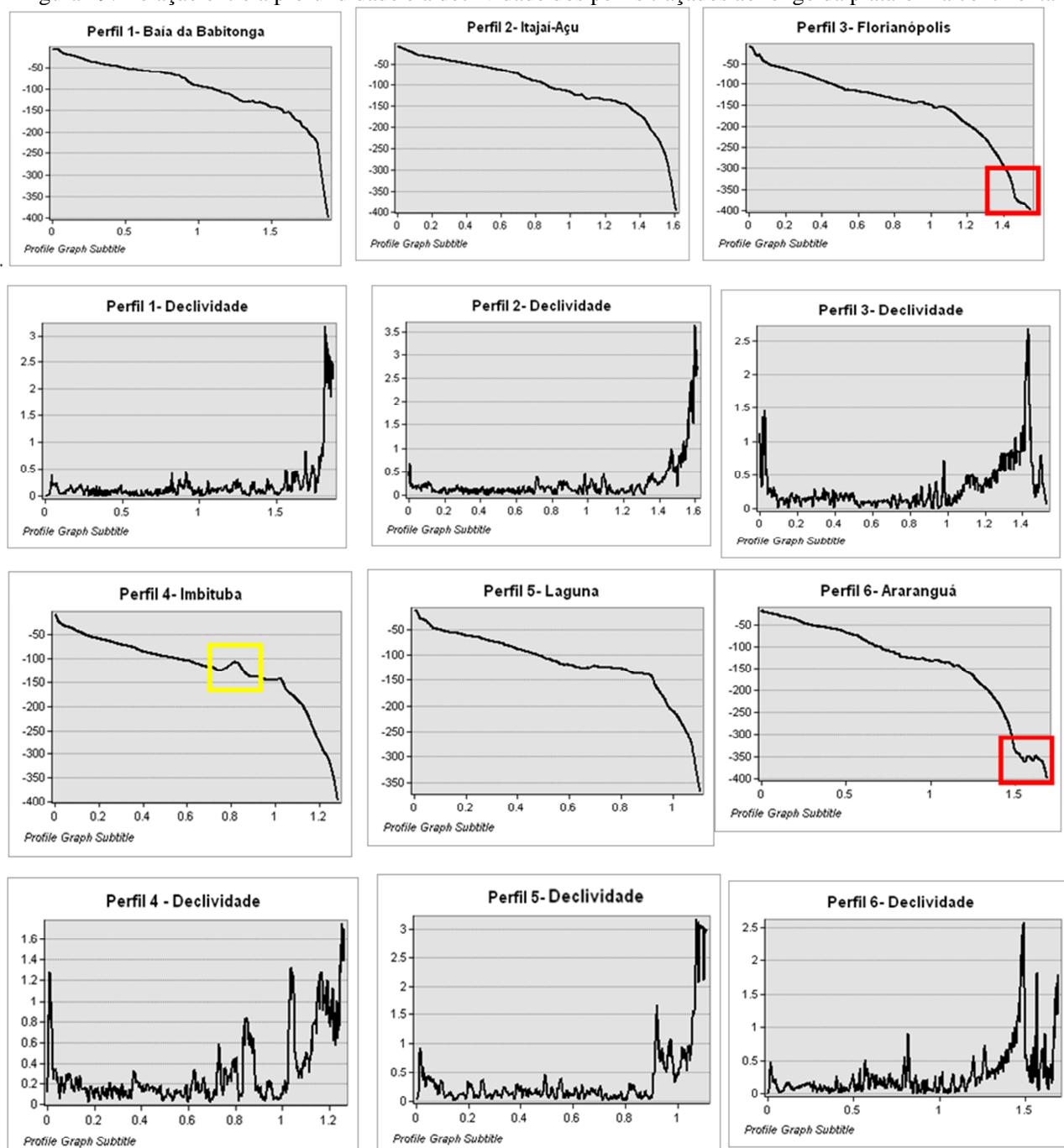
A proposta de biblioteca de classes foi desenvolvida com base no dicionário idealizado por Lundblad, et al. (2006), adaptação de Campos (2012) para as baías de Florianópolis. A tabela 12 mostra os critérios adotados na biblioteca de classes para definição das zonas e estruturas do relevo.

 A principal alteração realizada nesta adaptação da metodologia original foi o aumento da sensibilidade do algoritmo que classifica as feições geomorfológicas. Na metodologia original cada unidade do modelo representado como 1 (um) desvio padrão equivale a 100 unidades de valor do grid. Na adaptação de Campos (2012), replicada neste trabalho, o valor de 1 desvio padrão equivale a 35 unidades de valor do grid, proporcionando uma representação mais natural do ambiente e reduzindo a homogeneização da área.

 Os valores de profundidade foram adaptados para descrever as feições da plataforma, como pode-se observar na definição da planície rasa na isóbata de 25 metros. Estes ajustes só foram passíveis de serem realizados a partir da interpretação dos BPIs e de levantamento bibliográfico. A delimitação entre a planície rasa e a planície teve como base as descrições da geomorfologia da plataforma feitas por Abreu (1998), que indica um desnível do perfil de relevo entre a ilha de São Francisco do Sul e a ilha do Arvoredo, estendendo-se até a plataforma do Rio Grande do Sul, em torno da cota de 20 metros de profundidade.

 Quanto à declividade, a redução de 5 graus para 0,5 foi mantida; somente para definição das feições de quebra da plataforma foram utilizados 2 graus, pois no início do talude a quebra é suave. Ou seja, a quebra da plataforma continental só é identificada pela biblioteca de classes quando forem apresentadas declividades superiores a 2 graus, ou seja, após a isóbata de 200 metros. O mapeamento das feições das zonas definidas a partir da biblioteca de classes está apresentada na figura 50.

 As zonas apresentadas demonstraram que 61,44% da área de estudo é composta por planícies, 28,87% por cristas e 10,68% por depressões. As vertentes não aparecem na área de estudo pois até a isóbata de 400 metros ocorre um desnível contínuo, identificado como depressão, e para que a mesma fosse identificada como vertente seria necessária a inclusão de pontos localizados fora da área de estudo (Tabela 13).

 Pode-se verificar no mapeamento das zonas que uma crista ocorre próximo ao final da plataforma continental interna, a partir da isóbata de 140 metros. Esse tipo de feição pode ser uma resultante do aprisionamento de sedimentos devido a fortes correntes que ocorre na quebra do talude. Nesta área ocorre a Corrente do Brasil composta nos primeiros 3km pelas massas d'água: Água Tropical (AT), Água Central do Atlântico Sul (ACAS), Água Intermediária Antártica (AIA), Água Circumpolar Superior (ACS) e Água Profunda do Atlântico Norte (APAN). Na plataforma continental de Santa Catarina a Corrente do Brasil ruma para o sul na quebra da plataforma continental, transportando nos seus primeiros 500 metros em média 4Sv  $(1Sv= 106$ m3/s-1) (SILVEIRA et.al, 2000).

 Segundo a modelagem das correntes superficiais instantâneas da Costa Sudeste, Bacia de Campos e Santos gerada pela ASA (2010) nesta região ocorre uma corrente de grande energia, e isto pode se um indicador do aprisionamento de sedimentos formando uma crista antes da quebra do talude (Figura 51).

 Outra possível explicação para esta feição seria a ocorrência, nessa área, de zooxantelas e corais de águas profundas, conforme descrito por Kitahara (2006) e Kitahara, Horn & Abreu, (2008) que poderiam induzir a presença de um alto batimétrico local. Estudos mais aprofundados, utilizando mapeamentos de detalhe, devem ser realizados para comprovar estes indícios e evidenciar a eficiência desta biblioteca de classes na descrição das feições do substrato bentônico.

|  | Classe         | Zona                               | <b>BPI</b><br>detalhe |          | <b>BPI</b> amplo |          | <b>Declividade</b><br>(0) |                       | Profundidade<br>(m) |          |
|--|----------------|------------------------------------|-----------------------|----------|------------------|----------|---------------------------|-----------------------|---------------------|----------|
|  |                |                                    | Inferior              | Superior | Inferior         | Superior | Inferior                  | Superior              | Inferior            | Superior |
|  | $\mathbf{1}$   | Crista                             | 35                    |          |                  |          |                           |                       |                     |          |
|  | $\overline{c}$ | Depressão                          |                       | $-35$    |                  |          |                           |                       |                     |          |
|  | 3              | Planície                           | $-35$                 | $-35$    |                  |          | 0,5                       |                       | 35                  |          |
|  | $\overline{4}$ | Vertente                           | $-35$                 | $-35$    |                  |          | $\overline{c}$            |                       |                     |          |
|  |                |                                    | <b>BPI</b><br>detalhe |          | <b>BPI</b> amplo |          | <b>Declividade</b><br>(0) |                       | Profundidade<br>(m) |          |
|  | Classe         | Zona                               | Inferior              | Superior | Inferior         | Superior | Inferior                  | Superior              | Inferior            | Superior |
|  | 1              | Canal                              |                       | $-35$    |                  | $-35$    |                           |                       |                     |          |
|  | $\overline{2}$ | Depressão<br>Local                 | $-35$                 | 35       |                  | $-100$   |                           | $\overline{0}$ .<br>5 |                     |          |
|  | 3              | Depressão de<br>meia encosta       | $-35$                 | 35       |                  | $-35$    | 0.5                       |                       |                     |          |
|  | $\overline{4}$ | Depressão em<br>crista             | 35                    |          |                  | $-35$    |                           |                       |                     |          |
|  | 5              | Depressão<br>ampla sob<br>planície |                       | $-35$    | $-35$            | 35       |                           |                       |                     |          |
|  | 6              | Planície                           | $-35$                 |          | $-35$            | 35       |                           | 0.5                   |                     | $-25$    |
|  | 7              | Planície rasa                      | $-35$                 |          | $-35$            | 35       |                           | 0.5                   | $-25$               |          |
|  | 8              | Vertentes                          | $-35$                 |          | $-35$            | 35       | $\overline{c}$            | 10                    |                     |          |
|  | 9              | Crista em<br>local de<br>depressão |                       | $-35$    | 35               |          |                           |                       |                     |          |
|  | 10             | Crista local<br>em planície        | $-35$                 | 35       | 35               |          |                           | 0.5                   |                     |          |
|  | 11             | Quebra lateral<br>da vertente      | $-35$                 | 35       | 35               |          | $\overline{2}$            |                       |                     |          |
|  | 12             | Crista estreita                    | $-35$                 |          | $-35$            | 35       | 70                        |                       |                     |          |

Tabela 12: Biblioteca de classes utilizada para definição das *zonas* e *estruturas* 

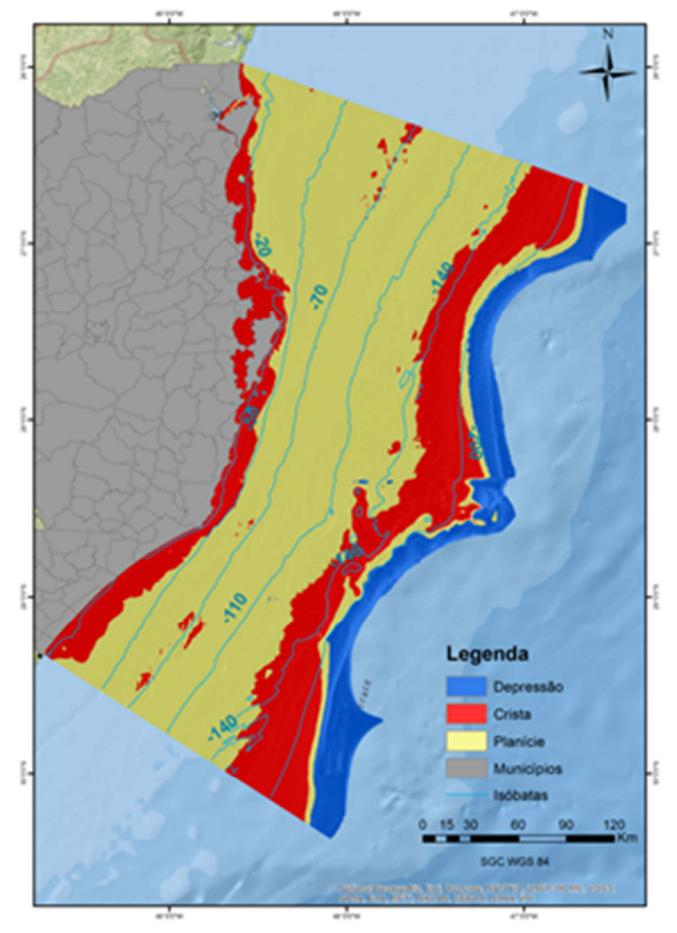

Figura 50: Zonas definidas através da biblioteca de classes do BTM

Tabela 13: Distribuição em área (ha) das feições das zonas.

| Zonas      | Área (ha) | <b>Porcentagem</b><br>$($ %) |  |  |
|------------|-----------|------------------------------|--|--|
| Planícies  | 4.102.347 | 61,44                        |  |  |
| Cristas    | 1.861.108 | 27,87                        |  |  |
| Depressões | 713.225   | 10.68                        |  |  |

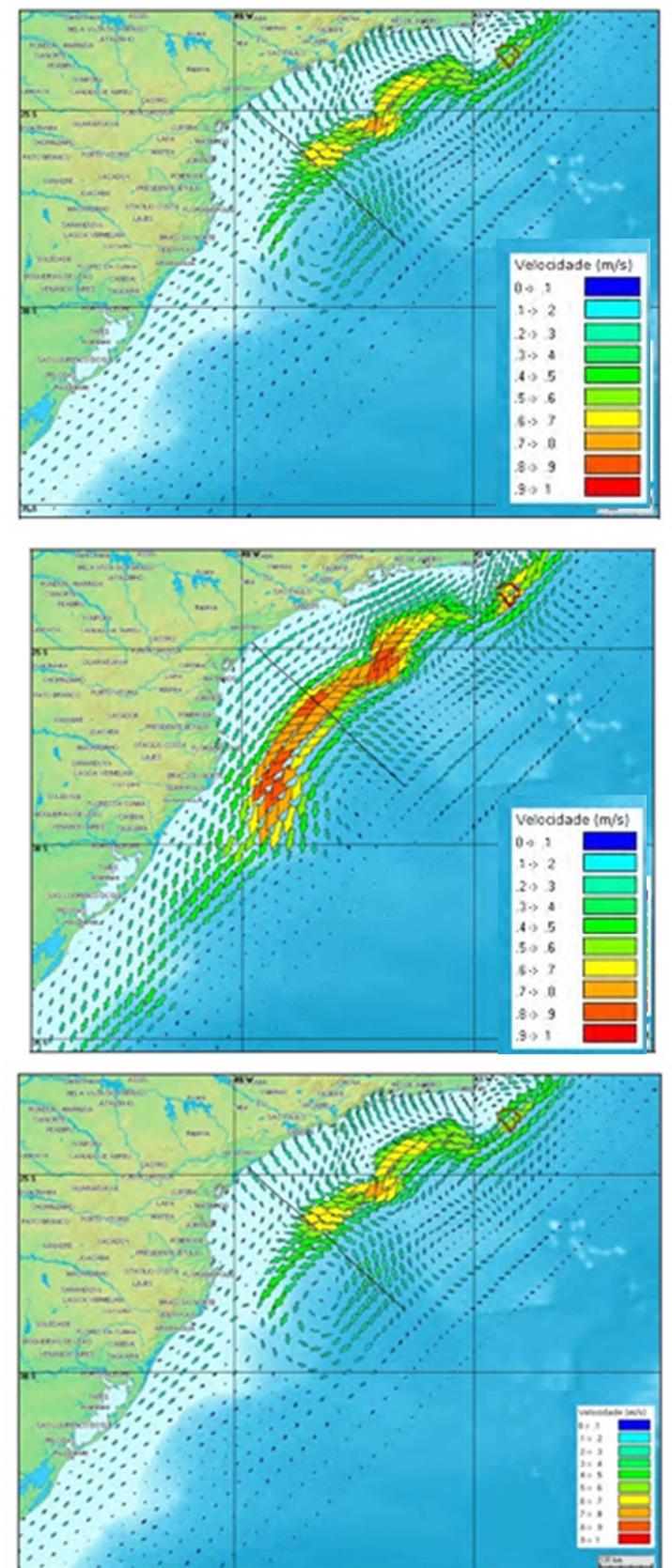

Figura 51: Correntes superficiais instantâneas da Costa Sudeste, Bacia do Campos e Santos. a) modelagem de inverno; b) modelagem de verão. Fonte: ASA, 2010.

O mapeamento das feições morfológicas de detalhe definidas como Estruturas Geomorfológicas estão apresentadas na figura 52. A classe *planície* tem maior representatividade, com 73,77% da área da plataforma continental. A *planície rasa* representa 5,36% da área de estudo. Em seguida, pode-se citar as *cristas locais sob planícies*, com 9,88% da área de estudo, seguida por *depressões locais*, representando 4,8%, e *feições de vertente* (com declividade maior que 2 graus), com 4,41% da área de estudo.

 As demais feições representam juntas, 1,86% da área analisada, como mostra a tabela 14. Vale ressaltar que os ruídos gerados pela lacuna de dados batimétricos ficou bastante evidente no mapeamento das estruturas, conforme pode ser observado na figura abaixo. Portanto, as feições identificadas nesta área podem conter erros.

 Zembruski (1979), através da interpretação de perfis batimétricos sobre a plataforma continental, indica a presença de superfícies com o relevo irregular, rugoso e sulcado por canais de diversos calibres. De maneira geral, isto pode ser observado nas estruturas geradas pelo BTM (Figura 52).

 O modelo mostra uma plataforma continental média monótona, com poucas feições e um aumento na rugosidade no terreno próximo à plataforma continental externa, com a presença de canais, cristas e feições circulares que podem indicar a presença de *pockmarks*. Próximo à linha de costa, e principalmente junto à ilha do Arvoredo e Florianópolis, é possível, entretanto identificar a presença de diversos canais.

 Nas proximidades da plataforma externa, próximo à isóbata de 150 metros, ocorre um aumento de feições denominadas *depressões locais* e *cristas locais sob planícies*. Essas feições devem ser exploradas com maior detalhamento, onde as cristas podem estar eventualmente relacionadas à existência dos corais de profundidade descritos por Kitahara, Horn & Abreu, (2008); E as depressões a *Pockmarks,*  depressões circulares formados pelo escape de fluidos ou gases, já identificados no terraço do Rio Grande do Sul (Souza, 2015) e bacia de Santos (SUMIDA *et al*., 2004; SCHATTNER *et.al.*, 2016; MAHIQUES *et.al*., 2017).

| <b>Estruturas</b>                                | Área (ha) | <b>Porcentagem</b><br>(%) |
|--------------------------------------------------|-----------|---------------------------|
| Canal                                            | 27.529    | 0.41                      |
| Crista estreita                                  | 30.660    | 0,46                      |
| Crista local sob depressão                       | 455       | 0.01                      |
| Crista local sob planície<br>Depressão ampla sob | 659.363   | 9.88                      |
| planície                                         | 2.016     | 0.03                      |
| Depressão em crista                              | 21.111    | 0.32                      |
| Depressão local                                  | 320.337   | 4.8                       |
| Planície                                         | 4.919.977 | 73,7                      |
| Planície Rasa                                    | 358.132   | 5,36                      |
| Quebra lateral de vertente                       | 41.865    | 0.63                      |
| Vertente                                         | 294.171   | 4,41                      |

Tabela 14: Distribuição em área (ha) das feições das zonas.

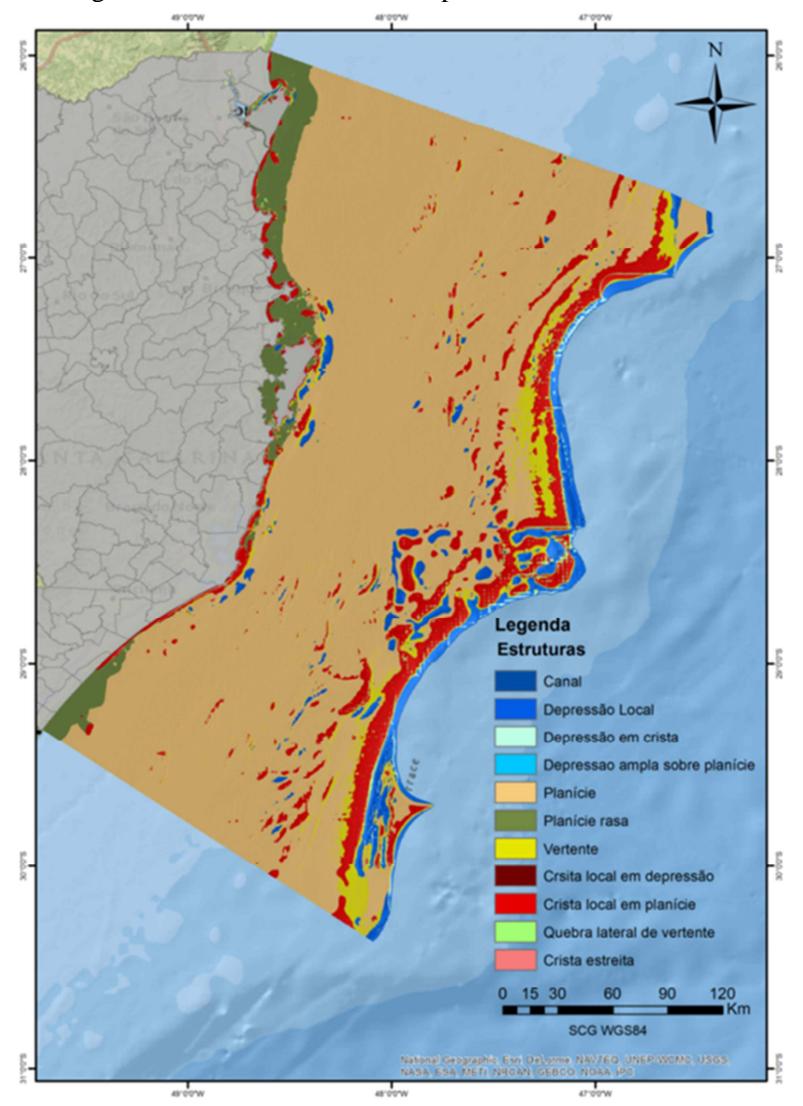

Figura 52: Estruturas definidas a partir da biblioteca de classe.

Souza (2015) descreve através de imagens de ecobatímetro multifeixe a existência de *pockmarks* no terraço do Rio Grande, no entorno das isóbatas 300 e 500 metros, com diâmetro médio de 380 metros e profundidade média de 30m, e declividades entre 5 e 10 graus

(Figura 53). Na bacia de Santos Mahiques *et.al*., (2017) descreve a ocorrência de 984 *pockmarks* através de mapeamentos batimétricos de alta resolução realizados a partir de *multibean,* localizados entre as isóbatas de 300-700 metros com diâmetros em torno de 230 metros. Entretanto o autor cita que em alguns locais pode ocorrer agrupamentos (*clusters*) destas feições indicando feições maiores. Sumida *et.al*, (2004) indica na bacia de Santos *pockmarks* com diâmetro de 1km de diâmetro e 100 metros de profundidade.

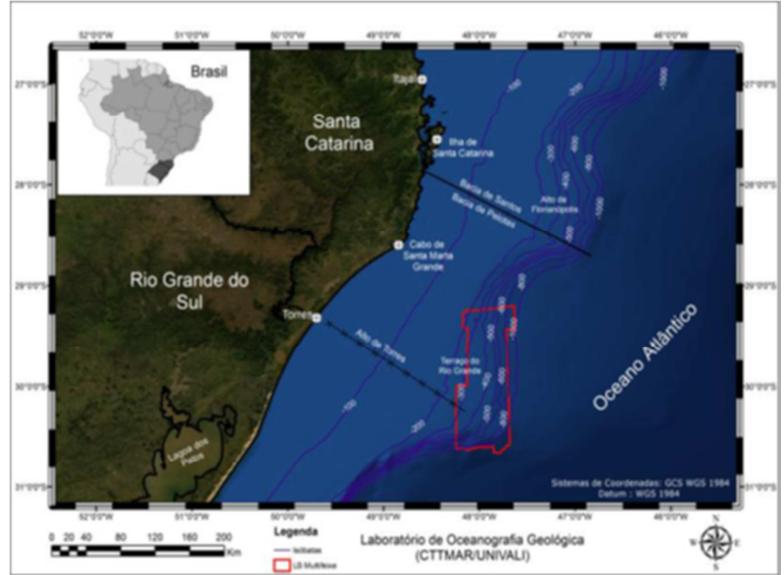

Figura 53: Localização mapeamento com multifeixe.

Fonte: Souza (2015)

Portanto, pelos tamanhos dos *pockmarks* identificados na literatura, estas estruturas poderiam ser lidas a partir dos fatores de escala utilizados nos BPIs de Estruturas. Porém, os dados batimétricos derivados das Cartas Naúticas da DHN, deixam uma ressalva considerável, pois possuem baixo nível de detalhamento. Portanto, esta análise só pode sugerir que estudos mais aprofundados sejam realizados nas depressões indicadas pelo BTM, a fim de que se explore com maior propriedade a ocorrência destas feições ao longo da plataforma continental de Santa Catarina.

#### 5.2 **Mapeamento da Paisagem Marinha**

O mapeamento da paisagem marinha foi realizado a partir do cruzamento dos descritores abióticos supracitados utilizando as chaves classificatórias do EUNIS com modificações. A chave classificatória adaptada para a área de estudo está apresentada na figura 54. As adaptações e mapeamentos ocorreram somente nas classes superiores do EUNIS, que são descritas por fatores abióticos e no sistema de classificação são considerados como *habitats*. Os sub-níveis do EUNIS que se referem às comunidades biológicas que residem nos *habitats* não foram consideradas no presente estudo. Além disso, dentre os *habitats* mapeados, somente os bentônicos foram considerados. Os *habitats* pelágicos não foram abordados neste trabalho.

 A adaptação da chave classificatória envolveu principalmente ajustes nos intervalos de classe dos descritores abióticos. Dentre eles, pode-se citar a revisão do limite inferior do circalitoral profundo (isóbata de 200m): deveria coincidir com o início da quebra da plataforma continental, que, pela análise geomorfológica pelo BTM, tem início na isóbata de 200 metros com declive suave, estendendo-se para além da isóbata de 400 metros, que é o limite externo da área de estudo avaliada neste trabalho.

 Outro ajuste realizado na chave classificatória foi acerca da definição de um método de classificação sedimentar que ofertasse maior ênfase na representação dos sedimentos finos. Esse tópico já havia sido abordado como relevante em outros trabalhos que utilizaram a chave classificatória do EUNIS para mapeamentos do substrato bentônico marinho (GALPARSORO, BORJA & UYARRA, 2014). Além disso, a exposição da camada de fundo à ação de ondas também se restringiu às áreas onde a onda sente o fundo, sendo desconsiderados neste trabalho a ação de correntes e o tamanho da pista de vento. Desta forma, os descritores abióticos utilizados na classificação foram: tipo de substrato; luminosidade; energia de onda; e geomorfologia.

Figura 54: Chave classificatória utilizada na presente pesquisa.

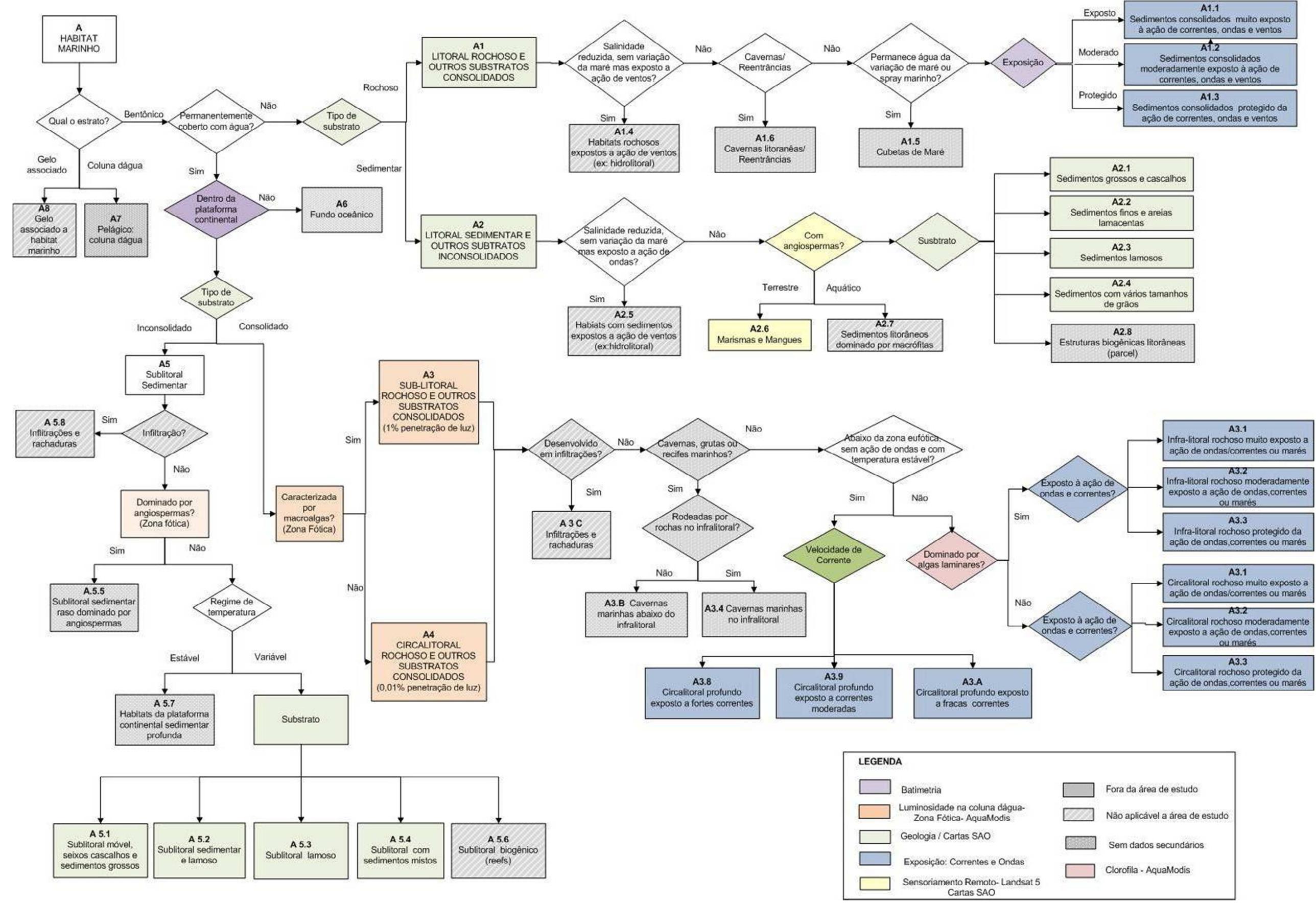

Fonte: EUNIS A – *habitat* marinho, adaptado de Davis *et.al.,* (2008)

## • **TIPO DE SUBSTRATO**

As classes sedimentares geradas pela classificação de Shepard (1954) foram reclassificadas em quatro grupos sedimentos: arenoso (areias), lamoso (argila-siltosa, silte-argiloso), misto (argila-arenosa, argila-siltosa, areia-argilosa, silte, areia-argilosa, areia-siltosa, siltearenoso) e grosso (cascalho, areia grossa).

Cerca de 61% dos sedimentos da área de estudo ficaram classificados como sedimentos mistos; 15%, lamosos; 13%, arenosos; e 10%, grossos – conforme mostra o gráfico na figura 55.O mapeamento indicando a distribuição das classes sedimentares pode ser observado na Figura 56.

As províncias de alto coeficiente de reflexão acústica (entre 5 e 10 dB) foram agrupadas aos substratos rochosos vetorizados das Cartas Náuticas, compondo assim os substratos inconsolidados para o mapeamento das classes de paisagem marinha associadas a substratos rígidos (Figura 57).

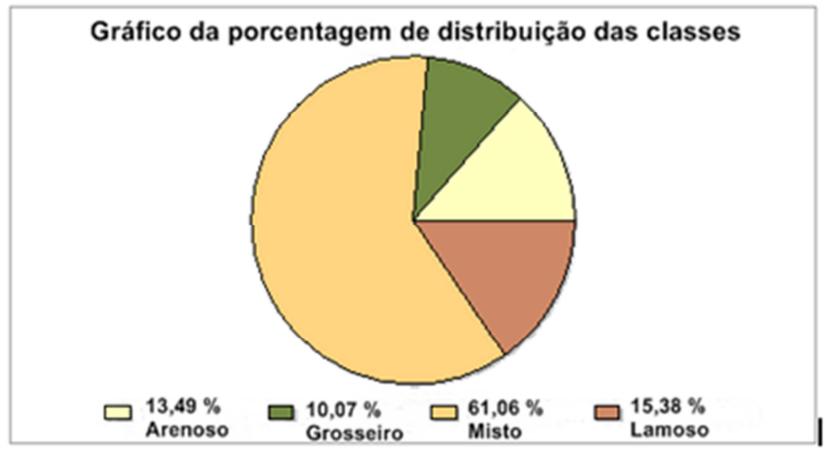

Figura 55: Porcentagem de distribuição das classes sedimentares.

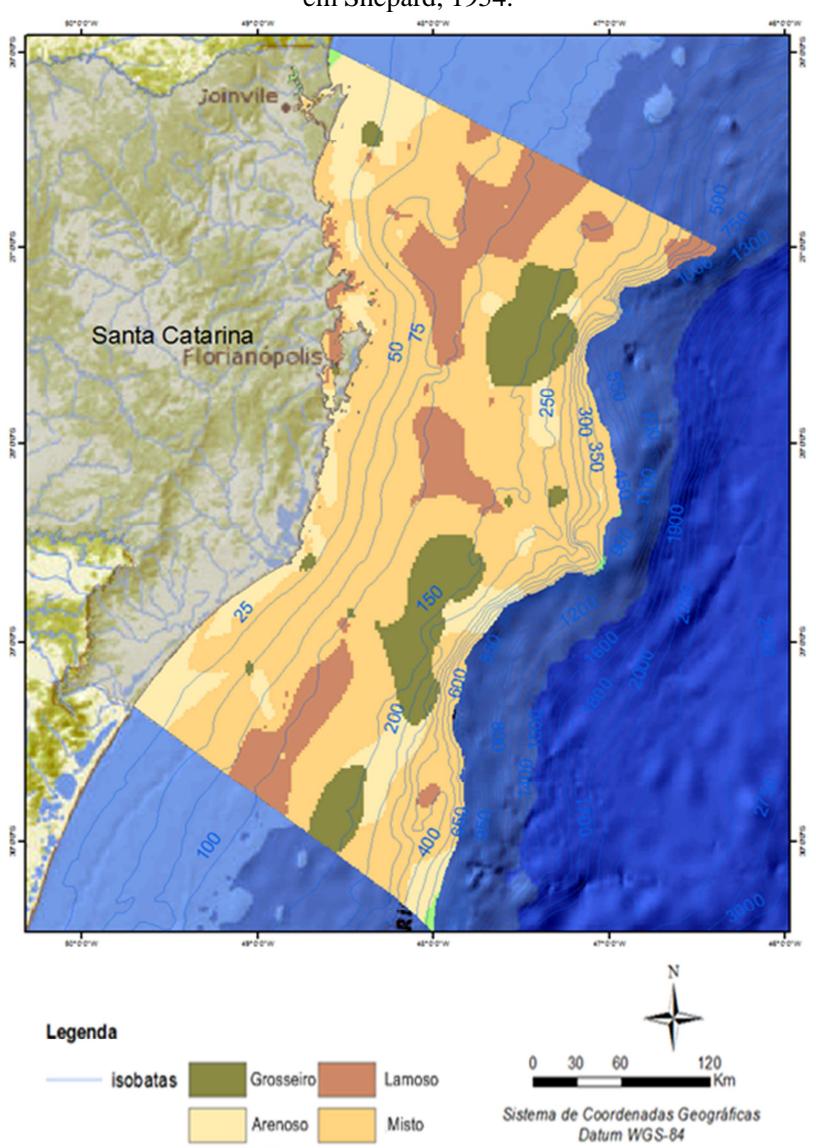

Figura 56: Classificação do substrato inconsolidado EUNIS, com base em Shepard, 1954.

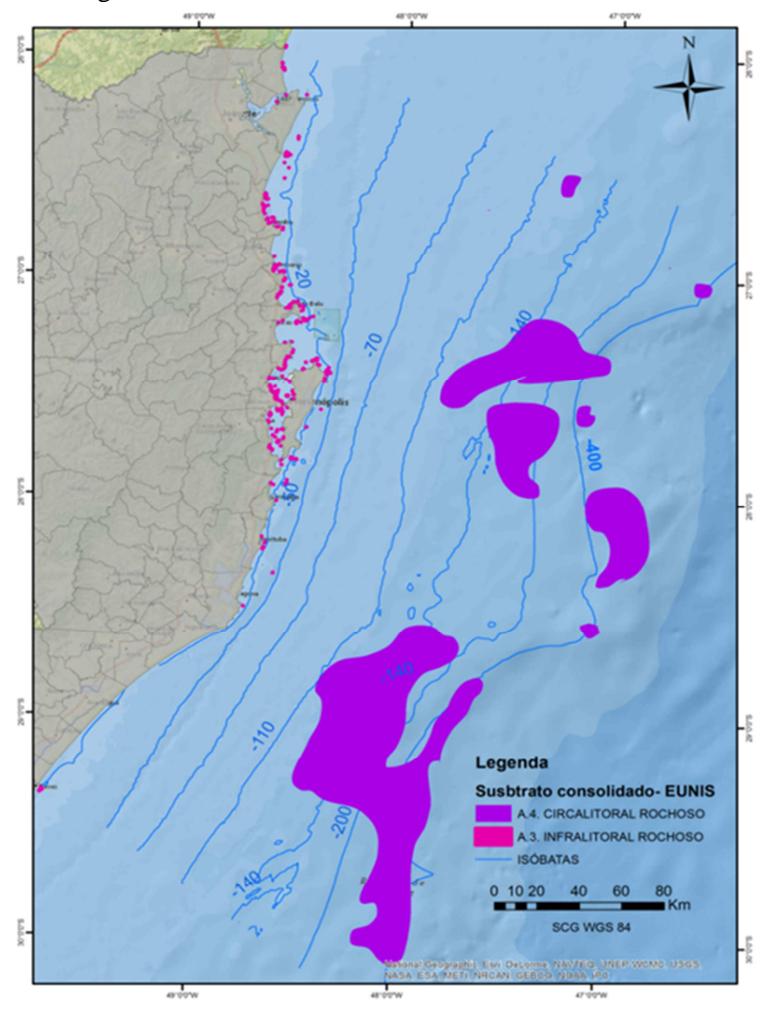

Figura 57: Substrato inconsolidado utilizado no EUNIS

## • **ZONAS BIOLÓGICAS**

As zonações biológicas estratificam a coluna d'água desde a costa até o fundo dos oceanos representando diferentes habitats. Entretanto, estas zonas não são definidas diretamente pela profundidade e sim pela quantidade de energia e luminosidade que atingem o fundo do oceano em suas diferentes profundidades (VASQUEZ *et.al*, 2013).

 O primeiro estrato, chamado de zona do infralitoral, é definido pela quantidade de luz que incide no substrato e que possibilita a ocorrência de organismos fotossintetizantes – neste caso, 1% de luz (Figura 58).

 Este mapeamento derivou da relação entre a profundidade onde a luz chega a 1% realizada anteriormente a partir das imagens Aqua/MODIS, com o MDB através da linguagem SQL.

 Pode-se observar que no extremo norte da área de estudo a luminosidade chega ao bentos com 1% se estende até próximo à isóbata de 25 metros, assim como porção central, próximo da ilha de Santa Catarina. Já ao sul essas áreas ficam mais próximas à costa, aproximadamente até a isóbata de 10 metros.

Figura 488: Limite inferior do infralitoral, onde a luminosidade é maior que 1% no fundo.

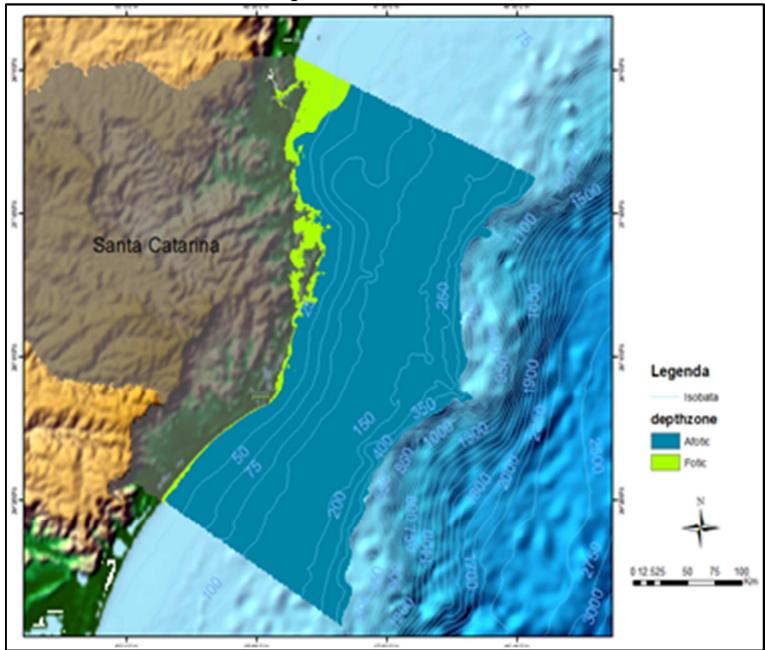

 O limite entre o infralitoral e a zona seguinte, chamada de circalitoral, é definido pela influência ou não da ação da onda sobre o fundo. As águas rasas são aquelas nas quais o substrato sofre a influência da onda, ou seja, quando a metade do comprimento de onda é maior que a profundidade local e as ondas são capazes de remobilizar o fundo (KOMAR, 1976; CONNOR *et al.*, 2006).

 Quando a onda não tem mais influência sobre o fundo, inicia-se o circalitoral profundo, que termina com o início do talude continental, a próxima zona biológica.

 O limite entre as águas rasas e profundas, ou seja, o limite entre o circalitoral e o circalitoral profundo foi definido com base no cenário integrado do comprimento de onda gerado a partir da modelagem hidrodinâmica anteriormente apresentada. O comprimento de onda foi relacionado com a batimetria, e as áreas onde metade do comprimento de onda era maior que a profundidade local foram classificadas como circalitoral; já as áreas onde a onda não influencia o fundo foram definidas como circalitoral profundo (Figura 59).

 É possível observar no mapeamento desta zona que o limite das águas rasas e profundas fica no entorno da isóbata de 25 metros, com cerca de 80 metros no comprimento de onda. Na porção norte da plataforma, o circalitoral se estende até a isóbata de 50 metros.

 A integração das análises apresentadas resultou no mapeamento das zonas biológicas (Figura 60). Os limites das primeiras zonas margeiam a linha de costa com comportamento semelhante ao longo da plataforma.

 Somente em frente a Itajaí o infralitoral é reduzido, possivelmente devido ao grande aporte sedimentar do Rio Itajaí-Açu. Nota-se também que a zona do infralitoral ficou semelhante à planície rasa definida pela modelagem do fundo pelas estruturas do BTM

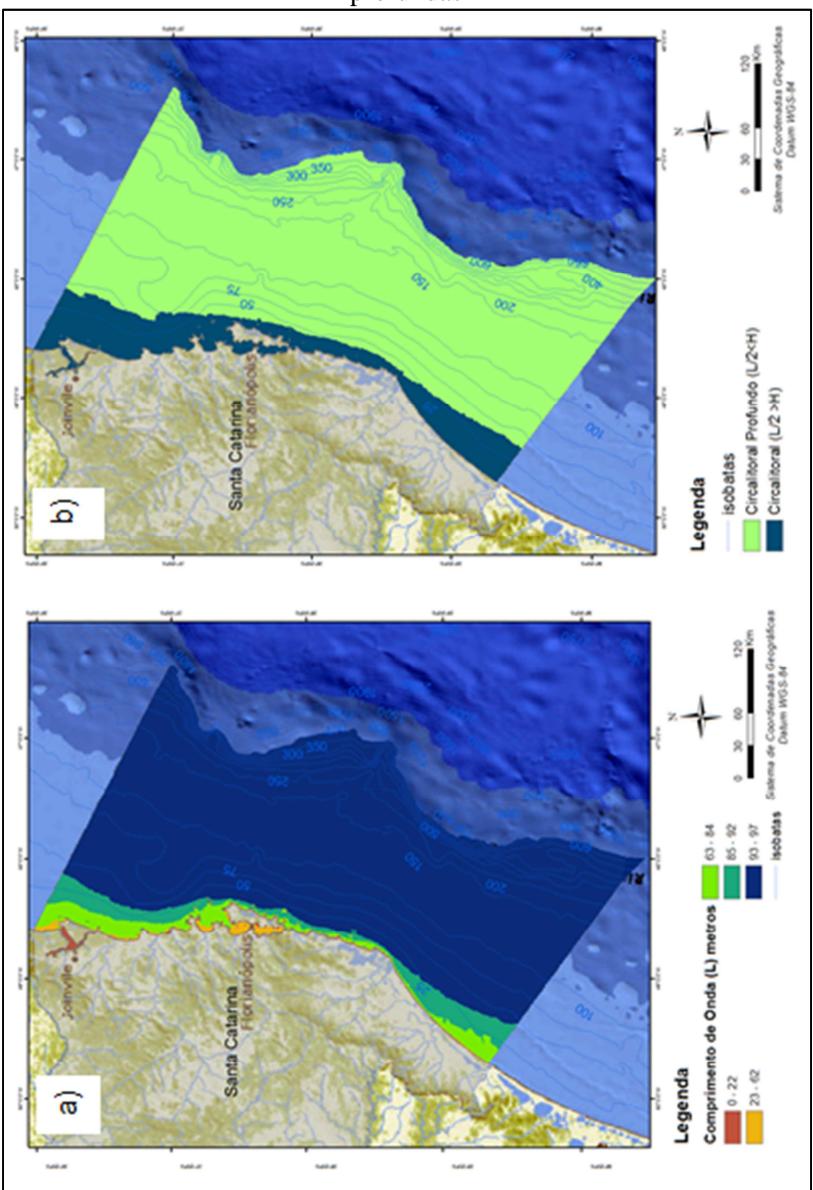

Figura 59: a) Comprimento de onda (L); b) Limite de águas rasas e profundas

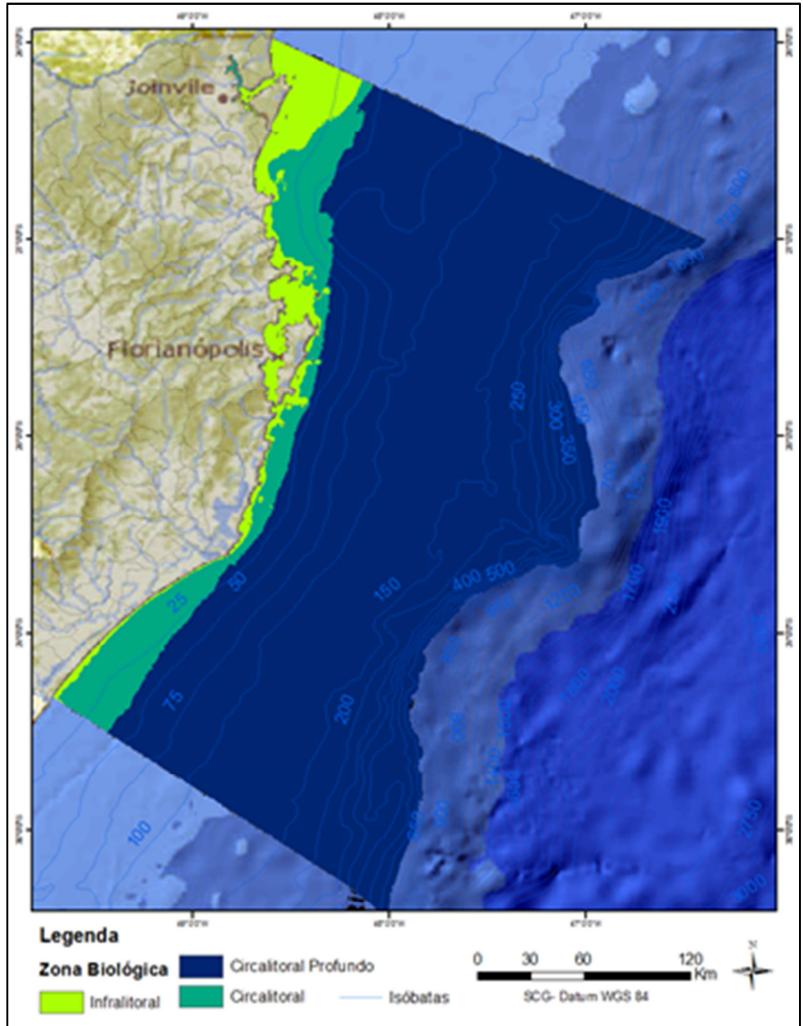

Figura 490: Mapeamento das Zonas Biológicas do plataforma continental Catarinense.

## • **CRUZAMENTO DE DADOS NA CHAVE CLASSIFICATÓRIA DO SISTEMA EUNIS**

Esta etapa relacionou o mapeamento dos substratos consolidados e inconsolidados com as zonas de profundidade utilizando as chaves classificatórias do EUNIS nível A – marinho (Figura 61). Os sub-níveis apresentados foram os seguintes: **A.3- Infralitoral rochoso**, representando 0.01% da área de estudo; **A.4- Circalitoral rochoso**, 8,89% da área; **A.5- Substrato sedimentar**, subdividido em **A.5.1.2- Infralitoral grosseiro**, representando 0.16% da área de estudo; **A.5.2.3- Infralitoral arenoso fino**, representando 3,82%; **A.5.2.4- Infralitoral lamoso fino**, representando 0.52%; **A.5.4.3- Infralitoral sedimentar misto**, representando 1,42%; **A.5.1.3-Circalitoral grosseiro**, representando 3.6%; **A.5.2.5- Circalitoral arenoso fino**, representando 8,31%; **A.5.3.5- Circalitoral lamoso fino**, representando 14.16%; **A.5.4.4- Circalitoral sedimentar misto**, representando 52,83%; **A.5.6- Substratos biogênicos**, com 6.28%. A distribuição espacial dos substratos biogênicos derivou do trabalho de Kitahara, Horn & Abreu (2008). As porcentagens em extensão de área (ha) estão apresentadas no gráfico a seguir na tabela 15.

As feições **A.5.7-Feições do substrato (***seepage***)**, que indicariam a potencial ocorrência dos *pockmarks*, não foram inseridas nesta análise, pois seriam necessários estudos mais aprofundados para localizar com maior resolução tais feições.

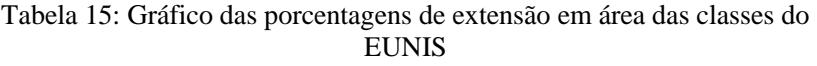

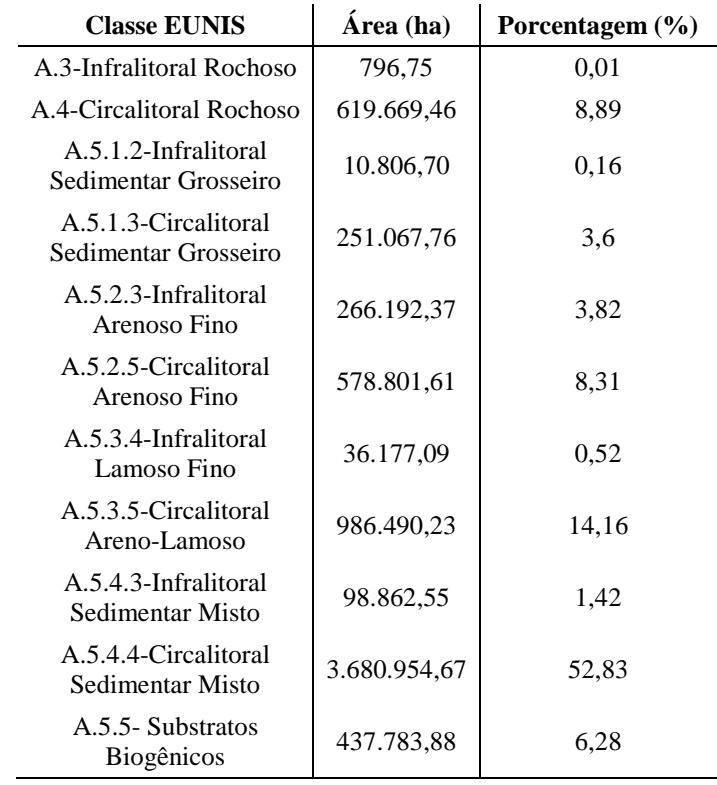

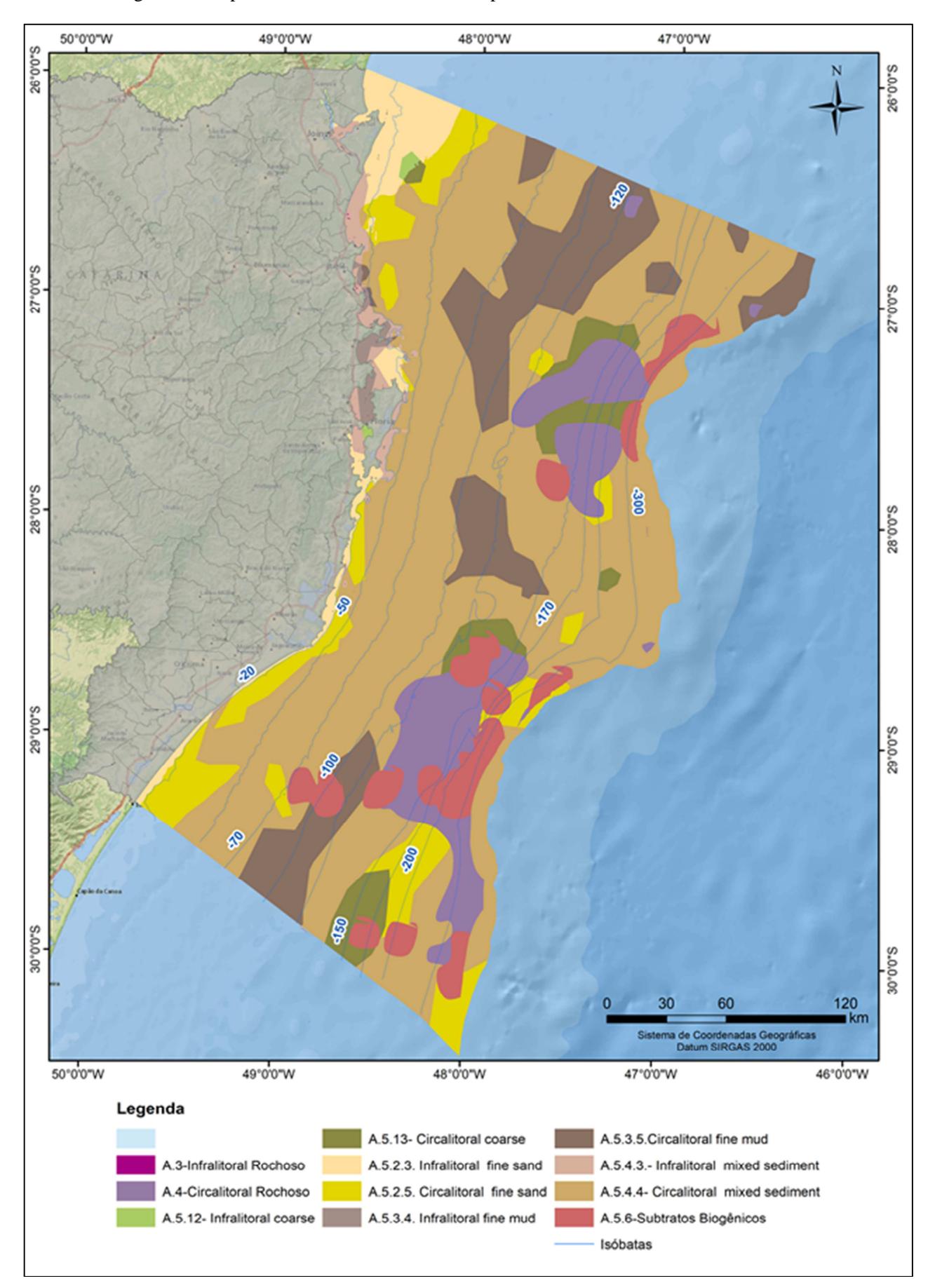

Figura 61: Mapeamento do *habitat* marinho da plataforma continental de Santa Catarina**.** 

## **5.4 Bens e Serviços Ecossistêmicos**

Uma análise hierárquica da oferta de bens e serviços ecossistêmicos das classes de paisagem marinha foi aplicada sobre os resultados obtidos neste trabalho, estando a pontuação adotada por classe de paisagem apresentada na tabela 16. A pontuação dos bens e serviços foi a mesma proposta por Galparsoro, Borja & Uyarra (2014), exceto a classe dos substratos biogênicos que não fazia parte daquele estudo.

A pontuação dessa classe foi embasada em estudos realizados sobre outros estudos referentes aos bens e serviços das classes propostas pelo sistema EUNIS (THURBER et al., 2014; FLETCHER et al., 2012) e adaptada para tabela com as demais classes de paisagem.

Os mapeamentos indicam a hierarquização por serviços de produção, regulação, culturais, além de um somatório total dos bens e serviços ecossistêmicos independente da classe (Figura 62). As classes de habitats do EUNIS que apresentaram "Alta Relevância" no total dos bens e serviços foram A.3- Infralitoral rochoso, A.4- Circalitoral rochoso e A.5.6- Substratos biogênicos. De forma geral, o infralitoral rochoso é dominando pela exposição da luz e, portanto, por comunidade de macroalgas, fundamentais para a produção primária. Tem ainda a função de berçário e fornece habitats para diversas espécies em fases diversas da vida. É importante área para manutenção da biodiversidade, apresenta grande influência da ação de ondas, e tem a capacidade de formação de barreiras físicas que podem reduzir a energia destas.

Do mesmo modo, o circalitoral rochoso é importante para manutenção da biodiversidade, sendo amplamente dominado por comunidades bentônicas, tipicamente adaptadas à limitação da luminosidade – normalmente, rodeadas de sedimentos inconsolidados. As águas ao redor dessas áreas são habitats relevantes para biota. São importantes na produção primária e secundária e na geração de habitats para diversas comunidades em diferentes estágios de vida (FLETCHER *et al.*, 2012).

 Os bens e serviços ecossistêmicos produzidos pelos substratos biogênicos são a produção secundária; formação de *habitats* e áreas de berçário; biodiversidade; auxílio na dinâmica da cadeia alimentar, ciclo biogeoquímico, regulação do clima e purificação da água. Auxiliam na pesca, proteção natural (FLETCHER *et al.*, 2012) e, ainda, fornecem serviços culturais (THURBER *et al*., 2014).

 Na hierarquização aparecem as classes **A.5.13- Infralitoral sedimentar grosso** e o **A.5.23- Infralitoral sedimentar fino**. Os *habitats* com sedimentos grossos possuem baixos níveis de carbono orgânico, apresentando epifauna e endofauna com abundância e diversidade reduzidas (ROCHE *et al*., 2007). Podem, entretanto, servir como alguns *micro-habitats* importantes para predadores oportunistas (MARLIN, 2004) e de berçário para espécies específicas de peixes.

 Quanto maior for o tamanho das partículas do sedimento maior a capacidade de abrigar hidrozoários, esponjas e briozoários, entre outros. Além disso, os *habitats* compostos por sedimentos grossos normalmente estão associados a locais com menor hidrodinâmica, e consequente menor capacidade de dispersão de poluentes.

 Sofrem também grande impacto por dragagens e pescas de arrasto de fundo. Já os *habitats* de areia fina são berçário e sítios de reprodução de espécies de peixes comerciais. A endofauna no infralitoral apresenta alta diversidade e riqueza de espécies, dando suporte a peixes predatórios e aves marinhas. Auxilia também na manutenção do balanço de praias arenosas (SALOMIDI *et al*., 2012).

 Em seguida, ficaram ranqueados o **A.5.1.3- Circalitoral grosso, A.5.2.5- Circalitoral arenoso fino** e os *habitats* sedimentares mistos **A.5.4.3- Infralitoral sedimentar misto** e **A.5.4.4- Circalitoral sedimentar misto**. Os *habitats* sedimentares mistos apresentam grande diversidade, pois suportam tanto comunidades da epifauna e endofauna, como bivalves, poliquetas e conchas, que promovem alimento para diversas espécies de peixes.

 Segundo Tyler-Walters *et al.* (2008), esse biótopo é caracterizado por comunidades com intolerância intermediária, resiliência moderada a alta e baixa sensibilidade a atividades humanas. Suporta abundância relativa de espécies (SNELGROVE, 1998). Nos *habitats* mistos do circalitoral, as altas densidades de poliquetas endobentônicos e espécies bivalves (CONNOR *et al.,* 2004) são atribuídas à baixa taxa de distúrbios físicos e à heterogeneidade do *habitat*.

 Os biótopos do infralitoral sofrem influência do aporte continental, incluindo a urbanização, industrialização, falta de saneamento, agricultura, aquicultura, etc. Eventos naturais como tempestades e ondas podem alterar a suspensão sedimentar de sedimentos arenosos finos e o aumento da turbidez impacta diretamente as espécies.

 Já as atividades de dragagem, pesca e extração de material podem impactar a integridade do sistema sedimentar (MARLIN, 2004).

A proximidade da costa pode favorecer também a presença de espécies exóticas. Os biótopos do circalitoral são menos sensíveis a impactos relacionados a alterações costeiras, devido à distância da costa. Entretanto, a resiliência mediante distúrbios pode ser lenta.

 Já os *habitats* **5.1.3- Circalitoral grosso** e **A.5.2.5- Circalitoral arenoso fino** receberam pontuação menor que os do infralitoral devido à distância da costa. A acessibilidade do bem e serviço do *habitat* tem sido um fator crucial para valoração desses bens, especialmente aqueles relacionados aos serviços culturais (MILCU et al., 2013 *apud* GALPARSORO *et al*., 2014).

 Por fim, foram ranqueadas as classes **A.5.2.4- Infralitoral lamoso fino** e **A.5.3.5- Circalitoral lamoso fino**. Os *habitats* lamosos apresentam menor biodiversidade, mas a fauna bentônica promove alimento para espécies de peixes comerciais, abrigo e berçário para importantes populações de invertebrados (SALOMIDI *et al*., 2012).

Para Galparsoro Borja & Uyarra (2014), a acessibilidade dos bens e serviços ecossistêmicos de *habitats* bentônicos depende da profundidade e da distância da costa. *Habitats* em grandes profundidades e localizados longe da linha de costa geralmente provêem serviços ecossistêmicos reduzidos e em menor grau, inclusive devido aos limitados estudos científicos relacionados à maioria deles. Entretanto, com o aumento de tecnologias para exploração de recursos marinhos profundos, o acesso a esses *habitats* se tornará, em um futuro próximo, menos difícil.

 Portanto, para melhor descrição da acessibilidade dos bens e serviços hierarquizados com "Alta Relevância" na pontuação total dos bens e serviços ecossistêmicos, foram relacionadas sua distância da linha de costa, através da distância euclidiana calculada em SIG, e sua respectiva profundidade. Os resultados estão apresentados na tabela 17 e figura 63.

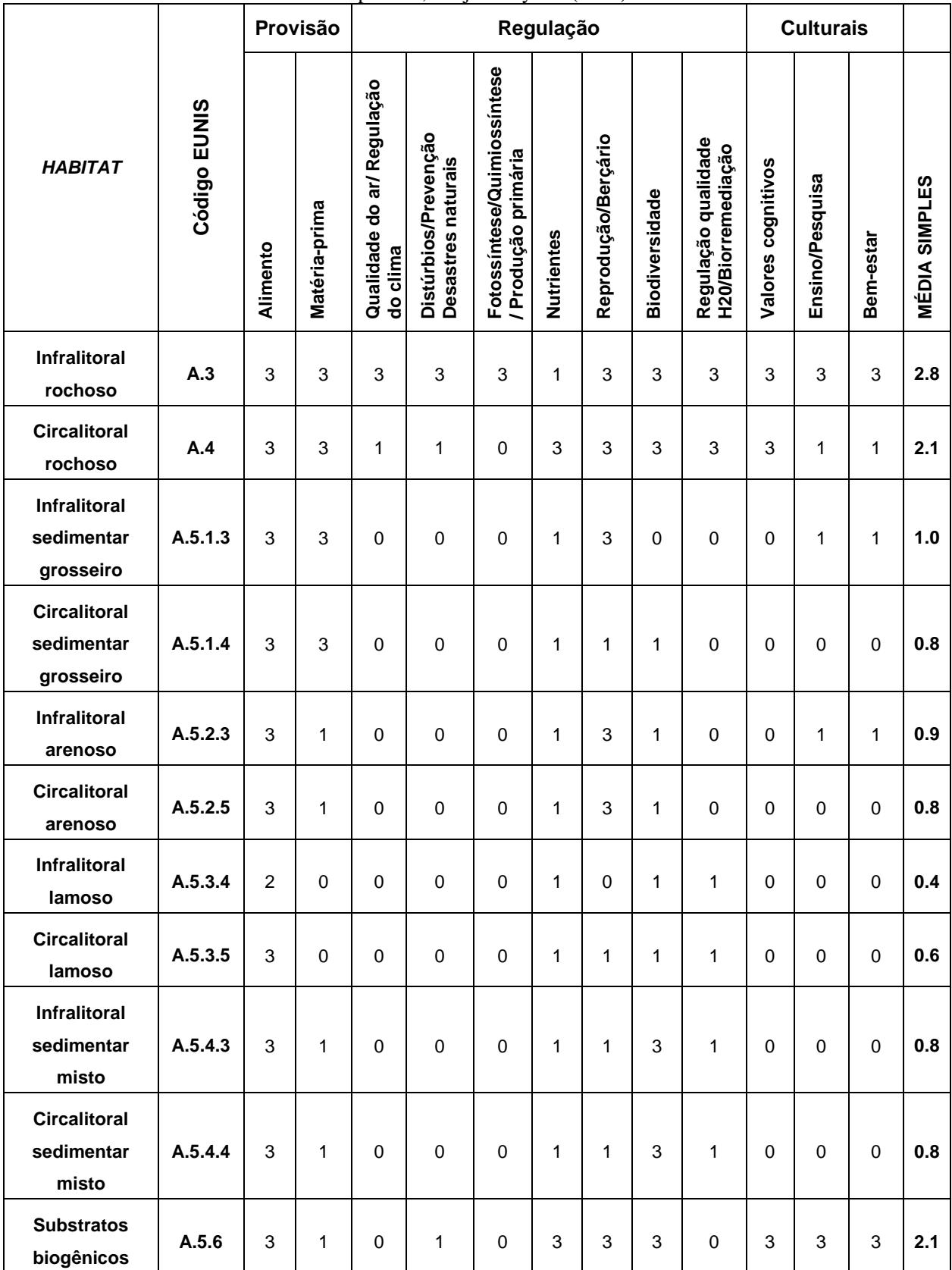

# Tabela 16: Hierarquização de bens e serviços ecossistêmicos conforme atribuições de pesos adaptado de Galparsoro, Borja & Uyarra (2014)

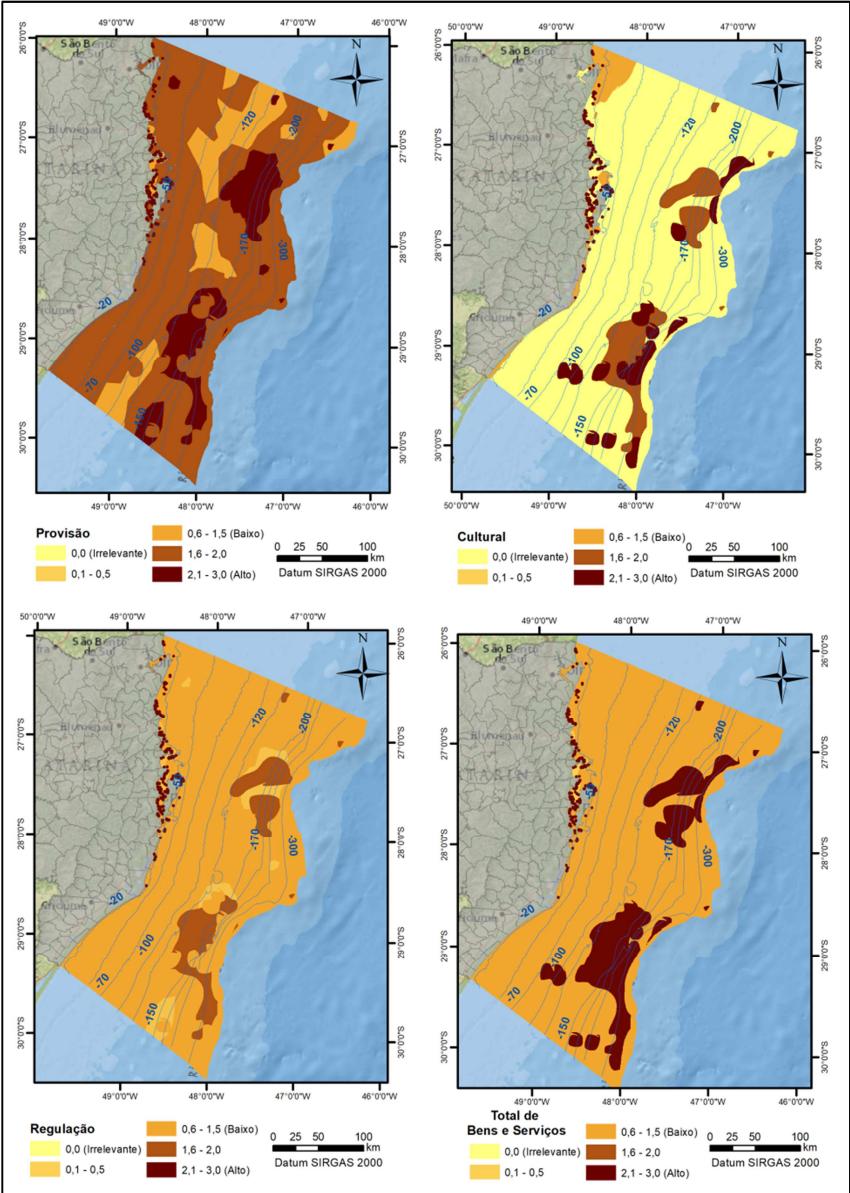

Figura 62: Bens e serviços ofertados pelas classes de paisagem marinha identificadas nesta pesquisa

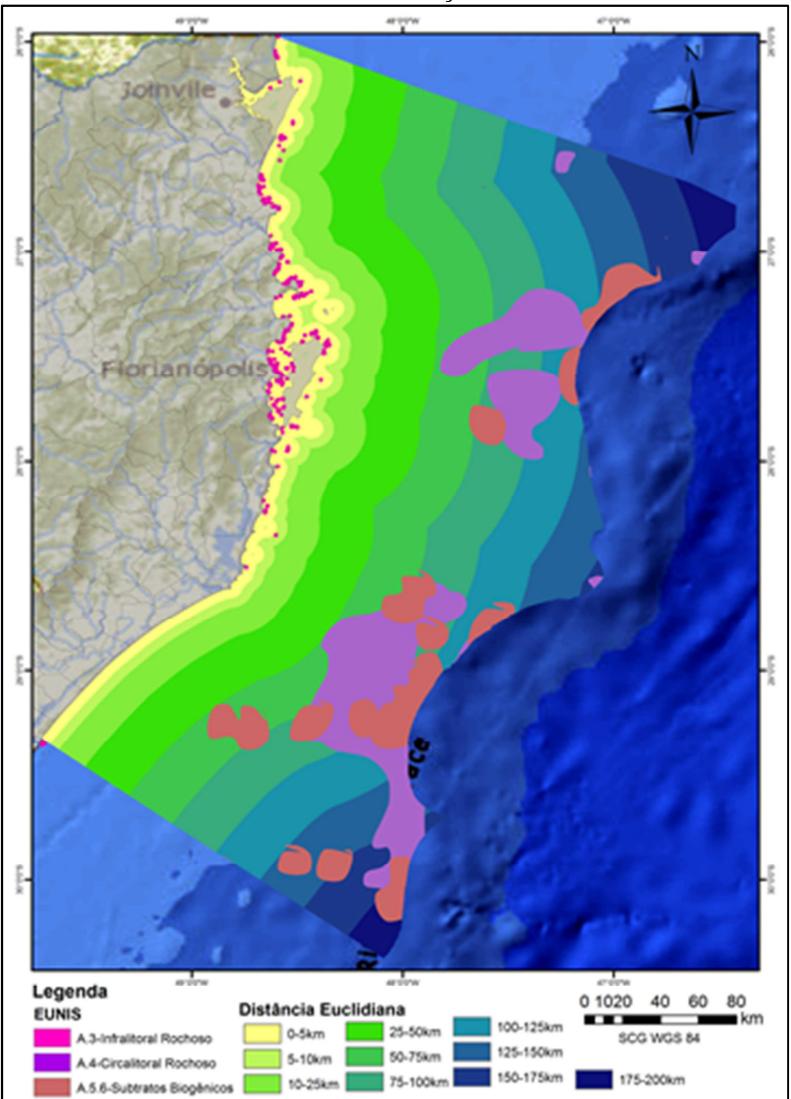

Figura 63: Distância da linha de costa dos *habitas* marinhos com "Alta Relevância" de bens e serviços ecossistêmicos

| <b>EUNIS</b>                 | <b>Distância</b> | Porcentagem<br>distância | ccossisicimeos<br>Profundidade | Porcentagem<br>profundidade |
|------------------------------|------------------|--------------------------|--------------------------------|-----------------------------|
|                              |                  |                          | $-10m$                         | 45,23%                      |
|                              | $0-5km$          | 98,52%                   | $-25m$                         | 53,39%                      |
| A.3- Infralitoral<br>rochoso |                  |                          | $-50m$                         | 1,37%                       |
|                              | 5-10km           | 1,47%                    | $-25m$                         | 50,07%                      |
|                              |                  |                          | $-50m$                         | 49,92%                      |
|                              | 75-100km         | 44,67%                   | $-100m$                        | 63,36%                      |
|                              |                  |                          | $-150m$                        | 36,57%                      |
|                              |                  |                          | $-200m$                        | 0,05%                       |
|                              | 100-125km        | 18,52%                   | $-100m$                        | 1,80%                       |
|                              |                  |                          | $-150m$                        | 46,05%                      |
|                              |                  |                          | $-200m$                        | 33,01%                      |
|                              |                  |                          | $-250m$                        | 7,22%                       |
|                              |                  |                          | $-300m$                        | 6.96%                       |
|                              |                  |                          | $-350m$                        | 4.48%                       |
| A.4- Circalitoral            |                  |                          | $-400m$                        | 0,46%                       |
| rochoso                      |                  |                          | $-100m$                        | 14,87%                      |
|                              | 125-150km        | 8,09%                    | $-300m$                        | 16,25%                      |
|                              |                  |                          | $-350m$                        | 66,35%                      |
|                              |                  |                          | $-400m$                        | 2,51%                       |
|                              |                  |                          | $-250m$                        | 1,48%                       |
|                              |                  |                          | $-300m$                        | 33,20%                      |
|                              | 150-175km        | 6,73%                    | $-350m$                        | 62,76%                      |
|                              |                  |                          | $-400m$                        | 2,45%                       |
|                              |                  |                          | $-300m$                        | 4,47%                       |
|                              | 175-200km        | 0,10%                    | $-350m$                        | 80,99%                      |
|                              |                  |                          | $-400m$                        | 14,53%                      |
|                              | 50-75km          | 15,93%                   | $-75m$                         | 43,11%                      |
|                              |                  |                          | $-100m$                        | 56,89%                      |
|                              |                  |                          | $-100m$                        | 64,84%                      |
|                              | 75-100km         | 34,35%                   | $-150m$                        | 21,82%                      |
|                              |                  |                          | $-200m$                        | 13,33%                      |
|                              | 100-125km        |                          | $-100m$                        | 0,28%                       |
|                              |                  | 23,22%                   | $-150m$                        | 2,17%                       |
|                              |                  |                          | $-200m$                        | 24,42%                      |
|                              |                  |                          | $-250m$                        | 32,91%                      |
|                              |                  |                          | $-300m$                        | 21,30%                      |
|                              |                  |                          | $-350m$                        | 16,90%                      |
|                              |                  |                          | $-400m$                        | 2,02%                       |
|                              | 125-150km        |                          | $-100m$                        | 17,06%                      |
| A.5.6- Substratos            |                  |                          | $-150m$                        | 30,75%                      |
| biogênicos                   |                  | 16,36%                   | $-200m$                        | 26,09%                      |
|                              |                  |                          | $-250m$                        | 10,67%                      |
|                              |                  |                          | $-300m$                        | 8,60%                       |
|                              |                  |                          | $-350m$                        | 6,25%                       |
|                              |                  |                          | $-400m$                        | 0,57%                       |
|                              | 150-175km        |                          | $-150m$                        | 0,03%                       |
|                              |                  | 5,59%                    | $-200m$                        | 31,45%                      |
|                              |                  |                          | $-250m$                        | 0,8%                        |
|                              |                  |                          | $-300m$                        | 13,74%                      |
|                              |                  |                          | $-350m$                        | 52,04%                      |
|                              |                  |                          | $-400m$                        | 1,91%                       |
|                              | 175-200km        |                          | $-300m$                        | 32,65%                      |
|                              |                  | 4,50%                    | $-350m$                        | 64,69%                      |
|                              |                  |                          | $-400m$                        | 2,65%                       |

Tabela 17: Distância da costa e profundidade dos *habitats* com "Alta Relevância" de bens e serviços ecossistêmicos
É possível perceber que, do **infralitoral rochoso**, 98,52% estão localizados a uma distância de até 5km da costa, distribuídos principalmente entre as profundidades entre 10 e 25 metros. Embora esse *habitat* apresente alta relevância, corresponde somente a 0,01% da área total da plataforma continental. O mapeamento desse *habitat* foi realizado a partir das Cartas Náuticas, nas quais somente o ponto de localização está amostrado, podendo-se estar subestimando a extensão de área desse *habitat*. Sugere-se que seja realizado um mapeamento *in situ* dos substratos consolidados na zona do infralitoral utilizando técnicas que garantam maior precisão na definição da área desse *habitat*.

Já o **circalitoral rochoso**, vetorizado a partir de análise de ecobatímetro realizada pelo REVIZEE, representa 8,89% da área da plataforma continental. Cerca de 45% estão localizados a uma distância de 75-100km da costa e cerca de 75% desse *habitat* se encontram entre as isóbatas de 100 e 150 metros. Portanto, a acessibilidade da maior parte dos *habitats* consolidados com alta relevância é menor, devido às profundidades e distâncias da linha de costa.

Os **substratos biogênicos**, que representam 6,28% da área total da plataforma continental (KITAHARA, HORN & ABREU, 2008), apresentam cerca de 60% de sua extensão em área entre as isóbatas de 100 a 200 metros; e cerca de 57,57% a uma distância de 75-125km da linha de costa. Cerca de 15% dos substratos biogênicos estão mais próximos à costa, 75km, estando distribuídos entre as isóbatas de 75 a 100 metros. Entretanto, o estudo realizado por Kitahara (2006) que compara a pesca demersal de profundidade e a ocorrência de corais azooxantelados sugere uma distribuição em extensa área dos corais a partir das coletas em pontos específicos. Essa área é maior que a citada por Kitahara, Horn e Abreu (2008), e utilizada neste trabalho, demonstrando com maior precisão a localização exata dos substratos biogênicos. Portanto, caso seja comprovada, a partir de estudos mais detalhados a distribuição dos substratos sugerida por Kitahara (2006) é possível que se apresente um aumento desse *habitat*.

Por fim, a distância entre os *habitats* marinhos do EUNIS classificados com "Alta Relevância" e os *habitats* costeiros com alta produção de bens e serviços foi verificada. Para tanto, a classificação do EUNIS foi aplicada para todos os municípios costeiros, sendo que o limite oeste foi definido a partir de uma combinação entre os limites administrativos dos municípios e as microbacias hidrográficas (Ottobacias nível-6).

 Como a topografia e as bacias hidrográficas agem na maior parte das vezes como delimitadores de biomassa e ecossistemas, seus limites foram incorporados na delimitação da área de estudo. Desta forma, lagunas e outros *habitats* não foram fragmentados para análise.

 As chaves classificatórias dos *habitats* continentais foram adaptadas somente até o subnível 2 e o mapeamento se deu através de classificação supervisionada do uso do solo de imagens LANDSAT 5- TM (Figura 64). As classes de uso do solo (gramíneas, dunas, restingas, manguezais e marismas, praias, reflorestamento, solo exposto, vegetação densa, água e urbano) foram renomeadas com os códigos e nomes apresentados nas chaves classificatórias do EUNIS.

 Algumas adaptações foram realizadas, inserindo-se, por exemplo, *habitats* como manguezais e marismas como subitem de *habitats* costeiros, nomeados *como B.4- Habitat costeiro intermareal.* Nas chaves originais desenvolvidas para o continente Europeu os manguezais não estão presentes, pois não ocorrem naquelas latitudes, e os marismas estão inseridos em chaves separadas para zonas úmidas conhecida como *D-Charcos, Pantanos e brejos*. As chaves classificatórias adaptadas estão apresentadas nas figuras de 68 a 77.

 A figura 64 mostra a matriz de confusão ou matriz de erro das classes da classificação supervisionada do uso e ocupação do solo das imagens Landsat 5TM, e que posteriormente foram adaptadas para as classes do EUNIS conforme apresentado na figura anterior. Esta matriz representa a qualidade obtida de uma classificação digital de imagem, sendo expressa por meio da correlação de informações dos dados de referência (compreendido como verdadeiro) com os dados classificados.

 Cada frequência observada na matriz corresponde a uma frequência esperada, a qual é calculada sob uma determinada hipótese de acordo com as regras da probabilidade (SPIEGEL, 1993). Na matriz pode-se observar que o solo exposto foi a classes que apresentou maiores erros, confundindo com área urbanizada e cultivos.

| Class<br>Unclassified<br>Area urbaniza<br>Praia [White]<br>Solo exposto<br>Vegetação den | Ground Truth (Percent)<br>Area urbaniza<br>0.00<br>99.00<br>00<br>$1$ .<br>0.00<br>0.00 | 0.00<br>.00<br>Ο.<br>100.00<br>0.00<br>0.00 | 0.00<br>22.56<br>0.75<br>9.02<br>0.00 | Praia Solo expostoVegetação denCultivos<br>0.00<br>0.00<br>0.00<br>0.00<br>95.05 | $\epsilon$<br>ca<br>0.00<br>0.00<br>0.00<br>0.00<br>0.00 |
|------------------------------------------------------------------------------------------|-----------------------------------------------------------------------------------------|---------------------------------------------|---------------------------------------|----------------------------------------------------------------------------------|----------------------------------------------------------|
| Cultivos e ca                                                                            | 0.00                                                                                    | 00<br>0.                                    | 67.67                                 | 4.95                                                                             | 100.00                                                   |
| <b>Reflorestamen</b>                                                                     | 0.00                                                                                    | 0.00                                        | 0.00                                  | 0.00                                                                             | 0.00                                                     |
| Agua [Blue] 2<br>Manquezal [Ye                                                           | 0.00<br>0.00                                                                            | 0.00<br>00<br>n.                            | 0.00<br>.00<br>0                      | 0.00<br>0.00                                                                     | 0.00<br>0.00                                             |
| Dunas [Cyan]                                                                             | 0.00                                                                                    | 0.00                                        | 0.00                                  | 0.00                                                                             | 0.00                                                     |
| Total                                                                                    | 100.00                                                                                  | 100.00                                      | 100.00                                | 100.00                                                                           | 100.00                                                   |
|                                                                                          | Ground Truth (Percent)                                                                  |                                             |                                       |                                                                                  |                                                          |
| Class                                                                                    | <b>Reflorestanen</b>                                                                    | Agua                                        | Manguezal                             | Dunas                                                                            | Total                                                    |
| Unclassified<br>Area urbaniza                                                            | 0.00<br>0.00                                                                            | 0.00<br>0.00                                | 0.00<br>0.00                          | 0.00<br>0.00                                                                     | 0.00<br>13.16                                            |
| Praia [White]                                                                            | 0.00                                                                                    | 0.00                                        | 0.00                                  | 0.00                                                                             | 13.68                                                    |
| Solo exposto                                                                             | 0.00                                                                                    | 00<br>0.                                    | .00<br>0                              | 0.00                                                                             | 0.69                                                     |
| Vegetação den<br>Cultivos e ca                                                           | 89.85<br>0.00                                                                           | 0.00<br>0.00                                | 0.53<br>0.00                          | 0.00<br>0.00                                                                     | 26.91<br>19.86                                           |
| <b>Reflorestanen</b>                                                                     | 10.15                                                                                   | 00<br>0                                     | .00<br>0                              | 0.00                                                                             | 1.15                                                     |
| Agua [Blue] 2                                                                            | 0.00                                                                                    | 100.00                                      | 0.00                                  | 0.00                                                                             | 13.11                                                    |
| Manquezal [Ye                                                                            | 0.00                                                                                    | 0.00                                        | 99.47                                 | 0.00                                                                             | 10.74                                                    |
| Dunas [Cyan]<br>Total                                                                    | 0.00<br>100.00                                                                          | 0.00<br>100.00                              | 0.00<br>100.00                        | 100.00<br>100.00                                                                 | 0.69<br>100.00                                           |
|                                                                                          |                                                                                         |                                             |                                       |                                                                                  |                                                          |

Figura 64: Matriz de confusão do uso e ocupação do solo utilizado para definição dos habitats costeiros do EUNIS.

Dentre os *habitats* mapeados pelo EUNIS continental, aqueles citados por Fletcher *et al.* (2012) no levantamento dos bens e serviços estão apresentados na tabela 18 e mapeados na figura 66 em conjunto com os *habitats* marinhos que apresentaram "Alta Relevância" de bens e serviços ecossistêmicos.

Na figura 67 é possível observar que, na região norte e centro norte do litoral e infralitoral de Santa Catarina, encontra-se a maior densidade de bens e serviços ecossistêmicos. Embora tenham menor extensão em área, esses *habitats* têm uma acessibilidade maior que os bens e serviços observados na zona do circalitoral e circalitoral profundo. É importante lembrar que a área com maior desenvolvimento socioeconômico do estado ocorre na porção norte e centro norte do estado, conforme figuras 16, 17, 18 e 19.

Observando-se a plataforma continental, percebe-se que as áreas com maior densidade de bens e serviços ecossistêmicos estão nas áreas onde ocorrem a maior concentração de pesca demersal de profundidade e campos de extração de hidrocarbonetos, conforme apresentado na figuras 9.

Vale ressaltar que os recursos minerais listados por CPRM, 2008 (Figura 14) não foram inseridos na análise de bens e serviços. Portanto, somente as classes de paisagem marinha foram utilizadas para o cálculo de densidade.

Mesmo assim, a alta densidade de bens e serviços ecossistêmicos deixa clara a importância da criação de planos de manejo para manutenção e preservação destes recursos no estado de Santa Catarina.

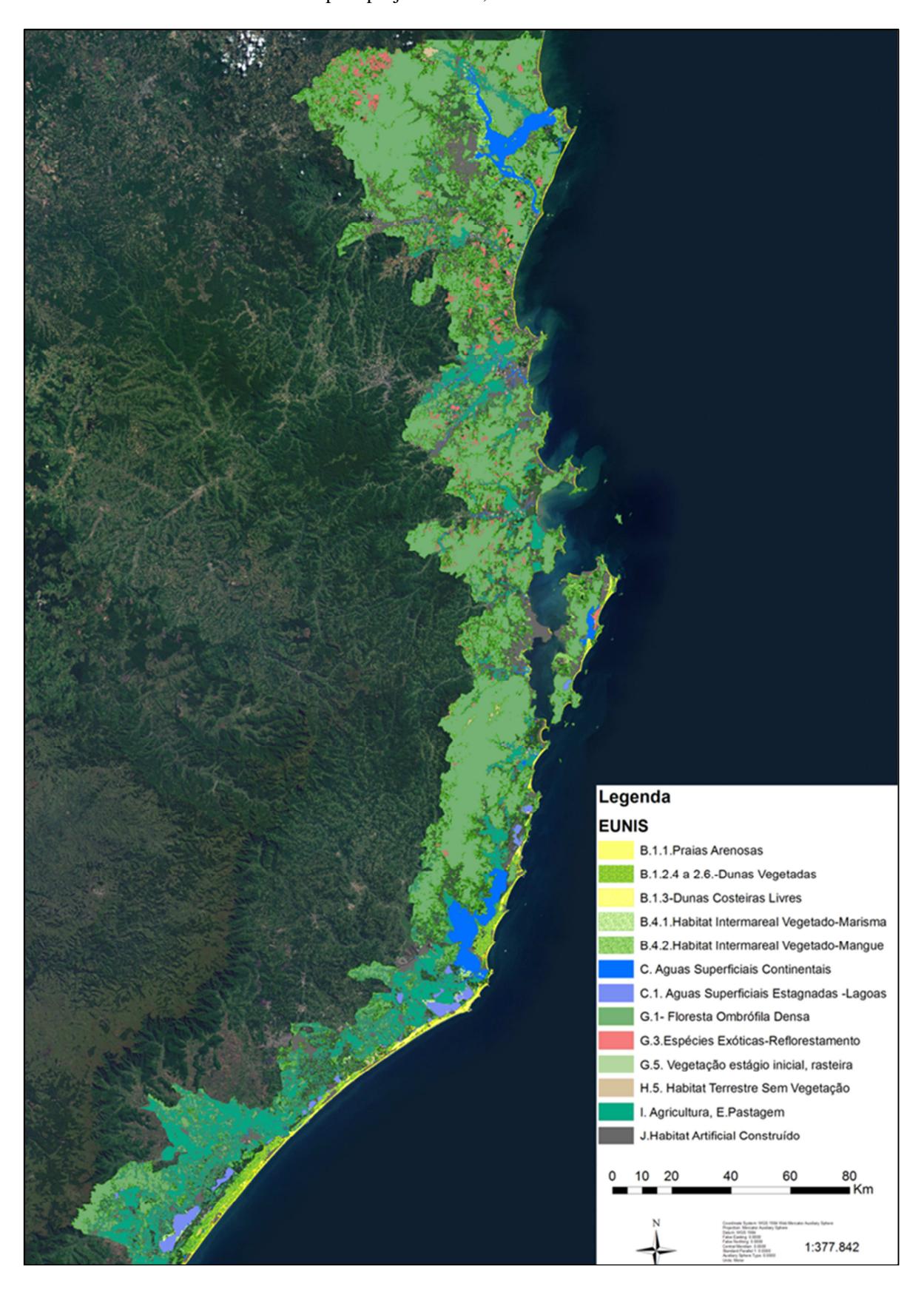

Figura 65: Mapeamento dos habitats continentais do EUNIS. Fonte: retratamento dos dados obtidos pelo projeto PELD, Sitio28.

| <b>Estuários</b><br>rochosos<br><b>Processos</b><br>manguezais<br>$A^*$<br>Produção primária<br>C<br>Produção secundária<br>C<br>Suprimento de larvas e gametas<br>R<br>R<br>$A^*$<br>Controle biológico<br>Dinâmica cadeia alimentar<br>R<br>A* |
|----------------------------------------------------------------------------------------------------|
|                                                                                                    |
|                                                                                                    |
|                                                                                                    |
|                                                                                                    |
|                                                                                                    |
|                                                                                                    |
| <b>Biodiversidade</b><br>A*<br>R<br>E                                                                                                    |
| Assimilação de resíduos                                                                                                    |
| Controle erosão<br>R                                                                                                    |
| $\mathsf{R}$<br>Formação de habitats<br>C                                                                                                    |
| Proteção física - barreiras<br>R<br>R                                                                                                    |
| Regulação do clima<br>R                                                                                                    |
| Regulação qualidade da água<br>R<br>R                                                                                                    |
| Ciclo da água                                                                                                    |
| Ciclo biogeoquímico                                                                                                    |
| <b>Serviços</b>                                                                                                    |
| Pesca<br>R<br>E<br>E                                                                                                    |
| Aqüicultura<br>$\mathbb{R}$                                                                                                    |
| Fertilização/alimentação<br>$\mathbb{R}$<br>$A^*$                                                                                                    |
| Salinização                                                                                                    |
| Materiais ornamentais                                                                                                    |
| Bio-combustíveis                                                                                                    |
| Medicamentos                                                                                                    |
| Proteção desastres naturais<br>R<br>E                                                                                                    |
| Resiliência ambiental<br>$A^*$                                                                                                    |
| Regulação da poluição<br>R                                                                                                    |
| Turismo<br>R<br>E                                                                                                    |
| R<br>Recreação/esportes                                                                                                    |
| Bem estar cultural/espiritual<br>A<br>A<br>А                                                                                                    |
| Benefícios estéticos<br>E                                                                                                    |
| R<br>E<br>Observação da natureza                                                                                                    |
| Pesquisa e educação<br>Α<br>$\mathcal{L}$ . $\mathcal{L}$ .<br>$\alpha$ $\alpha$<br>$\mathbf{D}$ .                                                                                                    |

Tabela 18: Bens e serviços ecossistêmicos dos *habitats* continentais

Legenda: C= Literatura cinzenta; R= Revisão literatura; E= Opinião especialista; A= Bens e serviços assumidos; A\*= Bens e serviços. Fonte: adaptação de Fletcher *et al.* (2012)

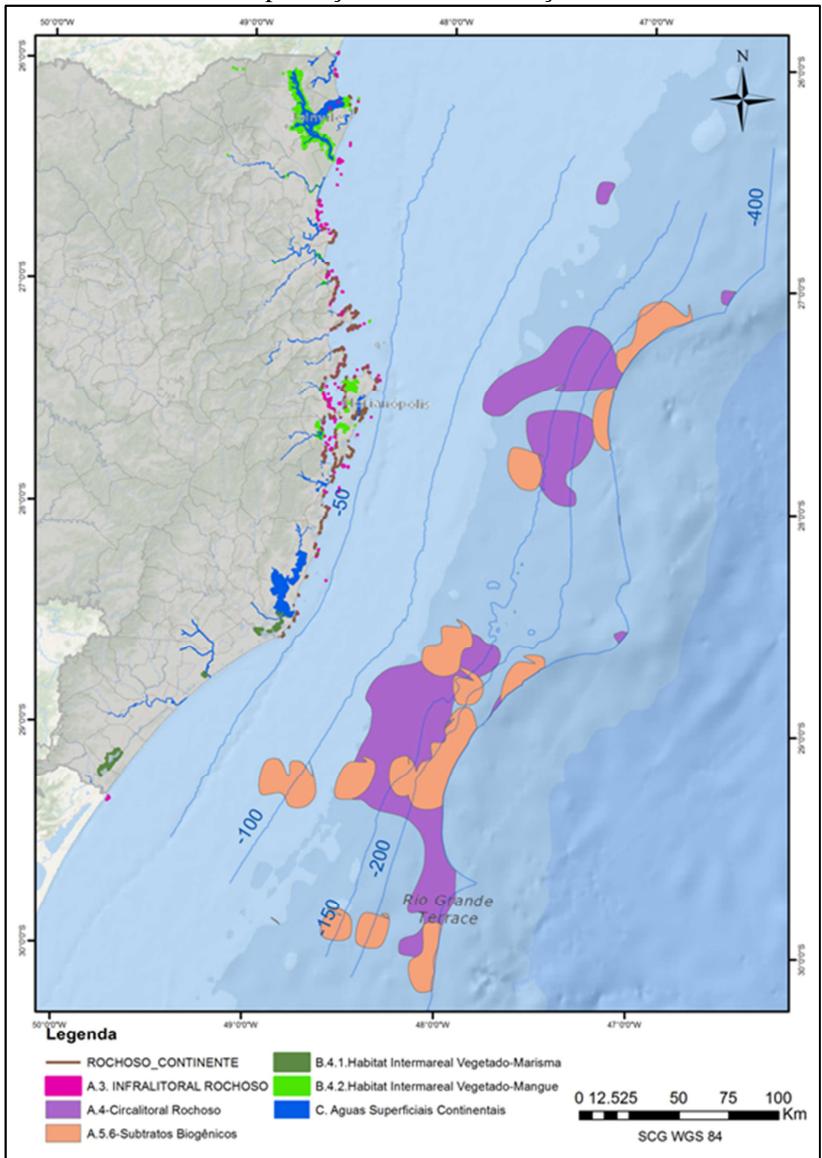

Figura 66: Habitats costeiros e marinhos do EUNIS com potencial de alta relevância na produção de bens e serviços ecossistêmicos.

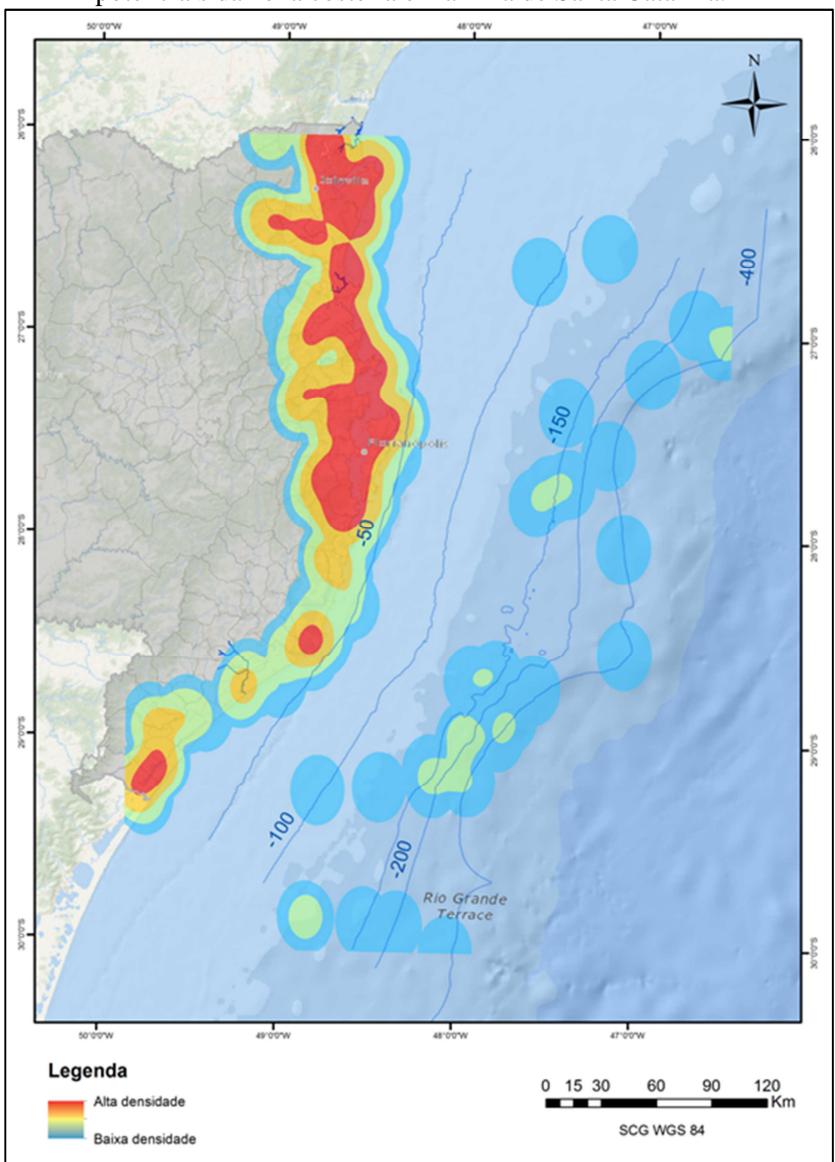

Figura 67: Densidade dos bens e serviços marinhos e costeiros potenciais da zona costeira e marinha de Santa Catarina.

## • *ADAPTAÇÃO DAS CHAVES CLASSIFICATÓRIAS CONTINENTAL*

 O nível inicial do *habitat* costeiro classificado como **EUNIS-B** está apresentado na figura 68; a ela foram adicionados os tipos de vegetação costeira do estado de Santa Catariana. Os níveis desse *habitat* estão descritos nas figuras 69, 70 e 71, a seguir.

 A chave classificatória dos *habitats* que descrevem as águas superficiais continentais – **EUNIS-C** – estão descritas na figura 72. Entretanto, o mapeamento nas classes de uso do solo utilizou somente o primeiro nível, sem diferenciação alguma.

 Os demais *habitats* vegetados estão descritos como bosques, florestas e outras áreas florestadas – **EUNIS-G** (figura 73). Para tal mapeamento, o uso do solo foi comparado com bases cartográficas dos tipos de vegetação. Já os *habitats* Terrestres não vegetados – **EUNIS-H**, descritos na chave classificatória apresentada na figura 74, foram mapeados como os solos expostos lamosos e arenosos do uso do solo.

 As áreas de cultivo e pastagem identificadas no uso do solo foram inseridas como **EUNIS-I** e **EUNIS-E**, sem diferenciação entre as classes (Figuras 75 e 76). Por fim, as áreas urbanizadas do uso do solo foram classificadas sem diferenciações como *habitats* Artificiais – **EUNIS-J** (Figura 77).

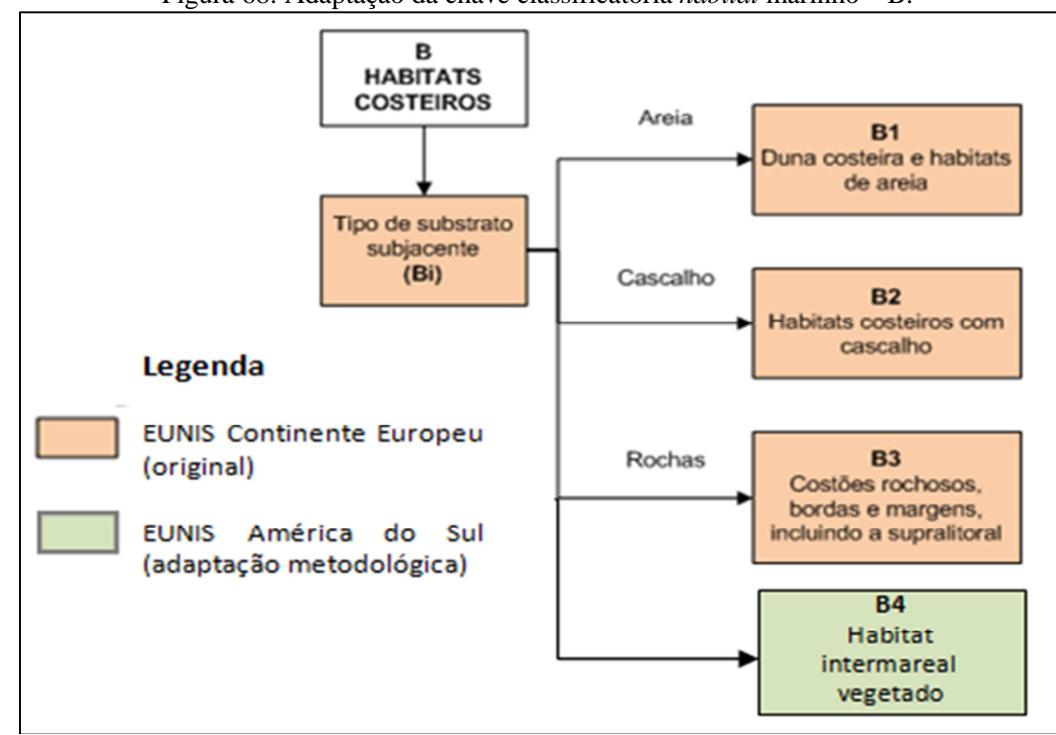

Figura 68: Adaptação da chave classificatória *habitat* marinho – B.

Fonte: Adaptado de Davis, Moss & Hill*, (*2004).

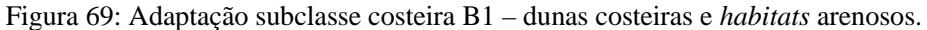

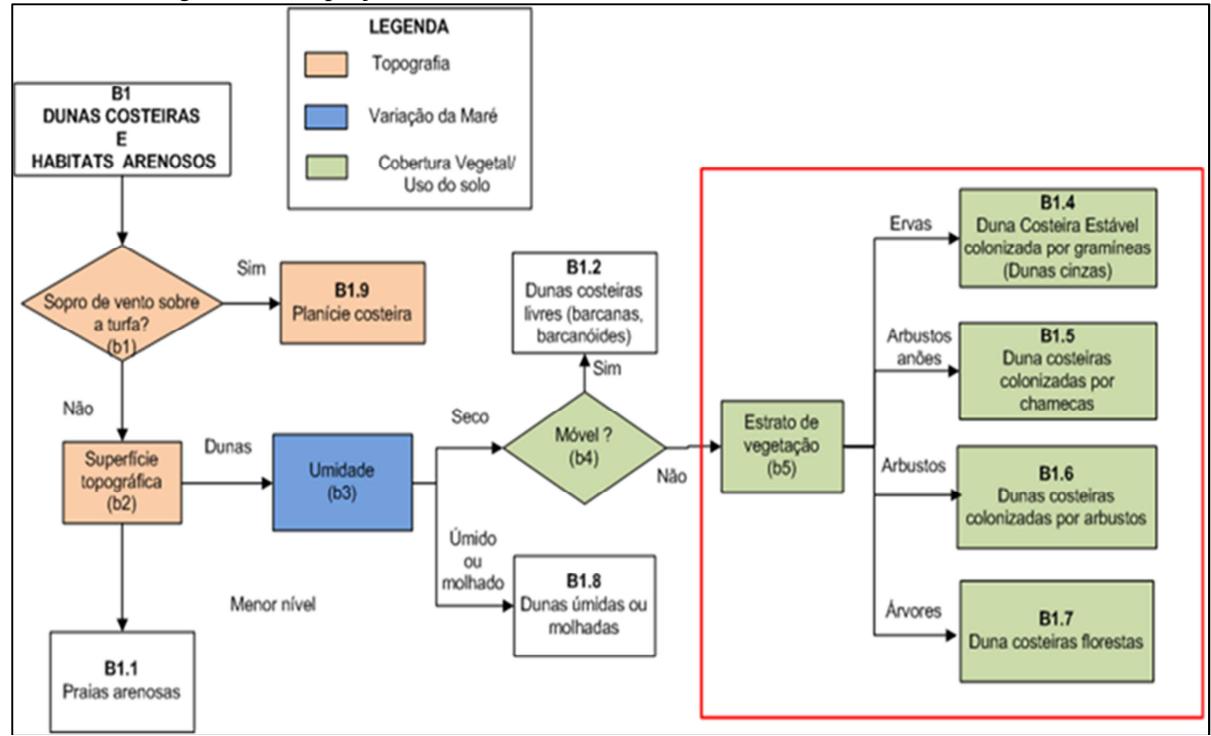

Fonte: Adaptado de Davis, Moss & Hill*, (*2004).

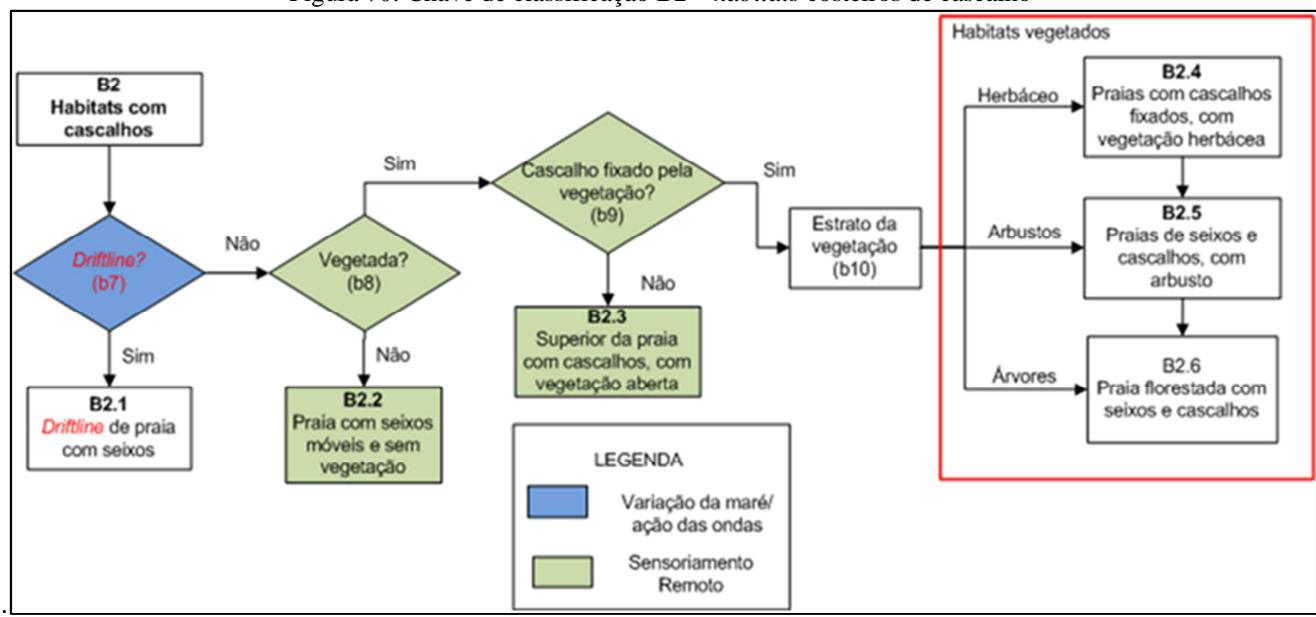

Figura 70: Chave de classificação B2 – *habitats* costeiros de cascalho

. Fonte: Adaptado de Davis, Moss & Hill*, (*2004).

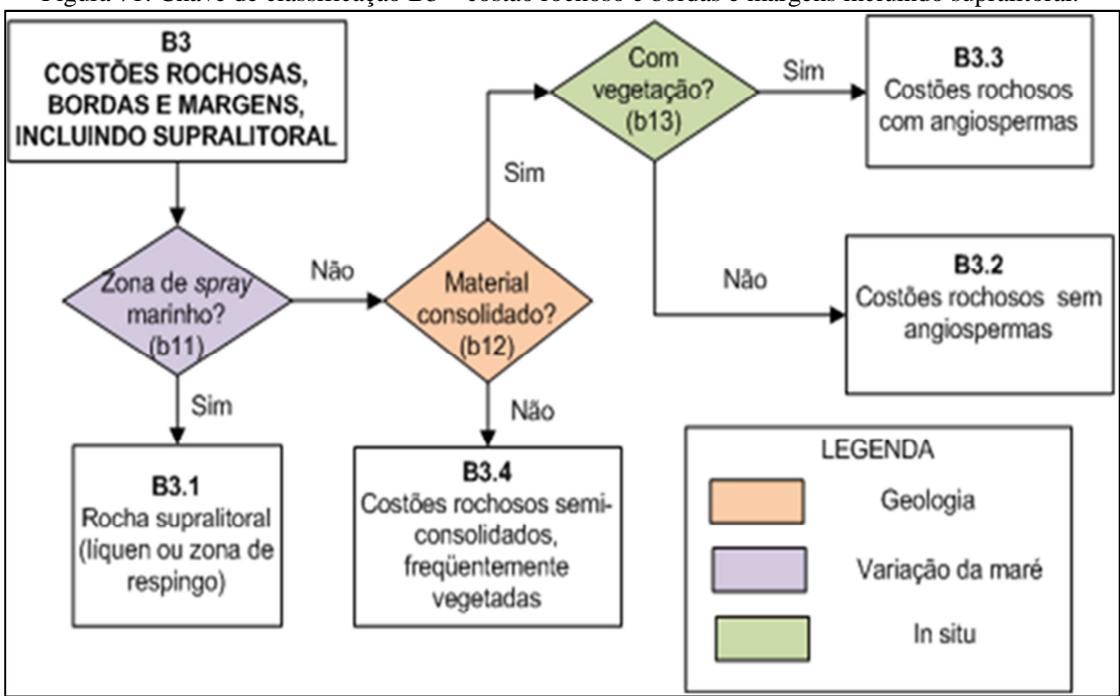

Figura 71: Chave de classificação B3 – costão rochoso e bordas e margens incluindo supralitoral.

Fonte: Adaptado de Davis, Moss & Hill*, (*2004).

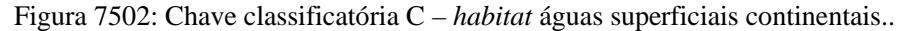

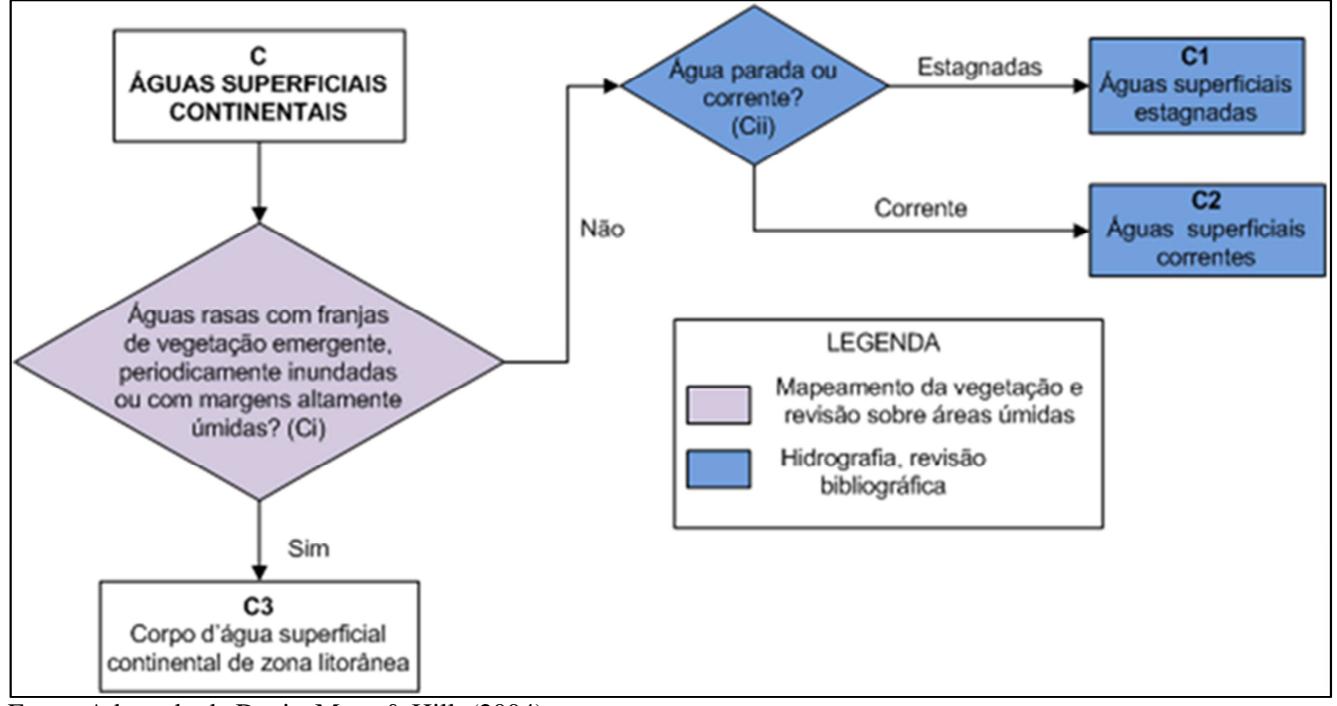

Fonte: Adaptado de Davis, Moss & Hill*, (*2004)

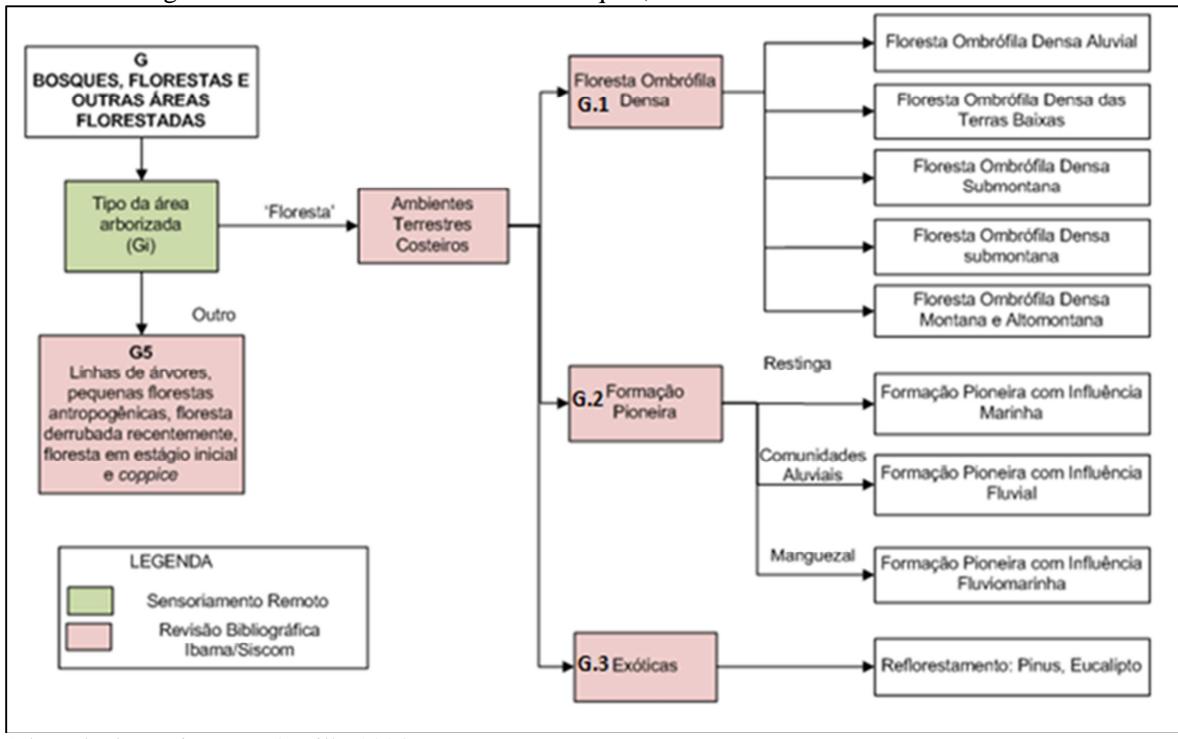

Figura 73: Chave classificatória G – bosques, florestas e outras áreas florestadas.

Fonte: Adaptado de Davis, Moss & Hill*, (*2004).

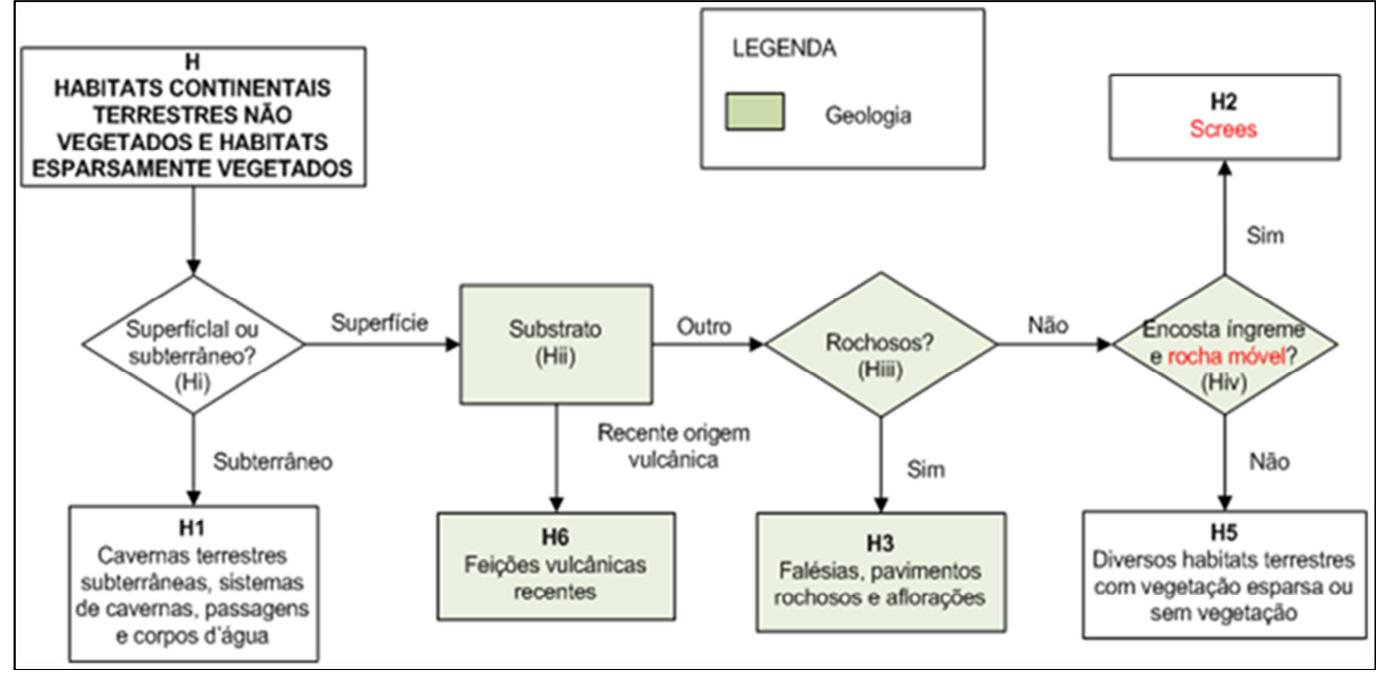

Figura 74: Chave de classificação H – *habitats* continentais terrestres não vegetados e esparsamente vegetados.

Fonte: Adaptado de Davis, Moss & Hill*, (*2004).

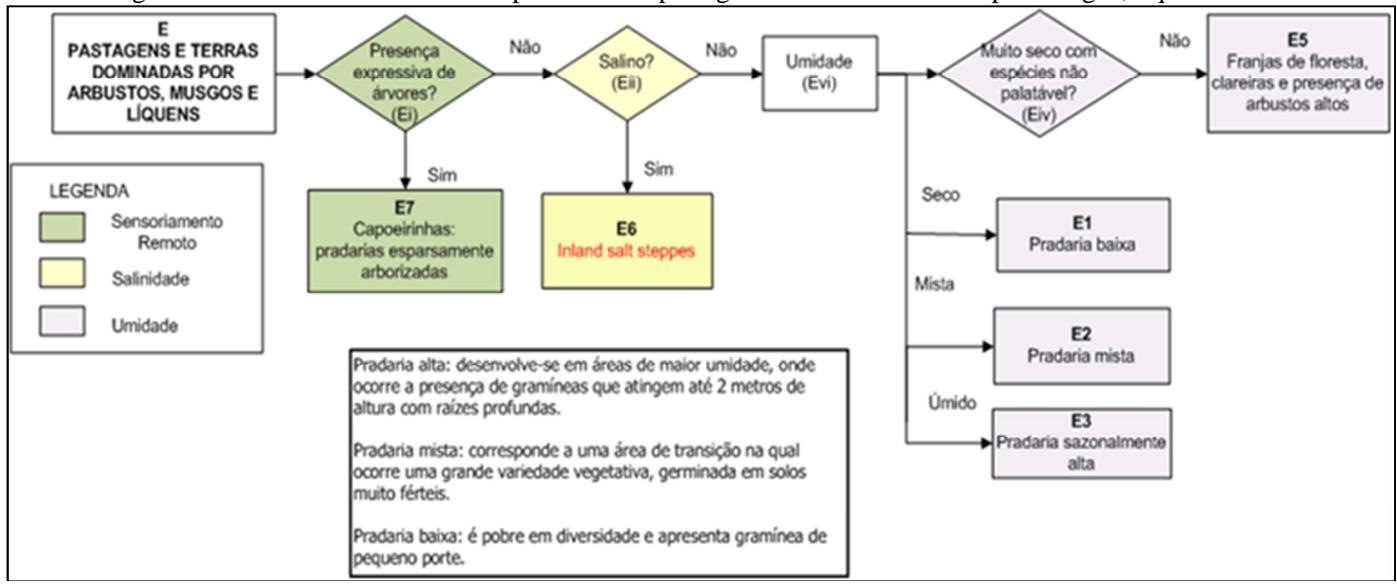

Figura 7**5**: Chave classificatória adaptada de E – pastagens e terras dominadas por musgos, liquens.

Fonte: Adaptado de Davis, Moss & Hill*, (*2004).

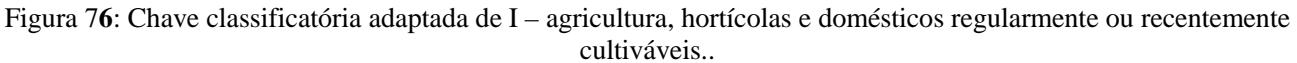

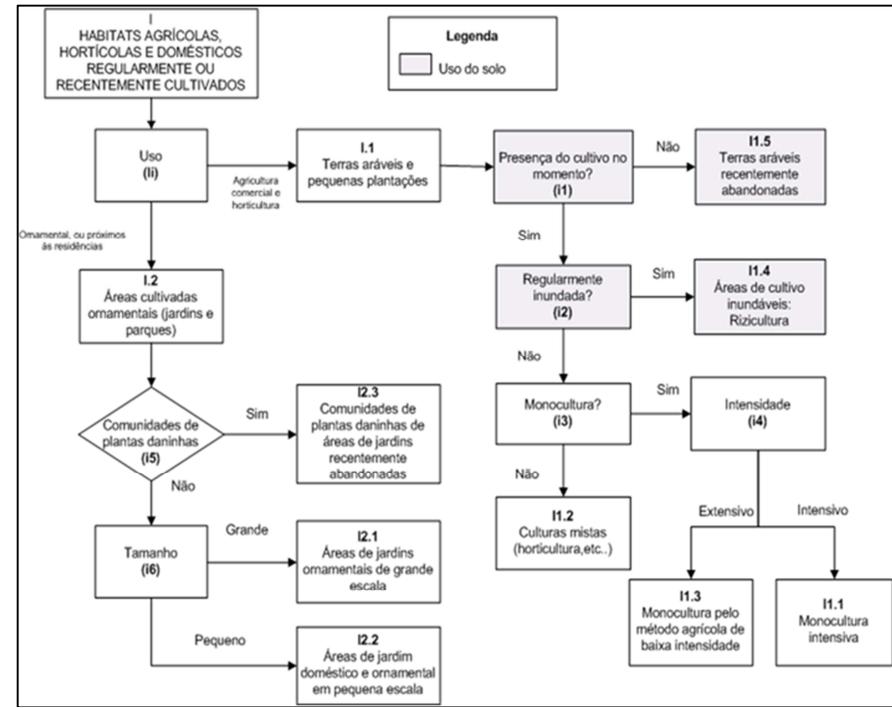

Fonte: Adaptado de Davis, Moss & Hill*, (*2004)

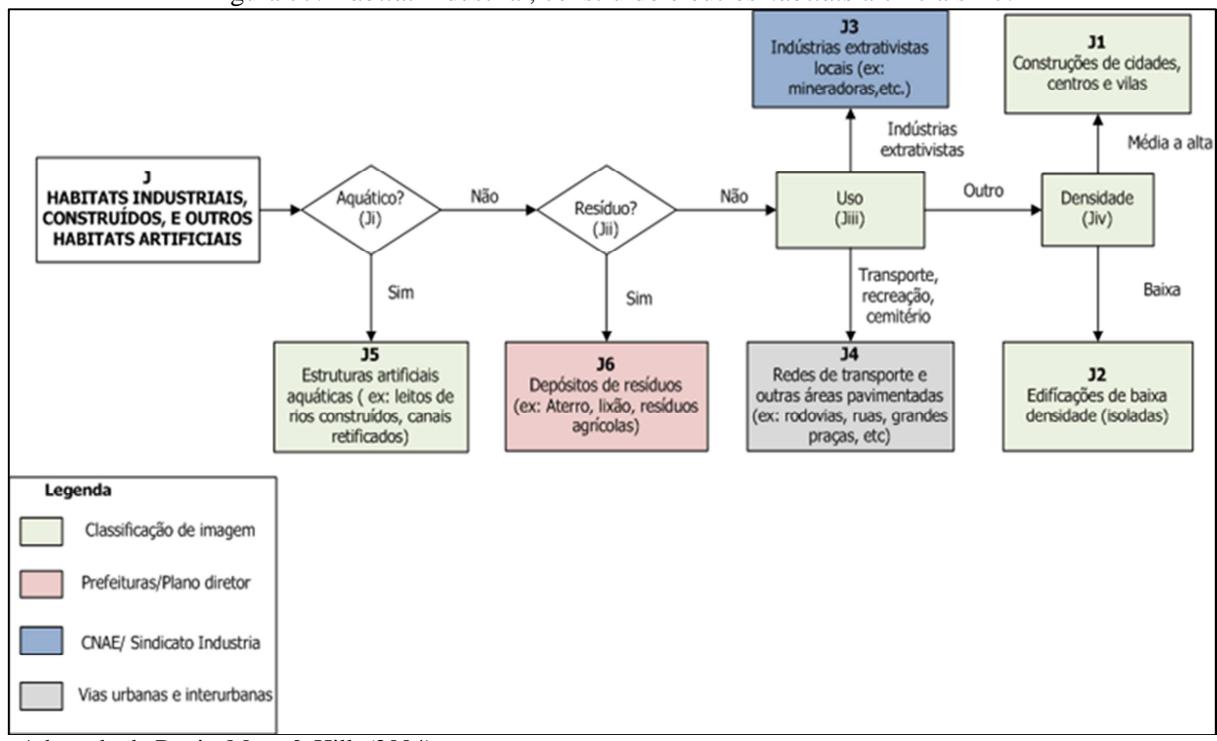

Figura 77: *Habitat* industrial, construído e outros *habitats* artificiais – J.

Fonte: Adaptado de Davis, Moss & Hill*, (*2004).

## **6. CONCLUSÃO**

Com base nos resultados apresentados anteriormente pode-se concluir que foi possível caracterizar a geodiversidade da plataforma continental de Santa Catarina e identificar e hierarquizar seus potenciais bens e serviços ecossistêmicos marinhos através da análise da paisagem. Desta forma, a hipótese inicial desta pesquisa pode ser aceita como válida.

Neste enfoque, a análise da paisagem marinha consistiu na integração de dados abióticos através de uma metodologia de harmonização de dados geo-espaciais amplamente utilizada no continente Europeu, o EUNIS. Embora este trabalho tenha caracterizado os *habitats* somente através de dados abióticos, este método de classificação da paisagem permite que dados biológicos possam ser inseridos futuramente às chaves classificatórias, estabelecendo uma relação entre a geodiversidade e a biodiversidade. Isto pode auxiliar na integração de dados de diferentes linhas de pesquisa, biológicas e físicas, colaborando para organização geo-espacial de estudos costeiros e marinhos. Outra análise interessante que posteriormente pode ser incorporada é a caracterização da paisagem marinha considerando o ambiente pelágico.

 Além de fornecer subsídios para gestão dos recursos marinhos, este estudo integrou e harmonizou em um Sistema de Informações Geográficas uma base de dados abióticos da plataforma continental catarinense. Esta base contém dados de diversos estudos já realizados que, embora estejam em escalas e resoluções diferentes, puderam ser integrados na análise da paisagem em escalas regional. Fica clara a necessidade de levantamentos de dados mais detalhados da plataforma para que o mapeamento da paisagem marinha proposta possa ser aplicado em grande escala, onde o nível de detalhamento deve ser muito maior. Somente desta forma, questões levantadas com a presença de *pockmarks*, fosfatos, etc. poderão ser esclarecidas com maior segurança.

 A partir deste estudo de caso pode-se pensar em expandir este modelo de integração de dados para toda a costa brasileira, com a finalidade de harmonizar bases de dados e gerar subsídios nacionais para estudos relacionados aos bens e serviços ecossistêmicos marinhos e costeiros. Além disso, a adoção de um sistema de padronização consolidado como o EUNIS cria uma linguagem similar e harmonizada para os estudos em diversas localizações do Brasil e mundo,

colaborando com a estruturação de políticas internacionais para preservação dos recursos marinhos e costeiros.

 No continente Europeu, a adoção do sistema EUNIS para a harmonização das bases de dados tem garantido a integração de diferentes pesquisas, permitido a realização de atualizações sistemáticas nas bases de dados, ampliando não só a abrangência dos mapeamentos, mas a qualidade e detalhamento dos mesmos. Atualmente as bases de dados estão disponíveis de forma gratuita em um portal utilizando os serviços de WMS (*Web Map Service*) que pode ser acessado no link: *http://www.emodnet-seabedhabitats.eu/default.aspx?page=1974*.

De maneira geral pode-se afirmar que a classificação original do sistema EUNIS foi passível de ser aplicada para a área de estudo, ainda que considerando as limitações dos dados localmente disponíveis. A adaptação, para a plataforma continental de Santa Catarina, das chaves classificatórias desenvolvidas inicialmente para o continente Europeu deixa evidente a necessidade da inserção novos parâmetros de. Esta inclusão tem sido discutida para as próximas atualizações das chaves classificatórias do EUNIS principalmente no que tange a necessidade de detalhar a geomorfologia do substrato bentônico, e a inserção de descritores como padrões de temperatura e salinidade (GALPARSORO*,*  2012)*.*

Neste estudo, as variáveis utilizadas para caracterizar a paisagem marinha foram: tipo de substrato, luminosidade, ação das ondas sobre o fundo. O substrato inconsolidado foi bem representado neste trabalho, considerando a boa disponibilidade de amostras sedimentares. Entretanto, o substrato consolidado necessita de um maior refinamento para a sua correta representação. As cartas náuticas indicam somente o ponto de ocorrência, sem definir os reais limites do substrato consolidado, podendo subestimá-los. Os mapeamentos realizados a partir de dados do ecobatímetro, considerando a densidade do substrato, foram realizados apenas na plataforma continental externa e indicam a ocorrência de substratos inconsolidados de modo indireto, necessitando de comprovações com levantamentos específicos *in situ*.

As zonas de profundidade, critério essencial para definição das classes de paisagem marinha também foram definidas, mesmo com a escassez de dados para a área de estudo, tendo somente a luminosidade e o comprimento de ondas sido utilizados. O mapeamento da incidência de luz utilizando imagens de sensoriamento remoto mostrou-se aplicável para área de estudo e eficiente para definição das áreas onde 1% da luz chega a ao fundo. A modelagem hidrodinâmica para definição do comprimento de onda, embora tenha sido simplificada, conseguiu indicar a profundidade onde a ação das ondas começa a influenciar o fundo.

A análise de correntes não foi utilizada, pois a modelagem das correntes não estava disponível para toda área de estudo. Neste sentindo, somente a influencia da onda sobre o fundo através da elaboração de modelagem hidrodinâmica do comprimento de onda foi realizada. Entretanto, interessante incorporar em futuros estudos a modelagem da ação das correntes sob o fundo, pois a dispersão dos sedimentos, principalmente na plataforma continental interna, é dominada pela ação de ondas e correntes a elas associadas. Segundo Abreu & Horn (no prelo) as correntes geradas por marés ou associadas à circulação em larga escala efetivamente contribuem no transporte sedimentar.

A geomorfologia de fundo, embora não tenha sido integrada nas chaves classificatórias do EUNIS, foi modelada neste estudo através do BTM. Foram testadas diferentes bibliotecas de classes e fatores de escala, através de testes de tentativa e erro, até se encontrar as mais adequadas para identificar as feições geomorfológicas da plataforma continental de Santa Catarina. Todavia, caso a modelagem da geomorfologia seja expandida para áreas mais profundas, incluindo a quebra do talude, será necessário adaptar os valores da biblioteca de classes e dos fatores de escala adotados, a fim de descrever com maior detalhamento essas feições.

A modelagem geomorfológica indicou, através das *zonas*, feições suaves corroborando com Zembruscki (1979) que descreveu a plataforma continental como ampla e com relevo suave, sem formas topográficas acrescionais ou erosivas de grande amplitude regional. Na quebra da plataforma continental as *zonas* apresentam uma crista suave, e que precisaria ser observada com mais atenção utilizando outras técnicas de análise, para que se possa verificar a existência ou não de aprisionamento de sedimentos na quebra da plataforma devido à ação das correntes nesta área.

Nas *estruturas* a indicação de feições similares a *pockmarks*  precisa ser explorada a fim de validar a possibilidade de identificar este tipo de feição com dados batimétricos de baixa resolução derivados das Cartas Náuticas da DHN. Embora os *pockmarks* já tenham sido registrados ao longo da plataforma continental de Santa Catarina por diversos autores (SUMIDA *et.al.*, 2004; SOUZA, 2015; MAHIQUES *et.al*., 2017) através de técnicas de mapeamento de alta resolução, não se tem registro da identificação destas feições através do BTM. A confirmação da identificação dos *pockmarks* pelo BTM deverá ser explorada através de imageamentos de fundo e de modelos digitais batimétricos com maior precisão.

Em futuros estudos sugere-se que a geomorfologia definida através do BTM seja incluída nas chaves classificatórias do EUNIS marinho, permitindo que plataformas continentais com alta concentração de sedimentos inconsolidados e relevos suaves, possam ter maior detalhamento nos mapeamentos. Da mesma forma, dados de temperatura e salinidade também devem ser considerados nas revisões das chaves classificatórias para o Atlântico Sul. Neste estudo, esses descritores não foram incorporados, pois os dados disponíveis para a plataforma continental catarinense provinham de sensores remotos e descreviam somente a camada superficial. Os dados coletados em campanhas oceanográficas para toda coluna d'água, por outro lado, eram bastante restritos, não permitindo uma categorização de toda área de estudo.

 Por fim, a hierarquização dos bens e serviços ecossistêmicos a partir das classes de paisagem marinha do EUNIS foi possível de ser replicada para os habitats marinhos da área de estudo, mas sugere-se que estudos mais aprofundados sejam realizados, buscando uma validação dos estudos bibliográficos levantados na metodologia original com estudos realizados nos mares do Atlântico Sul.

 Além disso, nem todos os bens e serviços ecossistêmicos identificados na área de estudo foram englobados nesta análise, que somente mapeou aqueles identificados em estudos anteriores atrelados às classes do EUNIS. Neste sentido, não foram identificados, por exemplo, recursos minerais mapeados pela CPRM ou os poços de extração de petróleo.

 Outro ponto relevante que se sugere ser explorado em futuras pesquisas é a relação entre os usos da plataforma continental e os bens e serviços ecossistêmicos ofertados pelas classes de paisagem. O sistema de hierarquização dos bens e serviços adotado neste trabalho pode ser utilizado, mas recomenda-se não limitar-se às classes de paisagem marinha propostas.

 No continente sugere-se um aprofundamento dos mapeamentos realizados com base no EUNIS e também de uma análise bem mais aprofundada dos bens e serviços atrelados às classes de paisagem.

A acessibilidade, diversidade e densidade de bens e serviços é outro tópico relevante nos estudos desta natureza. Por este motivo, os bens e serviços ecossistêmicos marinhos aqui descritos foram relacionados com a distância da linha de costa, assim como dos habitats costeiros identificados como alta relevância na produção de bens e serviços ecossistêmicos. Embora o mapeamento dos *habitats* costeiros não tenha sido o foco principal deste estudo, a caracterização dos mesmos através das chaves classificatórias do EUNIS e sua relação com os bens e serviços ecossistêmicos ofertados permitiram explorar temas como concentração e diversidade destes serviços, gerando subsídios relevantes para preservação ambiental integrada dos habitats costeiros e marinhos. Desta forma, conclui-se que as análises e mapeamentos gerados podem auxiliar na criação de diretrizes e planos de manejo para preservação efetiva tanto dos recursos naturais da plataforma continental catarinense, como do ambiente costeiro.

## **7. REFERÊNCIAS BIBLIOGRÁFICAS**

ABREU, J. G. N. 1998. De. **Contribuição à sedimentologia da plataforma continental interna de Santa Catarina entre a foz dos rios Tijucas e Itapocú**. Rio de Janeiro: Universidade Federal Fluminense.

ABREU, J.G.N. & GRABOWSKI, D.N. 2003. **Distribuição dos sedimentos superficiais na Plataforma Continental Interna do litoral norte de Santa Catarina**.Congresso da associação Brasileira de estudos do quaternário.9. Recife.124p.

ABREU, J. G. N. & CALLIARI, L. J. 2005. Paleocanais na plataforma continental interna do Rio Grande do Sul: evidências de uma drenagem fluvial pretérita. **Revista Brasileira de Geofísica, 23(2)**:123-132.

ABREU, J. G. N. & HORN FILHO, N. O. (orgs.). **Plataforma Continental de Santa Catarina.** In: Dominguez, J. M;. L. & Vital, H. Plataforma Continental Brasileira. PGGM (no prelo).

AL-HAMDANI, Z & REKER, J.2007. **Towards marine landscapes in the Baltic Sea. BALANCE** interim report #10. Available at http://balance-eu.org/ . ISBN: 978-87-7871-203-5

ANP- AGÊNCIA NACIONAL DO PETRÓLEO. 2012. **Investigação do incidente de vazamento de petróleo no campo de frade relatório final**. Superintendência de Segurança Operacional e Meio Ambiente. 71p.

ANP- AGÊNCIA NACIONAL DO PETRÓLEO. 2014. **Relatório anual de segurança operacional das atividades de exploração e produção de petróleo e gás natural.** Superintendência de Segurança Operacional e Meio Ambiente. 57p.

ARAÚJO C., MELO. D.F. & PIMENTA ,F. 2003. **Wave Regime Characteristics of the Southern Brazilian Coast**. Proceedings of the Sixty International Conference on Coastal and Port Engineering in Developing Countries, COPEDEC VI, Sri Lanka. Colombo,Paper, 097.p15.

ASA-APPLIED SCIENCE ASSOCIATE. 2011. **Modelagem Hidrodinâmica para a Costa Sudeste Brasileira, Bacias de Campos e Santos**. Relatório Técnico, Revisão 00 (16 de fevereiro de 2011). 103pp+Anexos.

BEAUMONT, N.J., AUSTEN M.C., ATKINS J., BURDON D., DEGRAER S., DENTINHO T.P., DEROUS S., HOLM P., HORTON T., VAN IERLAND E., MARBOE A. H., STARKEY D.J., TOWNSEND M. AND ZARZYCKI T. 2007. **Identification, definition and quantification of goods and services provided by marine biodiversity: Implications for the Ecosystem Approach**. Marine Pollution Bulletin 54 253–265p

BERTALANFFY, L.V. 2009. **Teoria geral dos sistemas:** fundamentos, desenvolvimento e aplicações. 4. ed. Petrópolis: Vozes. 360p.

BORJA, Á., ELLIOTT, M., CARSTENSEN, J., HEISKANEN, A.-S. & VAN DE BUND, W. 2010. **Marine management - Towards an integrated implementation of the European Marine Strategy Framework and the Water Framework Directives**. Marine Pollution Bulletin, 60: 2175-2186.

BOYD, J.& BANZHAF, S. 2007. **What are ecosystem services? The need for standardized environmental accounting units**. Ecological Economics 63, 616–626.

BROWN, G., MONTAG, J., LYON, K. 2012. **Public participation GIS: a method for identifying ecosystems services**. Society & Natural Resources, 25: 633 – 651

BUHL-MORTENSEN, P.; DOLAN, M.; BUHL-MORTENSEN, L. 2009. **Prediction of benthic biotopes on a Norwegian offshore bank using a combination of multivariate analisys and GIS classification.** ICES Journal of Marine Science, v. 1, n. 66, p. 2026-2032,

BULHÕES, E.M.R & DRUMOND, M.K. 2012. **Análise e testes de métodos de interpolação para dados batimétricos e granulométricos: estudo de caso em Armação dos Búzios**, RJ, Brasil. Cadegeo.

CAMERON, A. & ASKEW, N. 2011. **EUSeaMap - Preparatory Action for development and assessment of a European broad-scale seabed habitat map final report**. Disponível em: http://jncc.gov.uk/euseamap

CAMPOS, A. V. 2011. **Caracterização morfológica e sedimentar do substrato das Baías Norte e Sul (SC) com base em técnicas de análise espacial.** Dissertação apresentada ao Programa de Pós Graducação em Geografia da Universidade Federal de Santa Catrina. Florianópolis. 95p.

CARVALHO, J. A. 2013. **Avaliação do desempenho de embarcações recolhedoras de óleo, em áreas de exploração e produção de petróleo**. Dissertação submetida Universidade Federal do Estado de Santa Catarina para obtenção do título de mestre no curso de Engenharia Ambiental. Florianópolis. 87p.

CASTRO FILHO, B. M. 1990. **Estado atual do conhecimento dos processos físicos das águas da plataforma continental sudeste do Brasi**l. *In*: SIMPÓSIO DE ECOSSISTEMAS DA COSTA SUL E LESTE BRASILEIRA: ESTRUTURA FUNÇÃO E MANEJO, 2., São Paulo. **Anais.** 

CHAVES, H.A.F.; ZEMBRUSCKI, S.G.; FRANÇA, A.M.C. 1979. **Geomorfologia da margem continental brasileira e das áreas oceânicas adjacentes**. Relatório final. 177p. Projeto REMAC.

CHEN, N., LI, H. & WANG, L. 2 0 0 9 . **A GIS-based approach for mapping direct use value of ecosystem services at a county scale: management implications.** Ecological Economics 6 8, 2 7 6 8 – 2 7 7 6

COLTMAN, N., GOLDING , N. & VERLING E. 2008.**Developing a broadscale predictive EUNIS habitat map for the MESH** study area. Disponível em < http://www.searchmesh.net/Default.aspx?page=1570>

CONNOR, D.W., GILLILAND, P.M., GOLDING, N, ROBINSON, P., TODD, D., & VERLING, E. 2006. **UKSeaMap: the mapping of seabed and water column features of UK seas**. Joint Nature Conservation Committee, Peterborough. ISBN: 1-86107-590-1 and 978- 1-86107-590-1

CONNOR, D.W; ALLEN,J.H; GOLDING,N; HOWELL,N.L; LIEBERKNECHT,L.M; NORTHENK.O. & REKER, J.B. 2004. **The Marine Habitat Classification for Britain and Ireland** Version 04.05 JNCC, Peterborough ISBN 1 861 07561 8. Disponível em: www.jncc.gov.uk/MarineHabitatClassification .

COOKE, C. V.; MADUREIRA, L. S. P.; GRIEP, G. H.; DE PINHO, M. P. 2007. **Análise de dados de ecossondagem de fundo oriundos de cruzeiros realizados entre fortaleza (CE) e chuí (RS) com enfoque na morfologia e tipos de fundo.** Revista Brasileira de Geofisica, v. 25, n. 4, p. 443–457.

CORINE, 1991. **Biotopes Manual. A method to identify and describe consistently sites of major importance for nature conservation data specifications**. European Communities—Commission EUR 12587, 126 pp.

CORRÊA, I. C. S & VILLWOCK, J. A. 1996. **Continental shelf and coastal plain sediments of the southwest and south coast of Brazil**. *In*: MARTINS, L.R.S.& CORRÊA, I.C.S (Eds.) Morphology and sedimentology of the Southwest Atlantic coastal zone and continental shelf from Cabo Frio (Brazil) to Peninsula Valdéz (Argentina) Explanatory text of the Atlas. UNESCO/IOC/MCT/SECOP/DMS/CPRM/OSRNL/SWAtl, pg:41-54.

COSTA, P. L.; MADUREIRA, L. A. S. P.; DE PINHO, M. P. 2013. **Seabed acoustic classification in the Pelotas basin, Brazi**l. Brazilian Journal of Oceanography, v. 61, n. 1, p. 13–22.

COSTANZA, R.,D,ARGE,R., DEGROOT, R.,FARBER, S.,GRASSO,M.,HANNON,B., LIMBURG, K.,NAEEM, S.,ONEILL, R.V., PARUELO, J., RASKIN, R.G., SUTTON, P., VANDENBELT, M., 1997. **The value of the world's ecosystem services and natural capital.** Nature 387 (6630), 253–260.

CPRM- COMPANHIA DE PESQUISA DE RECURSOS MINERAIS. 2006. **Mapa geodiversidade do Brasil**. Escala 1:2.500.000. Legenda expandida. Brasília: CPRM/Serviço Geológico do Brasil, 68 p. CD-ROM.

CPRM- COMPANHIA DE PESQUISA DE RECURSOS MINERAIS, 2008. **Mapa de Potencialidade dos Recursos Minerais da Plataforma Continental Jurídica Brasileira.** Brasília: Comitê da Avaliação da Potencialidade Mineral da plataforma Continental Brasileira/REMPLAC. Comissão Interministerial para os Recursos do Mar/CIRM.

DAILY, G.C. 1997. **Nature's services: Societal dependence on natural ecosystems**. Island Press, Washington, DC.

DAVIES, C.E.,MOSS D & HILL, M.O. 2004. **EUNIS Habitat Classification Revised**. European Environment Agency European Topic Centre On Nature Protection And Biodiversity. 310 p.

DECRETO N.º 93.189, de 29/08/86 REGULAMENTA A LEI NO 7.525, de 22 de julho de 1986, que dispõe sobre a indenização a ser paga pela PETROBRÁS e suas subsidiárias aos Estados e Municípios;

DRACK, M. & BERTALANFFY, V.L. 2008. **Early System Approach**. Proceedings of the 52nd Annual Meeting of the ISSS. Madison, Wisconsin. Disponível em: <http://journals.isss.org/index.php/proceedings52nd/article/viewFile/103 2/322>

EMODnet. 2015. **Methods for creating a broad-scale map of seabed habitats. Poster presented at the First EMODnet Open Conference.** Oostende.20th October. Disponível em: http://www.emodnet-seabedhabitats.eu/default.aspx?page=2024.

FEDERAL GEOGRAPHIC DATA COMMITTEE FGDC. 2010. **Coastal and Marine Ecological Classification Standard Version 3.1** . 234p. Disponível em: <http://www.csc.noaa.gov/benthic/cmecs/>. Acesso em :13de abril de 2011.

FIGUEIREDO, A.G.J. & PASTOUS, S.L. 2004. **Topografia, composição, refletividade do substrato marinho e identificação de províncias sedimentares na região Sudeste-Sul do Brasil** Revizee : Score Sul São Paulo : Instituto Oceanográfico – USP

FLETCHER, SAUNDERS & HERBERT, S.,SAUNDERS, J. & HERBERT, R.J.H. 2011. **A review of the ecosystem services provided by broad-scale marine habitats in England's MPA network**. Journal of Coastal Research. 378 – 383 .

FLETCHER, S., SAUNDERS, J., HERBERT, R., ROBERTS, C. & DAWSON, K. 2012. **Description of the ecosystem services provided by broad-scale habitats and features of conservation importance that are likely to be protected by Marine Protected Areas in the**  **Marine Conservation Zone Project area.** Natural England Commissioned Reports, n 088.

FOLK, R.L.1954.**The distinction between grain size and mineral composition in sedimentary-rock nomenclature**. J. Geol. 62, 344 - 359.

FORMAN, R.T.; GORDON, M.1986. **Landscape ecology.** Nova York, John Wiley. . 619p.

FRANCO,S.R. 2006. **Simulação numérica de ondas aquáticas não lineares permanentes.** Dissertação apresentadas na Universidade Federal do Rio Grande so Sul. Programa de pós-graduação em matemática aplicada.70p.

GALPARSORO, CONNOR. et al.2012. **Using EUNIS habitat classification for benthic mapping in European seas: Present concerns and future needs.** Marine Pollution Bulletin**.** Volume 64 (12), Pages 2630–2638

GALPARSORO, I , BORJA,A. &. UYARRA, M.C .2014. **Mapping ecosystem services provided by benthic habitats in the European North Atlantic Ocean.** Marine Science .DOI: 10.3389/fmars.2014.00023

GRAY, M. 2004. **Geodiversity: Valuing and Conserving Abiotic Nature**. Chichester, U.K.: John Wiley & Sons.

GRÉ, J.C.R.1998. **Aspectos sedimentares da plataforma continental de Santa Catarina – Brasil**. Geosul, Florianópolis, v.4, n.8, p.92-100

HANLEY, N. & J. F. SHOGREN. 2002. **Awkward choices: economics and nature conservation**. In: Bromley, D. W., Paavola, J. (Eds.),

Economics, Ethics and Environmental Policy: Contested Choices. Blackwell Publishing, Oxford.

HAMDI, A.; POPULUS, J.; PIEL, S. 2007. **Marine landscape maps: methodology and potential use.**: IFREMER**:** 16 p.

HOLTHUIJSEN, L.H. 2007. **Waves in Oceanic and Coastal Waters:**  Cambridge University Press, Cambridge. 387p.

HOWELL, K. L. 2010. **A benthic classification system to aid in the implementation of marine protected area networks in the deep/high seas of the NE Atlantic.** Biological Conservation, 143, 1041 – 1056

IBGE- INSTITUTO BRASILEIRO DE GEOGRAFIA E ESTATÍSTICA.1988. **Projeção dos Limites Interestaduais em área marítima**, Relatório Técnico DGC Nº 01/88. 9 p.

JAMES, J. W. C., B. PEARCE, R. A. COGGAN, M. LEIVERS, R. W. E. CLARK, J. F. PLIM, J. M. HILL, S. H. L. ARNOTT, L. BATESON, A. De-Burgh Thomas, P. A. Baggaley, 2011. **The MALSF synthesis study in the central and eastern English Channel**. British Geological Survey Open Report OR/11/01. 158 pp.

JENSEN, J. R. 2009. **Sensoriamento Remoto do Ambiente: uma perspectiva em Recursos Terrestres**. Tradução de J. C. N. Epiphanio. São José dos Campos, SP: Parênteses. 598 p.

JOHNSON, I. & WONG, A. 2008 .**The economics of ecosystems and biodiversity**. A Banson Production, Cambridge, UK. 68p. ISBN-13 978-92-79-08960-2

KITAHARA, M.V. 2006. **Sistemática, distribuição geográfica, abundância e importância dos bancos de corais da plataforma e talude do sul do Brasil, com ênfase para identificação**  **de áreas potencias para exclusão da pesca demersal**. Dissertação de mestrado pelo Programa de Pós-Graduação em Geografia da Universidade Federal de Santa Catarina.

KITAHARA, M.V; HORN, N.O.F & ABREU, J.G.N. 2008. **Utilização de registros de corais de profundidade (Cnidaria, Scleractinia) para prever a localização e mapear tipos de substratos na plataforma e talude continental do sul do Brasil.** Papeis Avulsos de Zoolologia. v.48(2): 11-18.

KOMAR, P. 1976. **Beach Process and Sedimentation.** Prentice-Hall, INC., Englewood Cliffs, Nova Jersey, 428 p.

LIMA, E. P. 2001. **Metodologia alternativa para distribuição dos royalties da produção de petróleo na plataforma continental Brasileira do Rio de Janeiro**. Dissertação de mestrado em Engenharia Cartográfica do instituto Militar de Engenharia

LUNDBLAD, E. R. **The Development and Application of Benthic Classifications for Coral Reef Ecosystems Below 30m Depth using Multibeam Bathymetry: Tutuila, American Samoa**. 2004. 137 (Master of Science). Geography, Oregon State University, Oregon.

LUNDBLAD, E., D. J. WRIGHT, J. MILLER, E. M. LARKIN, R. RINEHART, S. M. ANDERSON, T. BATTISTA, D. F. NAAR, AND B. T. DONAHUE, 2006. **A Benthic Terrain Classification Scheme for American Samoa**. Marine Geodesy, 29 (2), 89-111.

MAHIQUES, M.M, SCHATTNER, U., LAZAR M., SUMIDA, P.Y.G. &, SOUZA, A.L..P. 2017. **An extensive pockmark field on the upper Atlantic margin of Southeast Brazil: spatial analysis and its relationship with salt diapirism.** Heliyon (3) e00257.

MARGALEFF, R.1980. **Ecologia**. Barcelona, Omega SIA. 951 p

MARLIN, 2004. **Biodiversity & Conservation: Habitats***.* Available online at:http://marlin.ac.uk/habitatimportance/habitatid/2004codes

MULER, M. & BONETTI, J. 2014. **An integrated approach to assess wave exposure in coastal areas for vulnerability analysis**. Marine Geodesy, 37(2):220-237.

McBREEN, F., ASKEW, N., CAMERON, A., CONNOR, D., ELLWOOD, H., CARTER, A. 2011. **UK SeaMap 2010 Predictive mapping of seabed habitats in UK waters**. JNCC Report 446.

MEA-Millenium Ecosystem Assessment.2005*. Ecosystems and Human Well-bein.Washington, DC: Island Press.* 

MESH. 2008. **Guide de cartographie des habitats marins**. IFREMER. Bretain, p.75.

MONTEIRO, P., BENTES, et al. 2013. **Atlantic Area Eunis Habitats. Adding new habitat types from European Atlantic coast to the EUNIS Habitat Classification**. Technical Report No.3/2013 - MeshAtlantic, CCMAR-Universidade do Algarve, Faro, 72 pp.

MMA-Ministério do Meio Ambiente. 2002. **Avaliação a Ações Prioritárias para a Conservação da Biodiversidade das Zonas Costeira e Marinha**. Relatório Técnico.

MMA/Fundação Bio Rio. Disponível em:<http://www.demersais.furg.br/Files/2002.Haimovici.Relatorio.cons ervacao.biodiversidade.costeira.marinha.pdf>

MMA-Ministério do Meio Ambiente.2007. **Atlas de Sensibilidade Ambiental ao Óleo da Bacia de Santos (Cartas SÃO)**. Disponível em: http://www.mma.gov.br/seguranca-quimica/cartas-de-sensibilidade-aooleo/atlas,-cartas-e-mapas.
MMA-Ministério do Meio Ambiente. 2010. **Panorama da conservação dos ecossistemas costeiros e marinhos no Brasil.** Secretaria de Biodiversidade e Florestas/Gerência de Biodiversidade Aquática e Recursos Pesqueiros. – Brasília: 148 p.

ODUM, E. P. & BARRETT, G. W. 2011. **Fundamentos de Ecologia**. São Paulo: CENGAGE Leraning, v.1, p.612, Tradução da 5a Edição norte-americana.

OLENIN, S. & DUCROTOY , J.P. 2006. **The concept of biotope in marine ecology and coastal management.** Marine Pollution Bulletin 53. 20–29

O'MALLEY, J.2007, **U.S Geological Survey ArcMap Sediment Classification Tool: Installation and User Guide**. U.S. Geological Survey Open-File Report 2007-1186, 38 p. Available online only at http://pubs.usgs.gov/of/2007/1186/

PEREIRA, M, L, S & BONETI, J. 2012. **Comparação preliminar entre feições morfológicas de fundo em unidades de conservação marinho costeiras no Brasil: Fernando de Noronha (PE), Abrolhos (BA) e Arvoredo (SC**) 9º SINAGEO - Simpósio Nacional de Geomorfologia. Rio de Janeiro. Anais

PEREIRA, M, L, S. 2016. **Caracterização de paisagens marinhas de unidades de conservação marinho-costeiras no Brasil.** Tese apresentada ao Programa de PósGraduação em Geografia, como requisito parcial para a obtenção do Grau de Doutor em Geografia. 166p.

PITTMAN, S. J & BROWN, K. A. 2011**. Multi-Scale Approach for Predicting Fish Species Distributions across Coral Reef Seascapes**. PLoS ONE, v. 6, n. 5, p. e20583. Disponível em: < http://dx.doi.org/10.1371%2Fjournal.pone.0020583 >.

RICKLEFS, R. E & MILLER, G.L. 1999. Ecology. 4<sup>ª</sup> Edição. New York: W.H. Freeman and Company. 822p.

RINEHART, R. W., WRIGHT, D.J., LUNDBLAD, E.R., LARKIN, E.M., MURPHY, J. & CARY-KOTHERA, L. 2004. **ArcGis 8.x Benthic Terrain Modeler: Analysis in American Samoa. In: 24th ANNUAL ESRI USER CONFERENCE**, paper 1443. Proceedings …, San Diego, CA.

ROCHE, C., LYONS, D.O., FARINAS FRANCO, J. & O'CONNOR, B.,2007. **Benthic surveys of sandbanks in the Irish Sea**. *Irish Wildlife Manuals*, *No. 29.* National Parks and Wildlife Service, Department of Environment, Heritage and LocalGovernment, Dublin, Ireland.

ROFF, J. C.; TAYLOR, M. E. 2000. **National frameworks for marine conservation — a hierarchical geophysical approach**. Aquatic Conservation: Marine and Freshwater Ecosystems, v. 10, n. 3, p. 209- 223. ISSN 1099-0755. Disponível em: < http://dx.doi.org/10.1002/1099-0755(200005/06)10:3<209::AID-AQC408>3.0.CO;2-J >.

ROFF, J.C., TAYLOR, M.E. & LAUGHREN. J. 2003. **Geophysical approaches to the classification, delineation and monitoring of marine habitats and their communities.** Aquatic Conservation: Marine And Freshwater Ecosystems. 13: 77–90

ROHWEDER, J., ROGALA,J.T., JOHNSON,B.L., ANDERSON,D., CLARK,S., CHAMBERLIN,F.,& RUNYON, K. 2008. **Application of Wind Fetch and Wave Models for Habitat Rehabilitation and Enhancement Projects**. U.S. Geological Survey, Reston, Virginia. 54p.

SALOMIDI, M., et al 2012. (a) **Goods, Services and Sensitivity of European Marine Biotopes: building on the EUNIS database with a view to facilitating Marine Spatial Management.. In:. Using EUNIS Habitat Classification for Benthic Mapping in European Seas.**  **Revista de Investigación Marina**. AZTI-Tecnalia, Galparsoro. 19(2): 21-70.

SALOMIDI, M., S. KATSANEVAKIS, Á. BORJA, U. BRAECKMAN, D. DAMALAS, I. GALPARSORO, R. MIFSUD, S. MIRTO, M. PASCUAL, C. PIPITONE, M. RABAUT, V. TODOROVA, V. VASSILOPOULOU, T. V. FERNÁNDEZ. 2012. (b) **Assessment of goods and services, vulnerability, and conservation status of European seabed biotopes: a stepping stone towards ecosystembased marine spatial management**. *Mediterranean Marine Science,*  13: 49-88.

SCHATTNER,U., LAZAR ,M.. SOUZA, L.A.P, BRINK, U. & MAHIQUES, M.M. 2016. **Pockmark asymmetry and seafloor currents in the Santos Basin offshore Brazil**. Geomar DOI 10.1007/s00367-016-0468-0

SDM. 1997. **Bacias hidrográficas de Santa Catarina: diagnóstico geral.** Secretaria de Estado do Desenvolvimento Urbano e Meio Ambiente, Governo de Santa Catarina, 163 p.

SHERROUSE, B.C., RIEGLE, J.L., & SEMMENS, D.J. 2010. **Social values for ecosystem services (SolVES): A GIS application for assessing, mapping, and quantifying the social values of ecosystem services**—Documentation and user manual, version 1.0: U.S. Geological Survey Open-File Report 2010–1219, 44 p

SHEPARD, F.P. 1954. **Nomenclature based on sand-silt-clay ratios**. J. Sedlm. Petrol. 24, 151 - 158.

SILVA, F. A. F. ; ZEE, D. M. W. ; BARRETO, A. C.2015. **Evolutive study of accidents arising from marine oil exploration and production in brazil.** In: XVIº COLACMAR - Congresso Latino americano de Ciências do Mar, 2015, Santa Marta. Seminario Nacional de Ciencias y Tecnologías del Mar: Libro de Memorias. p. 14-14.

SILVEIRA, I. C. A; SCHMIDT; A.C.K; CAMPOS, E.J. D; GODOI S.S & IKEDA, Y. 2000. **A Corrente do Brasil ao Largo da Costa Leste Brasileira.** Revista Brasileira de Oceanografia. 48(2): 171-183p.

SNELGROVE, P.V.R., 1998. **The biodiversity of macrofaunal organisms in marine sediments.** Biodiversity & Conservation, 7 (9): 1123-1132

SOUZA L.H.P. 2015. **Caracterização geomorfológica das áreas onde ocorrem os depósitos de rochas fosfáticas na margem continental sul- brasileira.** Trabalho de conclusão apresentado ao curso de Oceanografia. UNIVALI. Itajaí. 121p.

SPIEGEL, M. R. **Estatística**. McGrawhill, 3ºedição, 1993.

SUMIDA, P. Y. G.; YOSHINAGA, M. Y.; MADUREIRA, L. A. S. P.; HOVLAND, M.2004. **Seabed pockmarks associated with deepwater corals off SE Brazilian continental slope, Santos Basin**. Marine Geology, v. 207, n. 1-4, p. 159–167.

TURNER, R. K.. J. PAAVOLA, PH. COOPER, S. FARBER.2003. **Valuing nature: lessons learned and future research directions**. Ecological Economics. 46: 493-510.

THURBER, A. R. A. R. ; SWEETMAN, A. K.; NARAYANASWAMY B. E.; JONES, D. O. B.; INGELS, J. & HANSMAN, R. L. 2014. **Ecosystem function and services provided by the deep sea.**  Biogeosciences, 11, 3941–3963.

TYLER-WALTERS, H., 2008. **Ostrea edulis beds on shallow sublittoral muddy sediment. Marine Life Information Network: Biology and Sensitivity Key Information Sub-programme.** Plymouth, Marine Biological Association of the UK. [cited 23/03/2010] http://www.marlin.ac.uk/habitatsbasicinfo.php?habitatid=69&code=199 7

VALICENTE, L.R.C. 2012. **A exploração do petróleo e a questão do meio ambiente no Brasil: A necessidade de um Plano Nacional de Contingência.** Monografia apresentada ao Departamento de Estudos da Escola Superior de Guerra para obtenção do diploma do curso em Altos Estudos de Política e Estratégia. Rio de Janeiro.72p.

 VASQUEZ, M., GALPARSORO, I; CHACÓN, D.M.; SANZ ALONSOJ.S.; POPULUS, J.; HENRIQUES,V.; MENDES, B.; MCGRATH, F.; O'KEEFFE, E.; FREITAS, R.; MARTINS, R.; AMORIM, P.; TEMPERA, F.; BENTESL., GONÇALVES, J. & MONTEIRO, P. 2008. **Generating a broad - scale EUNIS habitat map**- MESH ATLANTIC- 20p

VERFAILLIE, E., FOSTER-SMITH, B. AND VAN LANCKER, V. 2006. **Analysis of bathymetrical derived features on the Belgian Continental Shelf as a support for marine habitat mapping**, in: Mees, J.; Seys, J. (Ed.) (2006). VLIZ Young Scientists' Day, Brugge, Belgium . Special Publication, 30: pp. 63.

WRIGHT, D.J., LUNDBLAD, E.R., LARKIN, E.M., RINEHART, R. W., CARY-KOTHERA, L., DRAGANOV, K. & MURPHY, J. 2005. **Benthic Terrain Modeler Execices**. p. 1-26. Disponível em <http://dusk2.geo.orst.edu/djl/samoa/BTM\_Exercise.pdf>. Acesso em: 05/02/2013.

WIETHÜCHTER, A. 2010. **Assessment of Ecosystem Goods and Services provided by the Coastal Zone System** Limfjord. DTU Aquarapport 192-08. Acesso<20/8/2011>Disponível<http://www.aqua.dtu.dk/upload/dfu/puli kationer/forskningsrapporter/19208\_assessment\_of\_ecosystem\_goods\_a nd\_services\_provided\_by\_the\_coastal\_zone.pdf

ZEMBRUSCKI, S. G. 1979. **Geomorfologia da margem continental Sul-brasileira e das bacias oceânicas adjacentes**. *In:* CHAVES, H. A. F. (Ed.). Geomorfologia da margem continental brasileira e áreas oceânicas adjacentes. Rio de Janeiro: PETROBRAS, 1979. Série Projeto REMAC, 7, p. 129-177.